**طرح آزمایشات کشاورزي** 

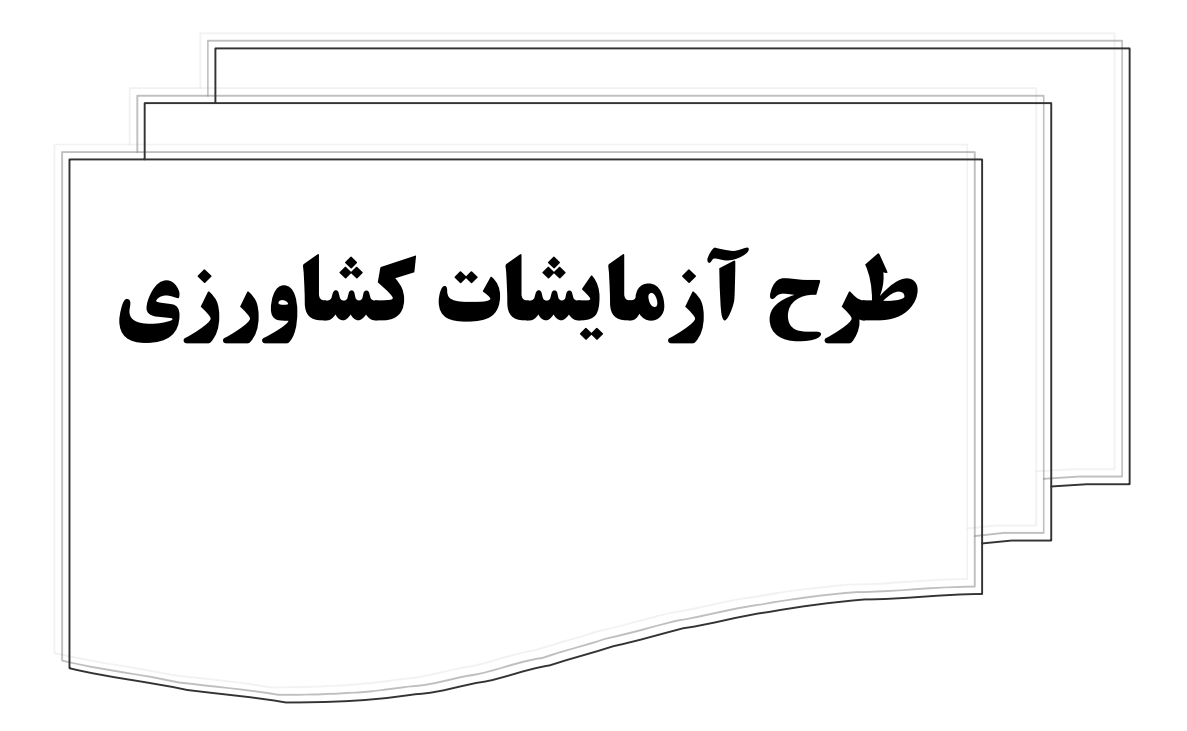

فهرست مطالب

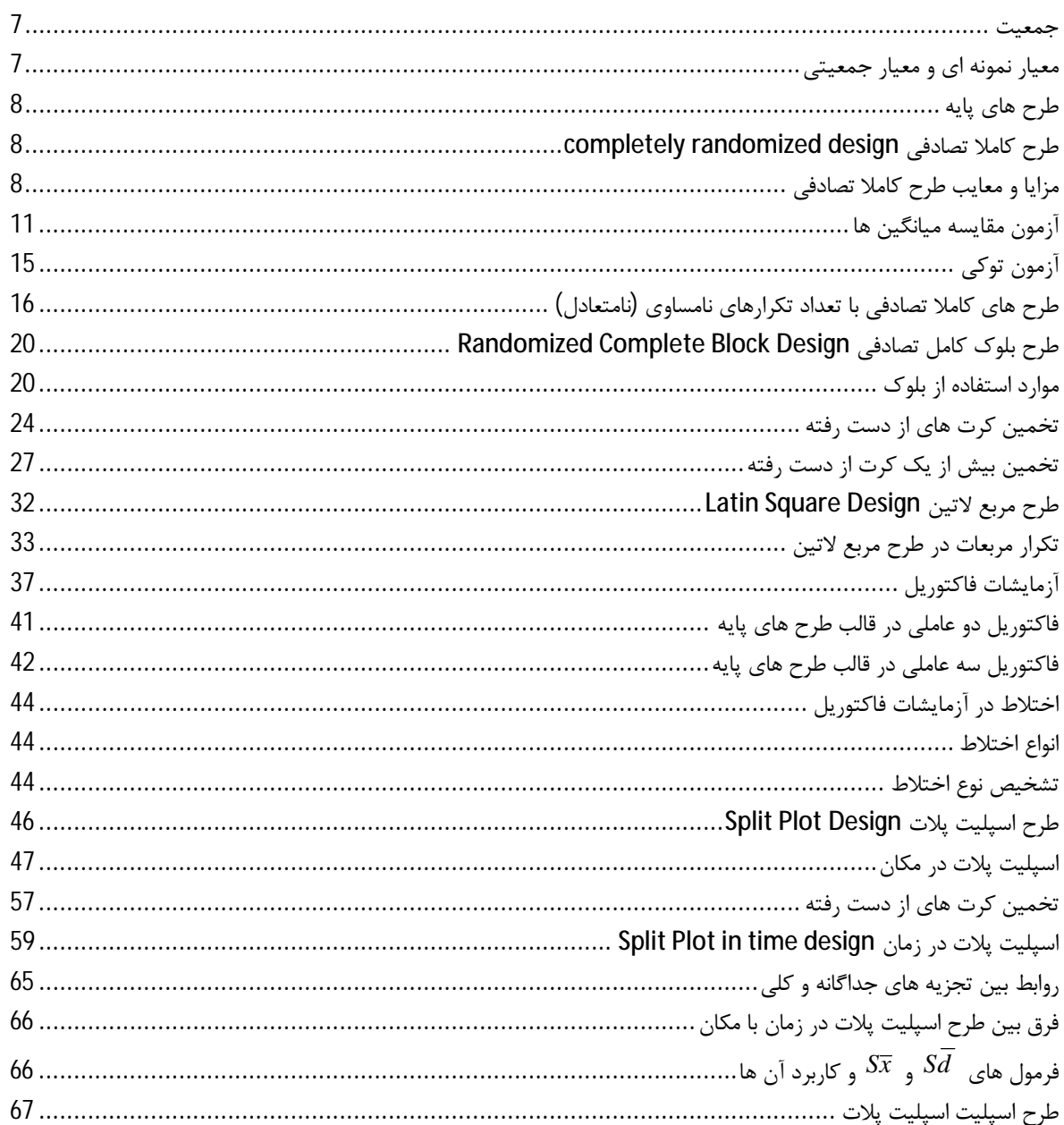

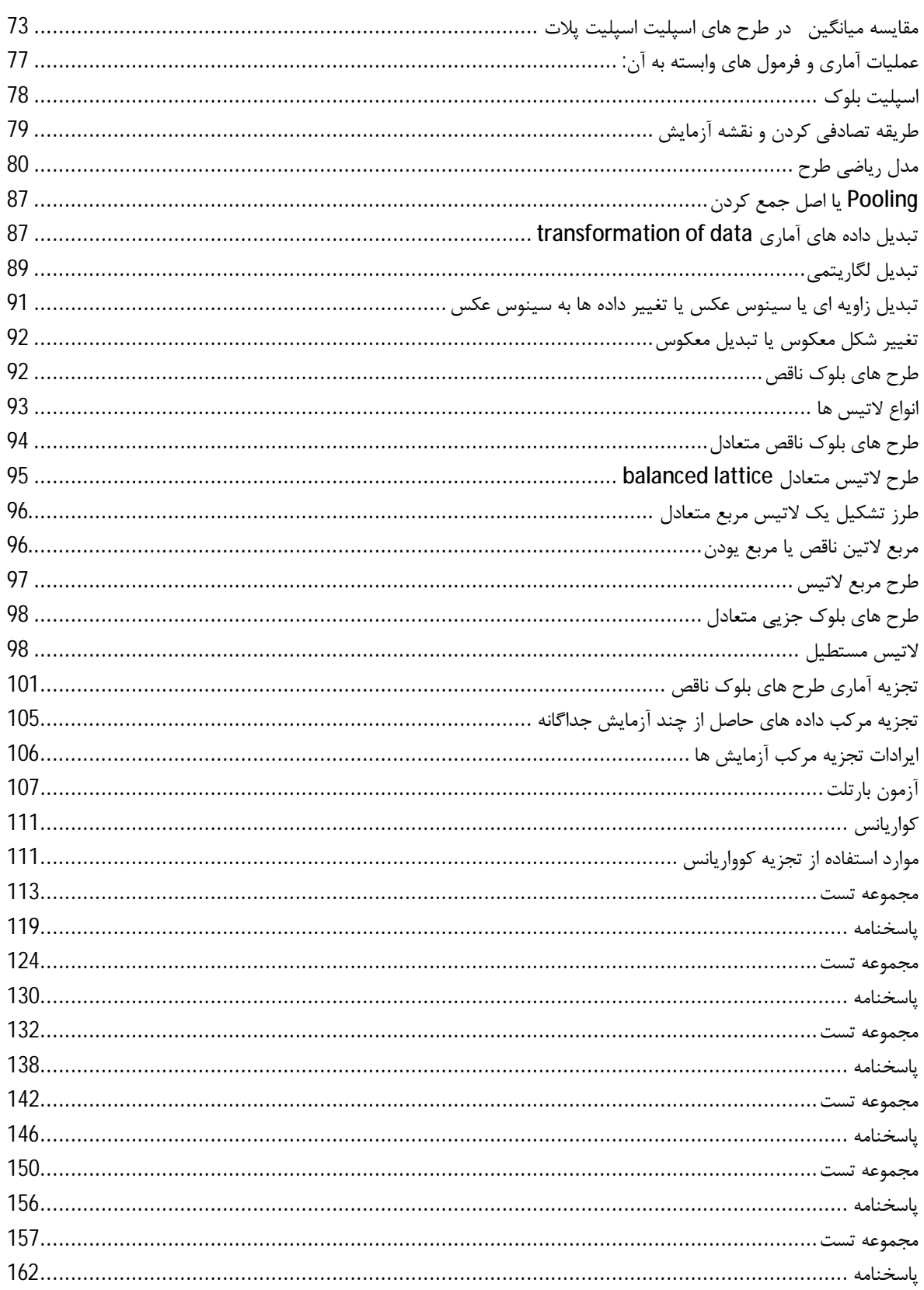

 $\boldsymbol{\zeta}$ 

*طرح آزمایش هاي کشاورزي «7»* 

#### **جمعیت**

مجموعه بی شماري از افراد که حداقل داراي یک صفت مشترك قابل اندازه گیري باشند.

- **جمعیت محدود**
- جمعیت نامحدود

اگر جامعه کوچک باشد می توان تک تک افراد را مورد مطالعه قرار داد. به علت بزرگی جامعه باید نمونه برداري کرد که در نمونه برداري باید قسمتی از جامعه را انتخاب کنیم

#### **معیار نمونه اي و معیار جمعیتی**

هر نمونه داراي خصوصیات خاص حود است که به این معیار نمونه اي گویند که هر یک از این معیار نمونه اي تخمینی از صفت مورد نظر در کل جمعیت است پس معیار نمونه اي شاخص نمونه و معیار جمعیتی شاخص صفت جمعیت است معیار نمونه اي را با حروف کوچک نشان می دهند اما معیار جمعیتی با حروف بزرگ نشان داده می شود. مقدار عددي معیار نمونه اي از یک نمونه به نمونه دیگر فرق می کند اما معیار جمعیتی همیشه ثابت است و تغییر نمی کند به معیار جمعیتی پارامتر نیز می گویند.

**کرت یا پلات:** کوچک ترین واحد آزمایشی که محقق براي اندازه گیري صفت بخصوص در یک آزمایش بکار می برد را پلات گویند.

**زمینه یا field :** به مجموعه کرت هاي آزمایشی که در یک آزمایش بکار برده می شود گویند که از نظر لغوي یعنی مزرعه اما از لحاظ آماري محلی است که کلیه کرت هاي آزمایشی پیدا می شود.

**متغیر:** صفت مورد مطالعه در آزمایش را گویند که از یک فرد به فرد دیگر فرق می کند. متغیرها به 2 دسته تقسیم می شوند:

-1 متغیر پیوسته ← متغیري است که در یک فاصله معین هر عددي را که در ذهن خودمان تصور می کنیم را بتواند اختیار کند.

-2 متغیر ناپیوسته ← متغیري است که در محدوده بین دو دامنه اعداد خاصی را به خود اختصاص می دهد. **تیمار:** عواملی که محقق براي بدست آوردن اثراتشان بر روي صفت یا صفات خاص در آزمایش بکار می برد را گویند.

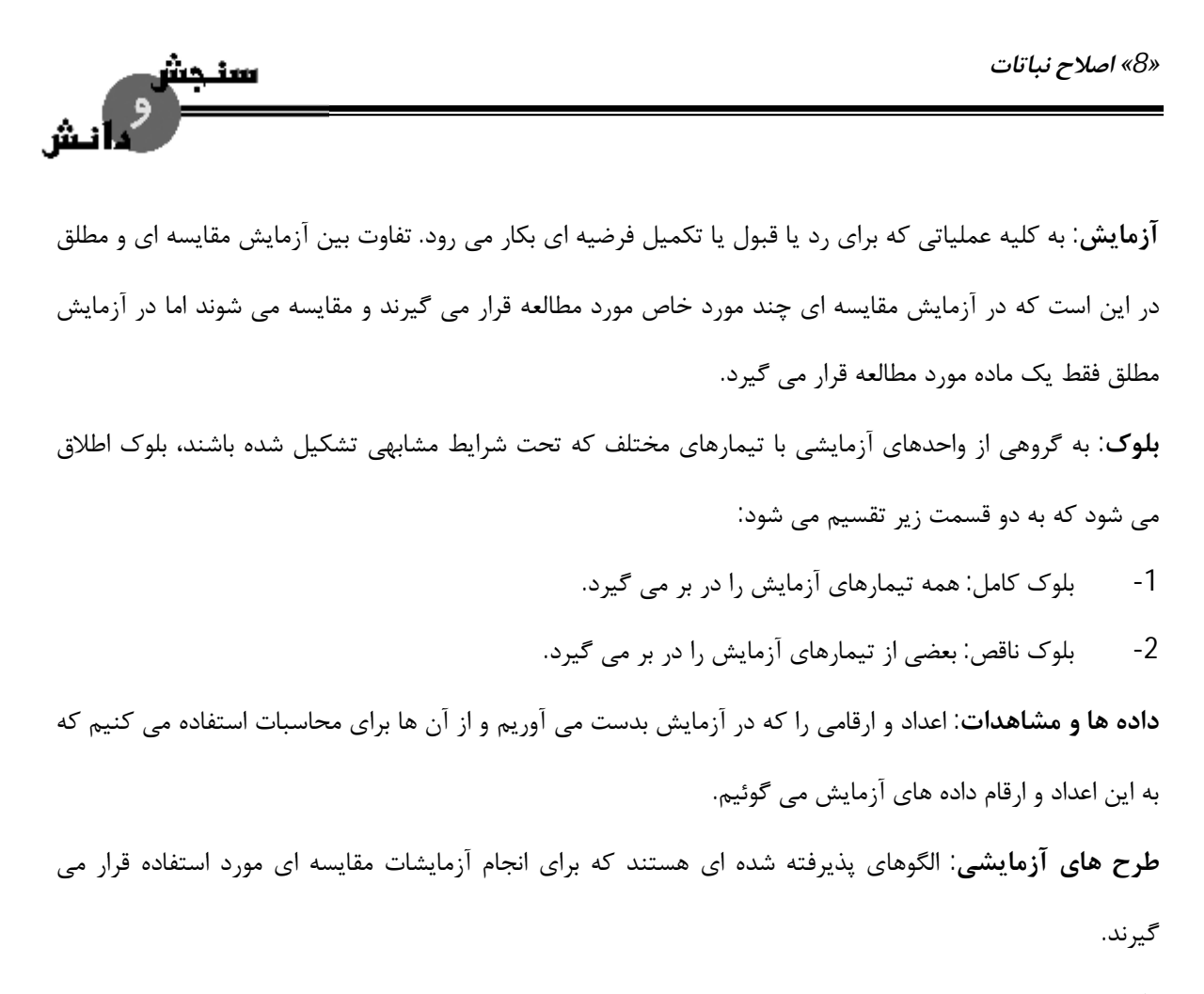

#### **طرح هاي پایه**

#### **طرح کاملا تصادفی design randomized completely**

براي اولین بار در سال 1841 در ایستگاه تحقیقاتی در انگلستان انجام شد. اساس کار آن کاملا تصادفی است و قابلیت انعطاف پذیري این طرح خیلی بالا است. زمانی از این طرح استفاده می شود که:

-1 ماده آزمایشی یکنواخت باشد

-2 بیشتر در آزمایشات مقدماتی (کاربرد این طرح در آزمایشات صحرایی است که در آن ها حاصل خیزي بافت و ساختمان مختلف زمین یکنواخت باشد محدود می باشد).

> -3 در کارهاي مزرعه اي از این طرح استفاده نمی شود از ویژگی هاي این طرح که با طرح هاي دیگر فرق می کند این است که درجه آزادي خطا خیلی بالا است.

#### **مزایا و معایب طرح کاملا تصادفی**

- محدودیتی در انتخاب تعداد تیمار و تکرار نیست (می توان هر تعداد تیمار و تکرار را بدون اشکال استفاده نمود).

*طرح آزمایش هاي کشاورزي «9»* 

- تیمارها می توانند تکرار نابرابر داشته باشند.
	- تجزیه آماري بسیار ساده اي دارد.

童

- اگر در هنگام اجرا یک یا چند واحد آزمایشی از دست برود مشکلی در عملیات تجزیه و تحلیل طرح ایجاد نمی کند.

اما از معایب آن:

سنحس

- در عملیات زراعی دقیق نیست.
- اشتباه شامل همه تغییرات ناشناخته است به جزء اثر تیمار یعنی همه اثرات کنترل نشده جمع شده و اثرات

ی <sup>F</sup> MS ریاض امید S.O.V df SS *MSe MSt*  $S_e^2 + rS_t^2$  $\overline{df}$ <sub>t</sub> *SSt* SSt t-1 تیمار

 $S_e^2$  $\overline{df}_e$ *SSe* n-t SSe خطا SST کل n-1

براي بیش از یک نمونه

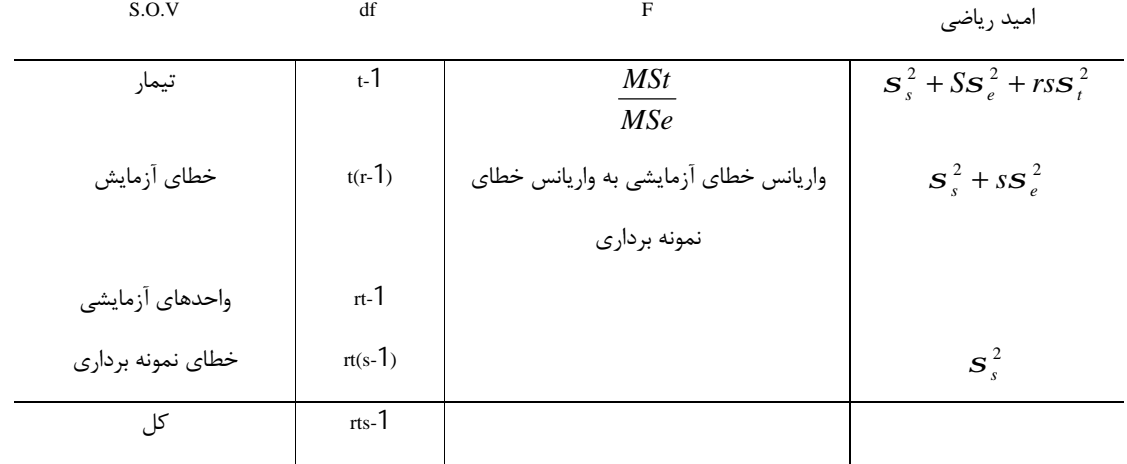

**مثال:** در یک آزمایش مقادیر مختلف فسفر ( 0 – 25 – 50 – 75 – 100 قسمت در میلیون) در 4 تکرار روي رشد گیاه نخود مورد مطالعه قرار گرفتند. جهت اجراي این تحقیق خاك مناسبی را به مقادیر مساوي با هر یک از تیمارهاي

خطا را تشکیل می دهند.

*«10» اصلاح نباتات*  سنجش

فوق مخلوط و در داخل گلدان ها ریخته و در هر گلدان 2 عدد بذر که متعلق به یک رقم نخود بوده کشت گردید. گلدان ها بطور تصادفی در گلخانه قرار داده شدند و هر 3 روز یک بار به گلدان ها با مقدار معینی از آب مقطر آبیاري انجام می گیرد. بعد از سبز شدن بذرها فقط یک گیاه را داخل هر گلدان نگهداشته و گیاه دیگر را از سطح خاك قطع نموده بعد از مدت 3 ماه گیاه هر گلدان از سطح خاك برداشت شده و بطور دقیق وزن تر گیاه محاسبه شد و نتایج در جدول زیر ارائه گشت این آزمایش را تجزیه و تفسیر کنید به همراه جدول تجزیه واریانس.

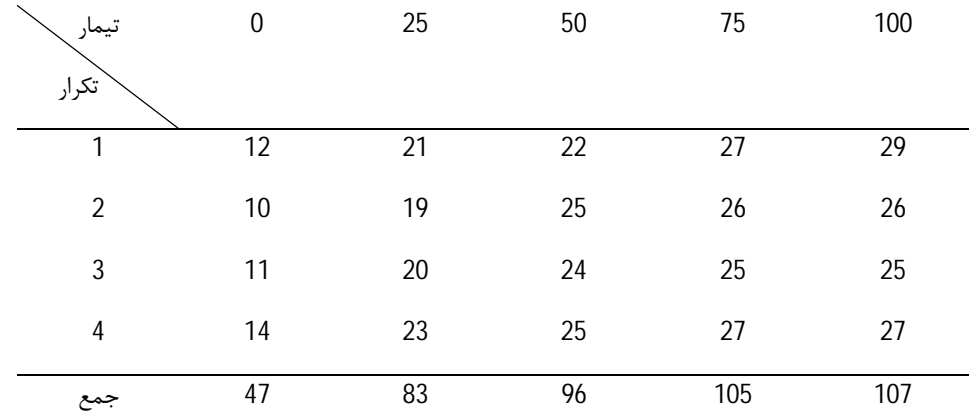

 $X_{.} = 438$ 

9592 / 2  $4 \times 5 = 20$  $\frac{(X_{..})^2}{(X_{..} - 2.2)}$  =  $= rt = 4 \times 5 =$ =  $n = rt$  $cf = \frac{X}{x}$ 

*طرح آزمایش هاي کشاورزي «11»* 

$$
SST = \sum_{i=1}^{r} \sum_{j=1}^{t} X_{ij}^{2} - cf = 12^{2} + 10^{2} + ... + 27^{2} - cf = 639/8
$$
  
\n
$$
SSt = \frac{\sum_{j} X_{ij}^{2}}{r} - cf = \frac{47^{2} + 83^{2} + ... + 107^{2}}{4} - cf = 604/8
$$
  
\n
$$
SSe = SST - SSt = 35
$$
  
\n
$$
MSt = \frac{SSt}{df_{t}} = \frac{604/8}{t-1} = 151/2
$$
  
\n
$$
MSe = \frac{SSe}{df_{e}} = \frac{35}{15} = 2/33
$$
  
\n
$$
F = \frac{MSt}{MSe} = 64/89
$$

SST ← مجموع مربعات کل

نش

<u>in </u>

SSt ← مجموع مربعات تیمار

SSe ← مجموع مربعات خطا

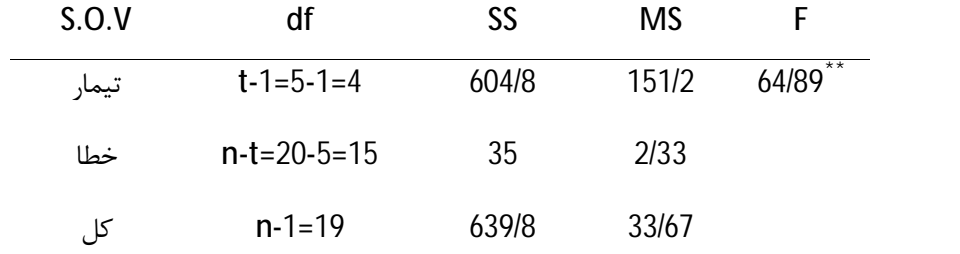

% ← 3/06 و در سطح %1 ← 4/89 است و چون محاسباتی از هر دو F جدول بزرگ تر (4،15) در سطح 5 F جدول F است پس بسیار معنی دار است.

### **آزمون مقایسه میانگین ها**

- -1 روش LSD
- -2 روش دانکن
- -3 روش توکی

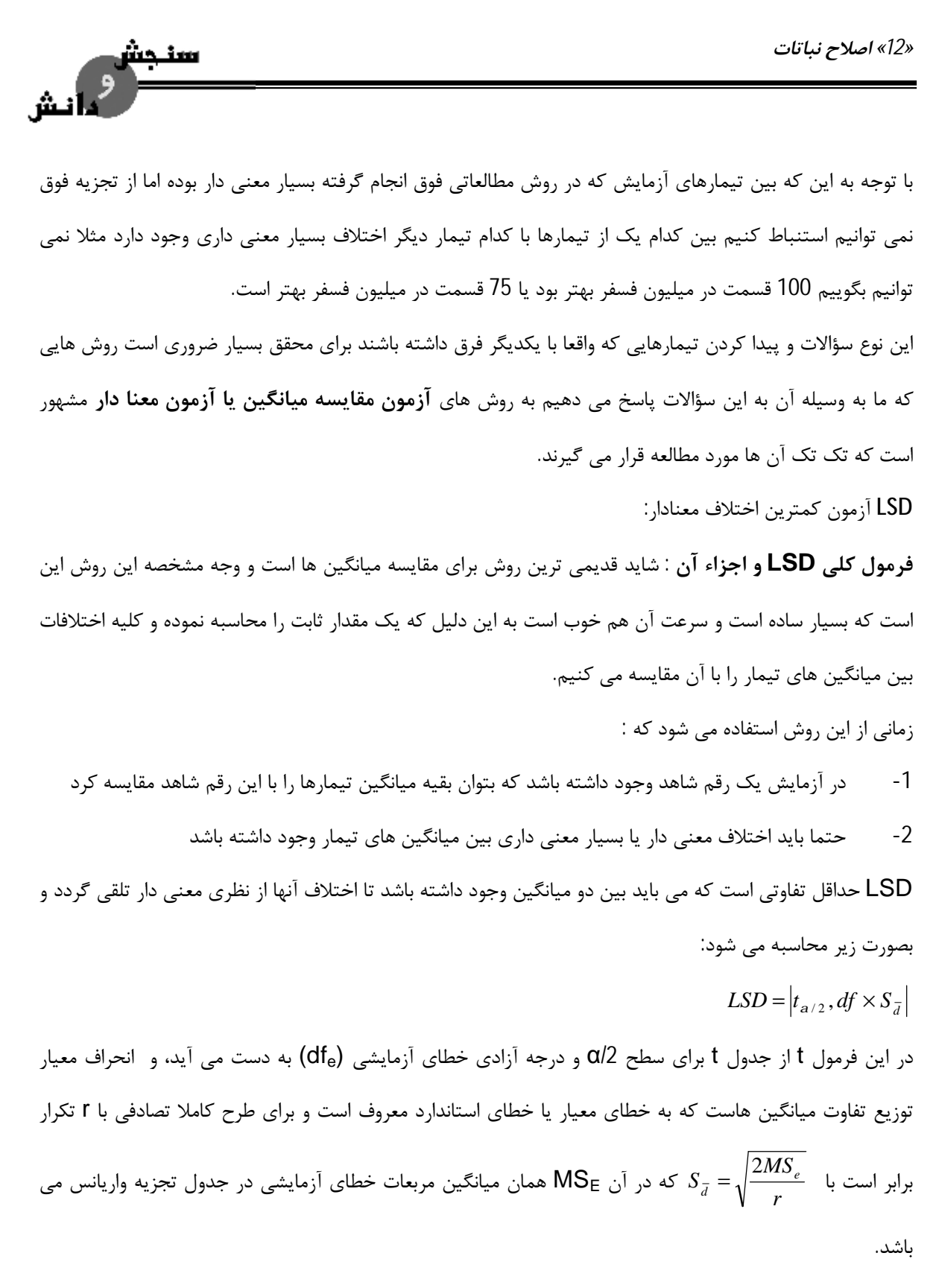

 $LSD = S_{\overline{d}} \times t(a, df_e)$ 

*طرح آزمایش هاي کشاورزي «13»* 

**مثال:** در همان مثال قبلی (آزمایش فسفر) سطوح مختلف کود فسفره را بر روي رشد رویشی گیاه نخود بررسی کردیم حالا می خواهیم میانگین تیمارها را مورد مقایسه قرار دهیم

$$
S_{\bar{d}} = \sqrt{\frac{2 \times 2 / 33}{4}} = 1/079352
$$

$$
t_{1\%}
$$
,  $df = 15 \rightarrow 2/947$ 

$$
LSD = S_{\overline{d}} \times t \rightarrow LSD = 3/18
$$

- − = <sup>25</sup>*X* − <sup>0</sup>*X* 11/75 = تیمار صفر 9 = 75 / 20 75 11/ \*\*
	- $25$  12/25 = 20/75  $|\overline{X}_{0} \overline{X}_{50}| = |11/75 24| = 12/25$  تیمار  $|11/75 24|$
	- $50$  تیمار 50 / 25 / 26 −  $|\overline{X}_0 \overline{X}_7| = |11/75 26/25| = 14/5$ <sup>\*\*</sup>
	- $75$   $\bar{X}_{100}$  = 11/75  $\bar{X}_{100}$  = 11/75 − 26/75 = 15<sup>\*\*</sup>
	- 26/75 = تیمار 100

تفاوت باید حداقل 3/18 باشد تا معنی دار باشد اگر تفاوت بین دو میانگین بزرگ تر از LSD مربوطه شد می گوئیم تفاوت معنی دار است اگر کوچک تر یا مساوي شد معنادار نیست.

در مقایسه بین میانگین شاهد با میانگین تیمار 25 قسمت در میلیون نتیجه می گیریم در سطح %1 تفاوت بسیار معنی داري بین تیمار صفر و تیمار 25 قسمت در میلیون وجود دارد.

**روش دانکن:** برخلاف LSD که باید در آزمایش شاهد داشته باشیم و یا اینکه F معنی دار باشد در این روش بدون در نظر گرفتن 2 حالت گفته شده براي LSD می توان مقایسه میانگین انجام داد.

$$
S_{\overline{X}} = \sqrt{\frac{MSe}{r}}
$$

 $S_{\overline{d}}$  را در  $\sqrt{2}$  ضرب کنیم  $S_{\overline{d}}$  بدست می آوریم

$$
S_{\overline{x}} = \sqrt{\frac{MSe}{r}} = \sqrt{\frac{2/33}{4}} = 0/763217
$$

 $LSR = S_{\overline{X}} \times SSR$ 

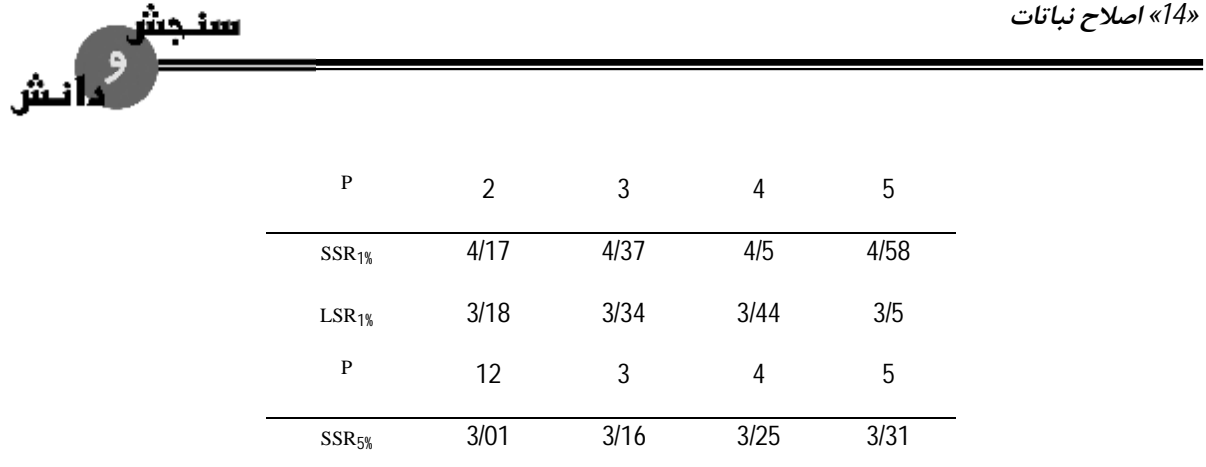

در روشLSD 3/18 داشتیم و در روش دانکن 3/18 داریم. اگر از روش دانکن استفاده کنیم کوچک ترین LSR همان 3/18 می شود پس یعنی از روش LSD استفاده کردیم یعنی این روش بهتر از روش قبلی است. باید میانگین ها را از کوچک به بزرگ مرتب کنیم

*طرح آزمایش هاي کشاورزي «15»* 

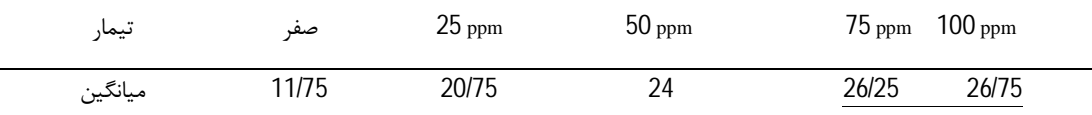

چون 3/18 > 0/5 است پس تفاوت معنی دار نیست که یک خط ممتد می کشیم.

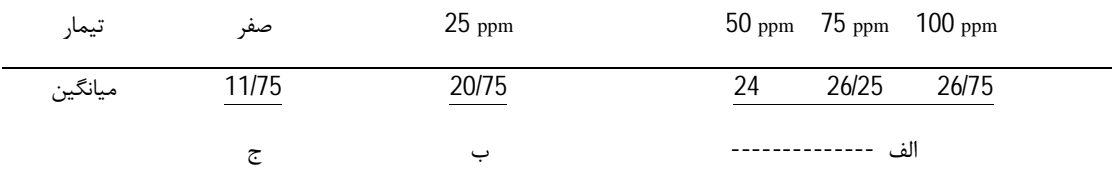

بعد از انجام خط کشی زیر میانگین ها به سهولت می توانیم هر میانگین را با میانگین دیگر مقایسه کنیم و جواب آن را درك کنیم پس هر دو میانگین یا چند میانگینی که داراي خط مشترکی هستند از لحاظ آماري یکسان هستند و در غیر این صورت اختلاف آن ها بسیار معنی دار است. مثلا در مثال فوق می توانیم نتیجه بگیریم تیمارها به سه گروه تعلق دارند. گروه اول شامل صفر قسمت در میلیون است که در این جا وزن گیاه از بقیه تیمارها کمتر است گروه دوم مربوط به 25 قسمت در میلیون فسفر است که اگر با شاهد مقایسه شود وزن گیاه کاملا فرق می کند تفاوت بسیار معنی دار است. گروه سوم شامل 50 و 75 و 100 قسمت در میلیون است که از لحاظ آماري تفاوت آن ها بر روي وزن گیاه یکسان است یعنی تفاوت یکسان بالا رفته و از لحاظ اقتصادي آنی که بیشترین سود را دارد می توانیم انتخاب کنیم.

#### **آزمون توکی**

روشی است که سادگی روش LSD را دارد و چند دامنه اي است و مانند آزمون دانکن با دامنه اختلافات سرو کار داریم اما مانند LSD تنها یک مقدار ثابت محاسبه می شود و کلیه اختلافات با این مقدار ثابت سنجیده می شوند. این آزمون فقط اختلافات زیاد را معنی دار نشان می دهد.

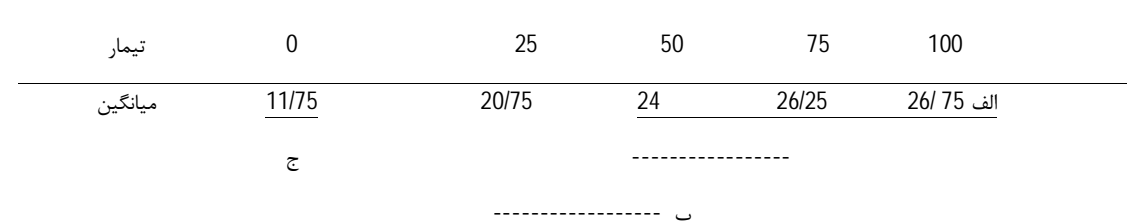

 $Wa = S_{\overline{X}} \times q_a$ 

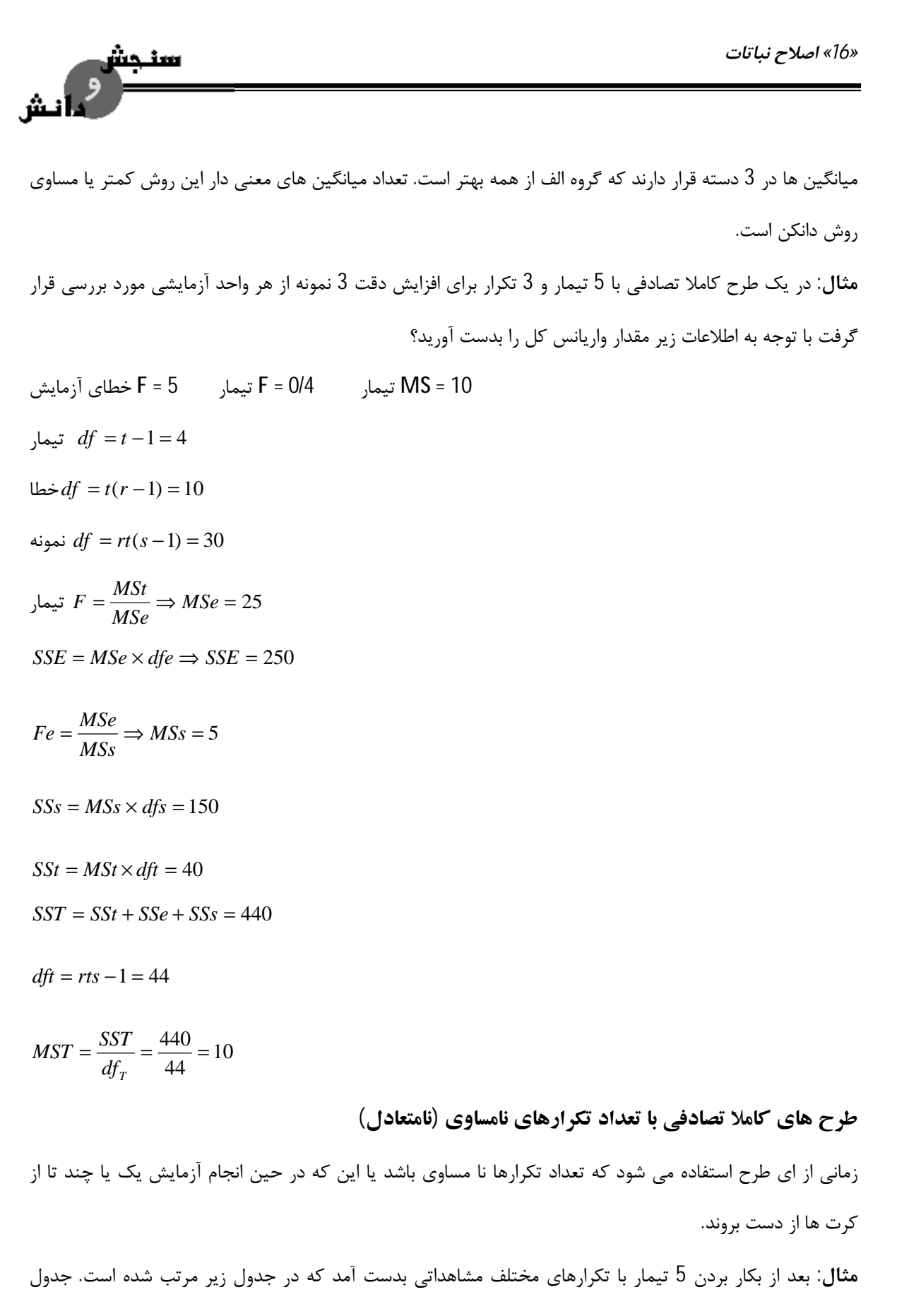

تجزیه واریانس را رسم کنید. میانگین ها را از روش هاي دانکن، توکی و LSD مقایسه کنید.

*طرح آزمایش هاي کشاورزي «17»* 

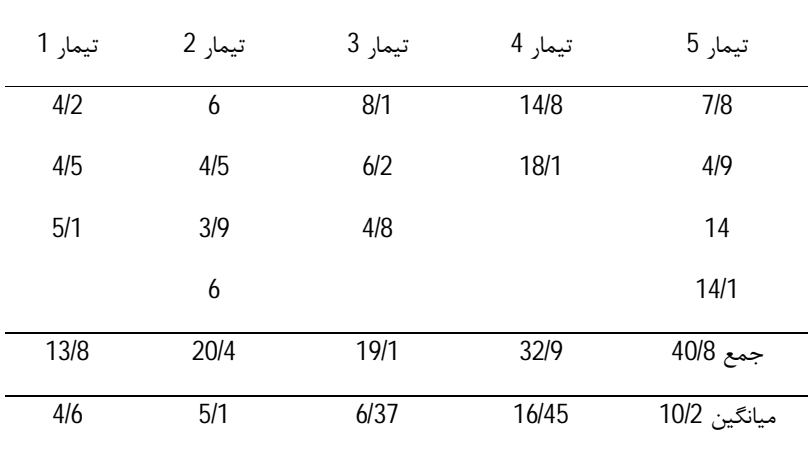

<u>iw</u>

ر<br>المائش

 $X = 127$ 

 $SSe = SST - SSt = 78/2717$ 238 / 4258 4  $(40/8)$ 2  $(32/9)$ 3  $(19/1)$ 4  $(20/4)$ 3 <sup>2</sup>  $(13/8)^2$   $(20/4)^2$   $(19/1)^2$   $(32/9)^2$   $(40/8)^2$  $SST = \sum_{i=1}^{r} \sum_{j=1}^{t} X_{ij}^{2} - cf = (4/2)^{2} + ... + (14/1)^{2} - cf = 316/6975$ 1008 / 0625 16  $(X.)^2$  16129  $\frac{f(x)}{f} - cf = \frac{(13/8)}{10} + \frac{(20/4)}{10} + \frac{(19/1)}{10} + \frac{(32/9)}{10} + \frac{(40/8)}{10} - cf =$ ∑  $=\frac{2f^{(1)},f^{(1)}}{2} - cf = \frac{(1370) f^{(1)}}{2} + \frac{(2074) f^{(1)}}{2} + \frac{(1377) f^{(1)}}{2} + \frac{(3277) f^{(1)}}{2} + cf$  $=\frac{(A \cdot )}{4}=\frac{10127}{4}=$ *rj X*  $SSt = \frac{\sum_j \mathbf{A}_{.j}}{I}$ *n*  $cf = \frac{(X)}{X}$ درجه آزادي کل ← 15= 1 – 16 = 1 – n  $t-1 = 5 - 1 = 4 \leftrightarrow 1$  درجه آزادي تیمار درجه آزادي خطا ← 11 = 4 – 15 59 / 6064 4  $=\frac{SSt}{\dot{a}}=\frac{238/4258}{\dot{a}}=$ *t df*  $MSt = \frac{SSt}{10}$ 

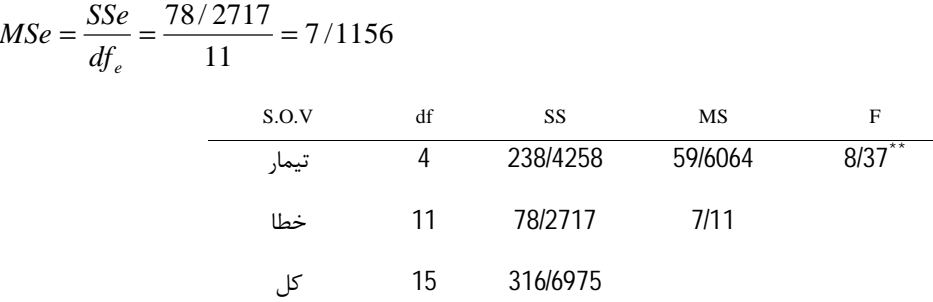

*«18» اصلاح نباتات*  سنجس  F جدوا در سطح %1 برابر با 5/67 است که با مقایسه F بدست آمده با F جدول به این نتیجه می رسیم که F محاسباتی از F جدول بزرگ تر است پس در شرایط آزمایش تفاوت بسیار معنی داري بین تیمارهاي استفاده شده وجود دارد. براي دریافت چگونگی اختلافات باید حداقل یکی از آزمون هاي مقایسه میانگین ها را انجام دهیم و اختلافی که در این روش با روش قبلی است در محاسبه *Sd* و *Sx* است و آن هم به دلیل نامساوي بودن تکرارهاست که باید براي هر مقایسه یا هر گروه مقایسه ها *Sd* و *Sx* خاصی بدست بیاید. مثلا فرض کنیم که دو تیمار را با هم مقایسه کنیم تیمار 1 و 2.  $(\frac{1}{2} + \frac{1}{2})$ *MSe* 1  $Sd = \sqrt{(-1)^2 + (4)}$ ). *r r* 1 2  $\left(\frac{1}{1} + \frac{1}{1}\right)$ . MSe 1  $S\overline{x} = \sqrt{(\frac{1}{x} + \frac{1}{x})^2}$ ). *r r* 1 2 2

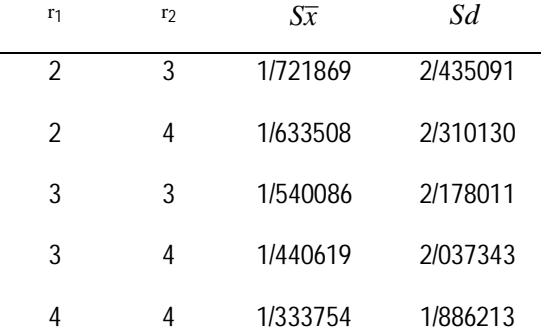

اگر ما جهت مقایسه از روش LSD تیمار 1 را به عنوان شاهد در نظر بگیریم *Sd* را استفاده کنیم. پس 3 تا *Sd* داریم. پس چون در این جا تیمار 1 داراي 3 تکرار است و به عنوان شاهد در نظر گرفته شد لذا بایستی *Sd* هاي 2 تکرار و 3 تکرار، 3 تکرار و 3 تکرار، 3 تکرار و 4 تکرار را بدست آوریم بنابراین 3 مقدار LSD محاسبه می شود و در این جا اندازه t براي همه روش ها مساوي است یعنی با درجه آزادي 11 در سطح 1% در جدول t برابر با 3/106 است.

 $LSD_{1\%}(2,3) = Sd \cdot t = 2 / 435091 \times 3 / 106 = 7 / 56$ 

 $LSD_{1\%}(3,3) = 2/178011 \times 3/106 = 6/76$ 

 $LSD<sub>1%</sub>$  (3,4) = 2/037343×3/106 = 6/33

*طرح آزمایش هاي کشاورزي «19»* 

 $\hat{\mathbf{m}}$ 

- $\overline{X}_1 \overline{X}_2$  = 14/6 − 5/1 = 0/5 → 0/5<sup>ms</sup> < 6/33
- $|\overline{X}_1 \overline{X}_3| = |4/6 6/3| = 1/77 \rightarrow 1/77$ <sup>ns</sup> < 6/76
- $|\overline{X}_1 \overline{X}_4| = |4/6 16/45| = 11/85 \rightarrow 11/85$ <sup>\*\*</sup> > 7/56
	- $|\overline{X}_1 \overline{X}_5| = |4/6 10/2| = 5/6 \rightarrow 5/6$ <sup>ns</sup> < 6/33

**تفسیر** ← نتیجه می گیریم فقط میانگین مربوط به تیمار 4 نسبت به شاهد اختلاف بسیار معنی داري را نشان می دهد و بقیه میانگین هاي تیمار با میانگین شاهد یکسان هستند.

**آزمون دانکن:** براي انجام کلیه مقایسه هاي ممکن اول باید مقادیر SSR را بدست آوریم با درجه آزادي .11 بعد *Sx* را در آن ها ضرب کرده و در نتیجه LSR را بدست آوریم و LSR هاي محاسبه شده را در جدول زیر مرتب کنیم و تفاضل هر دو میانگین را با توجه به تعداد تکرارها و با توجه به فاصله بین دو میانگین با P مقایسه این تفاوت ها با LSR انجام میگیرد.

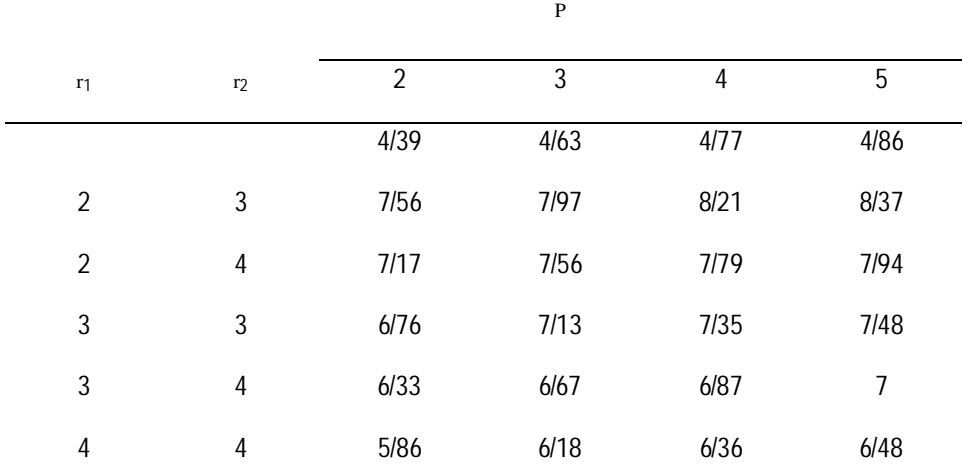

میانگین ها را از کوچک به بزرگ مرتب می کنیم.

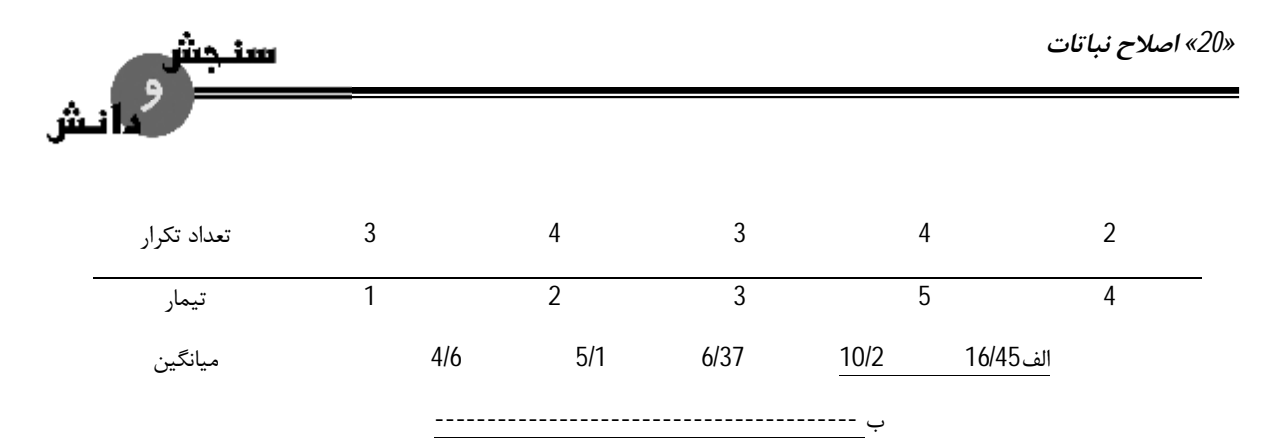

#### **طرح بلوك کامل تصادفی Design Block Complete Randomized**

زمانی از این طرح استفاده می شود که ماده آزمایشی در یک جهت داراي تغییر باشد یا ماده آزمایشی در یک سمت شیب داشته باشد و براي از بین بردن این تغییر ماده آزمایشی را عمود بر جهت تغییر با توجه به تعداد تکرار به بلوك هایی تقسیم می کنیم.

بلوك ها به اندازه تعداد تیمارها بصورت کرت در می آوریم.

در طرح هاي آماري باید بین 3 تا 8 تکرار داشته باشیم. اگر تکرار از 8 بیشتر باشد ممکن است عملکرد پایین بیاید. از فواید بلوك بندي این است که شرایط براي تمام ارقام یکنواخت است.

#### **موارد استفاده از بلوك**

- -1 آزمایشگاه ها و گل خانه ها
- -2 آزمایشات مزرعه اي در صورتی که شیب تغییرات در یک جهت باشد

**مزایا:** 

-1 چون ماده آزمایشی بلوك بندي می شود اثر ماده آزمایشی از خطاي آزمایشی جدا می شود و خطا کوچک می شود و دقت آزمایش بالا می رود.

- -2 تجزیه آماري این طرح نسبتا ساده دارد.
- -3 محدودیت از نظر انتخاب تعداد تکرار و تیمار وجود ندارد.

-4 اگر یک یا چند واحد آزمایشی از بین برود با روش هاي خاصی می توان آن ها را برآورد نمود.

و از معایب عمده اش این است که براي زمین هایی که در دو جهت داراي شیب هستند نمی توان از این طرح استفاده نمود.

-5 مهم ترین حسن این طرح این است که شیب یک طرفه خاك یا ماده آزمایشی را از بین می برد.

*طرح آزمایش هاي کشاورزي «21»* 

-6 اگر یک بلوك از دست برود در صورتی که تعداد بلوك به اندازه کافی بزرگ باشد می توان آن بلوك را را حذف نمود.

**نکته:** ما مجاز هستیم تا حداکثر 25 تیمار در این طرح استفاده کنیم.

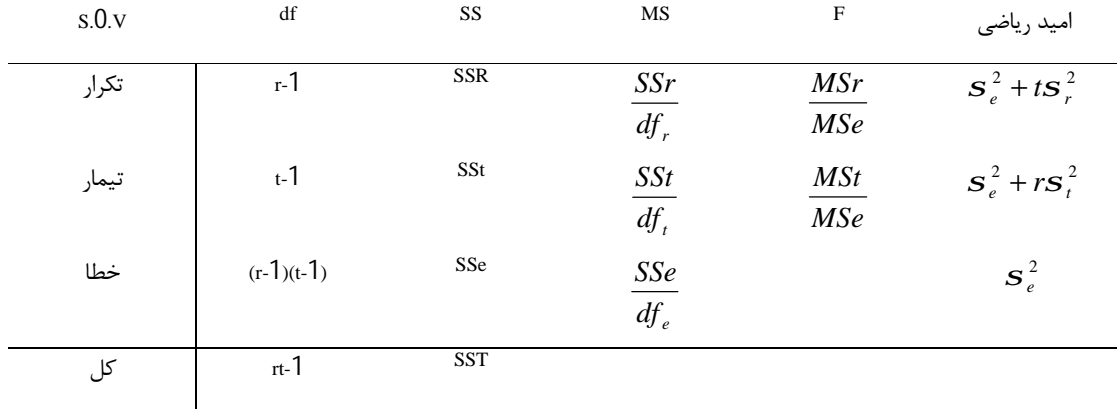

با بیش از یک نمونه

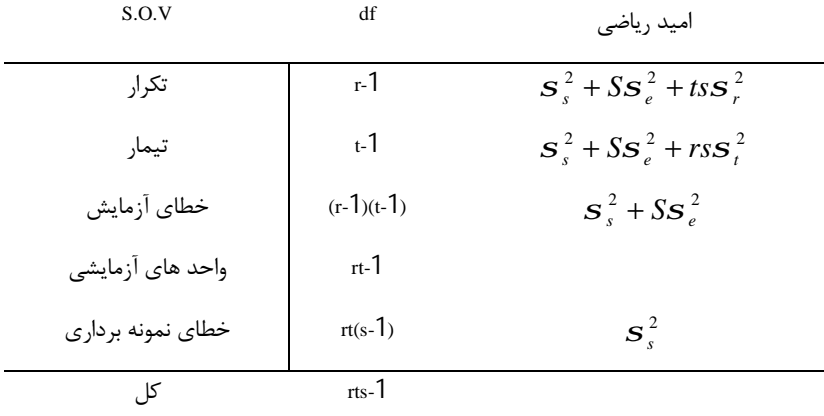

**مثال:** براي کنترل علف هاي هرز در یک رقم بخصوص سویا 5 تیمار زیر در یک طرح بلوك هاي کامل تصادفی با 4 تکرار در مزرعه بکار برده شدند. یک شاهد (آب مقطر)، یک علف کش قدیمی A و یک علف کش جدید A و یک علف کش قدیمی B و یک علف کش جدید B است. این علف کش ها بعد از یک ماه از کشت بر روي گیاه اعمال شدند و محصول دانه سویا در کرت هاي 4 × 1/5 متري در جدول زیر داده شده است. این آزمایش را تجزیه کنید و جدول تجزیه واریانس را ترسیم کنید و تفسیر نمائید. میانگین ها را با استفاده از روش LSD و دانکن و توکی مقایسه کنید.

*«22» اصلاح نباتات* 

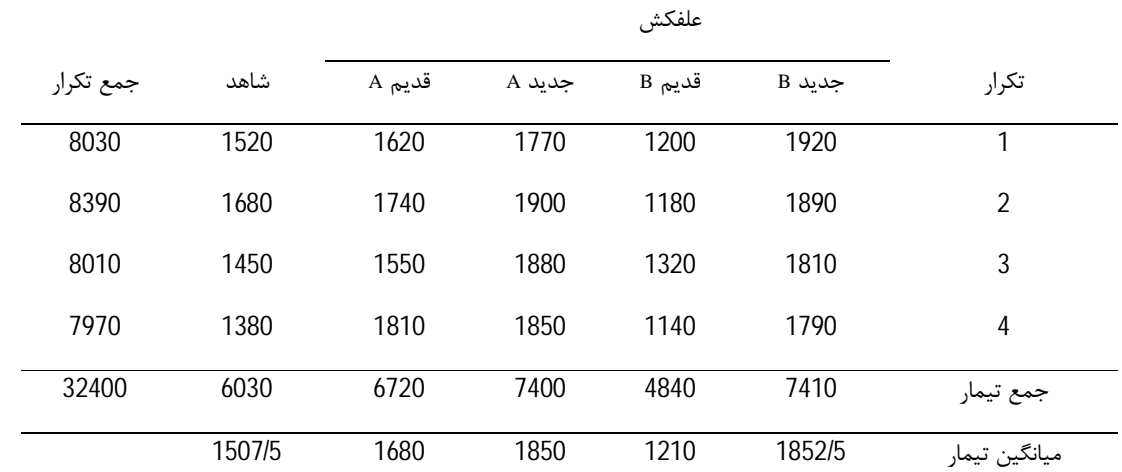

<mark>سنجش</mark><br>مانش

چون اعداد بزرگ هستند این اعداد را کد می کنیم که 1000 را از تک تک اعداد کم می کنیم و عدد حاصل را بر 10 تقسیم می کنیم.

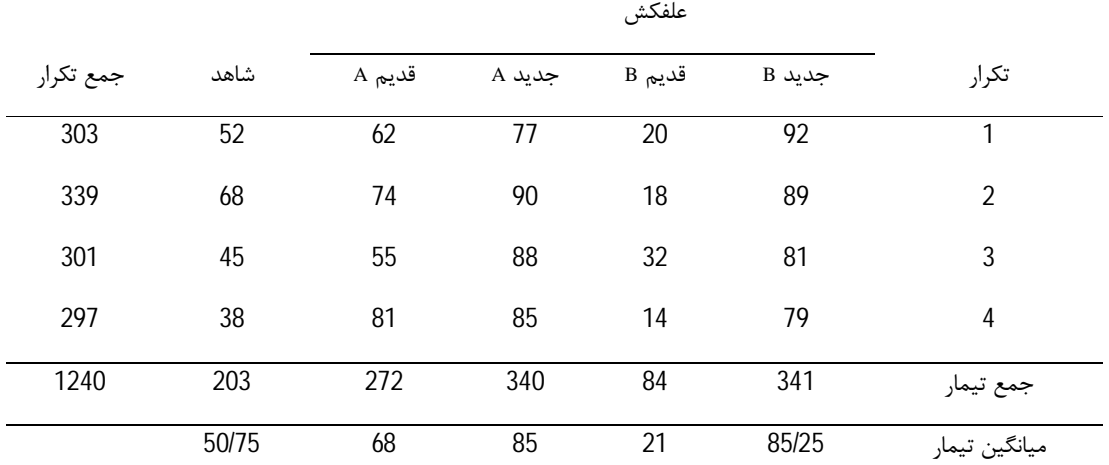

*طرح آزمایش هاي کشاورزي «23»* 

= *SSr*

 $MSt =$ 

 $SSt =$ 

 $SST =$ 

=

*cf*

$$
\frac{d^{2}3s \sinh 3s \sinh 2s \sinh 2s}{r} = \frac{X \cdot \frac{2}{r}}{n = r} = \frac{76880}{20}
$$
\n
$$
SST = \sum_{i} \sum_{j} X_{ij}^{2} - cf = 12952
$$
\n
$$
SST = \frac{203^{2} + 272^{2} + \dots + 341^{2}}{r = 4} - cf = 11652/5
$$
\n
$$
SST = \frac{303^{2} + \dots + 297^{2}}{r = 5} - cf = 228
$$
\n
$$
SSE = SST - SSr - SSr = 1071/5
$$
\n
$$
MSr = \frac{SST}{df_{r}} = \frac{11652/5}{4} = 2913/125
$$
\n
$$
MSr = \frac{SSr}{df_{r}} = \frac{228}{3} = 76
$$
\n
$$
MSe = \frac{SSe}{df_{r}} = \frac{1071/5}{12} = 89/29
$$
\n
$$
F_{r} = \frac{MSr}{MSe} = \frac{2913/125}{89/29} = 32/63
$$
\n
$$
F_{r} = \frac{MSr}{MSe} = \frac{76}{89/29} = 0/85
$$
\n
$$
Sov = \frac{Sov}{f_{r}} = \frac{40.17}{11652/5} = \frac{1071/5}{2913/12} = \frac{32}{3262} = \frac{1071/5}{2913/12} = \frac{1071/5}{32/62} = \frac{1071/5}{2913/12} = \frac{1071/5}{32/62} = \frac{1071/5}{32/62} = \frac{1071/5}{32/62} = \frac{1071/5}{32/62} = \frac{1071/5}{32/62} = \frac{1071/5}{32/62} = \frac{1071/5}{32/62} = \frac{1071/5}{32/62} = \frac{1071/5}{32/62} = \frac{1071/5}{32/62} = \frac{1071/5
$$

F جدول در سطح %5 با درجه آزادي صورت 3 و مخرج 12 برابر است با 3/49 F جدول در سطح %1 با درجه آزادي 3 و 12 برابر است با 5/95 **تفسیر**← ماده آزمایشی از یکنواختی برخوردار است اگر در سال بعد بخواهیم در این مکان طرح را پیاده کنیم ضرورتی

ندارد از بلوك استفاده کنیم و می توان از طرح کاملا تصادفی استفاده کرد.

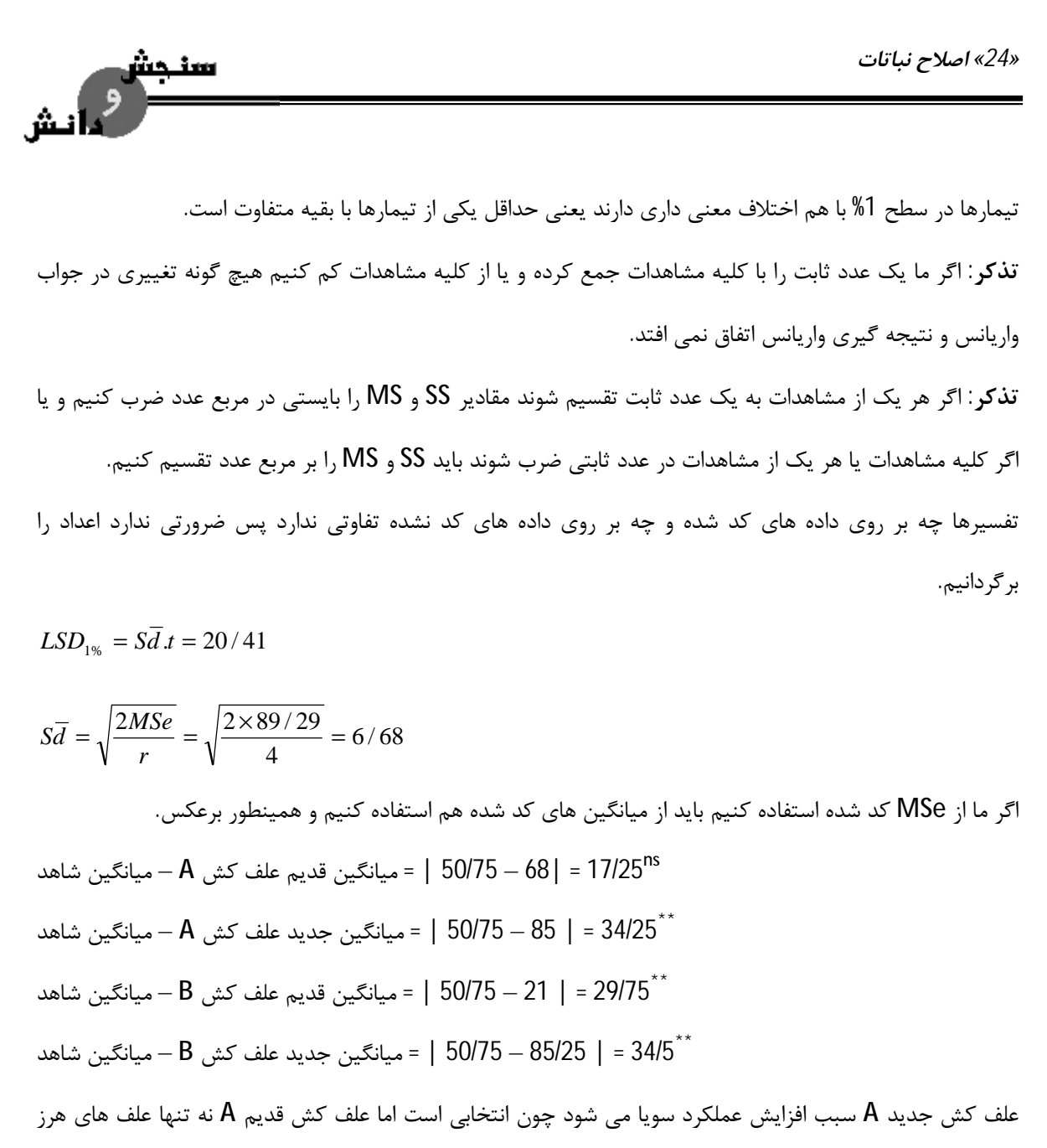

را از بین نمی برد باعث صدمه زدن به گیاه هم می شود پس عملکرد را بطور معنی داري کاهش می دهد.

#### **تخمین کرت هاي از دست رفته**

بعضی مواقع ممکن است یک یا چند کرت از دست بروند چون طرح مورد استفاده بلوك است لذا باید مقدار عددي آن کرت یا واحد آزمایشی را تخمین بزنیم اگر فقط یک کرت از دست داده باشیم تخمین یک کرت بسیار ساده است ولی چانچه تعداد کرت هاي از دست رفته بیش از یکی باشد مقداري با مشکل مواجه می شویم.

در تجزیه واریانس به ازاي هر کرت از دست رفته یک درجه آزادي از درجه آزادي خطا و یک درجه آزادي از کل کم می کنیم. به همین ترتیب دقت آزمایش کم می شود اگر ما از یک تیمار و یا از یک بلوك بیش از 2 کرت از دست دهیم

*طرح آزمایش هاي کشاورزي «25»* 

بهتر آن است که آن تیمار و یا آن بلوك را حذف کنیم بعد از حذف آن تیمار یا بلوك تجزیه واریانس را انجام دهیم. چنانچه تیماري که حذف می شود براي محقق از اهمیت ویژه اي برخوردار باشد آزمایش باید دوباره تکرار شود. **مثال:** در یک آزمایش گلخانه اي رشد یک رقم گندم محلی در 4 نوع خاك در قالب طرح بلوك هاي کامل تصادفی با 5 تکرار مشاهدات زیر که وزن تر گیاه است بدست آمد

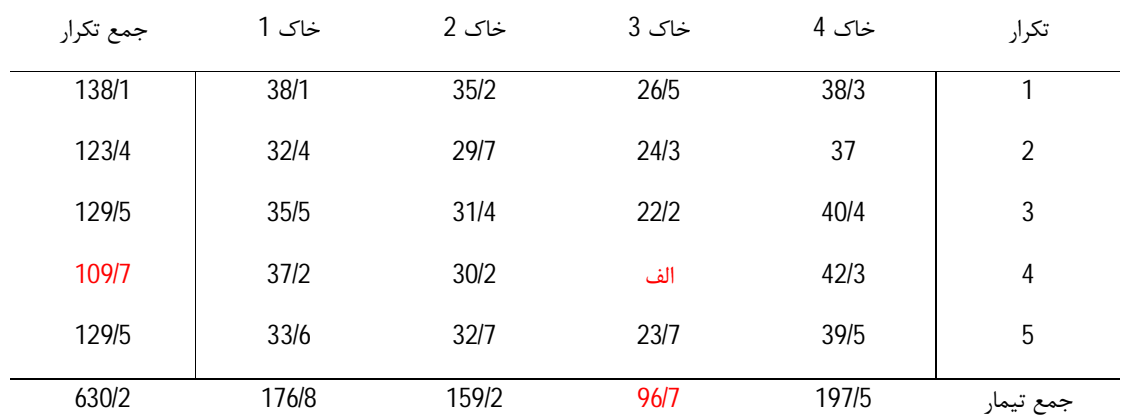

$$
X = \frac{tV + rR - G}{(r - 1)(t - 1)} = \frac{4 \times 96/7 + 5 \times 109/7 - 630/2}{4 \times 3} \approx 25/4
$$

t ← تعداد تیمار

ش

- V ← جمع کرت هایی است که داراي یک کرت از دست رفته هستند
	- r ← تعداد تکرار
	- R ← جمع تکراري است که داراي یک کرت از دست رفته است
		- جمع کل مشاهدات با یک کرت از دست رفته $\Leftarrow \textsf{G}$ 
			- پس الف برابر 25/4 است و در نتیجه:
				- $96/7 + 25/4 = 122/1 \leftarrow V$
				- $630/2 + 25/4 = 655/6 \leftarrow G$
				- $109/7 + 25/4 = 135/1 \leftarrow R$

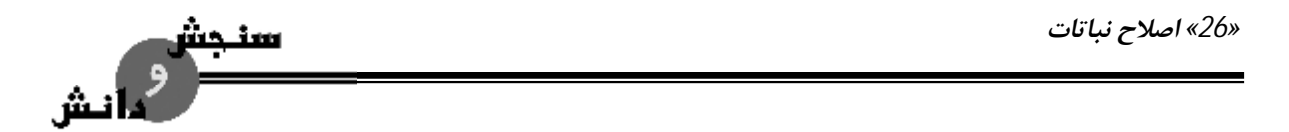

**مقایسه میانگین ها:** 

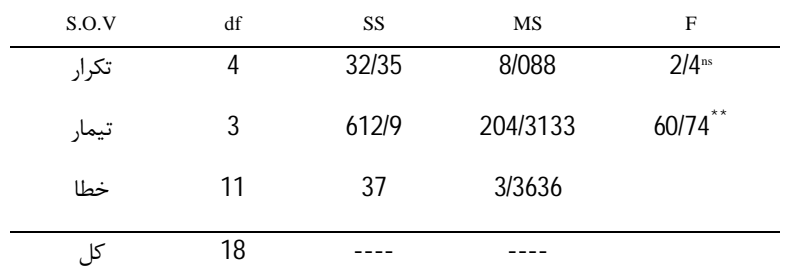

براي مقایسه میانگین ها در مواقعی که یکی از میانگین ها از دست می رود به شرح زیر است:

$$
S\overline{d} = \sqrt{\left(\frac{2}{r} + \frac{t}{r(r-1)(t-1)}\right).MSe}
$$

$$
S\overline{x} = \sqrt{\left(\frac{2}{r} + \frac{t}{r(r-1)(t-1)}\right).MSe}
$$

**مثال:** فرض کنید که بخواهید اثر خاك 1 را با خاك 2 و خاك 3 مقایسه کنیم (آزمون LSD (اگر هدف این باشد که خاك 1 و 2 را با هم مقایسه کنیم چون خاك 1 و 2 هیچ کرت از دست رفته اي ندارند پس از فرمول سابق استفاده می شود.

$$
S\overline{d} = \sqrt{\frac{2MSe}{r}}
$$

 $LSD = Sd \cdot t = 3/6$ 

 $\left|\overline{X}_1 - \overline{X}_2\right| = \left|35/36 - 31/84\right| = 3/52^{ns}$ چونکه تفاوت بین 2 میانگین (3/52) کوچک تر از LSD بدست آمد پس تفاوت معنی داري بین دو میانگین وجود ندارد یعنی میانگین مربوط به خاك 1 و 2 در یک گروه قرار می گیرند و تفاوتی در سطح %1 با هم ندارند. اگر قرار بر این باشد که خاك 1 با خاك 3 مقایسه شود در این حالت باید از فرمول جدید *Sd* استفاده کنیم چون خاك 3 داراي کرت از دست رفته است و لذا با توجه به فرمول *Sd* را بدست می آوریم.

*طرح آزمایش هاي کشاورزي «27»* 

$$
S\overline{d} = \sqrt{(\frac{2}{r} + \frac{t}{r(r-1)(t-1)})MSe} = \sqrt{(\frac{2}{5} + \frac{4}{5(5-1)(4-1)} \times 3/3636)} = 1/2529
$$

$$
LSD_{1\%} = S\overline{d}.t = 1/2529 \times 3/106 = 3/89
$$

 $\left| \overline{X}_1 - \overline{X}_3 \right| = \left| 35/36 - 24/42 \right| = 10/94$ <sup>\*\*</sup>

در این جا نتیجه می گیریم تفاوت بین 2 میانگین از LSD بزرگ تر است پس در سطح %1 تفاوت بسیار معنی داري وجود دارد.

**تخمین بیش از یک کرت از دست رفته** 

فرض کنید در آزمایش قبلی به جاي یک کرت، کرت دیگري هم از دست برود

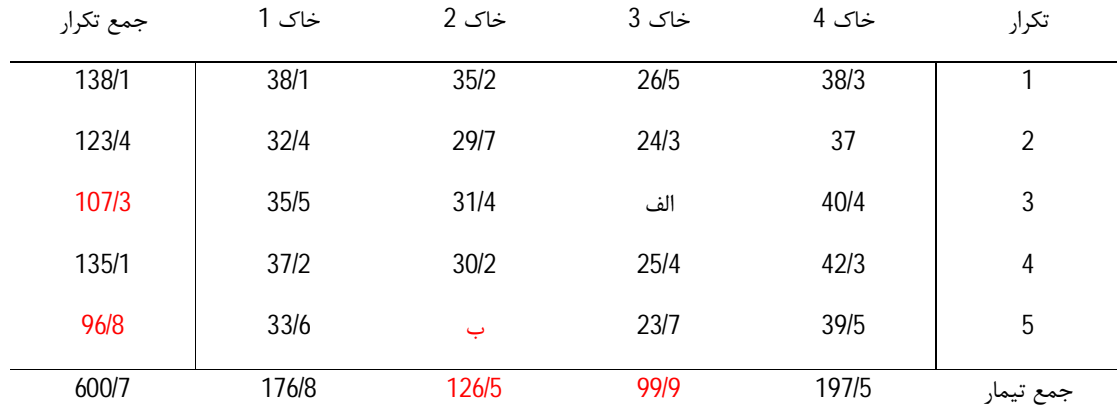

ابتدا الف یا ب را با استفاده از فرمول که دقت نسبتا کمی دارد تخمین می زنیم به فرض الف :

$$
\frac{\overline{X}_{i.} + \overline{X}_{.j}}{2} = \frac{107/3/3 + 99/9/4}{2} = 30/4
$$

پس طبق فرمول زیر تخمین می زنیم این کار را آنقدر ادامه می دهیم تا اعدادي که از 2 سیکل پشت هم بدست می آیند مشابه و مساوي هم شوند.

$$
\Rightarrow X = \frac{tV + rR - G}{(r - 1)(t - 1)} = \frac{4 \times 126/5 + 5 \times 98/8 - (600/7 + 30/4)}{4 \times 3} = 29/9
$$

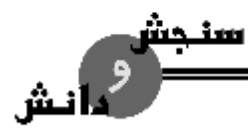

$$
X = \frac{tV + rR - G}{(r - 1)(t - 1)} = \frac{4 \times 99/9 + 5 \times 107/3 - (600/7 + 29/9)}{4 \times 3} = 25/4
$$
  
\n
$$
\Rightarrow X = \frac{tV + rR - G}{(r - 1)(t - 1)} = \frac{4 \times 126/5 + 5 \times 96/8 - (600/7 + 25/4)}{4 \times 3} = 30/3
$$
  
\n
$$
X = \frac{tV + rR - G}{(r - 1)(t - 1)} = \frac{4 \times 99/9 + 5 \times 107/3 - (600/7 + 30/3)}{4 \times 3} = 25/4
$$
  
\n
$$
\Rightarrow X = \frac{tV + rR - G}{(r - 1)(t - 1)} = 30/3
$$
  
\n
$$
X = \frac{tV + rR - G}{(r - 1)(t - 1)} = 25/4
$$
  
\n∴ 
$$
X = \frac{tV + rR - G}{(r - 1)(t - 1)} = 25/4
$$
  
\n∴ 
$$
S = \frac{V}{(r - 1)(t - 1)} = 25/4
$$
  
\n∴ 
$$
S = \frac{V}{(r - 1)(t - 1)} = 25/4
$$
  
\n∴ 
$$
S = \frac{V}{(r - 1)(t - 1)} = 25/4
$$
  
\n
$$
S = \frac{V}{(r - 1)(t - 1)} = \frac{25}{4}
$$
  
\n
$$
S = \frac{V}{(r - 1)(t - 1)} = \frac{25}{4}
$$
  
\n
$$
S = \frac{V}{(r - 1)(t - 1)} = \frac{25}{4}
$$
  
\n
$$
S = \frac{V}{(r - 1)(t - 1)} = \frac{25}{4}
$$
  
\n
$$
S = \frac{V}{(r - 1)(t - 1)} = \frac{25}{4}
$$
  
\n
$$
S = \frac{V}{(r - 1)(t - 1)} = \frac{4 \times 126}{5} = \frac{5 \times 107}{3} = \frac{25}{4}
$$
  
\n
$$
S = \frac
$$

600/7 + 25/4 + 30/3

126/5 + 30/3

96/8 + 30/3

جدول تجزیه واریانس را باید ترسیم کنیم. در چنین شرایطی که 2 کرت از دست رفته داریم باید 2 درجه آزادي از درجه آزادي خطا و 2 درجه آزادي از درجه آزادي کل کم کنیم.

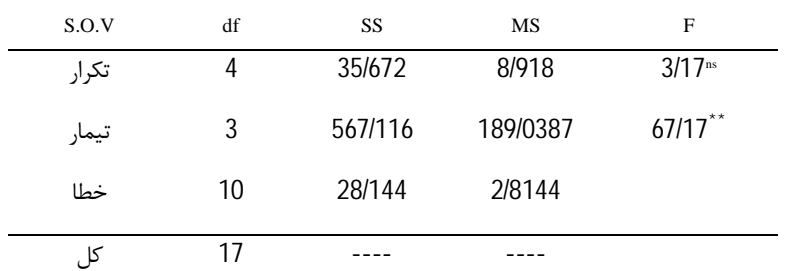

*طرح آزمایش هاي کشاورزي «29»* 

زمانی که 2 کرت از دست رفته داشته باشیم ← مقایسه میانگین ها توسط آزمون هاي مختلف زمانی که ما بیشتر از یک کرت از دست رفته داشته باشیم نسبتا پیچیده است براي نشان دادن این موضوع از آزمون دانکن استفاده می کنیم. -1 مقایسه خاك 1 و 4 ← هیچ کدام کرت از دست داده ندارند. -2 مقایسه خاك 1 و 2 ← شامل یک کرت از دست رفته است. -3 مقایسه خاك 2 و 3 ← هر دو داراي کرت از دست رفته هستند. حالت اول ←

$$
S\overline{x} = \sqrt{\frac{MSr}{r}} = \sqrt{\frac{2/8144}{5}} = 0/7502
$$

 $SSR$   $_{P=2,1\%}$ ,  $_{df=10} = 4/48$ 

 $LSR_{1\%} = SSR_{1\%} \times S\overline{x} = 3/36$ 

تفاوت 2 میانگین 1 و 4 $\rightarrow$   $*$  4/14 بزرگ تر از 3/36 است در مقایسه بین تفاوت دو میانگین 4/14 با LSR مربوطه 3/36 نتیجه می گیریم که تفاوت بین دو میانگین بزرگ تر از LSR مربوطه است و می توانیم قضاوت کنیم که تفاوت بسیار معناداري بین تیمار 4 و 1 (خاك 4 و 1) وجود دارد. حالت دوم ←

$$
S\overline{x} = \sqrt{\frac{2}{r} + \frac{t}{r(r-1)(t-1)}} \times \frac{MSe}{2} = \sqrt{\frac{2}{5} + \frac{4}{5(5-1)(4-1)}} \times \frac{2/8144}{2} = 0/810366
$$

 $SSR_{P=2,1\%}$ ,  $df=10$  = 4/48

 $LSR = SSR_{1\%} \times S\overline{x} = 4/48 \times 0/810366 = 3/63$ 

 $35/36 - 31/36 = 4^{**}$ 

در مقایسه بین تفاوت دو میانگین خاك 1 و 2 (تفاوت 4 است) با LSR) 3/63 (نتیجه می گیریم تفاوت بسیار معنی داري وجود دارد. حالت سوم ←براي مقایسه حالت سوم که هر کدام از میانگین ها داراي کرت از دست رفته هستند از فرمول زیر استفاده

می کنیم.

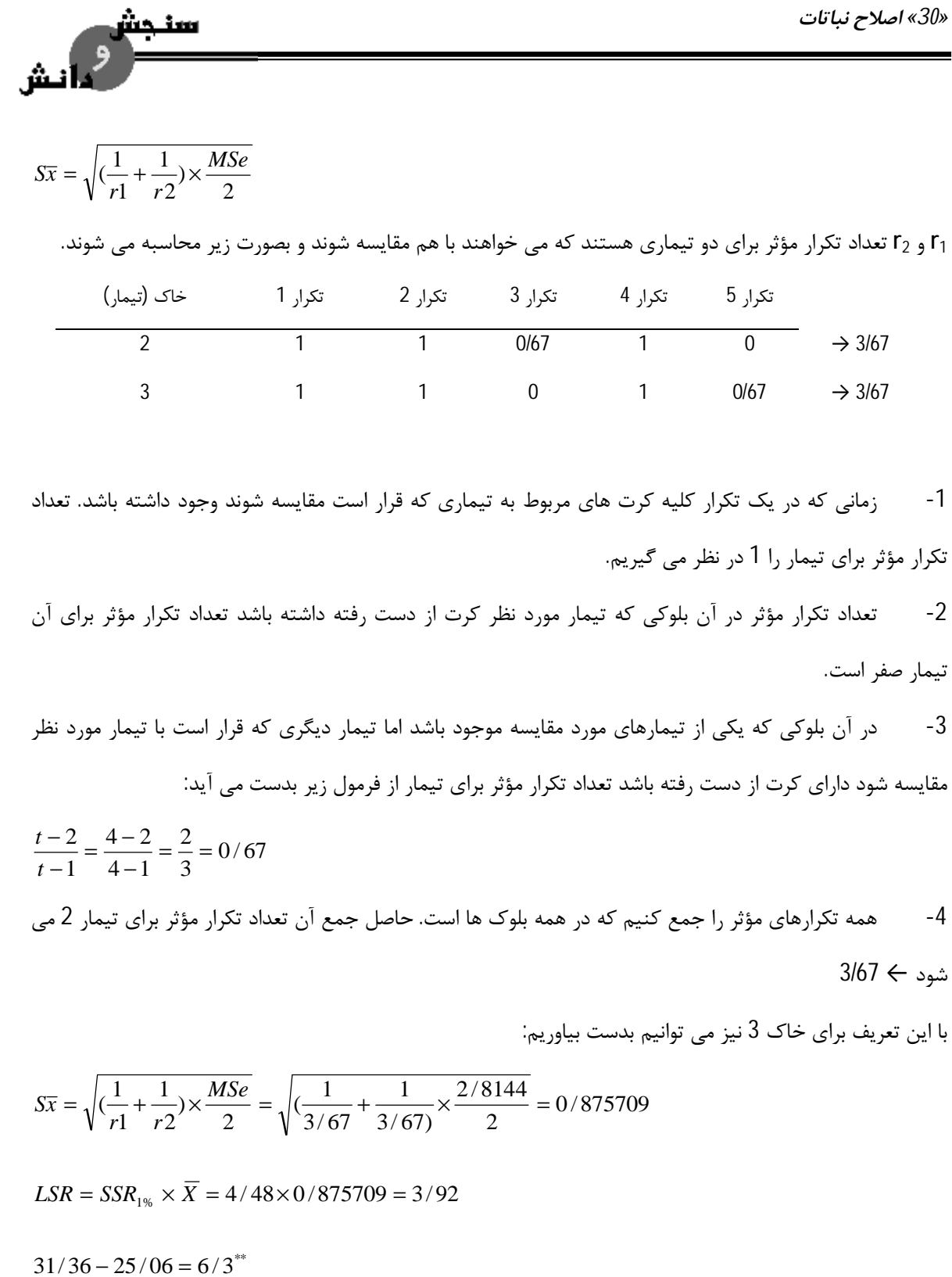

با مقایسه 6/3 با 3/92 نتیجه می گیریم تفاوت بسیار معنی داري وجود دارد

- هرچه LSR بزرگ تر باشد یعنی کرت هاي از دست رفته بیشتر است.
- با مقایسه سه LSR نتیجه می گیریم که LSR دو کرت گمشده بزرگ تر از LSR کرت گم نشده بوده است

*طرح آزمایش هاي کشاورزي «31»* 

دو میانگین که می خواهند با هم مقایسه شوند اگر بخواهند تفاوت معنی داري با هم داشته باشند، زمانی که دو کرت گم شده داشته باشد باید بزرگ تر از زمانی باشد که یک کرت گم شده دارد.

**مثال:** آزمایشی بر اساس یک طرح بلوك کامل تصادفی انجام گرفته است و نتایج بصورت جدول زیر در آمده است:

- جدول تجزیه واریانس را براي دو ستون منابع تغییر و درجات آزادي ترسیم کنید:

ا تش

- اگر در تکرار 2 هر کدام از تیمارها یکی از مشاهدات خود را از دست بدهند چه تغییري در جدول تجزیه واریانس مشاهده می شود؟

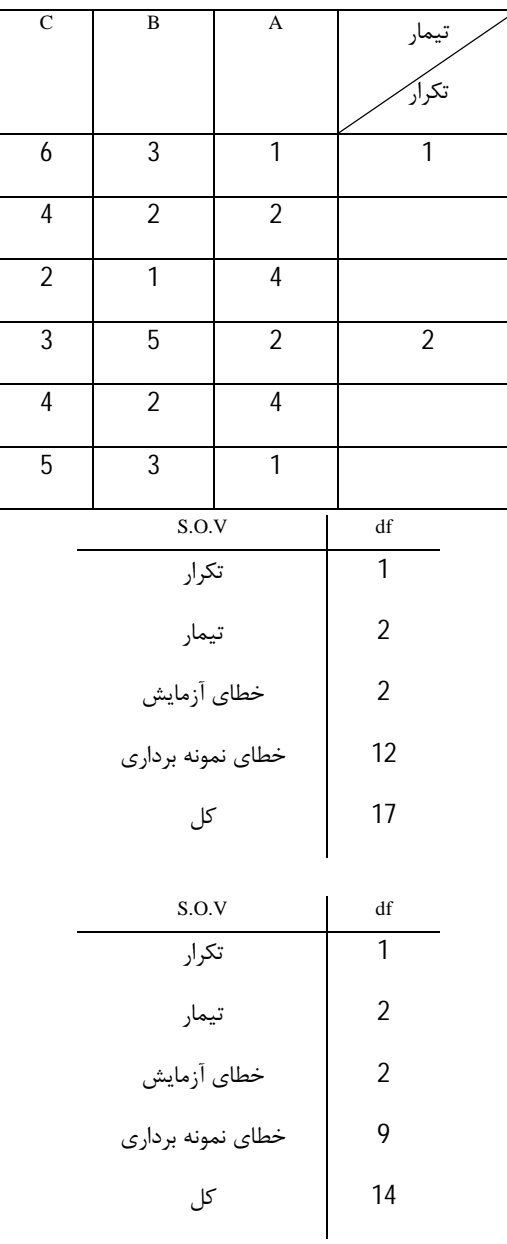

*«32» اصلاح نباتات* 

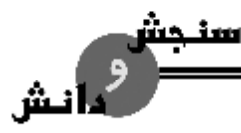

#### **طرح مربع لاتین Design Square Latin**

زمانی از این طرح استفاده می کنیم که شیب ماده آزمایشی در دو جهت باشد. طرح مربع لاتین این توانایی را دارد که اثرات یا شیب دو جهته ماده آزمایشی را از بین ببرد یعنی از خطاي آزمایش کم کند. در این طرح تعداد سطر و ستون با هم برابر است.

**مربع لاتین استاندارد** اگر سطر و ستون اول تیمارها به ترتیب حروف الفبا نوشته شوند این طرح را استاندارد گویند و در غیر این صورت **غیر استاندارد** نامند.

#### **مزایا طرح مربع لاتین**

-1 چون غیر یکنواختی هاي موجود در ماده آزمایشی در دو جهت محاسبه می شود و از خطاي آزمایشی جدا می شود در نتیجه بیشترین دقت در این طرح بدست می آید.

- -2 تجزیه آماري ساده دارد.
- -3 در صورت از بین رفتن یک یا چند واحد آزمایشی می توان آن ها را برآورد نمود.

#### **معایب طرح مربع لاتین:**

چون در این طرح تعداد تیمار و سطر و ستون با هم برابر هستند پس محقق ناچار است به تعداد تیمار، تکرار داشته باشد و در نتیجه تعداد تیمار محدودي را مورد مقایسه قرار می دهد و در اثر این مساله تا حد زیادي از قابلیت انعطاف پذیري این طرح کاسته می شود.

*طرح آزمایش هاي کشاورزي «33»* 

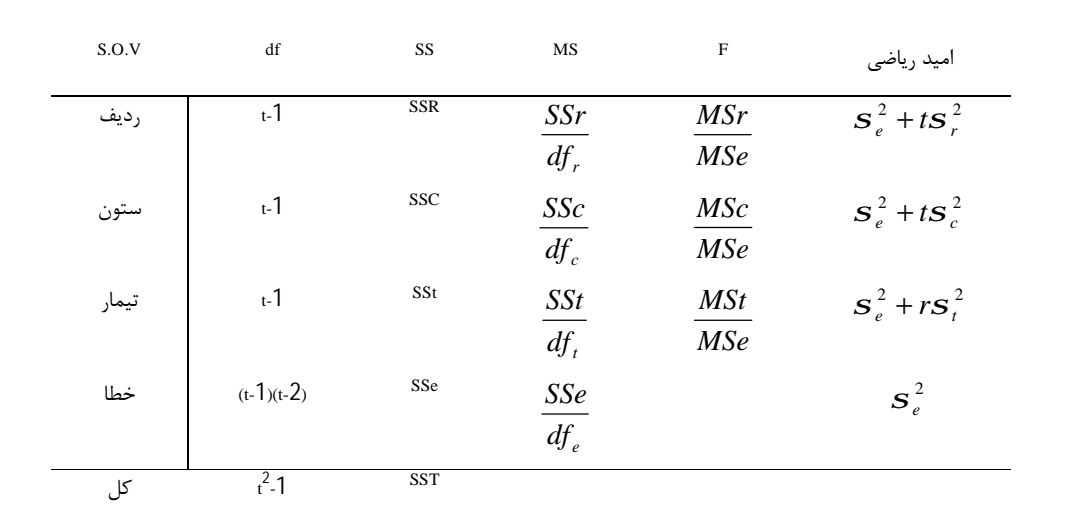

بیش از یک نمونه

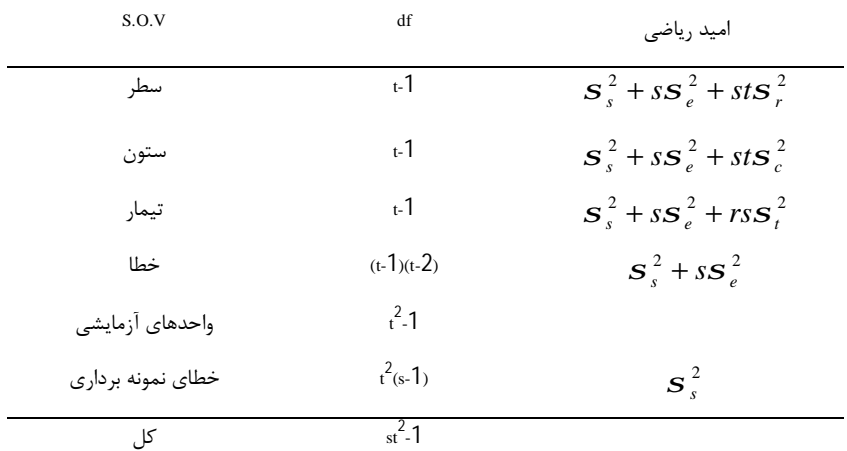

#### **تکرار مربعات در طرح مربع لاتین**

سنجش

و<br>مائش

زمانی که تعداد تیمارها بسیار کم باشد و ماده آزمایشی نیز داراي تغییرات دو جهته است باید از طرح مربع لاتینی استفاده شود که در آن مربعات تکرار شده اند.

سنجش

*«34» اصلاح نباتات* 

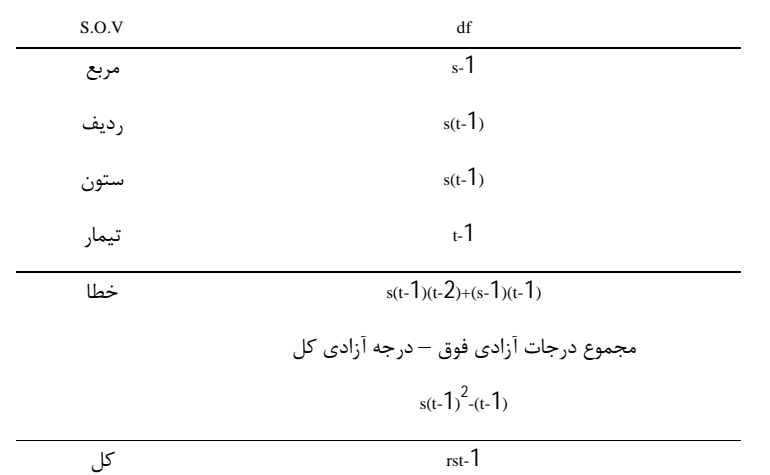

در برخی موارد مربع هاي تکراري در کنار هم در یک ردیف و یا زیر هم در یک ستون قرار می گیرند. در این حالت در جدول تجزیه واریانس منبع تغییر **مربع** وجود ندارد به این گونه طرح ها اصطلاحا **مستطیل لاتین** گویند. در این طرح منابع تغییر و درجات آزادي که مربع ها در یک ستون قرار گیرتد شامل ردیف (1-r) و ستون (Sr-1) و تیمار (1-r) و خطا (درجه آزادي خطا از تفاضل به دست می آید) و کل می باشد.

اگر مربع ها در یک ردیف قرار گیرند درجه آزادي ردیف (Sr-1) و درجه آزادي ستون (r-1) خواهد بود. **مثال:** براي بررسی اثر هورمون جدیدي در اضافه نمودن وزن سیب یک باغ که این باغ فقط یک رقم سیب دارد از طرح مربع لاتین استفاده شد. 5 مقدار هورمون (0 – 2 – 4 – 8 و 16 قسمت در میلیون) را در هنگام باز شدن شکوفه ها به درختان پاشیدند. در موقع برداشت بطور تصادفی تکرار 100 عدد سیب را از هر درخت وزن کرده و از این روش وزن متوسط یک سیب را تعیین نمودند. جدول تجزیه واریانس را ترسیم کنید و نتیجه را نیز تفسیر نمایید.

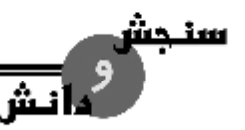

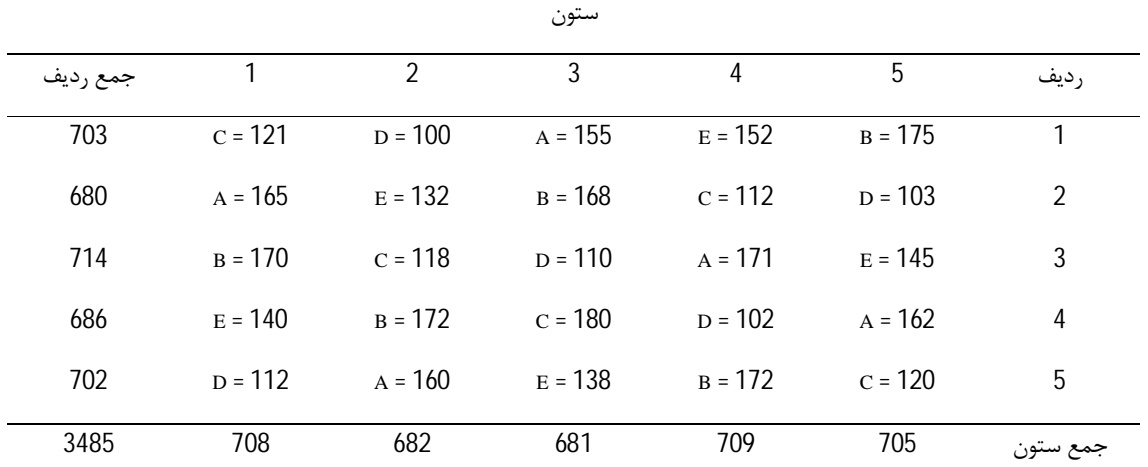

162 5 <sup>2</sup>  $708^2 + ... + 705^2$ 152 5  $=\frac{\sum_i X_i^2}{2}-cf=\frac{703^2+...+702^2}{2}-cf=$  $SST = \sum_i \sum_j X_{ij}^2 - cf = 121^2 + 100^2 + ... + 120^2 - cf = 16906$ 485809 / 00 25 (3485) 25  $(X_0^2)$   $(3485)^2$  $\frac{f}{f} - cf = \frac{708^2 + ... + 705^2}{1} - cf =$ ∑  $=\frac{2f^{(1)}+f^{(2)}-f^{(3)}-f^{(4)}-f^{(5)}-f^{(6)}-f^{(6)}-f^{(6)}-f^{(6)}-f^{(6)}-f^{(6)}-f^{(6)}-f^{(6)}-f^{(6)}-f^{(6)}-f^{(6)}-f^{(6)}-f^{(6)}-f^{(6)}-f^{(6)}-f^{(6)}-f^{(6)}-f^{(6)}-f^{(6)}-f^{(6)}-f^{(6)}-f^{(6)}-f^{(6)}-f^{(6)}-f^{(6)}-f^{(6)}-f^{(6)}-f^{(6)}-f^{(6)}-f^{(6)}-f^{(6)} =\frac{(0+00)}{1}$  =  $= rt =$ = *r X*  $SSc = \frac{\sum_j \mathbf{A}_{.j}}{s}$ *r*  $SSr = \frac{\sum_i X_i}{\sum_i X_i}$  $n = rt$  $cf = \frac{X}{X}$ 

اگر بخواهیم SSt را بدست آوریم باید با استفاده از متن جدول کرت هایی که مربوط به هر تیمار است را با هم جمع نموده یعنی جمع تک تک تیمارها را جداگانه بدست بیاوریم.

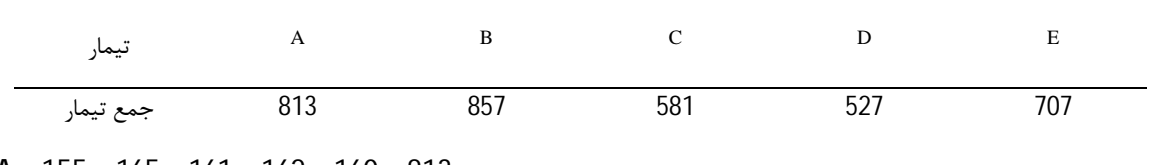

A = 155 + 165 + 161 + 162 + 160 = 813

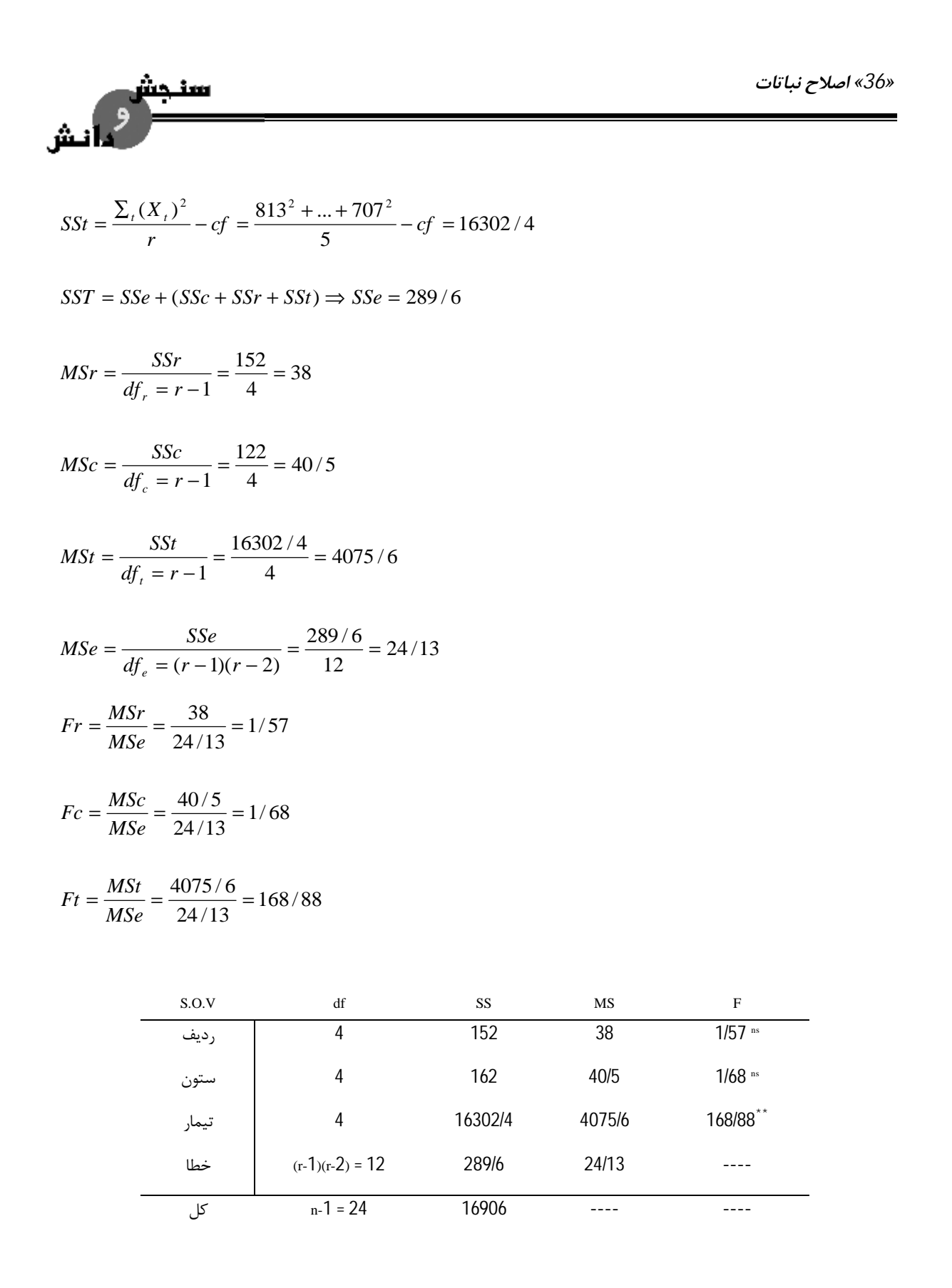

**تفسیر** ← ردیف و ستون معنی دار نیستند. پس می توان طرح کاملا تصادفی را پیاده کنیم چون ماده آزمایشی یکنواخت است.

*طرح آزمایش هاي کشاورزي «37»* 

تیمارها معنی دار شدند حداقل یکی از تیمارها با تیمارهاي دیگر فرق می کند یعنی حداقل یکی از هورمون ها می تواند در افزایش یا کاهش وزن تاثیر داشته باشد.

#### **آزمایشات فاکتوریل**

آزمایشات فاکتوریل طرح نیستند بلکه در قالب طرح هاي دیگر اجرا می شوند. اگر یک فاکتور داشته باشیم براي اجرا از طرح هاي قبلی (کاملا تصادفی، بلوك کامل تصادفی و مربع لاتین) استفاده می کنیم اما اگر دو فاکتور یا بیشتر داشته باشیم نمی توان از طرح هاي پایه استفاده کرد. آزمایشات فاکتوریل به آزمایش هایی گویند که در آن ها اثر دو یا چند عامل (فاکتور) به صورت یک جا مورد بررسی قرار می گیرد و در حقیقت مجموعه ای از چند آزمایش جداگانه است. دارای دو نوع 2<sup>n</sup> و غیر 2<sup>n</sup> است. **فاکتور**: نوع تیمار که در آزمایش مورد مطالعه قرار می گیرد. با حروف بزرگ نشان می دهند. **سطح**: تیمارهاي مربوط به هر فاکتور را سطوح آن فاکتور می گویند. با حروف کوچک نشان می دهند. **اثر متقابل**: زمانی که عکس العمل صفت مورد مطالعه نسبت به 2 یا چند عامل مورد مطالعه روال مشخصی نداشته باشد می گوئیم آن عوامل بر روي صفت مذکور اثر متقابل دارند. **مزایا:** -1 چند آزمایش را می توان در قالب یک آزمایش پیاده نمود. -2 در زمان صرفه جویی می شود.

- -3 با هزینه کمتر می توان طرح را اجرا نمود.
	- -4 اطلاعات بیشتري دریافت می کنیم.
	- -5 می توان اثر متقابل را بررسی نمود.
- -6 تعداد تکرار براي سطوح فاکتورها زیاد است و در نتیجه دقت برآورد بیشتر می شود.

**معایب:** محاسبات آماري نسبت به طرح هاي پایه بیشتر است و عملیات اجرایی مشکل تري دارد.

ساده ترین آزمایش فاکتوریل آزمایشی است که در آن فقط 2 فاکتور و هر فاکتور فقط در دو سطح انجام گیرد. اگر دو فاکتور A و B داشته باشیم می توانیم بگوئیم یک آزمایش B.A داریم. اگر هر فاکتور شامل دو سطح باشد می توانیم بگوئیم یک آزمایش 2 × 2 است.
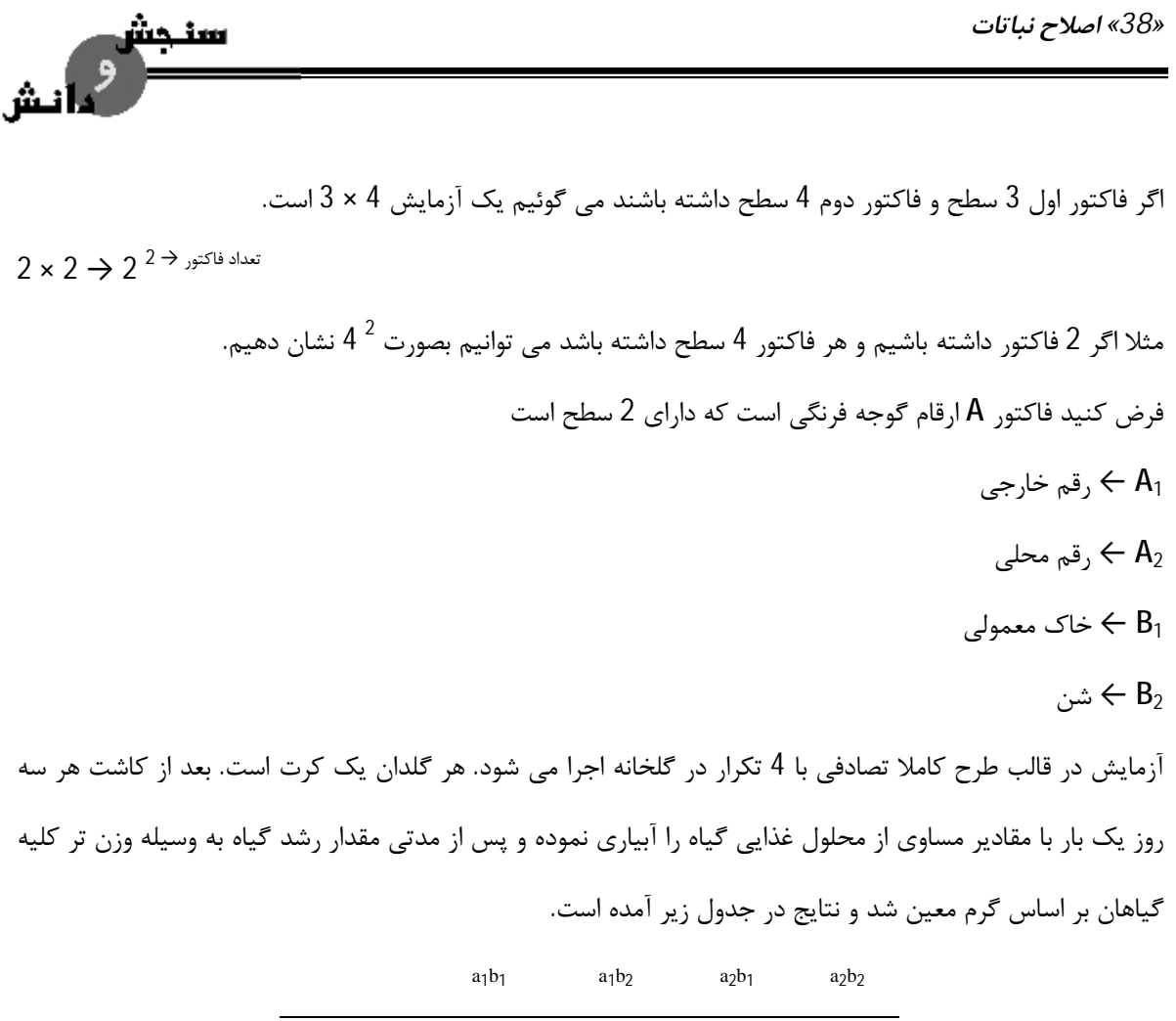

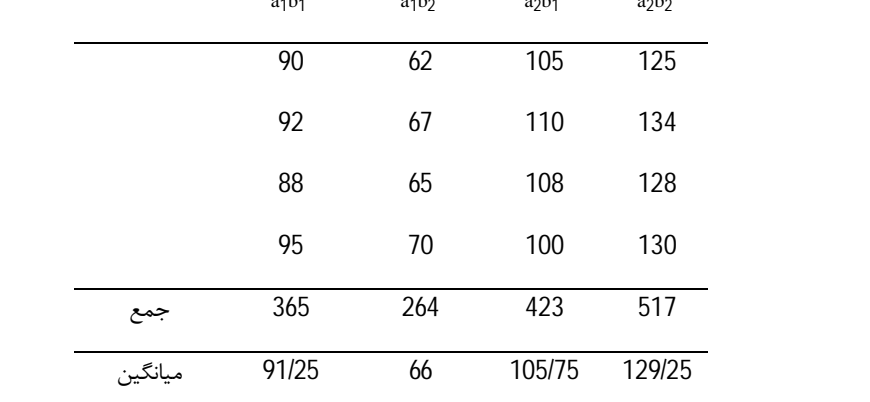

#### X.. = 1569

 $SST = \sum_i \sum_j \sum_k X_{ijk}^2 - cf = 90^2 + 62^2 + ... + 130^2 - cf = 8584/94$ 

$$
SSt = \frac{\sum_{j} \sum_{k} X_{ijk}^{2}}{r} - cf = \frac{365^{2} + 264^{2} + 423^{2} + 517^{2}}{4} - cf = 8424/69
$$

$$
SST = SSt + SSe \Rightarrow SSe = 160 / 25
$$

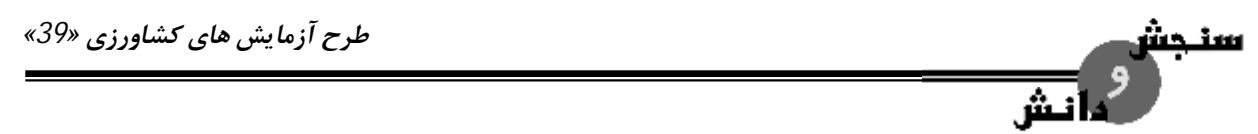

جهت تفکیک اثر تیمار به اثرات تشکیل دهنده آن (جهت جدا نمودن اثر فاکتور A و اثر فاکتور B و اثر متقابل AB (

جدولی تشکیل می دهیم

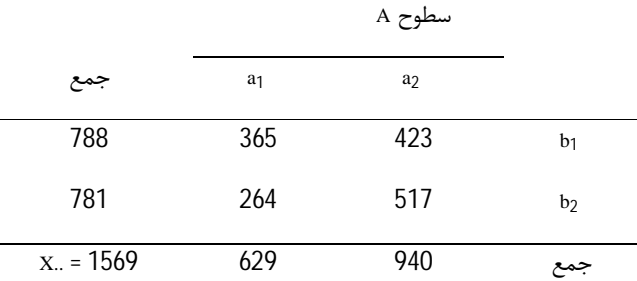

$$
SSA = \frac{(629)^2 + (940)^2}{rb = 4 \times 2 = 8} - cf = 6045 / 06
$$

$$
SSB = \frac{(788)^2 + (781)^2}{ra = 8} - cf = 3/06
$$

$$
SSt = SSA + SSB + SSAB \Rightarrow SSAB = 2376/57
$$
  
or  

$$
SSAB = (365)^{2} + (423)^{2} + (264)^{2} + (517)^{2}
$$

$$
SSAB = \frac{(303) + (423) + (204) + (317)}{r = 4} - cf - SSA - SSB = 2376/57
$$

*«40» اصلاح نباتات* 

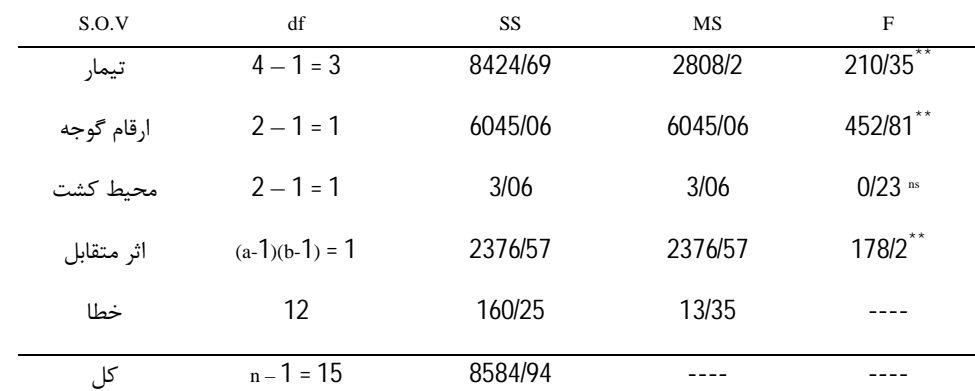

ma ing

از این تجزیه نتیجه می گیریم اختلاف بسیار معنی داري بین تیمارهاي آزمایش وجود دارد. حداقل یکی از تیمارها با بقیه فرق می کند.

چون 2 رقم است مقایسه میانگین ها لازم نیست انجام شود. رقم خارجی میانگینی برابر با 78/62 دارد و رقم محلی میانگین 117/5 دارد یعنی رقم محلی برتر از رقم خارجی است. در ارتباط با خاك ← تفاوت معنی داري بین خاك وجود ندارد یعنی خاك میانگین 98/5 و شن میانگین 97/62 دارد پس اختلاف معنی داري وجود ندارد.

اثر متقابل AB ← بسیار معنی دار است. عکس العمل 2 رقم گوجه فرنگی استفاده شده در این آزمایش به محیط کشت هاي مختلف که در این آزمایش مورد استفاده قرار گرفت متفاوت بوده است.

**رسم نمودار** 

در یک آزمایش فاکتوریل <sup>2</sup> 2 می توان حالات نموداری زیر را در نظر گرفت.

اگر دو خط بصورت موازي باشند اثر متقابل وجود ندارد و در واقع رفتار سطوح یک فاکتور در سطوح فاکتور دیگر مشابه است (نمودار شماره 1)

در نمودار شماره 2 اثر متقابل منفی وجود دارد. این بدین معنا است که یکی از اثرات زیاد و دیگري کم می شود. نمودار شماره 3 اثر متقابل مثبت وجود دارد یعنی هر دو فاکتور اثرات افزایشی دارند.

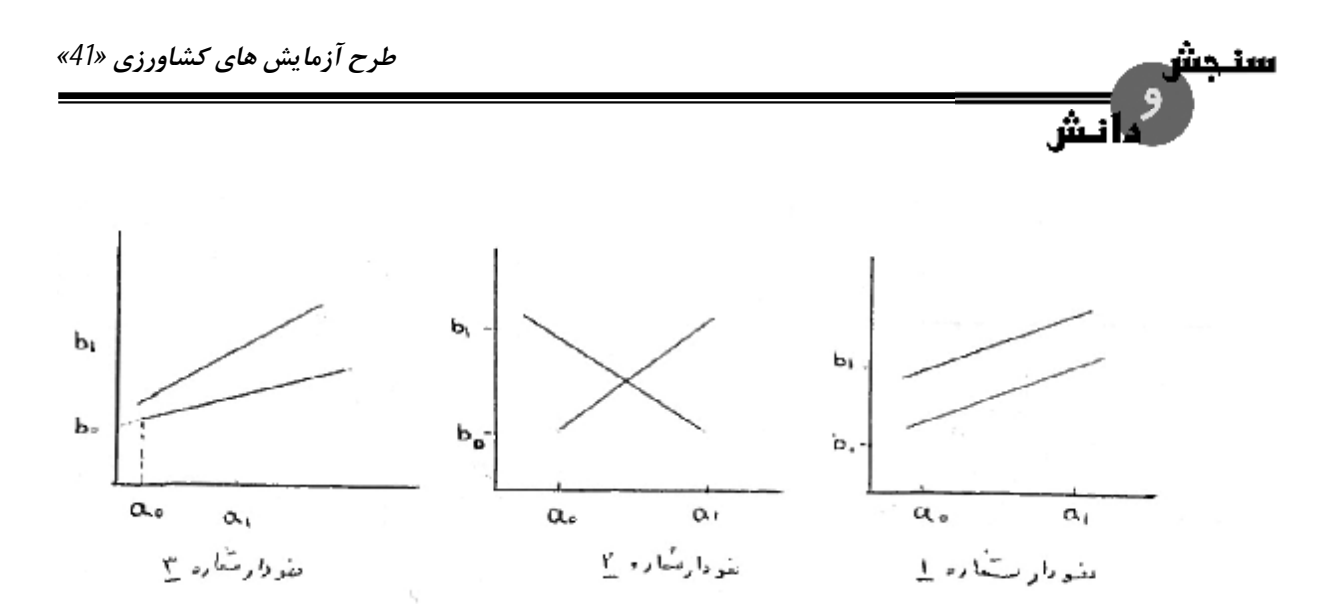

**فاکتوریل دو عاملی در قالب طرح هاي پایه** 

|                        | مربع لاتين             |                        | بلوک کامل تصادفی       |                           |                        | كاملا تصادفي |
|------------------------|------------------------|------------------------|------------------------|---------------------------|------------------------|--------------|
| S.O.V                  | $\mathrm{d}\mathrm{f}$ | S.O.V                  | $\mathrm{d}\mathrm{f}$ | S.O.V                     | $\mathrm{d}\mathrm{f}$ |              |
| رديف                   | $t-1$                  | تكرار                  | $r-1$                  | تيمار                     | $t-1$                  |              |
| ستون                   | $t-1$                  | تيمار                  | $t-1$                  | $\boldsymbol{\mathsf{A}}$ | $a-1$                  |              |
| تيمار                  | $t-1$                  | $\mathbf A$            | $a-1$                  | $\, {\bf B}$              | $b-1$                  |              |
| $\mathbf A$            | $a-1$                  | $\, {\bf B}$           | $b-1$                  | $\mathbf{A}\mathbf{B}$    | $(a-1)(b-1)$           |              |
| $\, {\bf B}$           | $b-1$                  | $\mathbf{A}\mathbf{B}$ | $(a-1)(b-1)$           | خطا                       | $ab(r-1)$              |              |
| $\mathbf{A}\mathbf{B}$ | $(a-1)(b-1)$           | خطا                    | $(ab-1)(r-1)$          | کل                        | $rab-1$                |              |
| خطا                    | $(ab-1)(ab-2)$         | کل                     | $rab-1$                |                           |                        |              |
| کل                     | Tab- $1$               |                        |                        |                           |                        |              |
|                        |                        |                        |                        |                           |                        |              |

فاکتوریل دو عاملی در قالب طرح فاکتوریل دو عاملی در قالب طرح فاکتوریل دو عاملی در قالب طرح

سنجش

نش

*«42» اصلاح نباتات* 

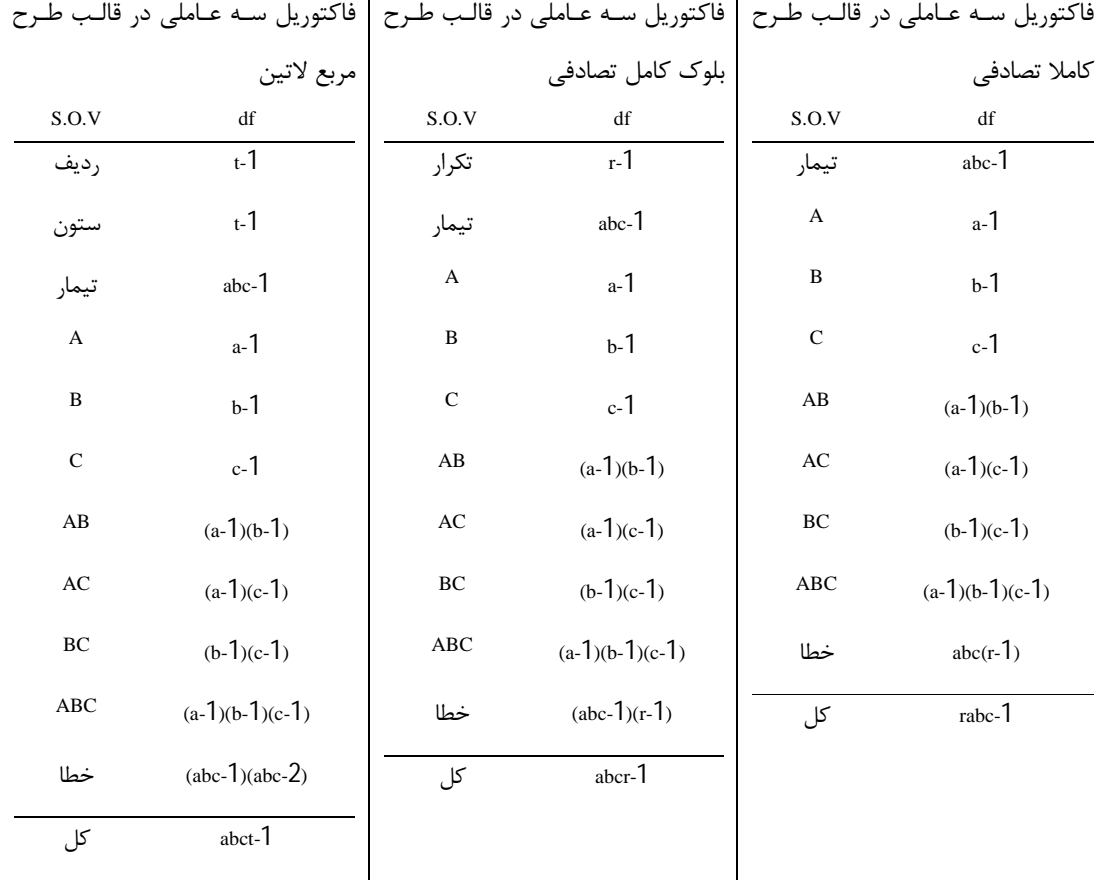

### **فاکتوریل سه عاملی در قالب طرح هاي پایه**

**مثال:** جدول تجزیه واریانس آزمایش فاکتوریل دو فاکتوري با طرح پایه بلوك هاي کامل تصادفی چند مشاهده اي را

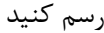

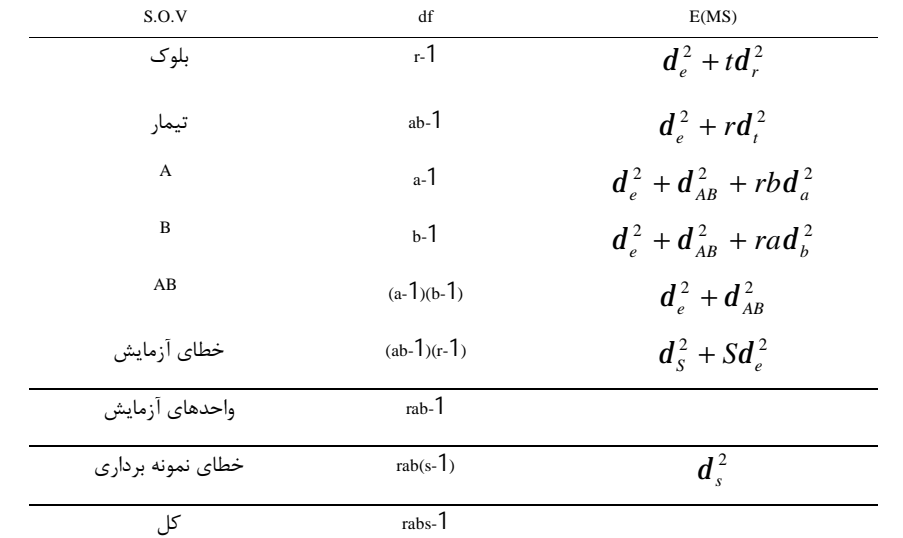

*طرح آزمایش هاي کشاورزي «43»* 

**مثال:** SS) مجموع مربعات) اثرات A ، B و AB را با توجه به نمودار ذیل که مربوط به آزمایش فاکتوریل 3×2 با طرح پایه مربع لاتین است محاسبه نمایید.

童

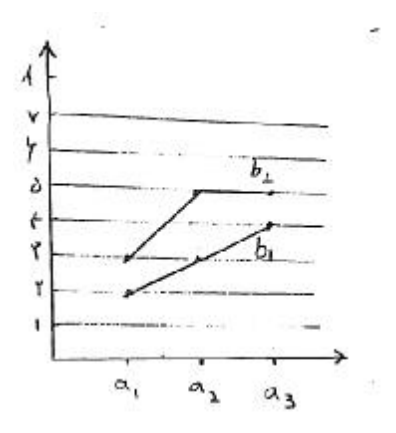

 $a_1b_1 = r$   $a_1b_1 = r$  $a_1b_1 = r$   $a_1b_1 = 0$  $a<sub>r</sub>b<sub>1</sub> = \epsilon$   $a<sub>r</sub>b<sub>r</sub> = \epsilon$ 

$$
CF = \frac{(X..)^2}{t^2} = \frac{22^2}{6^2} = 13/44
$$
  
\n
$$
SS_A = \frac{\sum x^2.a}{rb} - CF = \frac{5^2 + 8^2 + 9^2}{6 \times 2} - 13/44 = 0/72
$$
  
\n
$$
SS_B = \frac{\sum x^2.b}{ra} - CF = \frac{9^2 + 13^2}{6 \times 3} - 13/44 = 0/44
$$
  
\n
$$
SS_{AB} = \frac{2^2 + ... + 5^2}{6} - 13/44 - 0/72 - 0/44 = 0/06
$$

**مثال:** در آزمایش هاي فاکتوریل در چه حالتی می توان SS فاکتور یا فاکتورها را به اثرات یا اجزاء خطی، درجه دوم و ... تفکیک کرد.

در آزمایش هاي فاکتوریلی که فاصله سطوح آنها هم اندازه است بین مقادیر این سطوح و جواب هاي بدست آمده چه نوع ارتباطی وجود دارد و آیا این ارتباط خطی یا غیر خطی (انحراف از خطی) است، می توان رگرسیون بین تیمارها و پاسخ هاي بدست آمده را مورد بررسی قرار داد. باید توجه داشت که این عمل تنها در آزمایشات فاکتوریلی صورت می پذیرد که شروط زیر در آنها صادق باشد.

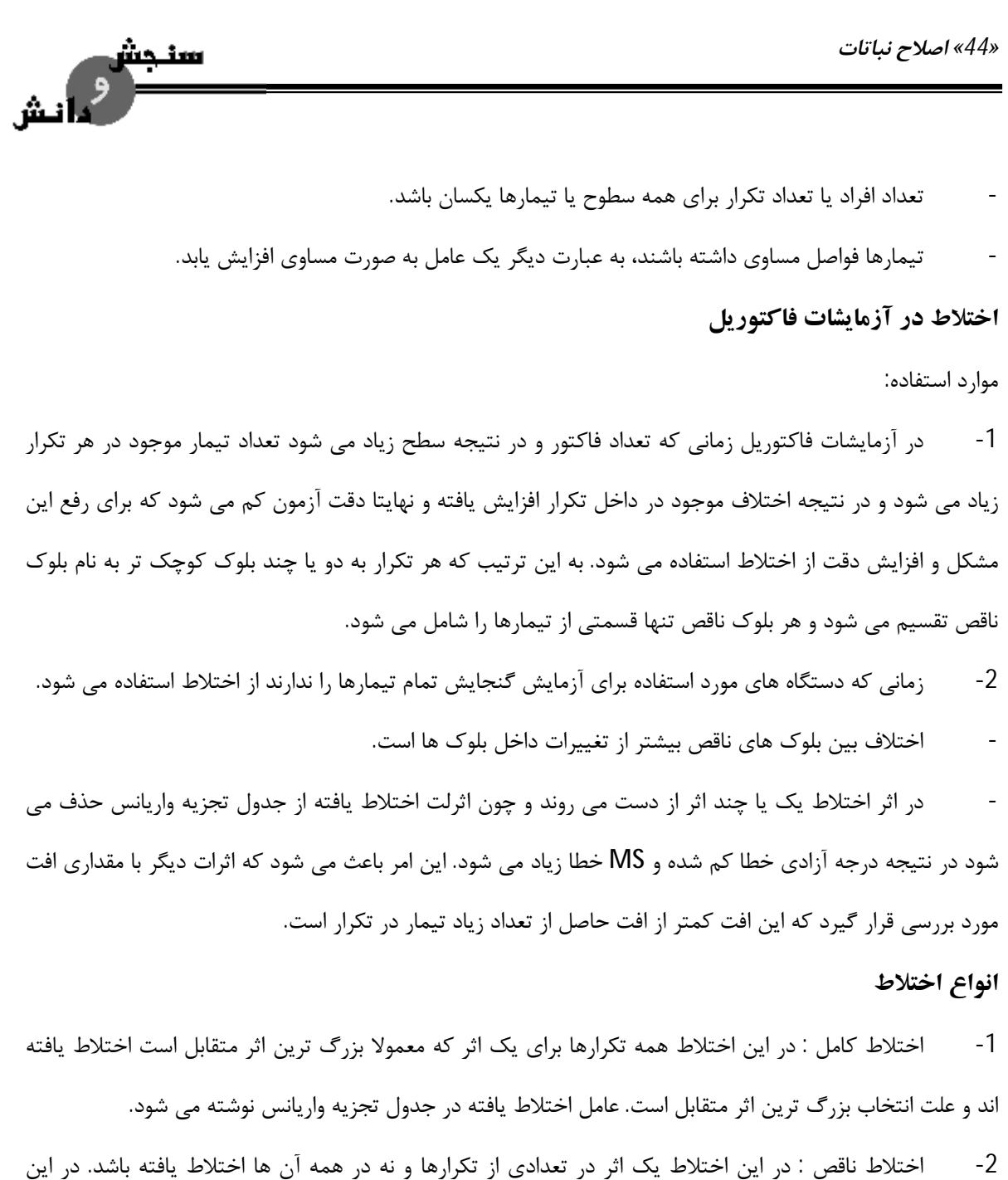

اختلاط هر تکرار براي یک اثر که معمولا بزرگ ترین اثر متقابل است اختلاط یافته اند و به این طریق و بدون از دست دادن اطلاعات می توان اثر اشتباه آزمایشی را کم کرد و اثرات متقابل را تست کرد. در اختلاط کامل عامل اختلاط یافته از جدول تجزیه واریانس حذف می شود.

#### **تشخیص نوع اختلاط**

-1 اگر در تکرار مورد نظر و در یکی از بلوك هاي ناقص این تکرار، تیمار 1 همراه با تیمار abc باشد اختلاط از 3 نوع AB و AC و BC است.

*طرح آزمایش هاي کشاورزي «45»* 

### اختلاط از نوع AB ← اگر در همین بلوک ناقص تیمار ab و c هم وجود داشته باشد

- اختلاط از نوع AC ← اگر در همین بلوک ناقص تیمار ac با b هم وجود داشته باشد  $\leftrightarrow$  b اگر در همین بلوک
- اختلاط از نوع BC ← اگر در همین بلوك ناقص تیمار bc با a هم وجود داشته باشد

-2 اگر در تکرار مورد نظر و در بلوك هاي ناقص این تکرا، تیمار 1 در یک بلوك ناقص و تیمار abc در بلوك ناقص دیگر باشد اختلاط از 4 نوع A و B و C و ABC است.

- اختلاط از نوع A ← اگر تمام تیمارهاي داراي a در یک بلوك ناقص قرار گیرند
- اختلاط از نوع B ← اگر تمام تیمارهای دارای b در یک بلوک ناقص قرار گیرند
- اختلاط از نوع C ← اگر تمام تیمارهاي داراي c در یک بلوك ناقص قرار گیرند
- اختلاط از نوع ABC ← اگر تیمارهاي a و b و c به همراه abc در یک بلوك ناقص باشند

3 **مثال:** نقشه یک آزمایش فاکتوریل 2 در قالب طرح پایه بلوك هاي کامل تصادفی با سه تکرار را در صورتی رسم نمایید که ABC براي تکرار اول، BC در تکرار دوم و AB در تکرار سوم اختلاط یافته است.

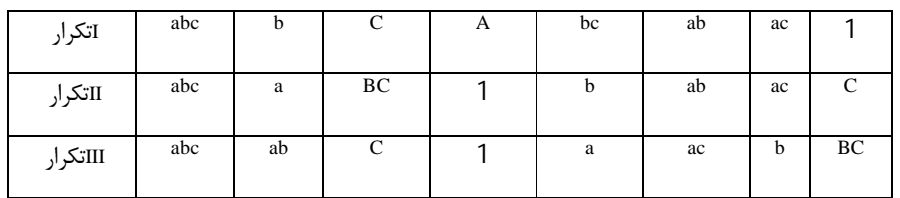

**نکات لازم:** 

-1 باید در طرح هاي آماري تکرار داشته باشیم. نقش تکرار به این معنی است که یک تیمار در یک آزمایش چند بار تکرار می شود. نقش تکرارها برآورد خطاي آزمایشی است. به عبارت دیگر اندازه گیري هر چه دقیق تر تیمارهاست. تعداد تکرار در هر آزمایش بستگی به دقت و امکانات آزمایش دارد که معمولا تعداد تکرار بین 3 تا 8 تا است. -2 پخش تصادفی تیمارها در واحدهاي آزمایشی است. بطوریکه همه واحدهاي آزمایشی در یک آزمایش شانس مساوي براي دریافت یک تیمار را داشته باشند.

-3 کنترل موضعی در هر آزمایش این اصل بدین معنی است که مثلا اگر در یک آزمایش شیب یک جهته یا شیب دو جهته داشته باشیم. با بلوك بندي کردن یک طرفه یا دو طرفه بتوانیم تغییرات در یک آزمایش را تحت کنترل

سنجس

*«46» اصلاح نباتات* 

#### **طرح اسپلیت پلات Design Plot Split**

- -1 اسپلیت پلات در مکان
	- دو عامل
	- سه عامل

الف - فاکتوریل اسپلیت پلات: وقتی دو عامل A و B اهمیت یکسان و کم دارند و عامل C اهمیت زیادتري دارد از فاکتوریل اسپلیت پلات استفاده می شود. A و B تیمار اصلی هستند که به کرت هاي اصلی اختصاص داده می شوند. در این طرح 2 خطا وجود دارد.

ب - اسپلیت پلات فاکتوریل: وقتی فاکتور A داراي اهمیت کم و دو فاکتور B و C اهمیت زیاد و یکسان داشته باشند از طرح اسپلیت پلات فاکتوریل استفاده می شود که فاکتور A تیمار اصلی است و در کرت اصلی قرار می گیرد. در این طرح 2 خطا وجود دارد.

- -2 اسپلیت پلات در زمان
- -3 اسپلیت اسپلیت پلات
- -4 بلوك هاي خرد شده
- : Split Plot in time and space design : زمان و مکان در پلات اسپلیت **-5**

یک طرح مرکب است که از زمان و مکان تشکیل شده است و در واقع اسپلیت پلاتی است که براي بررسی اثر زمان در زمان هاي متوالی تکرار می شود. عامل اصلی A می تواند نوبت هاي آبیاري، کودپاشی، عمق شخم، روش هاي مختلف تهیه بستر بذر و ... بوده و عامل فرعی B ارقام یونجه، شبدر و ... باشد. اگر در مدت زمان خاص گیاهان این آزمایش در چند نوبت برداشت شوند و هدف بررسی اثرات چین ها یا برداشت هاي مختلف باشد از این طرح استفاده می شود که 4 خطاي آزمایشی دارد.

- A ← فاکتور اصلی
- B ← فاکتور فرعی
- C ← فاکتور فرعی فرعی (زمان)
- خطاي آزمایش a ← اثرات R,A با این خطا سنجیده می شود.

*طرح آزمایش هاي کشاورزي «47»* 

خطاي آزمایش b ← اثرات B,AB با این خطا سنجیده می شود. خطاي آزمایش <sup>1</sup>c ← براي بررسی اثرات C,AC و در بعضی مواقع RC به کار می رود. خطاي آزمایش <sup>2</sup>c ← براي بررسی اثرات متقابل BC,ABC به کار می رود. : systematic arrangement of main plot  $\leq 6$  -6 گاهی محقق از ارقامی استفاده می کند که زمان انجام کشت و کلیه عملیات آماري آن ها با هم متفاوت است بطور مثال فاکتور اصلی ارقامی با تاریخ کاشت متفاوت هستند پس به علت ناهم زمانی عملیات کاشت و داشت و برداشت، کرت هاي اصلی را نمی توان تصادفی نمود در این گونه موارد باید کرت هاي اصلی را با توجه به زمان کاشت بصورت سیستماتیک قرار داد. براي موارد زیر مورد استفاده قرار می گیرند:

- مقایسه ارقامی که از نظر زمان رسیدن متفاوت باشند (زودرسی و دیررسی)
	- ارقامی که تاریخ کشت متفاوتی دارند.
	- مواقعی که اثر عامل اصلی همان عامل A مهم نباشد.

7- کرت های موهومی: بطور مثال اگر در آزمایشی 4 میزان کود در 3 سطح به عنوان فاکتور اصلی , a<sub>1</sub> , a<sub>2</sub> , a<sub>1</sub> و نحوه کود دادن در سطح  $\,$  (b $_1$  ,  $\,$  b $_2$  ,  $\,$  b) به عنوان فاکتور فرعی بررسی شود و آزمایش در 3 تکرار انجام گیرد  $\,$ دیده می شود داخل کرت های اصلی a<sub>0</sub> کودی داده نشده و عامل B در این کرت ها بدون مفهوم است به این علت به این کرت ها کرت هاي موهومی می گویند.

#### **اسپلیت پلات در مکان**

در آزمایشات کشاورزي هر گاه یک عامل نیاز به قطعات بزرگ تر زمین نسبت به عامل یا عوامل دیگري داشته باشد، مثلا اگر یکی از عوامل مورد مطالعه ما شخم زدن زمین باشد و عامل دیگر ارقام مورد مطالعه باشد در چنین شرایطی از طرح اسپلیت پلات استفاده می کنیم یا هنگامی که یکی از فاکتورها ارزش مطالعه اش براي ما بیشتر از عامل دیگر باشد در این چنین شرایطی از این طرح استفاده می کنیم. چون در آزمایشات طرح کرت هاي خرد شده تغییرات میان پلات هاي فرعی کمتر از تغییرات بین پلات هاي اصلی است لذا فاکتورهایی که مهم هستند در پلات هاي فرعی مورد مطالعه قرار می گیرند:

- اگر در پروژه تحقیقاتی 2 فاکتور داشته باشیم می تواند حالات زیر اتفاق بیفتد:

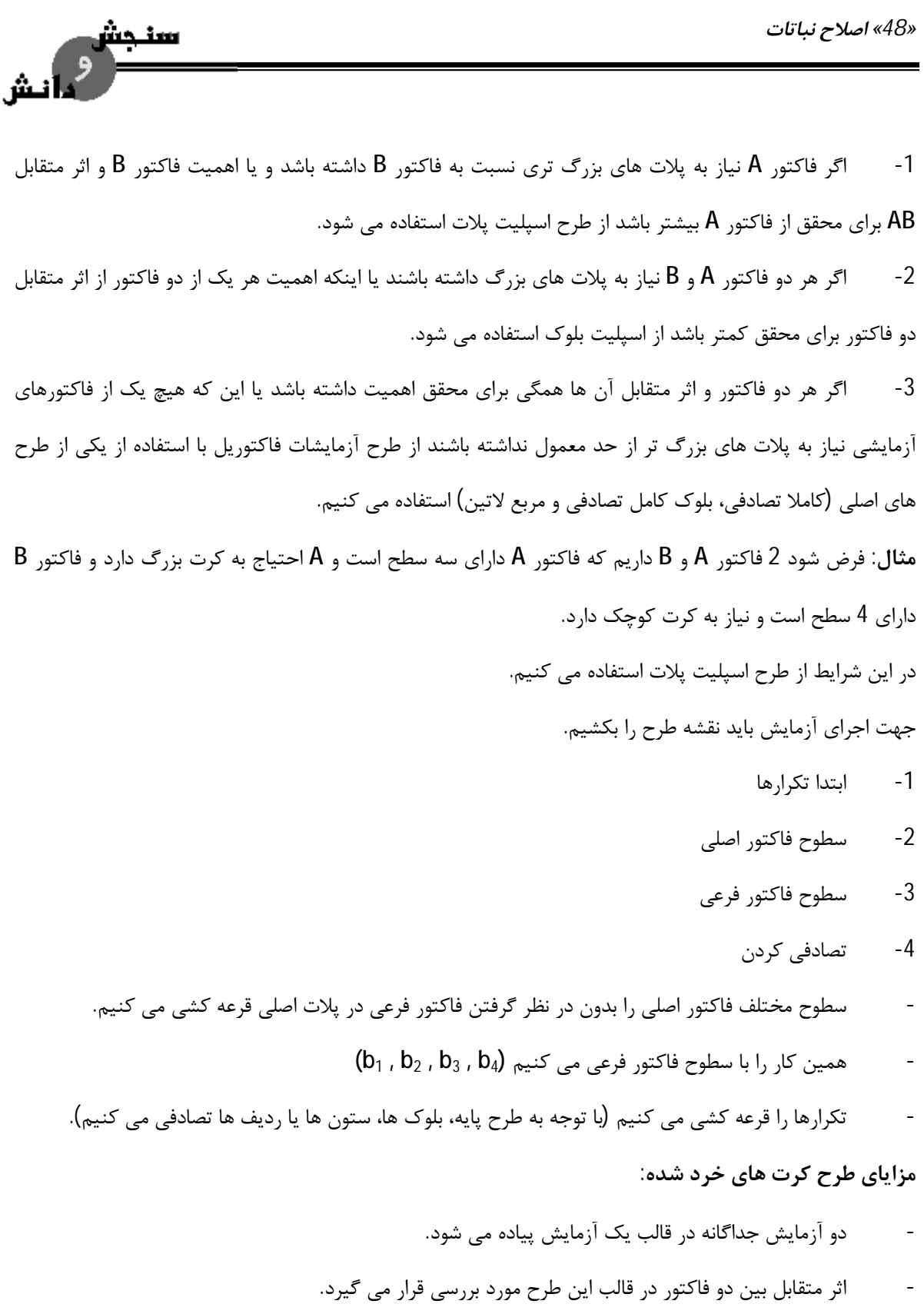

- نسبت به آزمایشات فاکتوریل داراي عملیات اجرایی ساده تر دارد.

*طرح آزمایش هاي کشاورزي «49»* 

ش

#### **معایب:**

- تجزیه آماري در این طرح کمی پیچیده تر از طرح هاي پایه است.
	- عملیات اجرایی از طرح هاي پایه مشکل تر است.

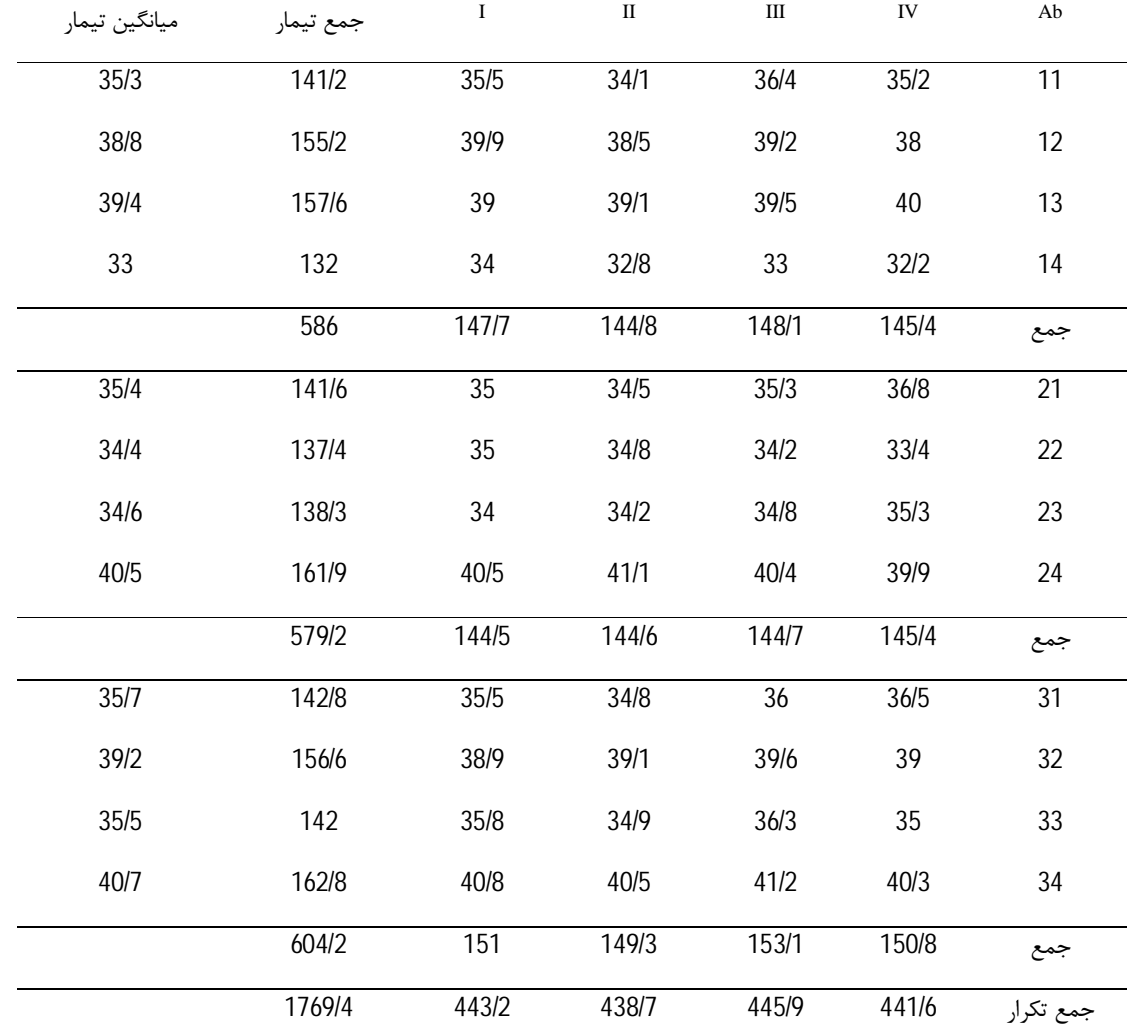

<sup>1</sup>b (در یک , b<sup>2</sup> , b<sup>3</sup> , b<sup>4</sup> <sup>1</sup>a (بر روي مقدار پروتئین کنجاله دانه 4 رقم آفتابگردان ( , a<sup>2</sup> , a<sup>3</sup> **مثال:** اثر سه علف کش ( طرح اسپلیت پلات مورد مطالعه قرار گرفت. علف کش ها (A (به عنوان تیمار اصلی و ارقام آفتاب گردان به عنوان تیمار فرعی در نظر گرفته شده است. در این آزمایش از طرح بلوك با 4 تکرار استفاده شده است. نقشه آزمایش بصورت زیر است:

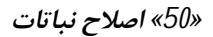

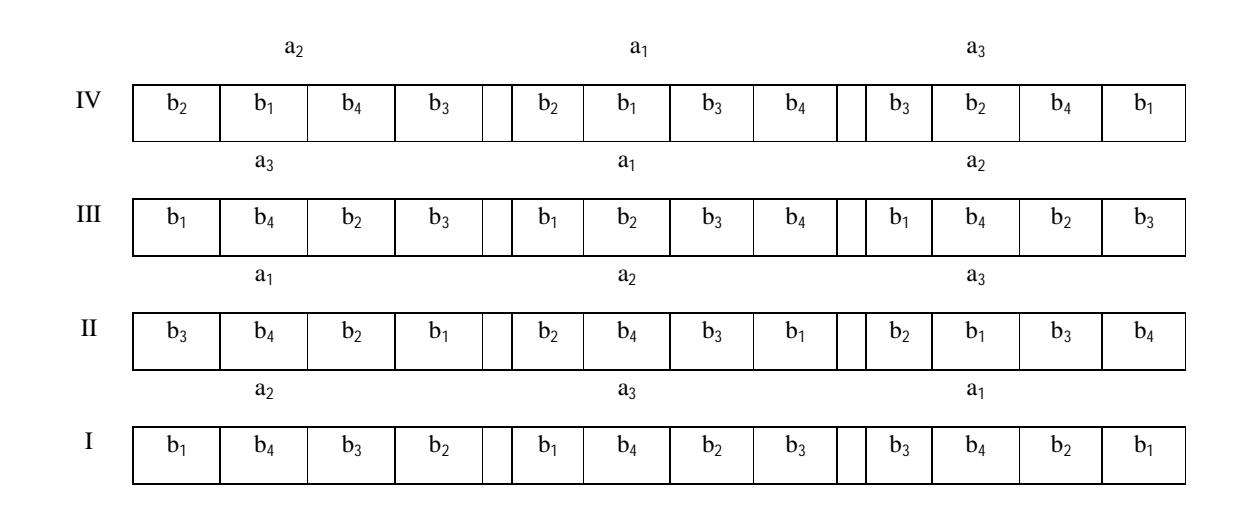

$$
cf = \frac{(X...)^{2}}{rab} = \frac{(1769/4)^{2}}{4 \times 3 \times 4} = 65224/5075
$$
  
\nX<sub>3</sub> I II II IV A  
\n586 147/7 144/8 148/1 145/4 a<sub>1</sub>  
\n579/2 144/5 144/6 144/7 145/4 a<sub>2</sub>  
\n604/2 151 149/3 153/1 150/8 a<sub>3</sub>  
\n1769/4 443/2 438/7 445/9 441/6 X...

$$
SSR = \frac{(441/6)^2 + ... + (443/2)^2}{ab = 3 \times 4 = 12} - cf = 2/2675
$$

سنجش<br>استاد المش

$$
SSA = \frac{(586)^{2} + (579/2)^{2} + (604/2)^{2}}{rb = 4 \times 4 = 16} - cf = 20/8850
$$

24 / 8675 4  $(147/7)^2$  + ... +  $(150/8)^2$  $- cf =$ =  $=\frac{(147/7)^2 + ... + (150/8)^2}{4} - cf$ *b SSmp* اگر SSmp کوچک تر از SSR یا کوچک تر از SSA یا کوچک تر از مجموع SSR و SSA شد جواب غلط است در شرایطی می تواند مساوي مجموع SSA و SSR شود. *SSmp* ≤ *SSA* + *SSR*

*طرح آزمایش هاي کشاورزي «51»* 

 $SSEa = SSmp - (SSR + SSA) \rightarrow SSEa=1/7150$ 

# فرق اسپلیت پلات با فاکتوریل: در اسپلیت پلات خطا به دو قسمت تقسیم می شود اما در فاکتوریل یک خطا داریم. خطاي مربوط به فاکتور فرعی معمولا کوچک تر و خطاي مربوط به فاکتور اصلی بزرگ تر است لذا اثرات مربوط به فاکتور اصلی چون با خطاي مربوط اصلی مقایسه می شوند با دقت کمتري مورد محاسبه قرار می گیرند. اما اگر در کل خطاها را در اسپلیت جمع کنیم از نظر اندازه با فاکتوریل یکی است. پس ما در کرت هاي خرد شده عموما با توجه به شرایط تیمار و شرایط اجراي آزمایش، آزمایش را طوري طراحی می کنیم که طراحی آزمایشات به قیمت برآورد فاکتور اصلی با دقت کمتر شود تا بتوانیم اثرات فاکتور فرعی را با دقت بیشتري برآورد کنیم.

زمانی که آزمایش را دقیق اجرا کنیم و اصلا خطا نداشته باشیم SSEa برابر با صفر می شود که در عمل هیچ گاه این گونه نخواهد بود.

محاسبه فاکتور فرعی: جهت تجزیه فاکتور فرعی باید جدول دو طرفه دیگري ترتیب دهیم که این جدول دو طرفه از روي جدول اصلی بدست می آید:

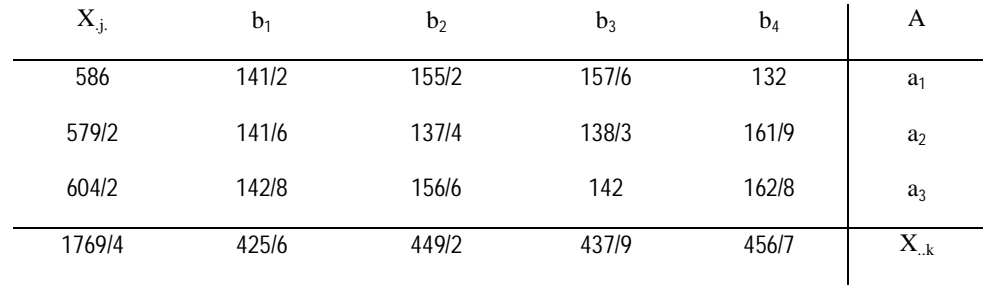

$$
SSB = \frac{\sum_{k} X_{..k}^{2}}{ra} - cf = \frac{425/6^{2} + ... + 456/7^{2}}{4 \times 3 = 12} - cf = 46/1008
$$

242 / 8317 4 141/ 2 ... 162 / 8 2 2 2 . − − − = + + − − − = ∑ ∑ = *cf SSA SSB cf SSA SSB r X SSAB i k jk* بدلیل اینکه اعداد نوشته شده در صورت از جمع 4 عدد است مخرج را 4 قرار می دهیم.

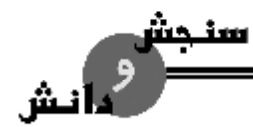

*«52» اصلاح نباتات* 

 $SST = \sum_i \sum_j \sum_k X_{ijk}^2 - cf = (35/2)^2 + ... + (40/8)^2 - cf = 325/7125$ 

 $SSsp = SST - SSmp = 300/845$ 

 $SSEb = SSsp - SSB - SSAB = 11/9125$ 

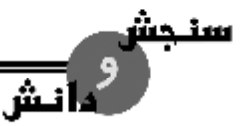

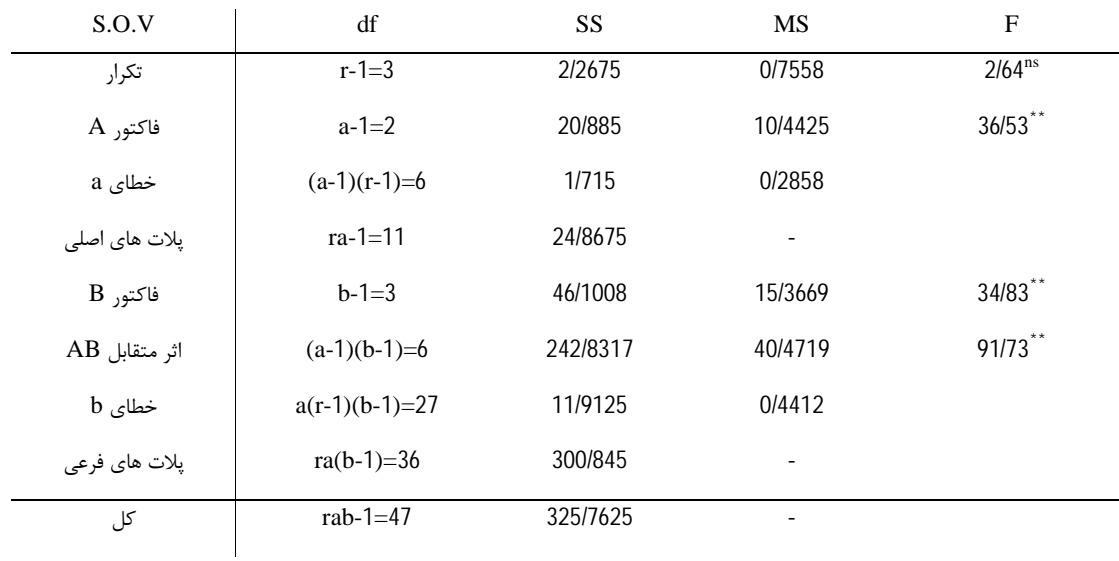

در اسپلیت پلات

 $a$  درجه آزادي فاکتور b  $<$  درجه آزادي فاکتور

معمولا واریانس خطاي a بزرگ تر از واریانس خطاي b است اما درجات آزادي عکس این موضوع هستند در این مثال مورد نظر واریانس خطاي b برعکس اصل فوق بزرگ تر از از واریانس خطاي a است. این موضوع نشان دهنده این است که اثر متقابل معنی داري بین فاکتور b و بلوك وجود دارد که براي افزایش دقت آزمایش در تجزیه پلات هاي فرعی نباید این مجموع مربعات یا SS اثر متقابل با SS خطاي b با هم ادغام کنیم یعنی بایستی مجموع مربعات اثر متقابل را محاسبه کنیم و این SS را از طریق SS خطای b خارج کنیم سپس واریانس های خطای a و b را دوباره با هم مقایسه کنیم.

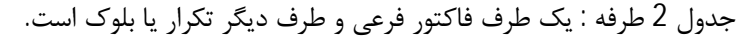

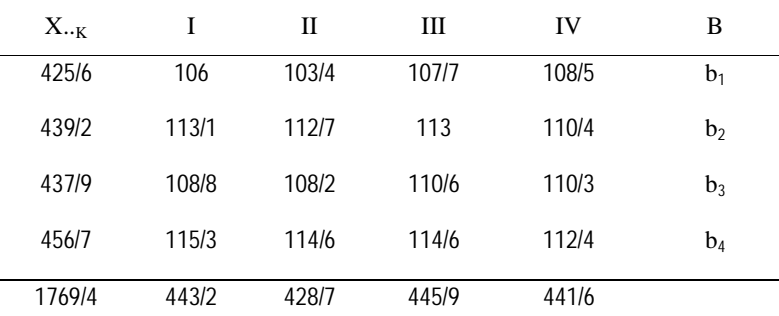

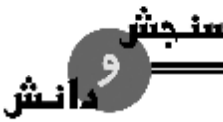

 $$  $(106)^2$  + ... +  $(112/4)^2$ 

$$
SS_{RB} = \frac{(100) + ... + (112/4)}{a = 3} - cf - SS_R - SS_B = 7/3442
$$

حال این R<sup>B</sup> را به عنوان یک منبع تغییر در جدول تجزیه واریانس وارد می کنیم و بقیه محاسبات براي بدست آوردن f<sup>c</sup> انجام می دهیم چون تجزیه پلات هاي اصلی مانند قبلی است و هیچ تغییري در آن صورت نمی گیرد در جدول زیر فقط تجزیه پلات هاي فرعی داده می شود.

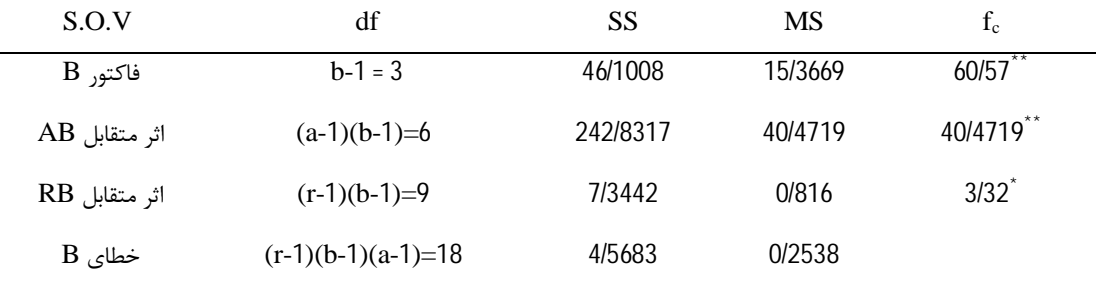

از این تجزیه نتیجه می گیریم که در واقع اثر متقابل RB وجود داشته است و در سطح %5 معنادار است لذا محقق اجازه یکی نمودن این را با خطاي b ندارد.

در بعضی از موارد مشاهده می شود که با این که اثر متقابل RB محاسبه شده و از قسمت خطاي آزمایش خارج شده اما هنوز مقدار واریانس خطاي b از a بزرگ تر است که این حالت بسیار کم اتفاق می افتد و دلیلش این است که اختلافات زیادي بین پلات هاي فرعی در داخل هر پلات اصلی وجود دارد و این اختلافات بصورتی هستند که یکدیگر را خنثی می کنند و میانگین هاي پلات هاي اصلی را به هم نزدیک می کنند.

نتایج ← جدول تجزیه واریانس اصلی

اختلاف بسیار معنی داري بین علف کش ها وجود دارد یعنی علف کش ها هر یک بر روي پروتئین کنجاله تاثیر می گذارند اگر بخواهیم متوجه شویم کدامیک اثرش بیشتر است یا کمتر است بایستی مقایسه میانگین ها را انجام دهیم. وجود اثر متقابل معنادار بین فاکتور اصلی a و فاکتور فرعی b نشان می دهد اثرات هر علف کش بر روي هر واریته متفاوت است.

و کاربرد آن ها  $s\overline{d}$  ,  $s\overline{x}$ 

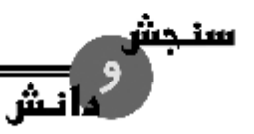

در جدول زیر انواع مقایسه هاي ممکنه در طرح هاي اسپلیت پلات داده شده است بصورت زیر:

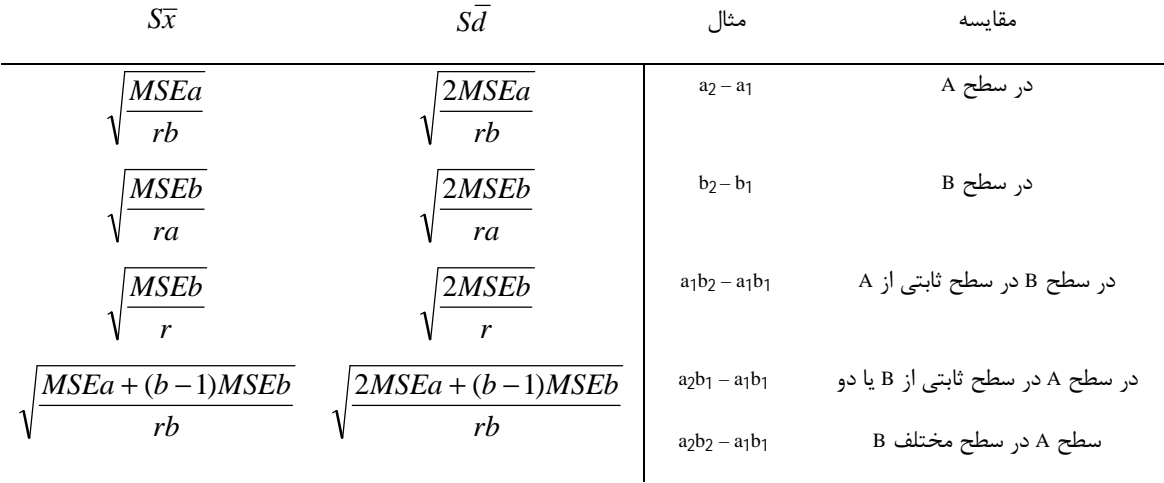

$$
S\overline{d} = \sqrt{\frac{2MSEa}{rb}} \qquad S\overline{x} = \sqrt{\frac{MSEa}{rb}}
$$

مثلا براي مقایسه میانگین هاي سه علف کش توسط آزمون دانکن به روش زیر این عمل را انجام می دهیم.

$$
S\overline{x} = \sqrt{\frac{0/2858}{4 \times 4}} = 0/133658
$$

| P   | Y | $\Upsilon$       |                  |
|-----|---|------------------|------------------|
| SSR | 1 | $\circ / Y \leq$ | $\circ / \circ$  |
| LSR | 1 | $\cdot / V$      | $\cdot / V \leq$ |

*LSR* = *Sx*.*SSR*

میانگین ها را از کوچک به بزرگ مرتب می کنیم.

$$
A_{2}
$$
\n

| a <sub>2</sub> | a <sub>1</sub> | a <sub>3</sub> |
|----------------|----------------|----------------|
| a <sub>2</sub> | a <sub>1</sub> | a <sub>3</sub> |
| a <sub>2</sub> | a <sub>1</sub> | a <sub>3</sub> |
| a <sub>2</sub> | a <sub>1</sub> | a <sub>3</sub> |
| a <sub>2</sub> | a <sub>1</sub> | a <sub>3</sub> |
| a <sub>2</sub> | a <sub>1</sub> | a <sub>3</sub> |
| a <sub>2</sub> | a <sub>1</sub> | a <sub>3</sub> |
| a <sub>2</sub> | a <sub>1</sub> | a <sub>3</sub> |
| a <sub>2</sub> | a <sub>1</sub> | a <sub>3</sub> |
| a <sub>2</sub> | a <sub>1</sub> | a <sub>3</sub> |
| a <sub>2</sub> | a <sub>1</sub> | a <sub>3</sub> |
| a <sub>2</sub> | a <sub>1</sub> | a <sub>3</sub> |
| a <sub>2</sub> | a <sub>1</sub> | a <sub>3</sub> |
| a <sub>2</sub> | a <sub>1</sub> | a <sub>3</sub> |
| a <sub>2</sub> | a <sub>1</sub> | a <sub>3</sub> |
| a <sub>2</sub> | a <sub>1</sub> | a <sub>3</sub> |

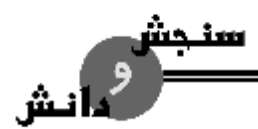

$$
a_1 = \frac{35/2 + 38/8 + 39/4 + 33}{4} = 36/62
$$

- $1/14 > 0/7 \leftarrow 37/76 36/62 = 1/14$
- $0/42 < 0/7 \leftarrow 36/62 36/2 = 0/42$

علفکش <sup>3</sup>a نسبت به دو علف کش دیگر مقدار پروتئین را بسیار افزایش داده است اما اثرات دو علف کش <sup>1</sup>a و <sup>2</sup>a در مقدار پروتئین کنجاله چهار رقم آفتابگردان یکنواخت است. به کشاورز a<sub>3</sub> را توصیه می کنیم. براي مقایسه میانگین هاي سطوح تیمار فرعی:

$$
S\overline{d} = \sqrt{\frac{2MSEb}{ra}} \qquad S\overline{x} = \sqrt{\frac{MSEb}{ra}}
$$

اگر بخواهیم از آزمون دانکن براي مقایسه میانگین هاي واریته ها استفاده کنیم باید با درجه آزادي 18 و سطح احتمال %1 به جدول برویم و SSR را محاسبه نماییم.

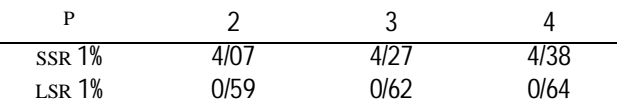

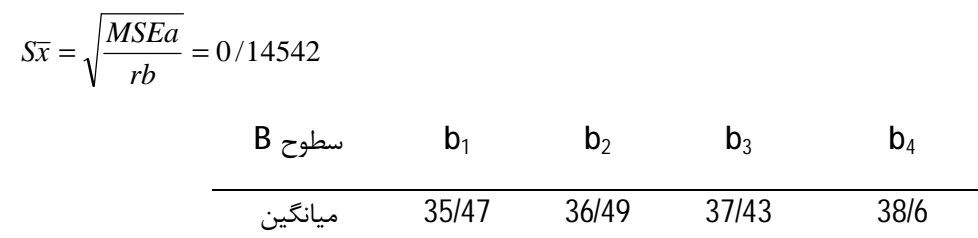

$$
b_4 = \frac{33 + 40/5 + 40/7}{3}
$$
چهار واریته بکار برده شده در این آزمایش در مقدار پروتئین کنجاله اختلافات بسیار معنی داری دارند و به کشاورز رقم  
4ل را توصیه می کنیم. به شرط این که از لحاظ عملکرد یکی باشند.

- براي مقایسه میانگین ترکیبات دو فاکتور

*طرح آزمایش هاي کشاورزي «57»* 

$$
S\overline{x} = \sqrt{\frac{MSEa + (b-1)MSEb}{rb}}
$$

پیچیده بودن فرمول هاي فوق در اثر وجود دو خطا در آزمایش باید با توجه کامل و کافی انجام گیرد. براي بدست آوردن t و SSR درجه آزادي فرمول خاصی دارد که معمولا جواب آن بسیار نزدیک به میانگین درجات آزادي دو خطاي آزمایش است لذا براي سهولت کار این میانگین را مورد استفاده قرار می دهند. در مثال مورد نظر SSR را با درجه آزادي 12 2  $- \frac{6+18}{2} = \frac{6+18}{2}$ بدست می آوریم. که همانطور که می دانیم 6 درجه آزادی خطای 8 و 18 درجه آزادی خطای b است.

$$
S\overline{x} = \sqrt{\frac{0/2858 + 3 \times 0/2538}{4 \times 4}} = 0/255835
$$

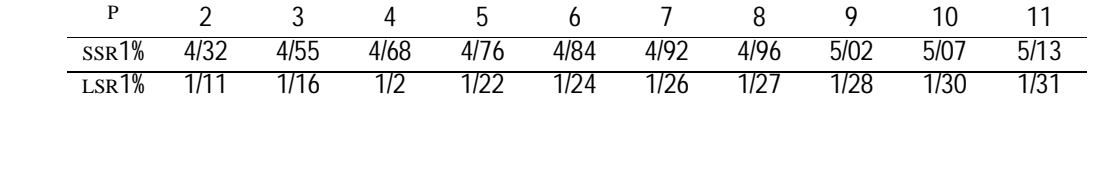

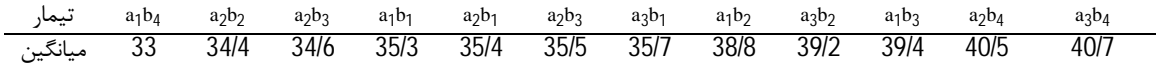

#### **تخمین کرت هاي از دست رفته**

بطور کلی هرچه طرح بکار گرفته شده در یکم آزمایش پیچیده تر باشد تخمین کرت از دست رفته مشکل تر خواهد شد. مخصوصا زمانی که ما بیش از یک کرت از دست داده باشیم. اگر قرار است طرحی را اجرا کنیم که این طرح از پیچیدگی خاصی برخوردار است باید حداکثر تلاش خود را بکنیم تا کرتی در اثر اشتباه ما از بین نرود اما ممکن است با همه حساسیت هایی که محقق انجام می دهد کرتی از دست برود که در این راستا محققین تلاش هاي زیادي انجام دادند تا کرت از دست رفته را تخمین بزنند. آندرسون در سال 1946 فرمولی را براي تخمین کرت از دست رفته در اسپلیت پلات پیشنهاد نمود که به شرح زیر است:

$$
X = \frac{rm+b(AB)-A}{(r-1)(b-1)}
$$

r ← تعداد تکرار

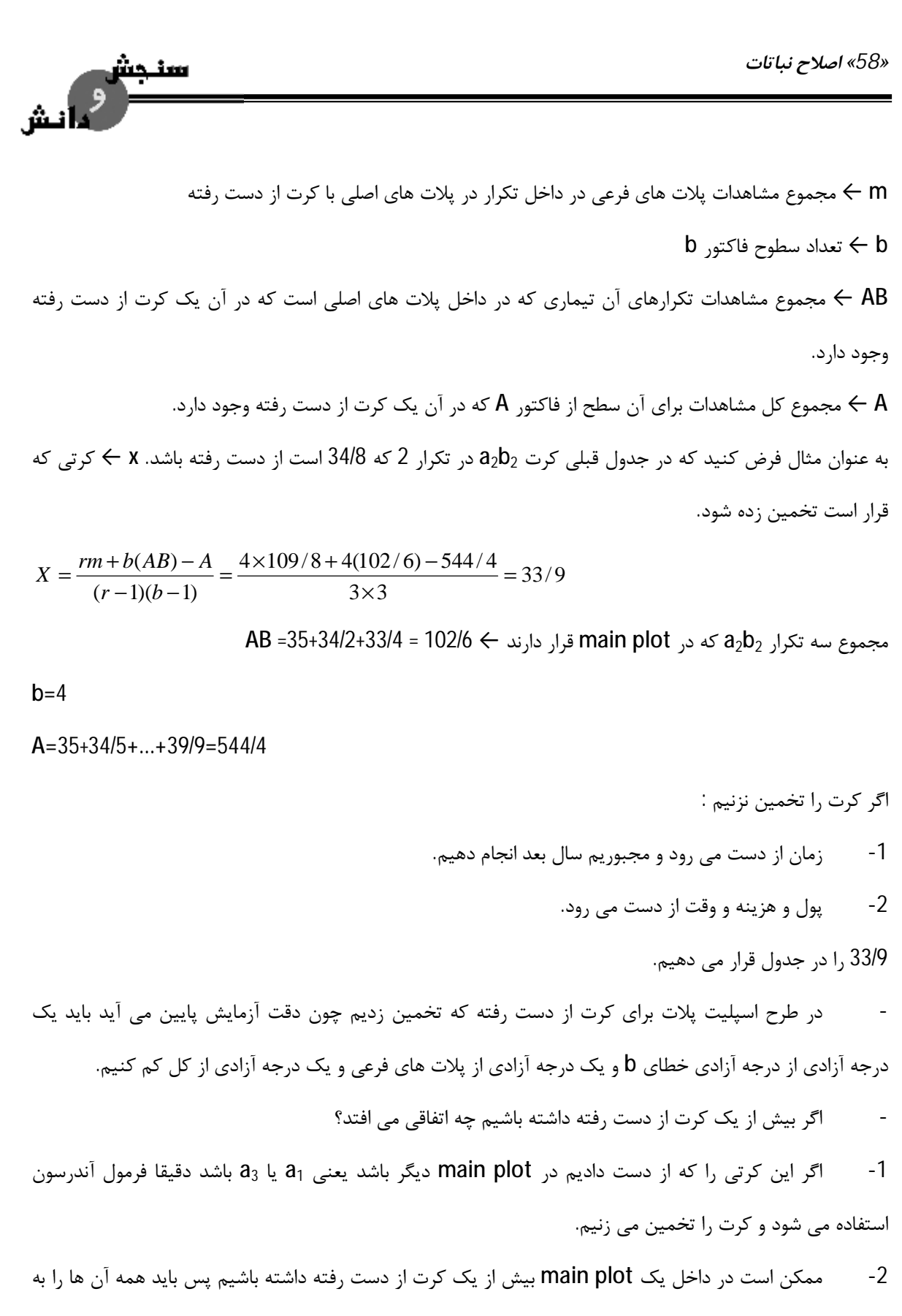

جزء یکی توسط تخمین تقریبی محاسبه کنیم و سپس توسط چند سیکل با استفاده از فرمول آندرسون هر یک از کرت

ها را تخمین می زنیم.

*طرح آزمایش هاي کشاورزي «59»* 

#### **Split Plot in time design زمان در پلات اسپلیت**

زمانی از این طرح استفاده می کنیم که بر روي یک صفت بخصوص در زمان هاي مختلف از هر کرت داده برداري کنیم مثلا در آزمایشی که شامل گیاهان چندساله است مانند سبزیجات، درختان میوه، درختان جنگلی و ... و یا گیاهانی که در طول سال رویش چند محصول می دهند می توان از این طرح استفاده نمود.

در برخی از آزمایشات از یک صفت خاص بیش از یک مشاهده در زمان هاي مختلف برداشته می شود براي مثال اگر هدف بررسی چند رقم گیاه چندساله یا چند رقم گیاه علوفه اي مانند یونجه که چند برداشت در سال دارد باشد از این طرح استفاده می شود که زمان هاي مختلف به عنوان تیمار فرعی به کرت هاي فرعی و ارقام به عنوان تیمار اصلی به کرت هاي اصلی منسوب می شوند. تجزیه آماري این طرح همانند طرح اسپلیت پلات در مکان است با این تفاوت که در آن RB) سال در تکرار) محاسبه می شود و از خطاي Eb جدا می شود.

$$
SSRB = \frac{\sum_{i} \sum_{k} x_{i,k}^{2}}{a} - cf - SSR - SSB
$$

مثال: فرض کنید در آزمایشی چند واریته گیلاس یا فاکتور A در باغی به عنوان یک طرح بلوك هاي کامل تصادفی در چند تکرار مورد آزمایش قرار گرفته و محقق قصد دارد از لحاظ مقدار محصول مشخص کند کدام واریته بهتر است. در این مواقع محقق می تواند بعد از برداشت محصول در انتهاي فصل برداشت طرح را تجزیه کند و نتایج را مورد بررسی قرار دهد اما محقق نمی تواند اثر زمان (فصل یا سال) را مشخص کند و بخواهد بداند که کدام از رقم ها در مجموع فصول یا سال بهتر هستند به دلیل این که آنالیز داده را جداگانه انجام داد. اما هدف این است که بداند کدام یک از واریته ها در چند سال بهتر هستند و محصوي بهتري دارند.

براي پاسخگویی به این موضوع بایستی داده هاي مربوط به چند سال را یک جا تجزیه و تحلیل کرد. مثال: فرض کنید براي تعیین پرمحصول ترین چهر رقم از یک گیاه چندساله، آزمایشی با طرح بلوك هاي کامل تصادفی در 4 تکرار بکار گرفته شده است نتایج حاصله بعد از 2 برداشت بصورت جدول زیر خلاصه شده است. این مشاهدات را تجزیه و تحلیل کنید و در خاتمه تفسیر کنید.

فرض بر این باشد که چین اول را در قالب طرح بلوك کامل تصادفی آنالیز کردیم.

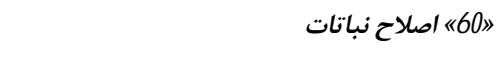

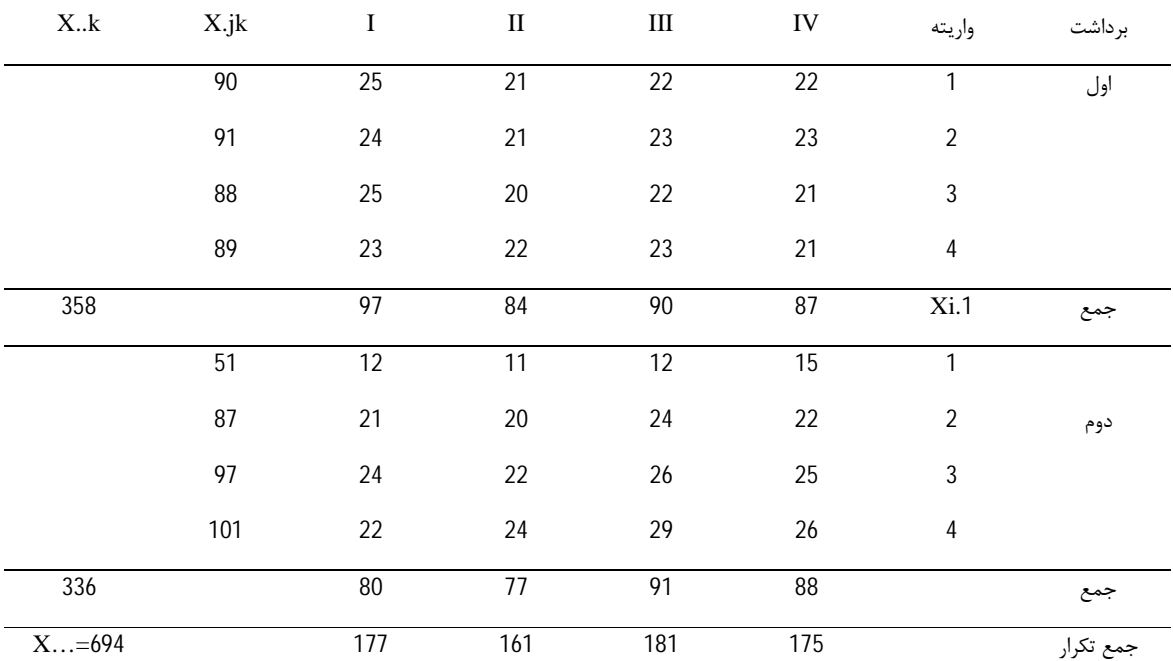

$$
SSR = \frac{\sum_{i} x^{2}_{i0}}{t = 4} - cf = 23/25
$$

$$
SSt = \frac{\sum_{j} x^{2}_{j}}{r} - cf = 1/25
$$

سنجش<br>استاد المش

 $cf_1 = 8010/25$  *SSR*<sub>1</sub> = 23/25 *SSt*<sub>1</sub> = 1/25 *SST*<sub>1</sub> = 31/75 *SSe*<sub>1</sub> = 7/25

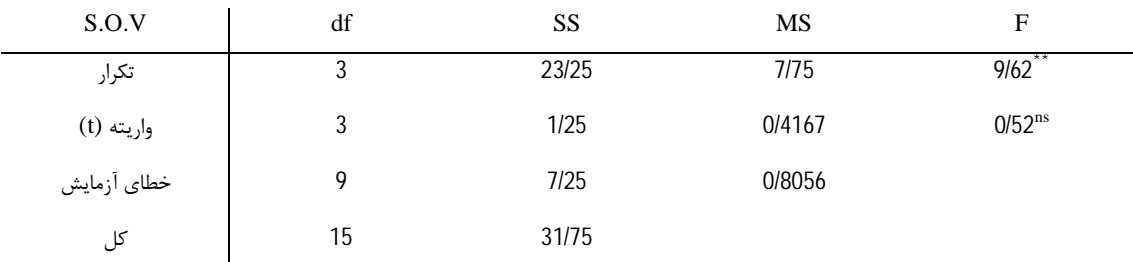

در برداشت اول ارقام هیچ فرقی با هم ندارند.

*طرح آزمایش هاي کشاورزي «61»* 

اگر تکرار معنی دار شد یعنی تکرار بندي درست انجام شده است. اگر معنی دار نشد در سال بعد از طرح کاملا تصادفی می توان استفاده کرد.

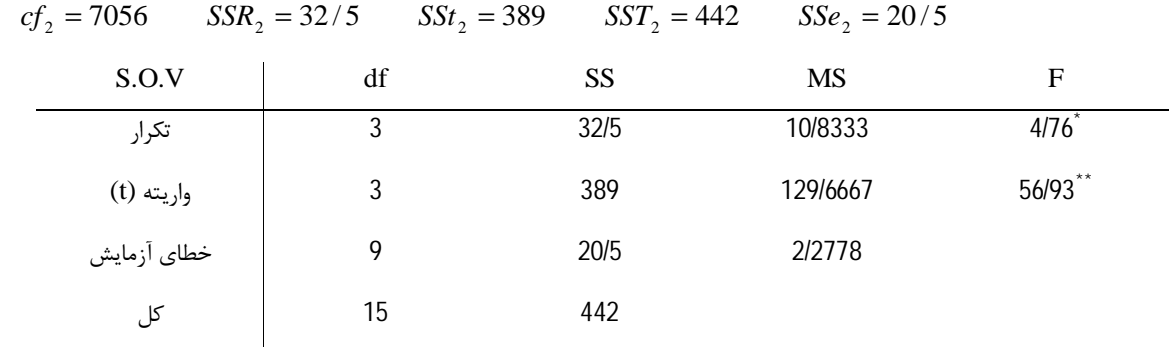

جهت اینکه اثر زمان را بر روي ارقام مورد بررسی قرار دهیم باید تجزیه طرح را بصورت اسپلیت پلات در زمان انجام

دهیم.

<u>iu </u>

و<br>مائش

- $i = 4 = j$ تکرار =  $i = 1$
- $j = 4 = j$ تیمار =
- ارقام = فاکتور A
- برداشت = فاکتور B

15051/125  $4 \times 4 \times 2$ 694 . .  $\frac{1}{2} = \frac{694^2}{1} =$  $\times$ 4 $\times$  $=\frac{44...}{4}$  = *r a b*  $cf = \frac{X}{X}$ 

 $SST = 25^2 + ... + 22^2 - cf = 488 / 875$ 

28 / 375 8  $\frac{177^2 + ... + 175^2}{4} - cf =$ =  $=\frac{177^2 + ... + 175^2}{4} - cf$ *ab SSR*

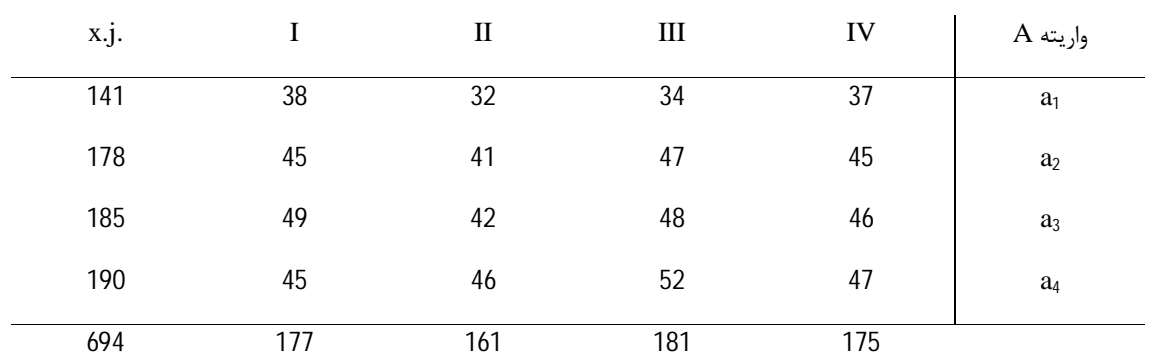

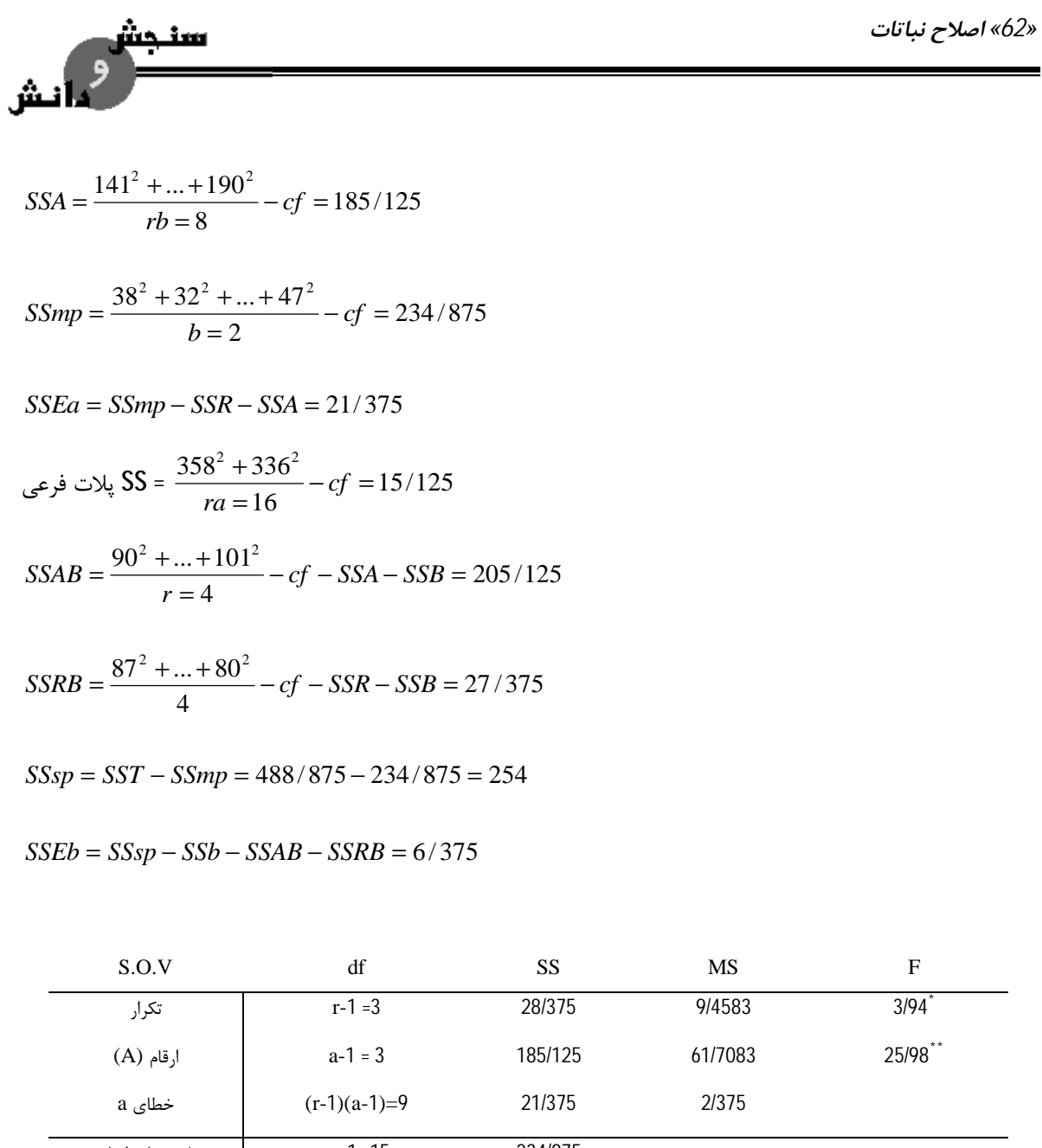

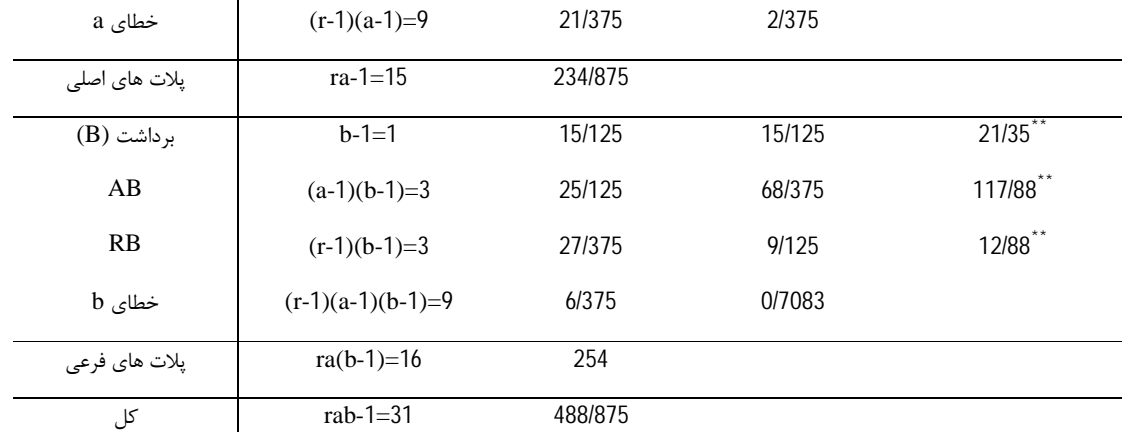

بطور کلی واریته ها با یکدیگر بطور بسیار معنی داري تفاوت دارند. برداشت ها هم نسبت به هم بسیار تفاوت دارند.

*طرح آزمایش هاي کشاورزي «63»* 

# برداشت اول از برداشت دوم بیشتر محصول می دهد اما در مورد عکس العمل هر واریته و دو برداشت بسیار متفاوت است عکس العمل متفاوت است یعنی برخی از ارقام در یک برداشت محصول بیشتري دارند و برخی در برداشت دیگر. **مثال :1** در یک آزمایش که بصورت اسپلیت- پلات انجام شده است با داشتن ارقام زیر:

- $({\mathsf N}_0,\,{\mathsf N}_1,\,{\mathsf N}_2,\,{\mathsf N}_3,\,{\mathsf N}_4,\,{\mathsf N}_5$  کرت های اصلی در هر بلوک 6 ${\mathsf a}$ =6 کود شیمیایی 5N  ${\mathsf N}_0,\,{\mathsf N}_1,\,{\mathsf N}_2,\,{\mathsf N}_3$ 
	- تعداد بلوك ها (تکرار) 3=r
- تعداد کرت های فرعی در هر کرت اصلی 4=l (واریته 4v 3v3 v3 V در جدول تجزیه واریانس منابع تغییرات و  $\sim$ درجه آزادي را براي هر منبع تغییر با فرمول و با عدد بنویسید.

با کشیدن شکل طرز قرار گرفتن کرت هاي اصلی و فرعی و بلوك ها را نشان دهید و مشخص کنید کدام یک از فاکتورهاي مورد آزمایش با دقت بیشتري مورد تجزیه و تحلیل قرار می گیرند و دلیل آن را ذکر کنید.

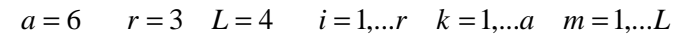

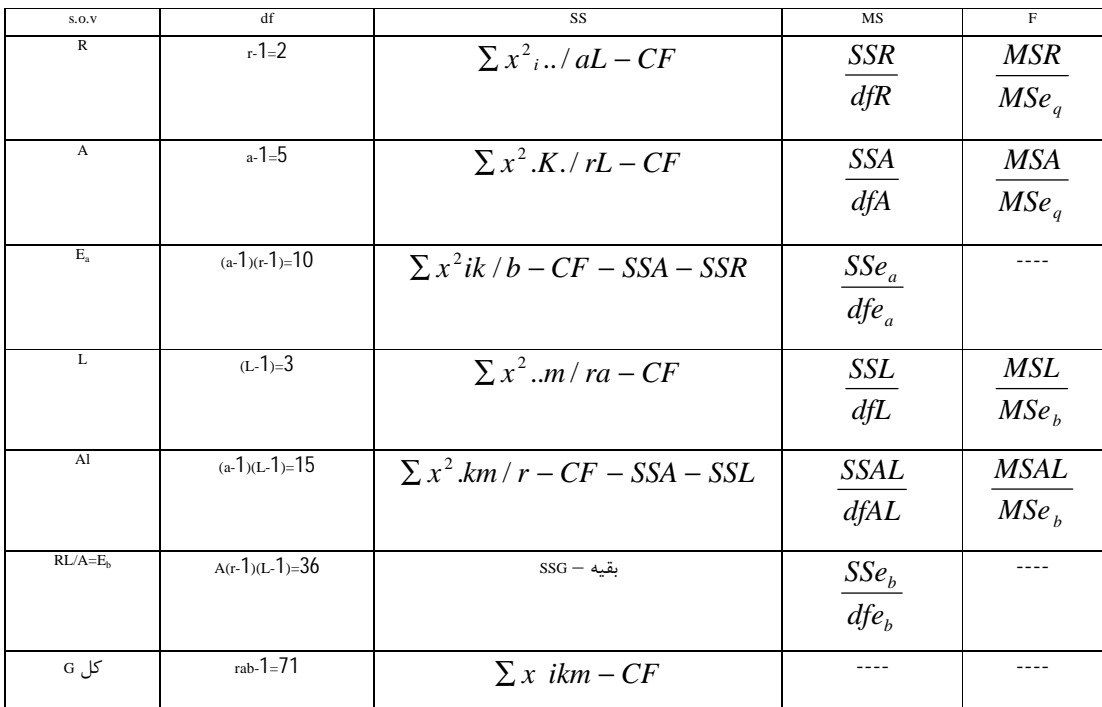

اسپلیت پلات بر مبناي یکی از طرح هاي پایه پیاده می شود (طرح بلوك کامل تصادفی) با توجه به اینکه تعداد سطوح فاکتور اصلی 6 است پس سطوح فاکتور اصلی را بصورت تصادفی در بلوك پیاده می کنیم.

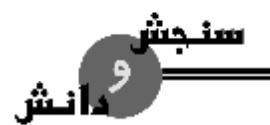

*«64» اصلاح نباتات* 

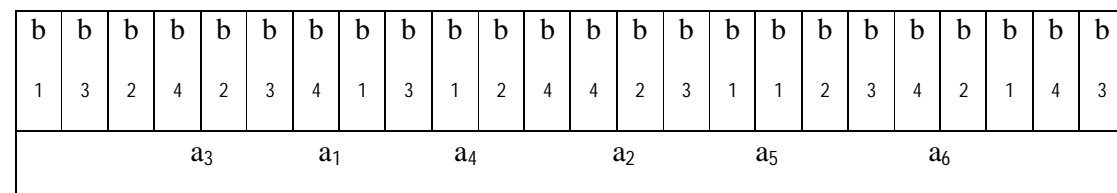

در مرحله بعد سطوح فاکتور اصلی را به تعداد سطوح فاکتور فرعی به پلات هاي فرعی تقسیم می کنیم. با توجه به نحوه پیدا شدن طرح فاکتور L در طرح اسپلیت پلات با دقت بیشتري ارزیابی می شود. در هر بلوك هر سطح A یک بار تکرار شده در صورتیکه هر سطح b ، 4 بار تکرار شده است (به اندازه تعداد سطوح فاکتور A). همچنین درجه آزادی خطای b نیز بیشتر است.

**مثال :2** در یک طرح کرت خرد شده از طریق نوشتن فرمول درجه آزادي خطاي عامل فرعی (b(E فرمول محاسبه  $X_{ijk}$  مجموع مربعات آنرا بنویسید در صورتیکه: مقدار هر مشاهده:

- a و ... و 1=i اندیس عامل A
- b و ... و 1=j اندیس عامل B
- r و ... و 1=k اندیس عامل تکرار

$$
dfe_b = \frac{RB}{A} = a(r-1)(b-1)
$$
  
\n
$$
SSe_b = SS_{sp} - SS_A - SS_{AB}
$$
  
\n
$$
SS_{SP} = SS_T - SS_{MP}
$$
  
\n
$$
SS_{MP} = \frac{\sum y^2 i.k}{b} - CF
$$

**مثال :3** می خواهیم اثر دو میزان کود ازته (N (همراه با دو میزان کود فسفره (P (را روي محصول 3 رقم پنبه (V( بررسی نماییم. اگر حاصل خیزي خاك محل آزمایش از دو جهت متغیر باشد و کود ازته و فسفره از اهمیت کمتري برخوردار باشند جدول تجزیه واریانس طرح مورد نظر را با دو ستون منابع تغییر و درجات آزادي بنویسید: طرح مورد استفاده فاکتوریل اسپلیت پلات است و طرح پایه مربع لاتین است (ماده آزمایشی در دو جهت متغیر است).

*طرح آزمایش هاي کشاورزي «65»* 

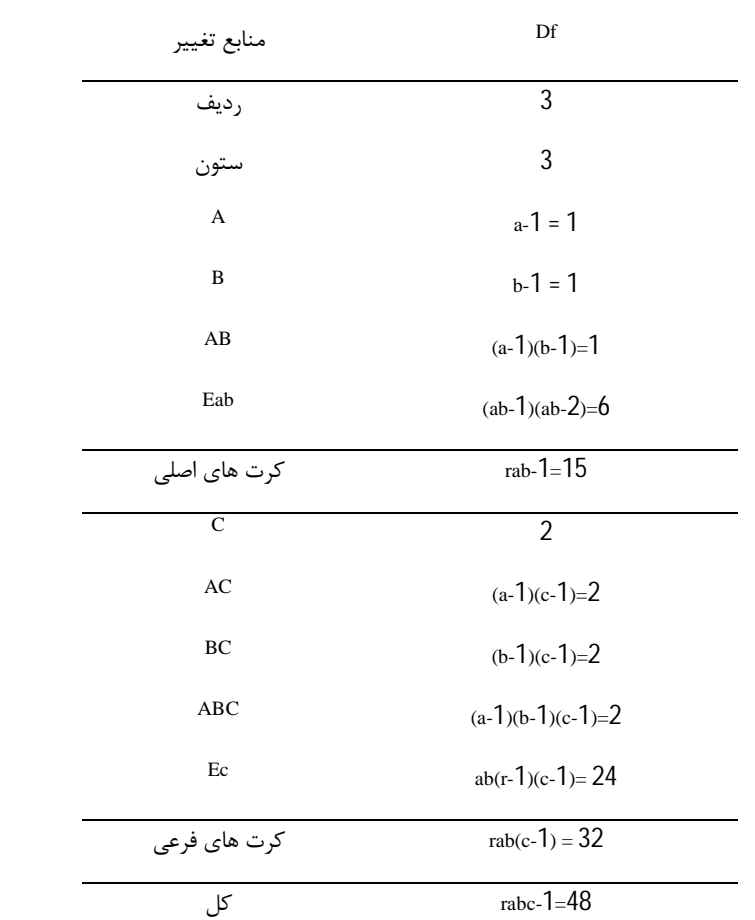

#### **روابط بین تجزیه هاي جداگانه و کلی**

5 رابطه مهم را می توان از مقایسه تجزیه هاي جداگانه با کلی ذکر کنیم.

-1 مجموع مربعات فاکتور فرعی = فاکتور تصحیح در برداشت اول + cf در برداشت دوم – cf تجزیه کل

 $SSB = cf_1 + cf_2 - cf$  کل

 $SSB = 8010/25 + 7056 - 15051/125 = 15/125$ 

-2 مجموع مربعات اثر متقابل RB در تجزیه کلی = مجموع مربعات چین (1) + مجموع مربعات چین (2) – مجموع مربعات تکرار در تجزیه کلی

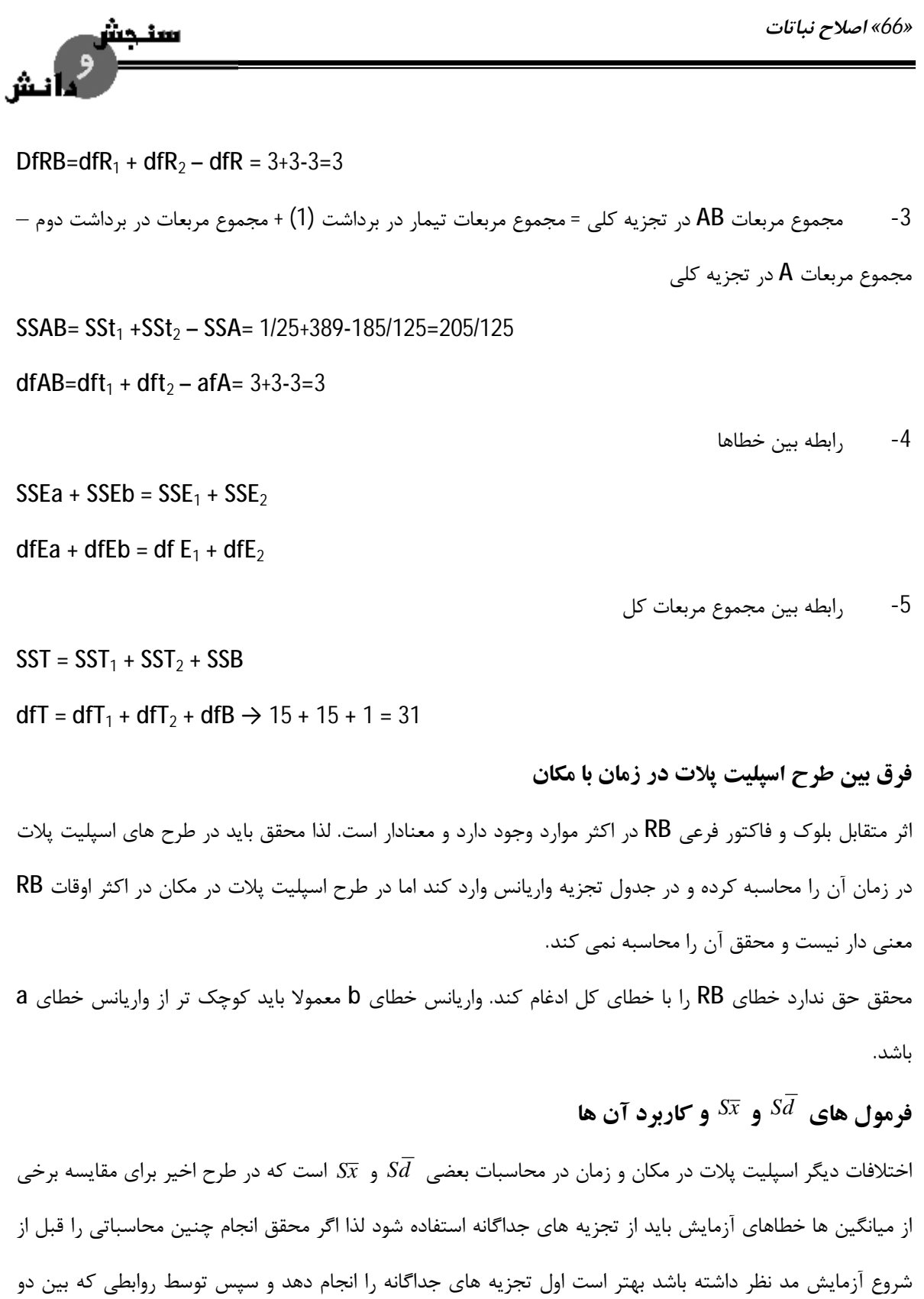

تجزیه ذکر شد تجزیه کلی را نیز انجام دهد. در کل اگر ما بیاییم مقایسه میانگین هاي این دو طرح را با هم مقایسه

کنیم به غیر از 2 حالت زیر در بقیه موارد با هم یکسان هستند.

*طرح آزمایش هاي کشاورزي «67»* 

-1 مثلا اگر بخواهیم دو تیمار  $\rm{a_1b_1}$  و  $\rm{a_2b_1}$  با هم  $\rm{A}$  در یک سطح ثابت  $\rm{B}$   $\rightarrow$   $\rm{B}$  مثلا اگر بخواهیم دو تیمار  $\rm{a_1b_1}$  و  $\rm{a_2b_2}$  را با هم مقایسه کنیم فرمول *Sx* از رابطه زیر بدست می آید.

$$
S\overline{x} = \sqrt{\frac{MSE_1}{r}}
$$

در مقایسه  $a_1b_1$  و  $a_2b_1$  چون هر دو میانگین مربوط به  $b_1$  هستند یا برداشت اول، لذا خطای آزمایش در این جا مربوط به برداشت اول می شود که باید در فرمول *Sx* بالا استفاده شود.

$$
S\overline{x} = \sqrt{\frac{0/8056}{4}} = 0/44877
$$

-2 براي مقایسه دو سطح مختلف B در یک سطح ثابت A ← مثلا براي مقایسه <sup>2</sup>b1a و <sup>1</sup>b1a میانگین واریته 1 در دو برداشت است لذا فرمول *Sx* بصورت زیر خواهد بود.

$$
S\overline{x} = \sqrt{\frac{MSE_1 + MSE_2}{2r}}
$$

#### **طرح اسپلیت اسپلیت پلات**

ش

در اسپلیت پلات دو فاکتور A و B داریم که در مکان و زمان انجام می شود. اگر سه فاکتور داشته باشیم می توانیم به سه حالت اجرا کنیم:

- -1 اسپلیت اسپلیت پلات
- -2 اسپلیت پلات با فاکتوریل در ساب پلات
- -3 اسپلیت پلات با فاکتوریل در main پلات.

#### **اسپلیت اسپلیت پلات**

-1 زمانی ما از این طرح استفاده می کنیم که داراي 3 فاکتور در آزمایش باشیم و این 3 فاکتور اهمیت شان به صورت زیر باشد:

 $A < B < C$ 

-2 زمانی که از نظر نیازمندي به سطح مورد نظر براي اجرا C > B > A باشد.

**main plot** = پلات بزرگ تر

پلات متوسط فرعی = plot sub

*«68» اصلاح نباتات* 

پلات کوچک یا پلات فرعی فرعی = plot sub sub **مثال:** محققی مقدار تاثیر یک بیماري را روي برگ هاي یک نبات بخصوص تحت دو نوع میزان آب، که میزان آب 1 فاکتور اصلی است و دارای دو سطح است  $\sf A_1$  (دیم) و  $\sf A_2$  (آبیاری)، دو واریته به عنوان فاکتور فرعی  $\sf b_1$  و  $\sf b_2$  و غلظت قارچ خاص (فرعی فرعی) c1 با غلظت صفر – c2 با غلظت c3 – c3 با غلظت c4 – c4 با غلظت 40 (قسمت در میلیون ppm (در قالب طرح اسپلیت اسپلیت پلات با 3 تکرار (بلوك کامل تصادفی) مورد مطالعه قرار داد. ابتدا به فاکتور A نگاه می کنیم که 2 سطح دارد بعد فاکتور فرعی که آن هم داراي 2 سطح است و در آخر فاکتور فرعی فرعی که 4 سطح دارد و بعد مرحله قرعه کشی است.

سنجس

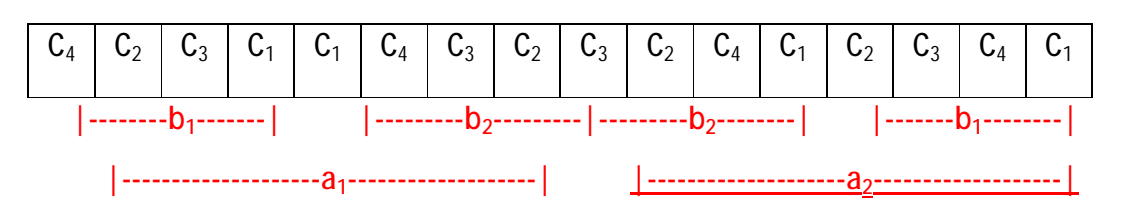

براي تجزیه و تحلیل باید داده هایی که از این طرح برداشت نمودیم را بصورت جدول مرتب کنیم. وقتی قارچ را به ارقام آلوده نمودیم باید بدانیم کدام حساس و کدام مقاوم به قارچ هستند. رقم 1 تا 10 را مشخص می کنیم. 10 را به کرت هایی می دهیم که مقاوم بودند و هیچ اثري از رشد قارچ نداشتند و 1 را به کرت هایی می دهیم که همه ارقامش آلوده شدند. 2 تا 9 را بطور نسبی از آلوده تا مقاوم می دهیم.

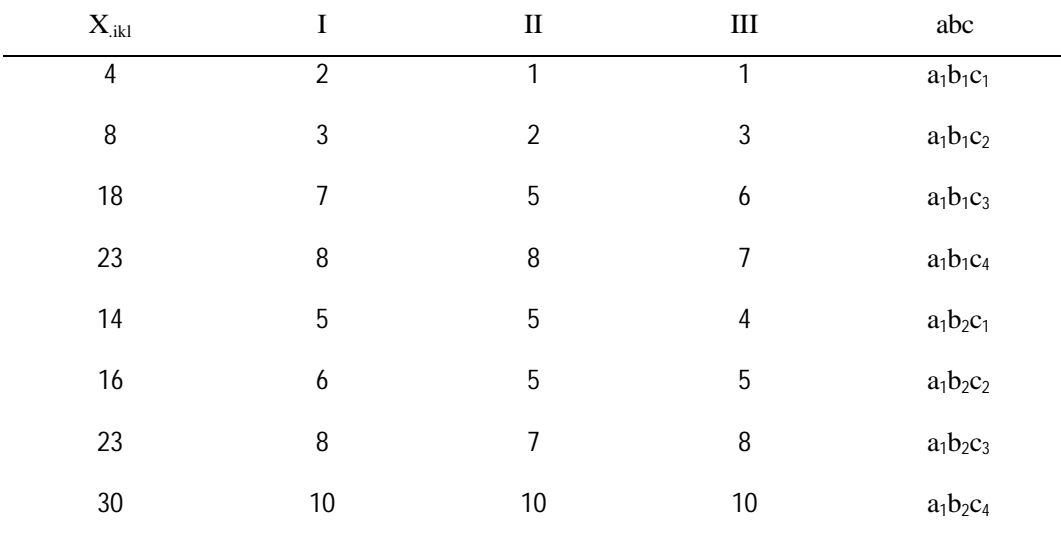

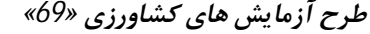

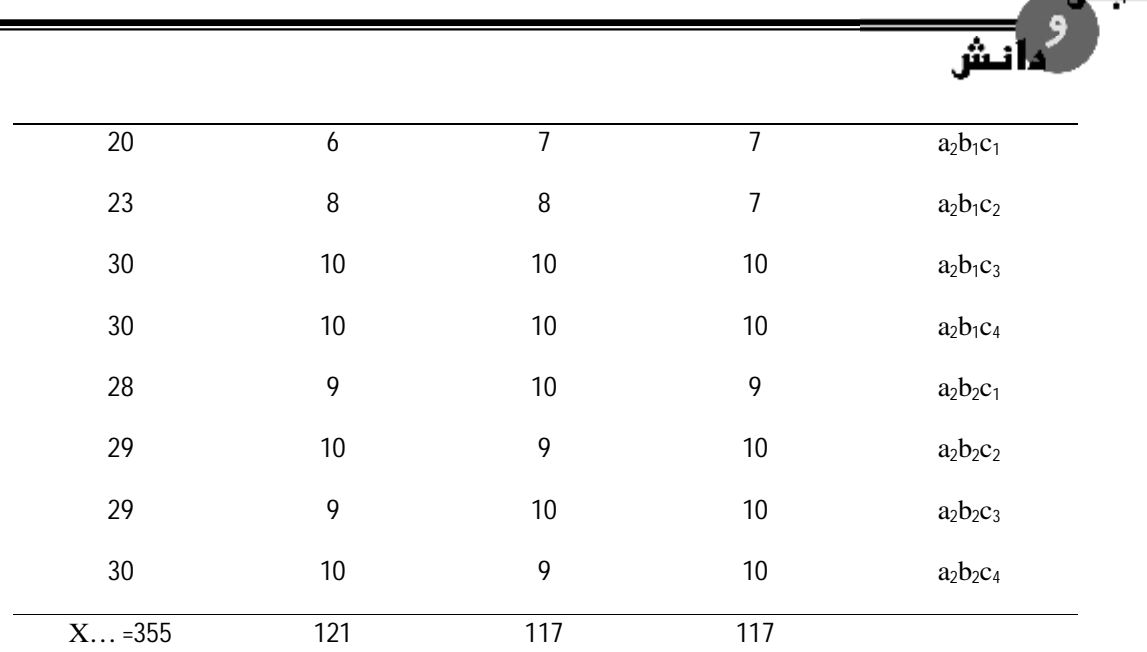

 $n = rabc = 3 \times 2 \times 2 \times 4 = 48$ 

$$
cf = \frac{(X...)^2}{n} = \frac{355^2}{48} = 2625/5208
$$

 $SST = \sum_i \sum_j \sum_k \sum_l X^2_{ijkl} - cf = 1^2 + ... + 10^2 - cf = 353/4792$ 

تجزیه مربوط به پلات اصلی:

سند

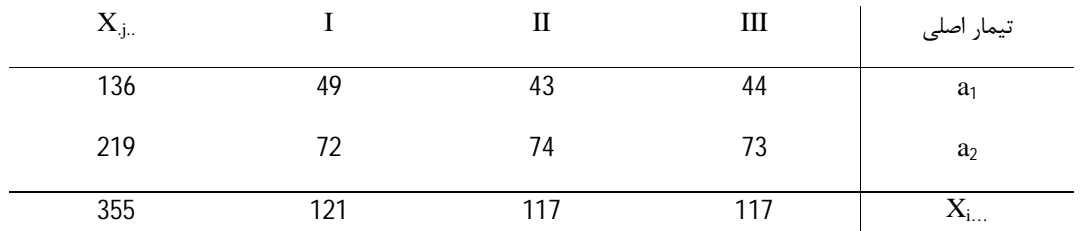

146 / 3542  $2\times 4$ <sup>2</sup><sub>ij.</sub>  $(49)^2$  + ... +  $(73)^2$ = ×  $- cf = \frac{(49)^2 + ... + }{2}$  $\sum_{i}\sum_{i}$  $=\frac{2i}{r^2}$   $\frac{2j}{r^2}$   $\frac{1}{r^3}$   $\frac{1}{r^2}$   $\frac{1}{r^2}$   $\frac{1}{r^2}$   $\frac{1}{r^3}$   $\frac{1}{r^4}$   $\frac{1}{r^5}$   $\frac{1}{r^5}$   $\frac{1}{r^5}$   $\frac{1}{r^5}$   $\frac{1}{r^5}$   $\frac{1}{r^5}$ *bc X*  $SSmp = \frac{\sum_i \sum_j X_{ij}}{I}$ 

$$
SSA = \frac{\sum_{j} X_{.j..}^{2}}{rbc} - cf = \frac{136^{2} + 219^{2}}{3 \times 2 \times 4} - cf = 143/5208
$$

$$
SSR = \frac{\sum_{i} X_{i..}^{2}}{abc} - cf = \frac{(117)^{2} + (117)^{2} + (121)^{2}}{2 \times 2 \times 4} - cf = 0/6667
$$

 $SSEa = SSmp - SSA - SSR = 146 / 3542 - 143 / 5208 - 0 / 6667 = 2 / 1667$ 

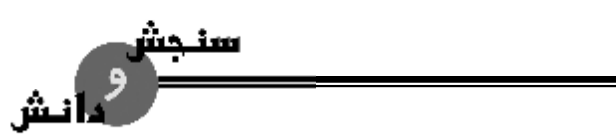

*«70» اصلاح نباتات* 

سه منبع خطا دارند. هر یک از طرح ها را می توان در غالب سه طرح کاملا تصادفی، بلوك کامل تصادفی، مربع لاتین پیاده نمود که البته بستگی به شرایط محیط دارد (یکنواخت، شیب یک طرفه، شیب دو طرفه). تجزیه پلات فرعی ←

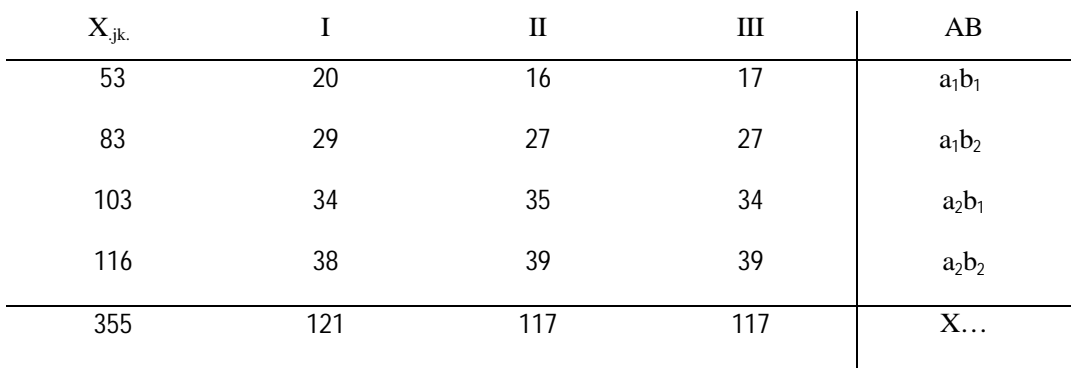

ساب پلات
$$
SS = \frac{20^2 + ... + 39^2}{4} - cf - SSmp = 44/875
$$

#### SSsp=SSB+SSAB+SSEb

جهت محاسبه SSB و SSAB و SSEb باید جدول دو طرفه دیگري تشکیل دهیم:

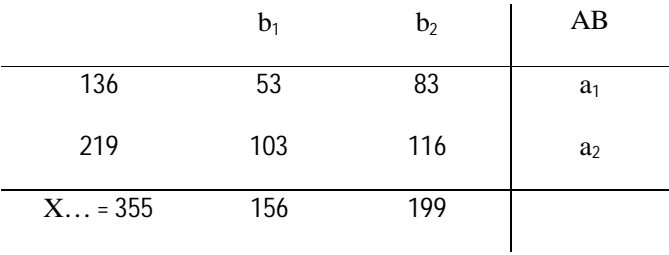

$$
SSB = \frac{\sum_{k} X_{..k}^{2}}{r.a.c} - cf = \frac{(156)^{2} + (199)^{2}}{3 \times 2 \times 2} - cf = 38/5208
$$

$$
SSAB = \frac{\sum_{j} \sum_{k} X_{j,k}^{2}}{r.c} - cf - SSA - SSB =
$$
  

$$
\frac{(53)^{2} + (83)^{2} + (103)^{2} + (116)^{2}}{r.c = 3 \times 4 = 12} - cf - SSA - SSB = 6/0201
$$

 $SSsp = SSB + SSAB + SSEb \rightarrow SSSp - SSB - SSAB = SSEb \rightarrow SSEb = 0/33$ 

*طرح آزمایش هاي کشاورزي «71»* 

ا نش

**تجزیه مربوط به پلات هاي فرعی فرعی** 

جهت تجزیه این قسمت ابتدا بایستی جدول دو طرفه بین فاکتور A و C از روی جدول اصلی بدست آوریم.

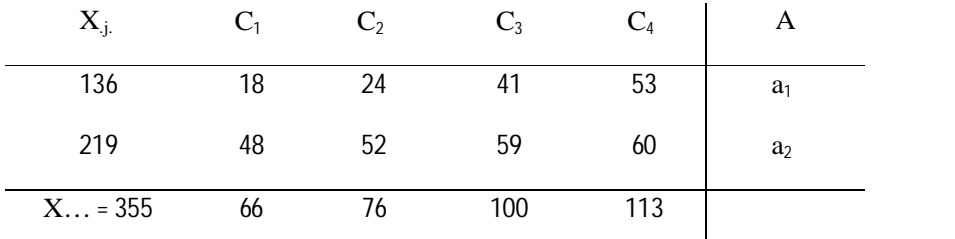

$$
SSC = \frac{\sum_{l} X_{l} (66)^2 + \dots + (113)^2}{r. a.b} - cf = \frac{(66)^2 + \dots + (113)^2}{3 \times 2 \times 2} - cf = 116 / 2293
$$

27 / 8958  $b = 3 \times 2 = 6$  $(18)^2 + (24)^2 + ... + (60)^2$  $- cf - SSA - SSC =$  $= 3 \times 2 =$  $=\frac{(18)^2 + (24)^2 + ... + (60)^2}{4} - cf - SSA - SSC$ *r b SSAC*

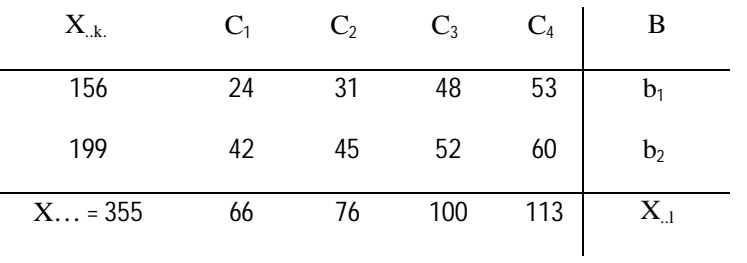

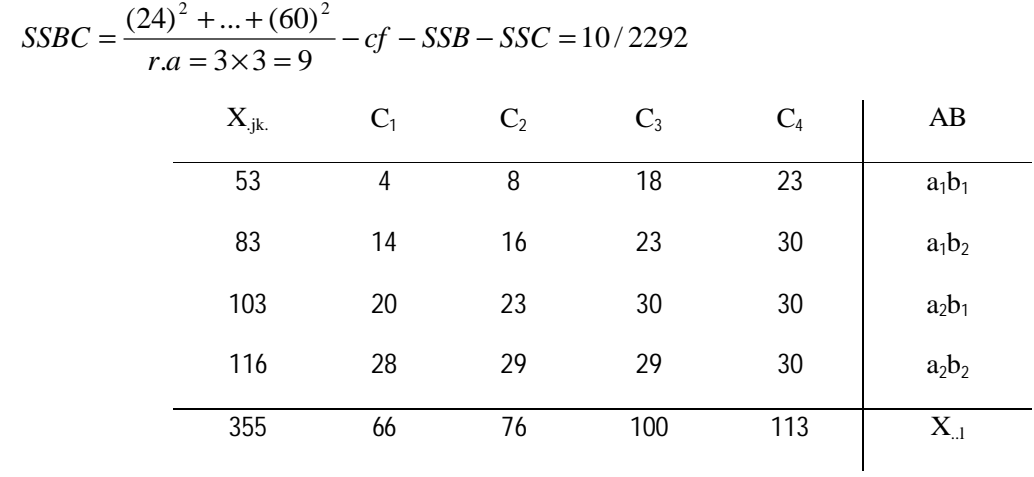

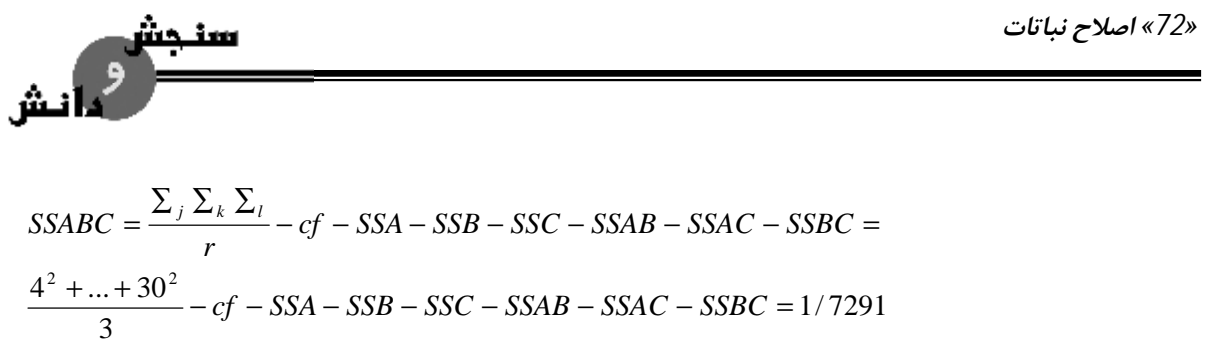

 $SSssp = SST - SSsp - SSmp \Rightarrow SSSsp = 162/25$ 

 $SSssp - SSC - SSAC - SSBC - SSABC = SSEc \Rightarrow SSEc = 6/1667$ 

جدول تجزیه واریانس طرح اسپلیت اسپلیت پلات در قالب طرح بلوك:

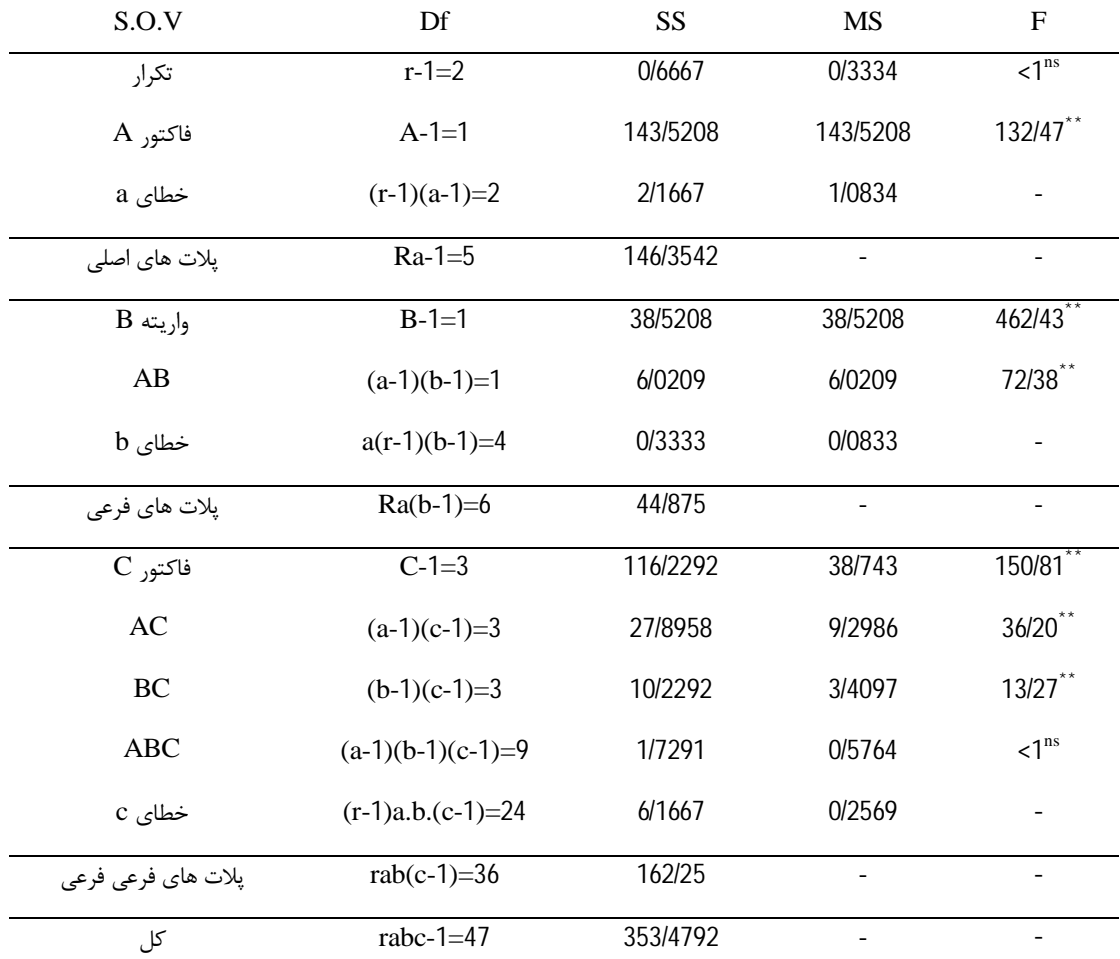

#### **تفسیر** ←

-1 شدت بیماري یا شدت اثر بیماري در شرایط آبی و دیم بسیار متفاوت است.

*طرح آزمایش هاي کشاورزي «73»* 

• از روي جدول فقط متوجه می شویم که میانگین ها با هم اختلاف دارند. اگر بخواهیم متوجه شویم کدام میانگین با میانگین دیگر اختلاف دارد باید مقایسه میانگین ها را انجام دهیم.

- -2 دو رقم استفاده شده (B (در این تحقیق عکس العمل بسیار متفاوتی نسبت به بیماري نشان دادند.
	- -3 اثر متقابل AB : این عکس العمل واریته به بیماري در شرایط آبی و دیم هم فرق می کند.
		- -4 C : توزیع بیماري در مزرعه با پاشیدن مقادیر مختلف قارچ کاملا تغییر می کند.
			- -5 AC : اثرات مقادیر مختلف قارچ در شرایط دیم و آبی هم متفاوت است.
				- -6 BC : عکس العمل واریته ها نسبت به قارچ ها متفاوت است.
				- -7 ABC : عکس العمل واریته قارچ و دیم و آبی معنادار نیست.

#### **مقایسه میانگین در طرح هاي اسپلیت اسپلیت پلات**

در طرح هاي اسپلیت اسپلیت پلات و طرح هاي پیچیده دیگر معمولا مقایسه هاي گروهی میانگین ها اهمیت بیشتري نسبت به مقایسه هاي دو به دو دارد و در ضمن فرمول هاي و نسبتا پیچیده است و براي بعضی از آزمایشات فرمول هاي آن ها در اکثر کتب آماري داده نشده است لذا معمولا مقایسه میانگین هاي بخصوص را می توان توسط آزمون F انجام داد.

فرض کنید در مثال قبلی محقق علاقه مند باشد اثر متقابل AB را بطور دقیق تر مورد بررسی قرار دهد یعنی بخواهد بداند که آیا اختلافاتی بین دو واریته یا دو رقم در حالت دیم و آبی وجود دارد یا نه؟در چنین شرایطی از جدول AB و عملیات زیر می توانیم به جواب سؤال دست یابیم:

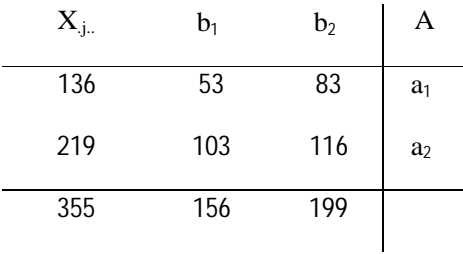
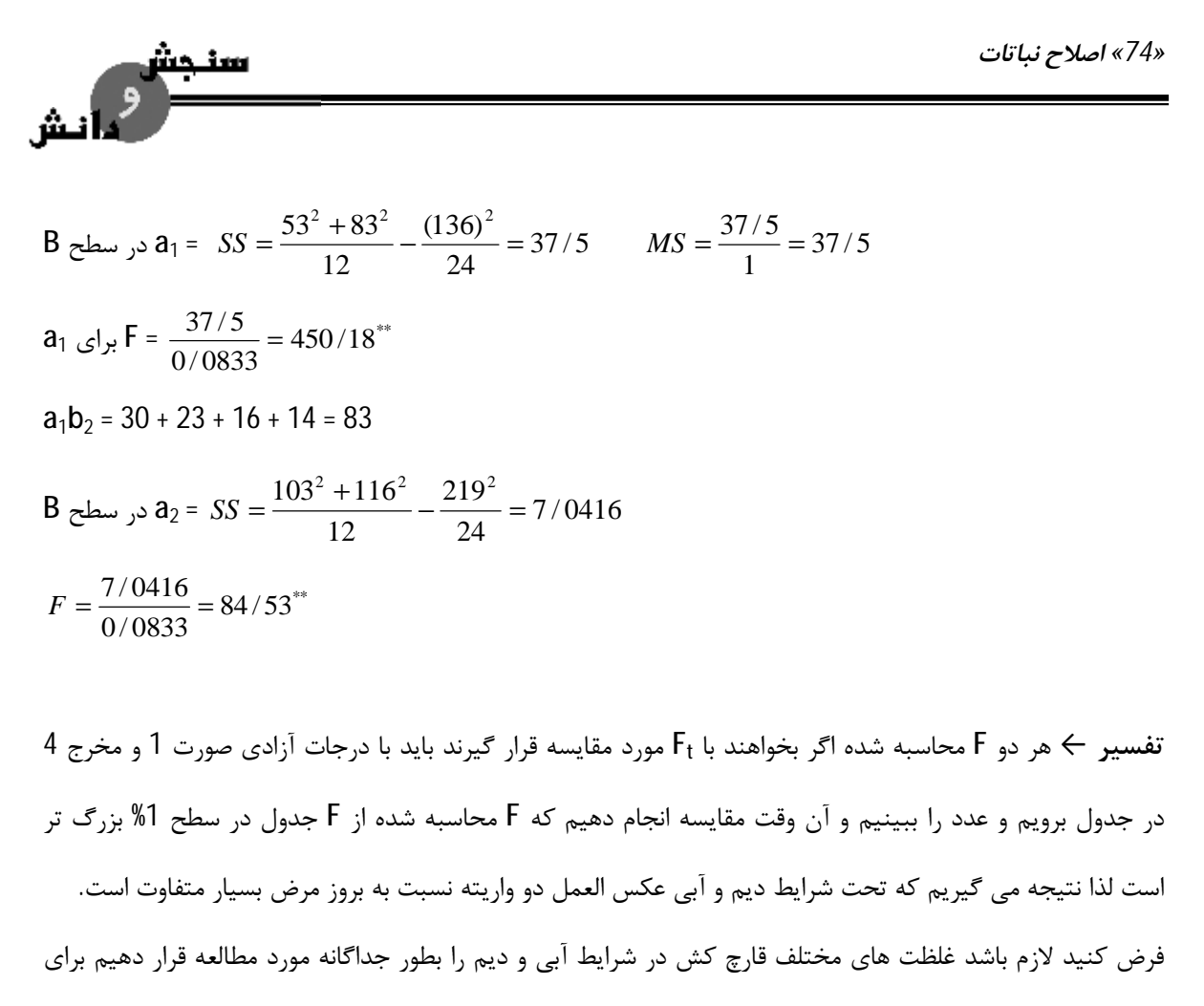

این مطالعه باید به جدول AC و عملیات زیر که با استفاده از این جدول است مراجعه کنیم و انجام دهیم:

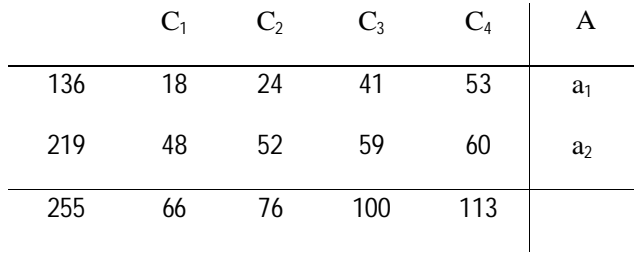

C 
$$
\text{c} \text{ and } \log_1 = \frac{18^2 + 24^2 + 41^2 + 53^2}{6} - \frac{136^2}{24} = 127/6667
$$
  
\nC  $\text{c} \text{ and } \log_1 = \frac{127/6667}{3} = 42/5556$   
\nC  $\text{c} \text{ and } \log_1 = \frac{42/5556}{0/2569} = 165/56^{**}$ 

0/2569 برابر با خطاي c است.

*طرح آزمایش هاي کشاورزي «75»* 

16 / 4583 24 219 6 **C** در سطح SSa<sub>2</sub> =  $\frac{48^2 + 52^2 + 59^2 + 60^2}{6} - \frac{219^2}{34} =$ 5/ 4861 3 C در سطح  $\textsf{MSa}_2 = \frac{16/4583}{2} =$ 21/ 36  $0/2569$ C در سطح Fa $_2 = \frac{5/4861}{0.02560}$ **تفسیر**← F هاي فوق را اگر بخواهیم با F جدول مورد مقایسه قرار دهیم به درجه آزادي 3 صورت و درجه آزادي 24 مخرج مقایسه می کنیم لذا چه در شرایط آبی و چه در شرایط دیم قدرت کنترل مرض بخصوص توسط غلظت هاي

مختلف قارچ کش بسیار مختلف است.

**زمانی که 3 فاکتور داشته باشیم:** 

-1 طرح اسپلیت اسپلیت پلات

-2 طرح اسپلیت فاکتوریل: زمانی که یکی از فاکتورها داراي اهمیت کمتري باشد و دو فاکتور دیگر از لحاظ اهمیت با هم مساوي باشند یا یک فاکتور به کرت بزرگ تري نیاز داشته باشد و ترکیبی از دو فاکتور دیگر به کرت هاي کوچک تري نیاز داشته باشند.

مثلا در مورد مثال قبل که 3 فاکتور داشتیم (ارقام – آبیاري و دیم – میزان مختلف غلظت قارچ) نقشه آزمایش یکی از تکرارها به شرح زیر خواهد بود:

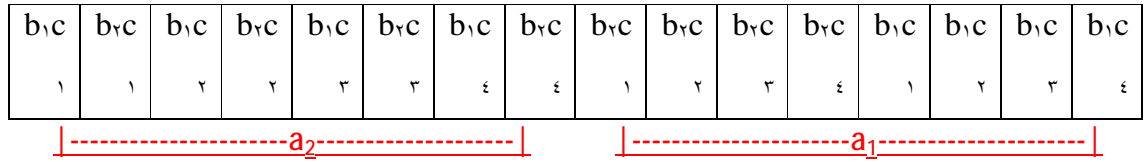

عملیات آماري و فرمول هاي وابسته به آن ← اگر بخواهیم این طرح را بصورت اسپلیت فاکتوریل بررسی کنیم بسیاري از محاسبات مشترك هستند یعنی تجزیه پلات اصلی، SSA و SSB و SSC و SSAB و SSAC و SSBC و SSABC و SS کل شبیه طرح قبلی است و تنها اختلاف بین این دو طرح در آن است که این طرز جدید پیاده نمودن آزمایش مجموع مربعات پلات هاي فرعی، فرعی فرعی باید با هم ادغام کنیم تا تشکیل مجموع مربعات پلات فرعی را دهد و همچنین

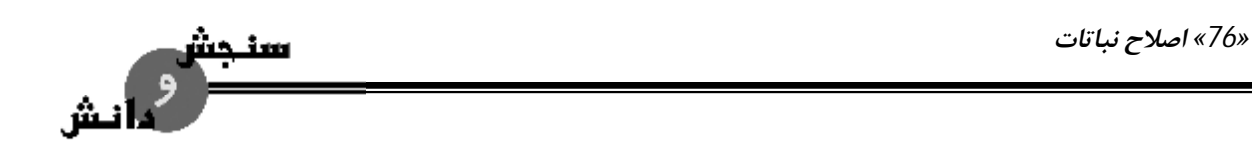

لازم است مجموع مربعات خطاهاي B و C را یکی کنیم تا تشکیل خطای bc را دهند اما اگر این طرح را قبلا اجرا نکرده باشیم بصورت اسپلیت اسپلیت پلات تمام قسمت هاي ذکر شده بایستی محاسبه شود.

SSsp = SST – SSmp = 353/4792 – 146/3542 = 207/25

SSEbc = SSsp – SSB-SSC-SSAB-SSAC-SSBC-SSABC = 6/5

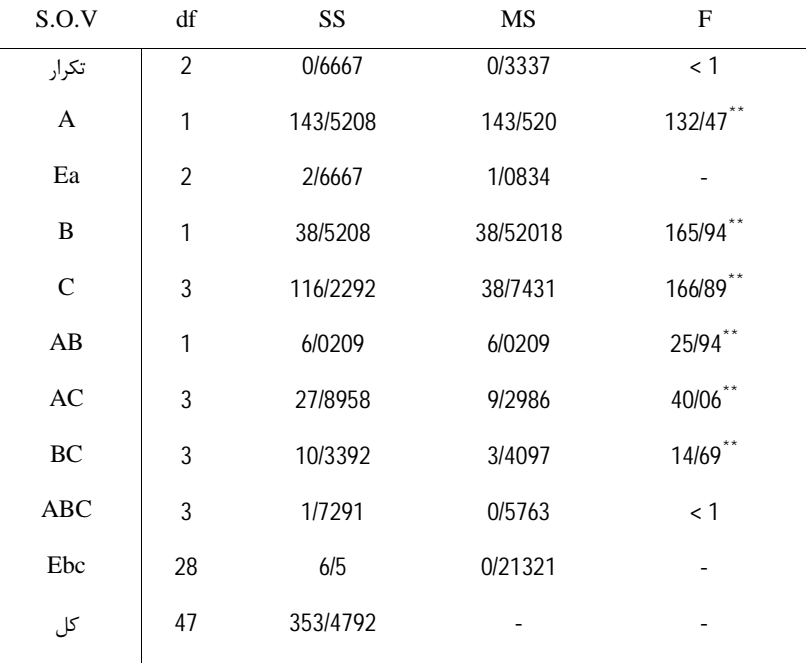

- فاکتور c در ساب پلات قرار می گیرد

ترکیبات فاکتور A و B در main plot قرار می گیرند.

اگر ترکیبات فاکتور A و B نیازمند به پلات بزرگ باشند یا اهمیتشان کمتر از فاکتور C باشد آن ها را در پلات بزرگ تر قرار می دهیم و فاکتور C را در ساب پلات یا پلات کوچک تر قرار می دهیم. فاکتور C اهمیتش بیشتر است. نقشه آزمایش یکی از این تکرارها بصورت زیر خواهد بود.

C1 C3 C4 C2 C4 C2 C1 C3 C3 C4 C1 C2 C3 C1 C<sup>4</sup> C<sup>2</sup>

*طرح آزمایش هاي کشاورزي «77»* 

|---------a<sub>1</sub>b<sub>1</sub>-------|-----------a<sub>1</sub>b<sub>1</sub>---------|-----------a<sub>1</sub>b<sub>1</sub>--------| │------a<sub>1</sub>b<sub>1</sub>--

**عملیات آماري و فرمول هاي وابسته به آن:** 

محاسبات SSA و SSR و SSB و SSC و SSAB و SSAC و SSBC و SSABC و SST یا SS کل عینا همان روشی است که قبلا در طرح اسپلیت اسپلیت پلات انجام دادیم و تفاوت این روش با روش قبلی در این است که محاسبات SS هاي مربوط به پلات اصلی و فرعی و خطاهاي آزمایش آن با هم فرق می کند.

یک جدول دو طرفه تشکیل می دهیم:

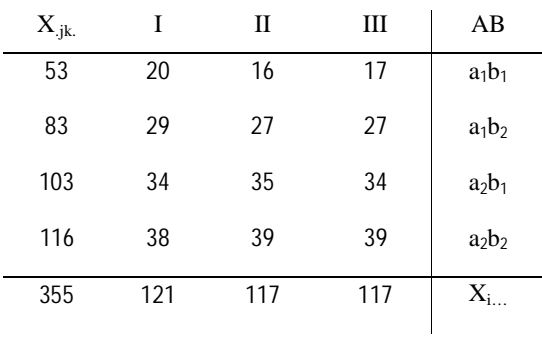

191/ 2292 4  $\frac{20^2 + ... + 39^2}{ } - cf =$ =  $=\frac{20^2 + ... + 39^2}{4} - cf$ *c SSmp*

 $SSEab = SSmp - SSR - SSA - SSB - SSAB = 2/5 \rightarrow SSEa(2/16667) + SSEb(0/3333)$ 

 $SSsp = SST - SSmp = 162/25$ 

 $SSEc = SSsp - SSC - SSAC - SSBC - SSABC = 6/1666$ 

ir ing

*«78» اصلاح نباتات* 

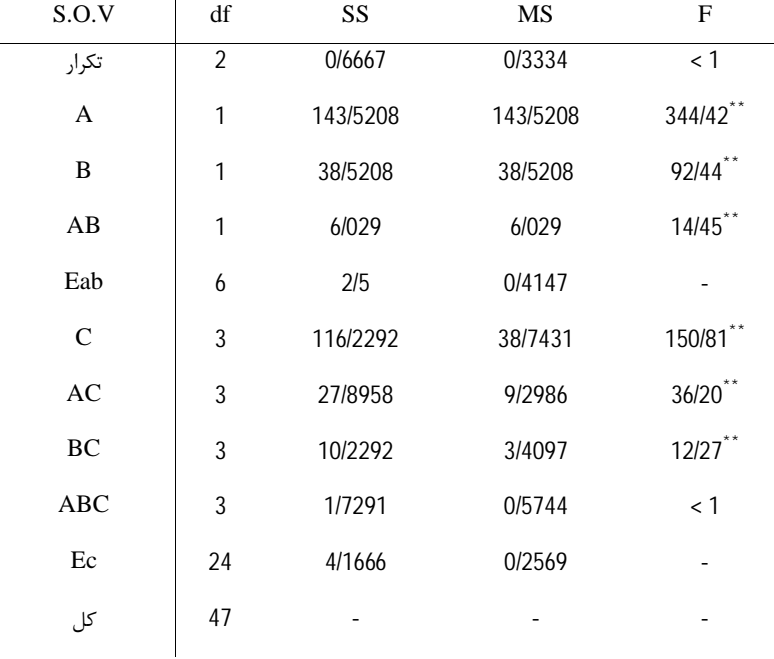

#### **اسپلیت بلوك**

چه وقت از اسپلیت بلوك استفاده می کنیم؟ زمانی که ما دو فاکتور داشته باشیم و هر دو فاکتور براي ما اهمیت داشته باشند و نیازمند به کرت هاي بزرگ باشند مانند فاکتور عمق شخم و روش سمپاشی یا بطور کلی فاکتورهایی که جهت اجرا به ماشین هاي کشاورزي نیاز است. در چنین شرایطی از اسپلیت بلوك استفاده می کنیم یا این که ارزش خود دو فاکتور نسبت به انتراکسیون بین دو فاکتور اهمیتش کمتر باشد.

زمانی که قصد داریم فاکتورها را در قالب طرح اسپلیت بلوك پیاده کنیم سطوح فاکتورها در هنگام اجرا عمود بر یکدیگر در داخل هر بلوك قرار می گیرد بعضی از محققین طرح اسپلیت بلوك را یکی از شاخه هاي طرح اسپلیت پلات ذکر می کنند و ساب پلات ها بصورت نواري در درون بلوك قرار می گیرند. در این طرح هم یک فاکتور اصلی داریم که به این تیمار اصلی و فاکتور دیگر تیمار فرعی می گوئیم.

از نظر تجزیه آماري این طرح با طرح اسپلیت پلات یک تفاوت اساسی دارد به این صورت که در طرح اسپلیت بلوك داراي سه منبع خطا هستیم که یک منبع خطا مربوط به تیمار اصلی و یک منبع خطاي دیگر مربوط به تیمار فرعی و یک منبع خطا مربوط به اثر متقابل بین این دو تیمار است. درجه آزادي مربوط به خطاي اثر متقابل بیشتر از درجه

*طرح آزمایش هاي کشاورزي «79»* 

آزادي دو خطاي دیگر است که در این صورت اثري که می خواهد مورد مقایسه قرار گیرد با دقت بیشتري انجام می گیرد. چون SS خطا تقسیم بر درجه آزادي می شود پس واریانس خطا کوچک می شود.

#### **طریقه تصادفی کردن و نقشه آزمایش**

Ê

جهت تصادفی کردن طرح بلوك ابتدا بلوك را به تعداد سطوح تیمار A اسپلیت می کنیم و بعد سطوح تیمار A را بصورت تصادفی در درون کرت ها قرار می دهیم سپس هر بلوك را در دو جهت عمود بر کرت هاي فاکتور A و به موازات بلوك ها به اندازه تعداد سطوح فاکتور B تقسیم می کنیم و آن ها را بطور تصادفی در درون هر بلوك قرار می دهیم. در نهایت بلوك ها را بصورت تصادفی کنار هم قرار می دهیم. تصادفی کردن 3 مرحله اي است جهت این که با این موضوع آشنا شویم مثالی ذکر میشود:

فرض کنید فاکتور Å در دو سطوح a1 و a $_2$  وفاکتور  $_2$  در سه سطح  $_1$  و  $_2$  و  $_2$  در قالب یک طرح اسپلیت بلوک با سه تکرار بکار رفته باشد که در این جا نقشه طرح می تواند بصورت زیر باشد:

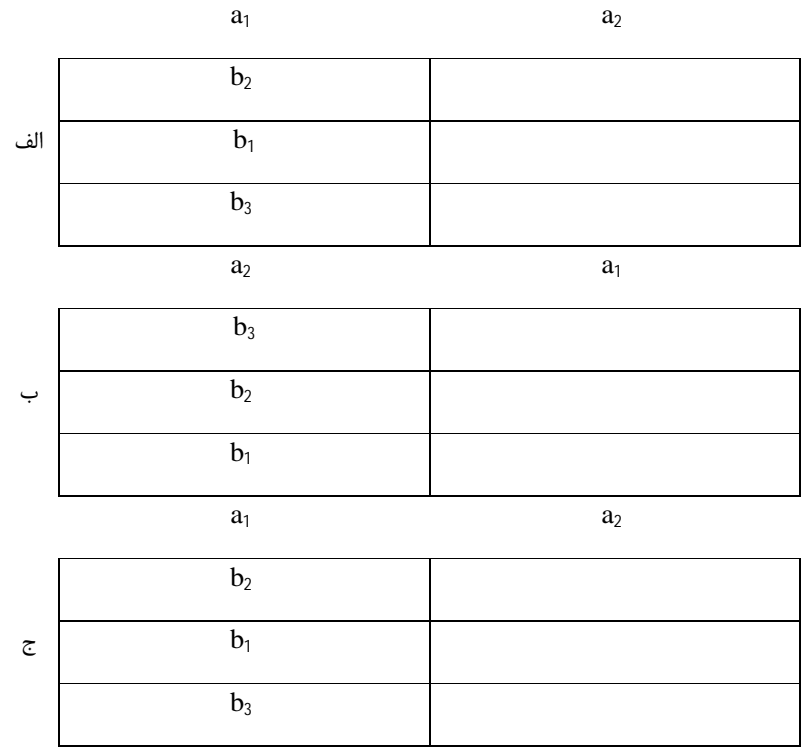

*«80» اصلاح نباتات* 

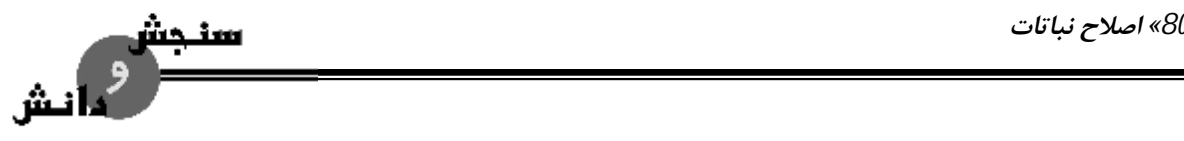

مرحله سوم مشخص نمودن مکان تکرارها در زمین است:

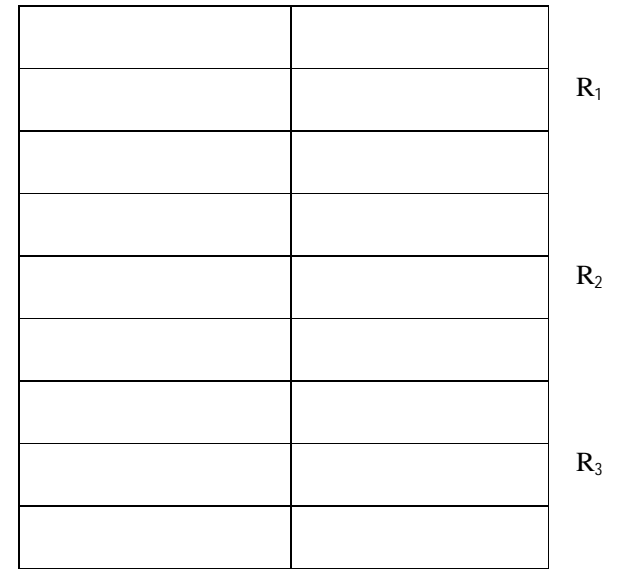

**مدل ریاضی طرح** 

خطا+اثر اثر متقابل + خطا + اثر فاکتور 2 + خطا + اثر فاکتور 1 + اثر بلوك + میانگین = هر مشاهده فاکتورهای A و B در بلوک های کامل تصادفی باشند. فرض کنید فاکتور A کود ازته باشد و در سه سطح a1 = صفر 10 =  $\bf b$ 2 کیلوگرم در ه $\bf c$  = 50 کیلوگرم در هکتار،  $\bf a_3$  = 100 کیلوگرم در هکتار باشد و فاکتور B عمق شخم باشد سانتی متر، 2 $\mathsf{b}_2$  سانتی متر و  $\mathsf{b}_3$  = 30 سانتی متر و  $\mathsf{b}_4$  =  $\mathsf{b}_4$  سانتی متر باشد و آزمایش در  $4$  تکرار و یا بلوک انجام شده باشد. گیاه مورد استفاده چغندرقند است. نقشه آزمایش بصورت زیر است:

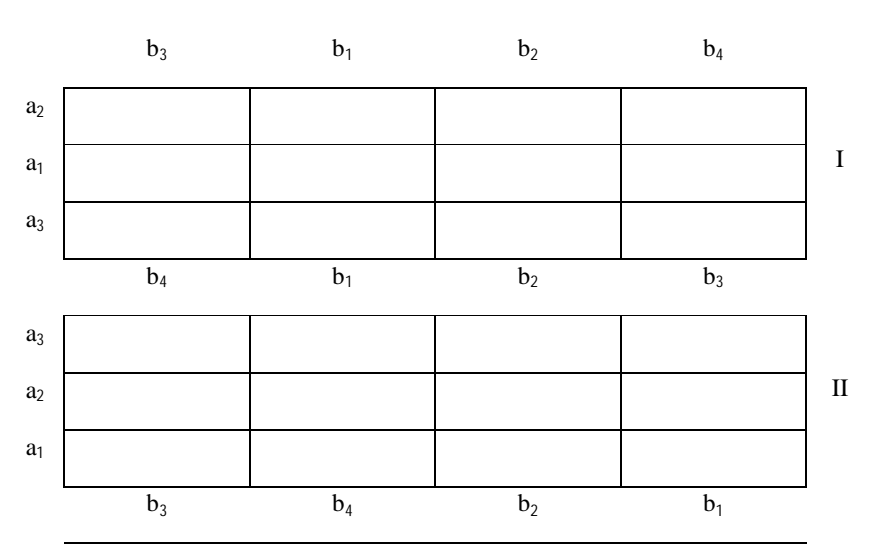

*طرح آزمایش هاي کشاورزي «81»* 

سنجش<br>مانش

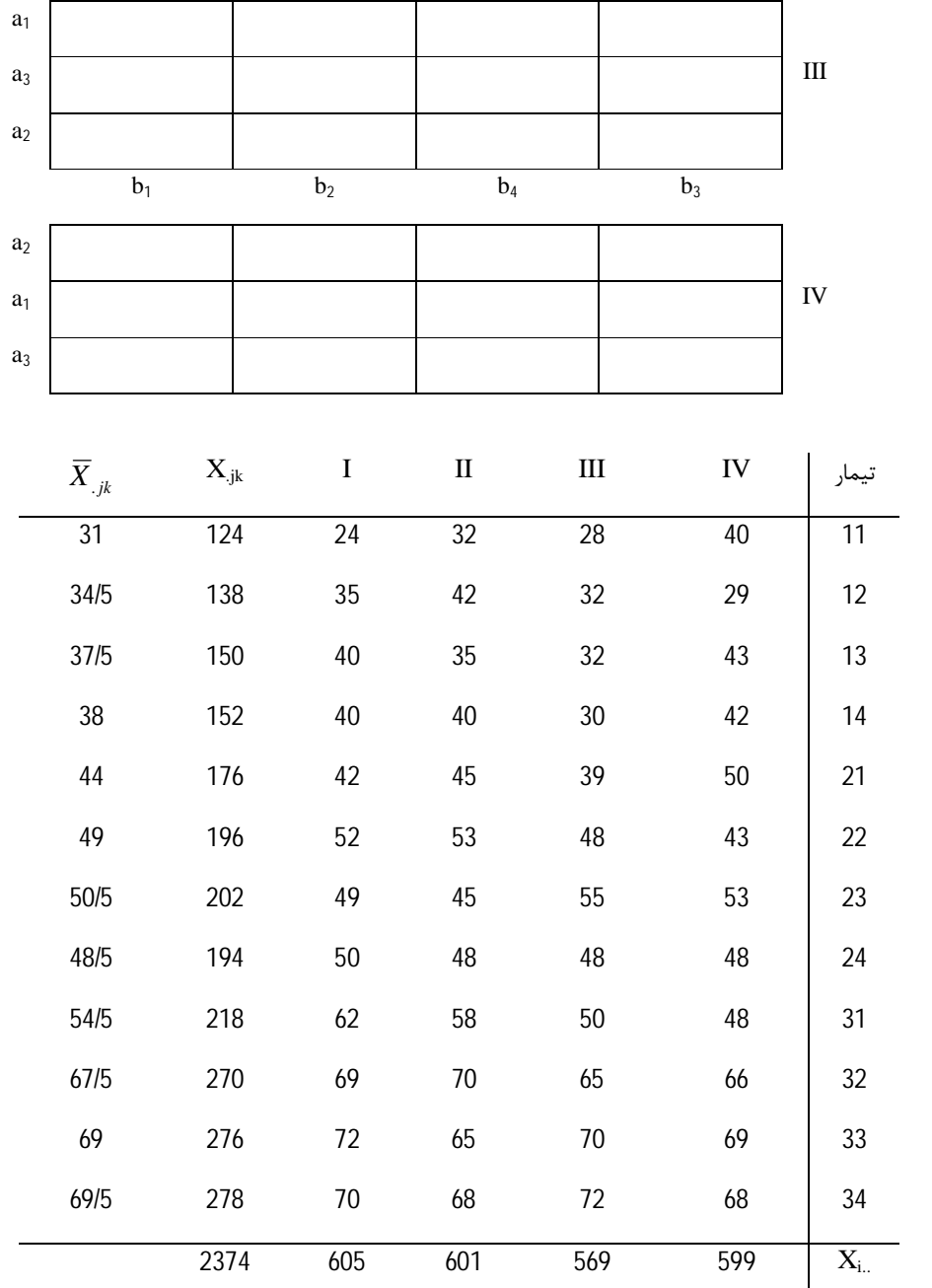

|<br>**1**- مرحله تیمار **A** 

$$
B \text{ and } B
$$

-3 اثر متقابل B,A

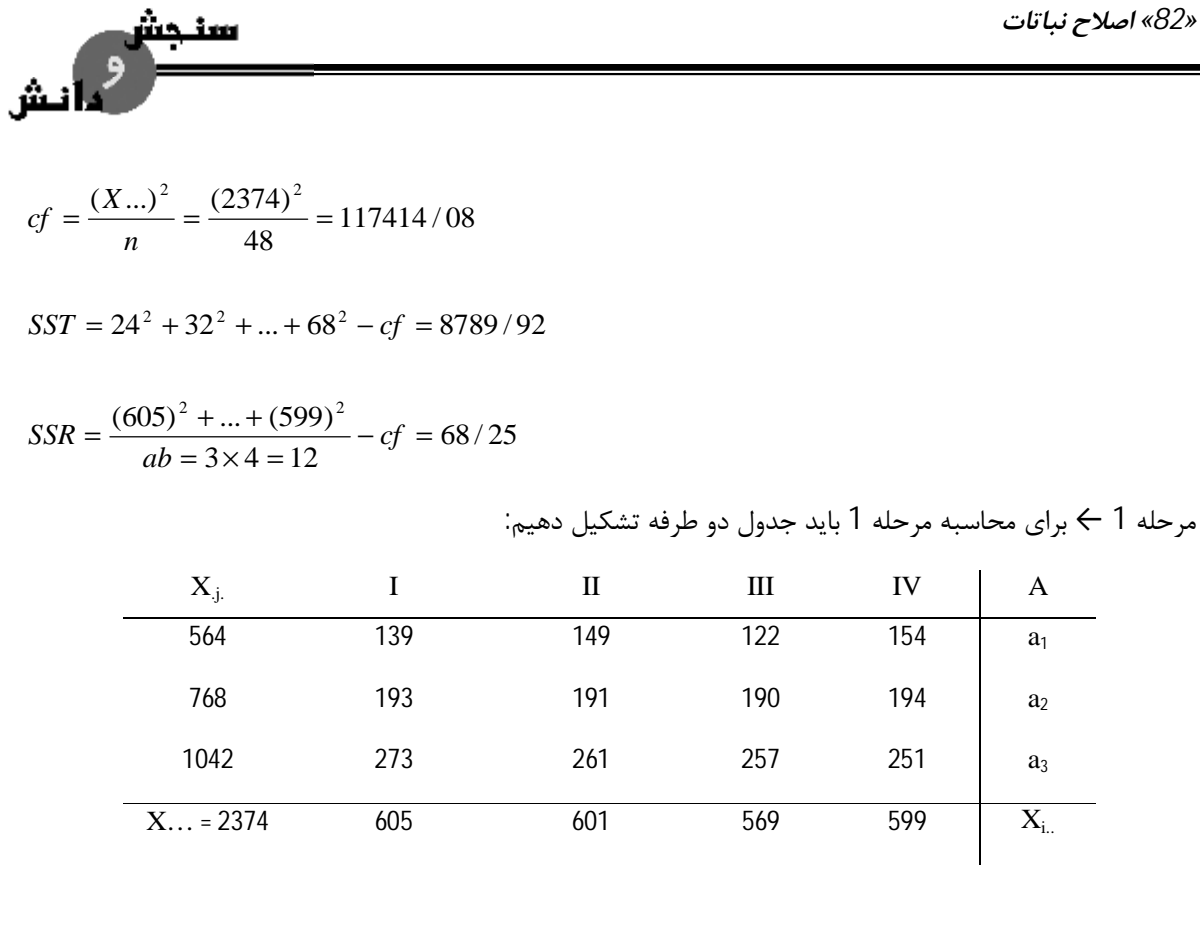

$$
SSA = \frac{\sum_{j} X_{.j.}}{rb} - cf = \frac{(564)^{2} + (768)^{2} + (1042)^{2}}{16} - cf = 7191/17
$$

148 / 50 4  $\frac{a_0^2}{x^2} - cf - SSR - SSA = \frac{(139)^2 + ... + (251)^2}{x} - cf - SSR - SSA =$  $\sum_i \sum_i$  $=\frac{27.25 \text{ m/s}}{10.5} - cf - SSR - SSA = \frac{(1325 \text{ m})}{10.5} - cf - SSR - SSA$ *b X*  $SSEa = \frac{\sum_i \sum_j \mathbf{A}_{ij}}{I}$ 

مرحله 2 ←

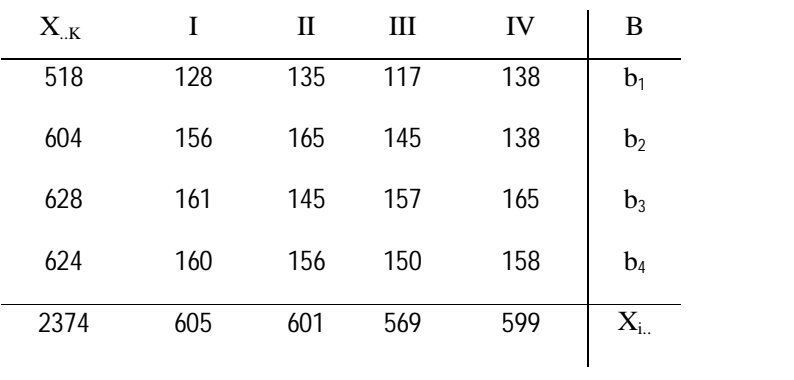

*طرح آزمایش هاي کشاورزي «83»* 

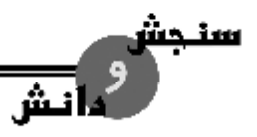

$$
SSB = \frac{\sum_{k} X^{2} u_{k}}{ra} - cf = \frac{(518)^{2} + ... + (624)^{2}}{12} - cf = 660/92
$$

254 / 08 3  $=\frac{\sum_i \sum_k X_{i,k}^2}{-cf - SSR - SSR - SSB} = \frac{(128)^2 + ... + (158)^2}{-cf - SSR - SSB}$ *a*  $SSEb = \frac{\sum_i \sum_k X_{i,k}^2}{n}$ 

$$
SSAB = \frac{\sum_{i} \sum_{j} X_{.jk}^{2}}{r} - cf - SSA - SSB = \frac{(124)^{2} + (138)^{2} + ... + (278)^{2}}{4} - cf - SSA - SSB = 168/83
$$

#### $SSEab = SST - SSR - SSB - SSEa - SSEb = 298/17$

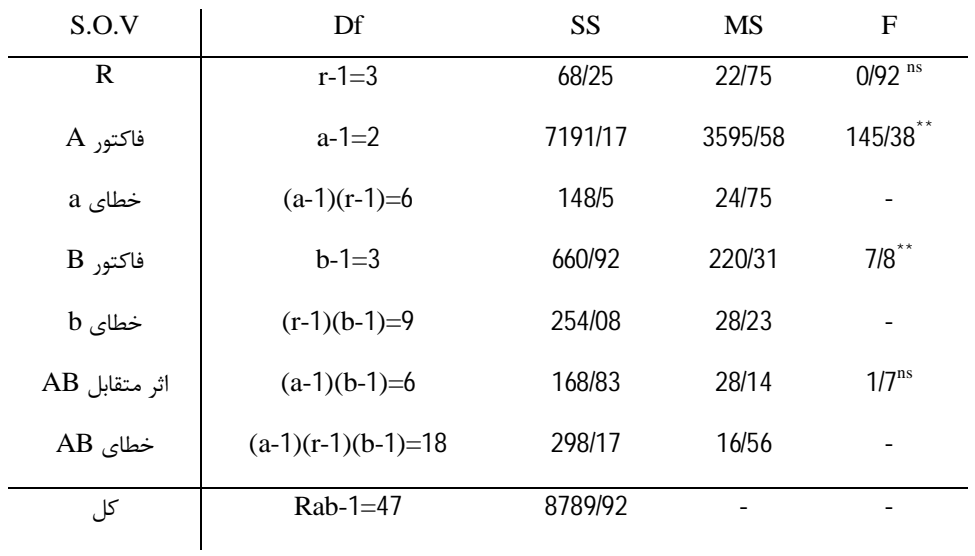

**تفسیر** ← تکرار معنی دار نیست. ر متقابل AB معنادار نیست یعنی بصورت جدا جدا تاثیر می گذارند و روي هم تاثیري

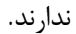

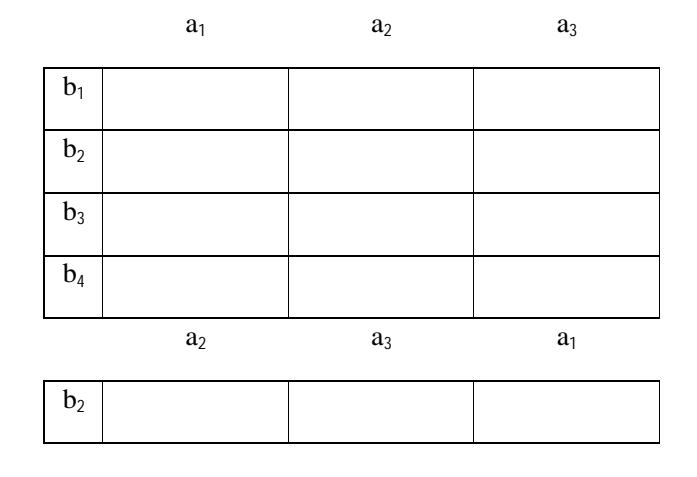

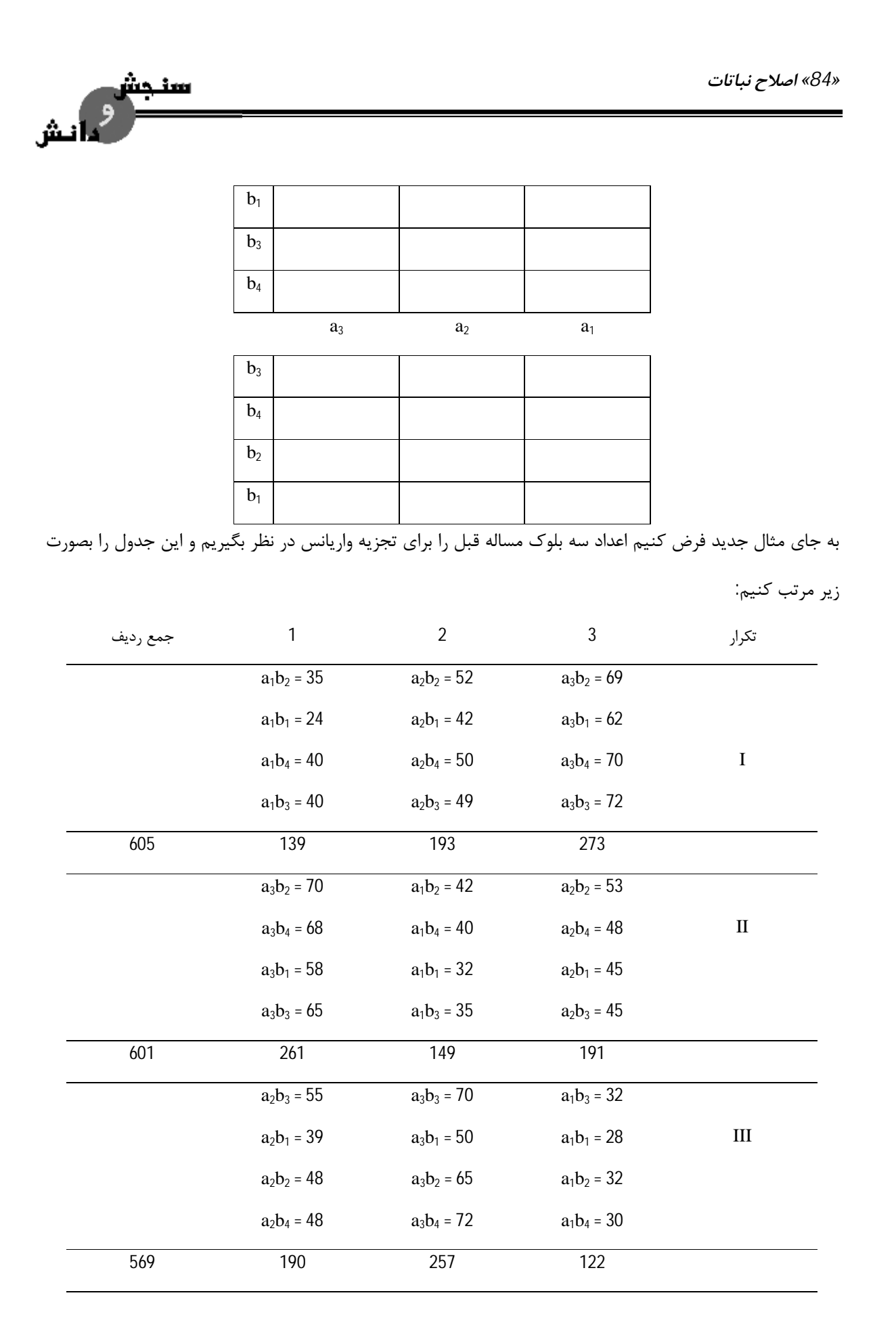

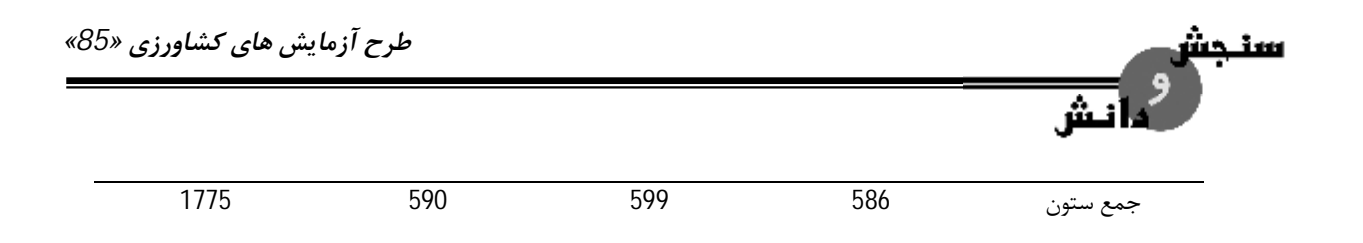

جمع تیمار بر روي سه تکرار که بصورت زیر خواهد بود:

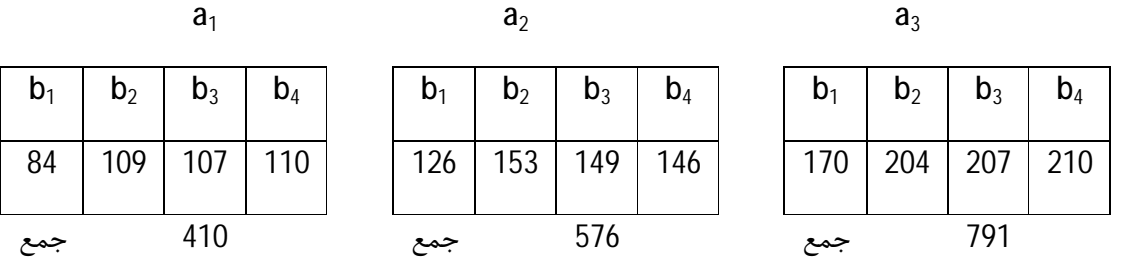

چون در این جا دو فاکتور استفاده کردیم جمع هر سطح a را با Xa و جمع هر سطح b را با Xb و جمع هر تیمار بر روی رديف ها را با  $\mathsf{X}_\mathsf{t}$  نام گذارى مى كنيم.

35 ... 30 7125 / 64 87517 / 36 36 ( ...) (1775) 2 2 2 2 2 2 = ∑ ∑ ∑ − = + + − = = = = = *SST X cf cf n r b X cf i j t ijt* <sup>1</sup>a و <sup>2</sup>a و <sup>3</sup>a را در یک طرح مربع لاتین 3 × 3 داشته باشیم مشاهدات مربوط به فاکتور a را در ابتدا اگر سه تیمار تجزیه می کنیم.

رديفی  

$$
\text{SSR} = \frac{(605)^2 + (601)^2 + (569)^2}{3 \times 4 = 12} - cf = 64/89
$$

$$
\text{SSC} = \frac{(590)^2 + (599)^2 + (586)^2}{3 \times 4 = 12} - cf = 7/39
$$

$$
\mathsf{SSA} = \frac{\sum_{a} X_{a}^{2}}{rb} - cf = \frac{(410)^{2} + (576)^{2} + (791)^{2}}{3 \times 4 = 12} - cf = 6087/39
$$
\n
$$
\mathsf{SSEa} = \frac{(139)^{2} + \dots + (122)^{2}}{4} - cf - \mathsf{SSR} - \mathsf{SSC} - \mathsf{SSA} = 56/72
$$

براي تجزیه فاکتور B باید جدول دو طرفه دیگري تشکیل دهیم:

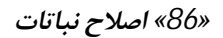

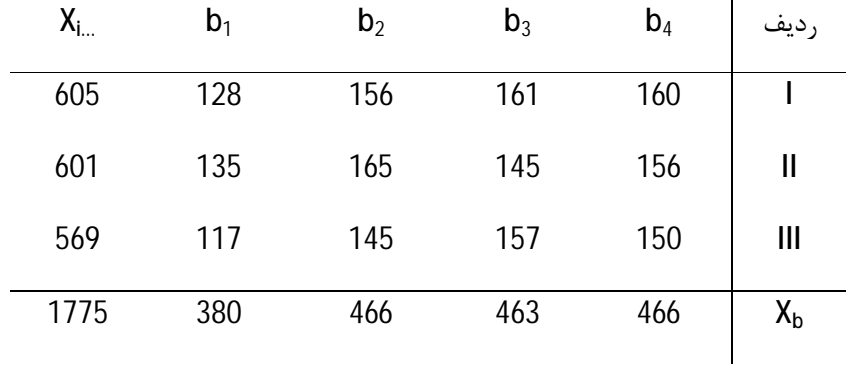

$$
SSB = \frac{(380)^2 + (466)^2 + (463)^2 + (466)^2}{r^2 = 9} - cf = 602/75
$$

سنجش<br>مسلمان المش

$$
SSEb = \frac{(128)^2 + ... + (150)^2}{r = 3} - cf - SSR - SSB = 120
$$
  

$$
SSAB = \frac{(84)^2 + (109)^2 + ... + (210)^2}{r = 3} - cf - SSA - SSB = 43/5
$$

$$
SSEab = SST - SSR - SSC - SSA - SSB - SSEb = 143
$$

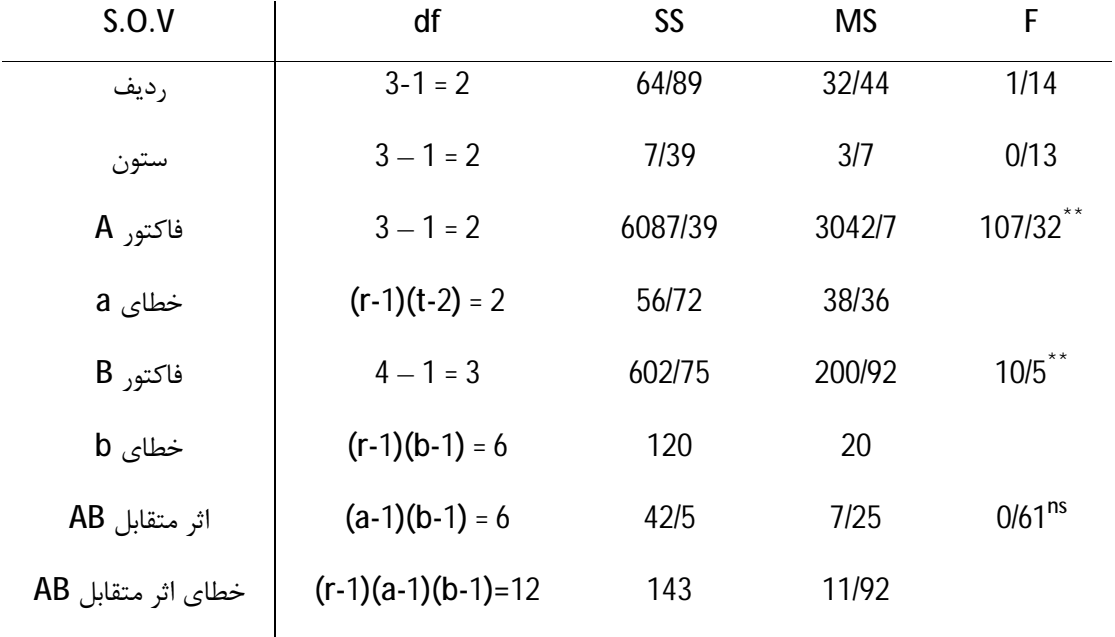

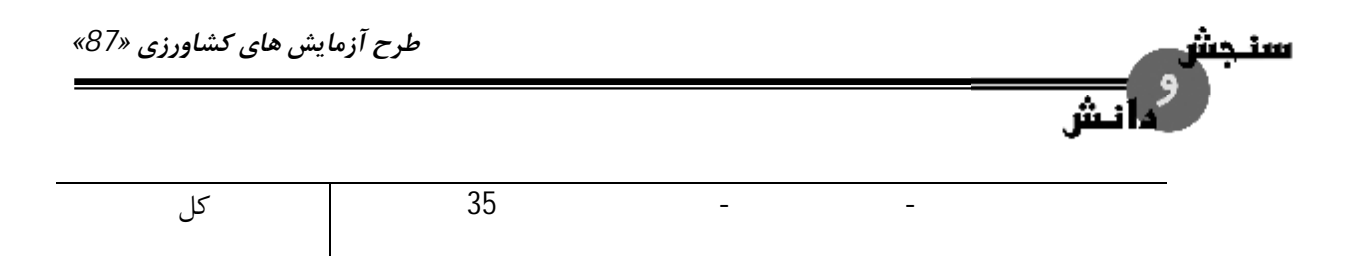

- درجه آزادي تحت تاثیر تعداد تیمار تخمین ها است. تعداد اعدادي که به توان 2 می رسد منهاي تعداد

پارامترهاي تخمینی

n-1 ← چون یک میانگین تخمین می زنیم. در مخرج واریانس (n-1) می نویسیم.

#### **Pooling یا اصل جمع کردن**

Pooling به معنی ادغام است. ما مجاز به Pooling منابعی هستیم که امید ریاضی مشابه دارند. به عنوان مثال در طرح بلوك کامل تصادفی وقتی که واریانس بین بلوك معنی دار نشد، امید ریاضی بلوك مساوي صفر است که در اینصورت با امید ریاضی اشتباه آزمایش برابر است. حسن ادغام در افزایش درجه آزادي خطا و همچنین کاهش واریانس خطا است که نتیجه اش افزایش دقت برآوردهاست (احتمال معنی داري آزمون را افزایش می دهد). SS و df اثرات متقابل معنی دار نشده را با SS و df خطا جمع نموده. چون اثرات متقابل معنی دار نشده، پس واریانس کوچکی دارند، در نتیجه با پولد کردن، درجه آزادي خطا افزایش می یابد و واریانس آن کاهش می یابد که نتیجه اش افزایش دقت برآوردهاست.

#### **تبدیل داده هاي آماري data of transformation**

همانطور که هر آزمون آماري در شرایط ویژه اي صادق است که متخصصین علم آمار این شرایط ویژه را مدل ریاضی آزمون می نامند. بنابراین نباید همیشه به فکر کاربرد صرف فرمول ها و استفاده از ماشین حساب ها و کامپیوترها بوده و باید تا اندازه اي منطق ریاضی بکار برده شده را در نظر بگیریم. در مدل ریاضی تجزیه واریانس و آزمون مقایسه میانگین باید شرایط زیر حاکم باشد و گرنه نتایج حاصل از آن ها معتبر نخواهد بود.

- -1 اثرات اصلی تیمارها، بلوك ها و ... باید افزایشی باشد.
	- -2 خطاهاي آزمایشی باید مستقل از هم باشند.
	- -3 توزیع اشتباهات آزمایشی باید نرمال باشد.
- -4 واریانس نمونه ها (تیمارهاي مختلف یکنواخت باشد)

*«88» اصلاح نباتات* 

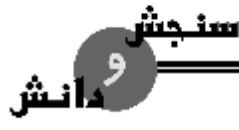

- منظور از افزایشی بودن اثرات تیمارها این است که تغییرات بین تیمارها با ضریب ثابتی بیشتر و یا کمتر نشود و این تغییرات بطور ساده جمع پذیر باشد مثلا اگر میانگین حقیقی براي یک تیمار فرضی یک مقدار ثابت باشد با تیمار دوم این میانگین دو برابر نشود و با تیمار سوم سه برابر نشود. در آزمایشات روي رشد حیوانات جوان این امر بیشتر اتفاق می افتد. وزن حیوانات بعد از مدت زمان معین به اندازه ضریب یا درصد معینی بیشتر می شود که در چنین شرایطی باید حتما داده ها را تغییر شکل دهیم و در نهایت اگر اثرات تیمارها به جاي جمع پذیر بودن ضرب پذیر باشد باید به جاي خود داده ها لگاریتم آن ها را در تجزیه واریانس بکار برد.

- مستقل بودن اشتباه آزمایشی: بدین معناست احتمال مشاهده یک اشتباه براي یک داده با مقدار و علامت معین بستگی به مقدار و علامت اشتباه مشاهدات دیگر نداشته باشد به عبارت دیگر باید تغییرات غیر قابل کنترل دقیقا تصادفی باشد این شرایط در تجزیه واریانس بسیار اساسی است که اگر توجه نکنیم برآوردي که از اشتباه تیمار و بلوك داریم برآورد صحیح نیست.

- مفروضات پایه در تجزیه واریانس ایجاب می کند اشتباهات آزمایشی توزیع نرمال داشته باشد و میانگین آن ها صفر است در عمل می تواند توزیع نرمال نباشد اما اولا ملاحظه تشخیص آن مشکل است ثانیا آماردانان از اثر چنین حادثه اي در اعتبار آزمون f و t براي مقایسه اختلاف میانگین ها تردیدي نمی کنند.

- شرایط یکنواختی واریانس در عمل خیلی مهم است بدین معنا که براي معتبر بودن تجزیه واریانس کلیه نمونه ها (تیمارها) باید واریانس یکسان داشته باشد. یعنی واریانس حقیقی – واریانس مشاهده شده در معرض نوسانات تصادفی است.

#### **تبدیل جذري یا تغییر شکل به جذر:**

تبدیل داده ها به جذرشان زمانی صورت می گیرد که داده ها توزیع پواسن داشته باشند و این هنگامی است که مشاهده عبارت باشد از افراد یا حوادث به تصادف در زمان یا تعداد آن ها در واحد مکان و زمان یعنی نوع مشاهدات با شمارش انجام گیرد نه با اندازه گیري. مثلا تعداد باکتري ها در یک ظرف، تعداد میتوز در هر میدان میکروسکوپ، شماره گیاه مفروض در سطح معینی از مرتع، شماره کرم خاکی در یک دسی متر مکعب از خاك و ...

براي تجزیه واریانس اینگونه از داده ها باید جذر بگیریم تا واریانس ها مستقل از میانگین شود. هرگاه در بین داده ها اعداد کوچکی باشد مثلا کمتر از 10 و به ویژه هنگامی که در بین آن ها صفر وجود داشته باشد به پیشنهاد بارتلت به

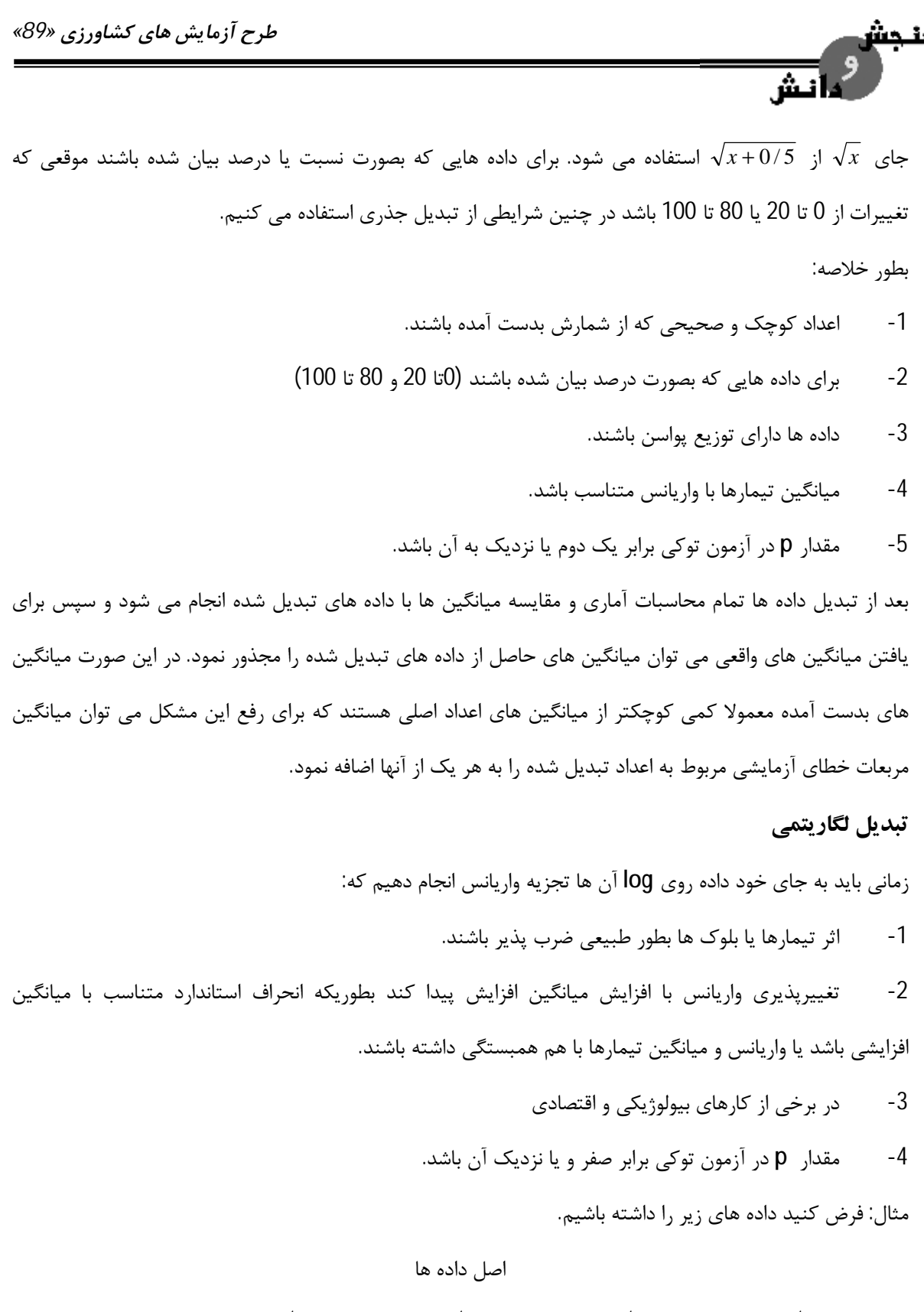

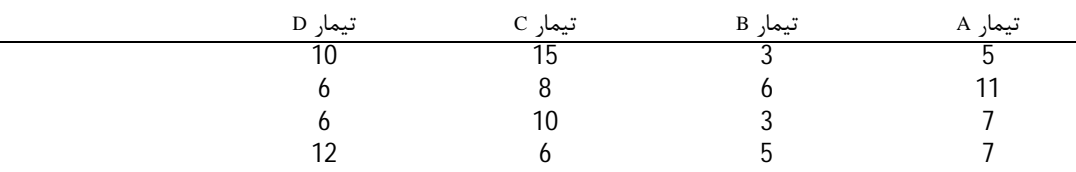

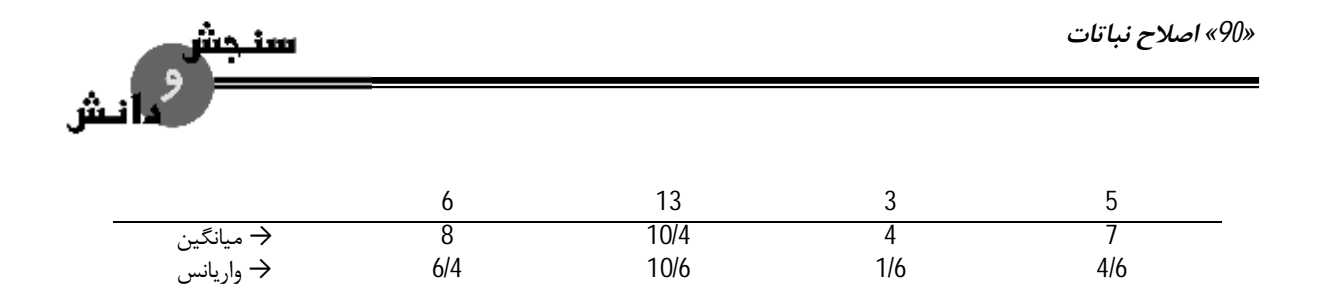

*طرح آزمایش هاي کشاورزي «91»* 

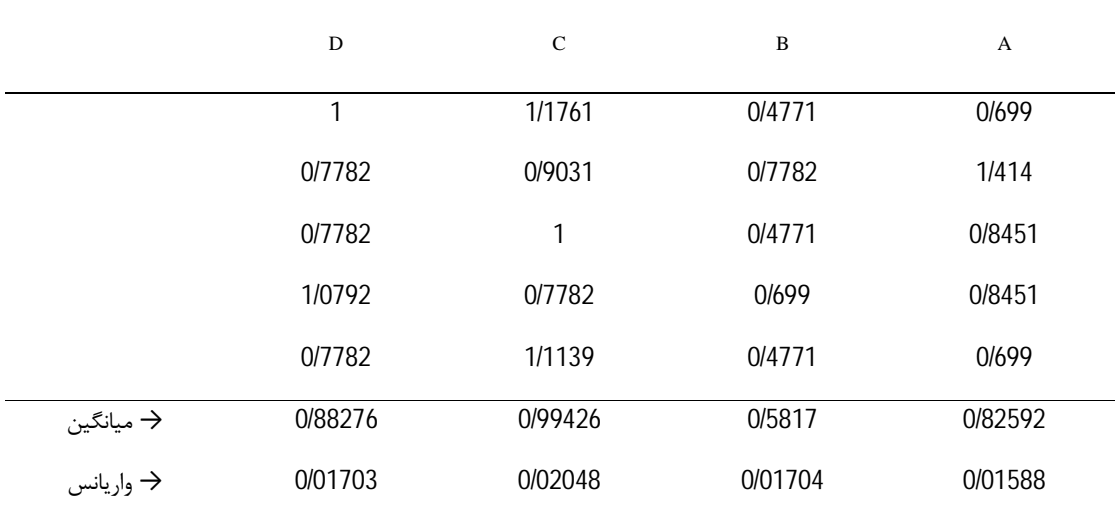

بعد از تبدیل لگاریتمی

تشخیص اینکه چه وقت مجاز هستیم این را به لگاریتم تبدیل کنیم بسیار ساده نیست جهت اینکه بیایم به این نکته خاتمه دهیم باید اول خود داده ها را تجزیه واریانس کنیم بعد دوباره تبدیل به لگاریتم کنیم و دوباره تجزیه واریانس انجام دهیم اگر نتایج همدیگر را تایید کردند ضرورتی به تبدیل داده ندارد.

با تبدیل داده ها در مورد داده هاي مقابل به این نتیجه رسیدیم که واریانس هاي گروه ها مساوي بوده و می توانیم در این جا تجزیه واریانس را بر روي داده هاي لگاریتمی انجام داد.

**نکته:** هر گاه در بین داده ها عدد صفر باشد چون لگاریتم صفر را نمی توانیم داشته باشیم بهتر است لگاریتم +1X را بگیریم.

#### **تبدیل زاویه اي یا سینوس عکس یا تغییر داده ها به سینوس عکس**

غالبا در کارهاي آزمایشی و مطالعات تحقیقی و همچنین در داده هاي حاصل از بررسی هاي اقتصادي و اجتماعی متغیر مورد مطالعه بصورت احتمال، مثلا بصورت نسبت یا درصد بیان شود. در چنین حالاتی توزیع داده ها بصورت دو جمله اي است و تبدیل sin عکس یا sin Arc مناسب خواهد بود و زمانی از این تبدیل استفاده می شود که data ها شامل درصد و نسبت باشند و اگر درصد بود دامنه وسیعی از این درصدها (مثلا بین %1 تا %99 را شامل می شود) اگر تمام درصدها از 20 کمتر یا از 80 بیشتر باشد از توزیع جذري استفاده می شود اگر درصدها بین 30 تا 70 باشند تغییر شکل لازم نیست.

سنحش

*«92» اصلاح نباتات* 

- -1 زمانی که داده ها داراي توزیع دوجمله اي باشند.
	- -2 درصد شامل بخش وسیعی از اعداد شود.
- 3- مقدار p در آزمون توکی مساوی یا نزدیک 1- باشد.

#### **تغییر شکل معکوس یا تبدیل معکوس**

در مطالعات سم شناسی و یا مطالعات هر چیزي که در آن یکی از متغیرها زمان تاثیر باشد. براي مثال اگر یک سم را با زمان زنده ماندن حشره یا حیوان اندازه گیري کنید بهتر از این است که دز اندازه یا غلظت مربوط به %50 از آن ها را پدا کنیم. در چنین مواردي اگر ما به جاي x از *x* استفاده کنیم بطور کلی واریانس ها همگن می شوند و گرنه بر اساس  $\frac{1}{\epsilon}$ زمان خیلی تغییر می کند در چنین آزمایشاتی تجزیه واریانس بر روي تبدیل داده ها به *x* یا عکس داده ها انجام می  $1\overline{ }$ گیرد. زمانی که انحراف معیار متناسب با مربع میانگین هر تیمار باشد از این تبدیل استفاده می کنیم.

#### **طرح هاي بلوك ناقص**

#### **طرح هاي بلوك کامل و طرح هاي بلوك ناقص**

بعد از بررسی طرح هاي بلوك کامل به مواردي می پردازیم که در آن بلوك ها داراي تمامی تیمارها نیستند این نوع طرح ها را طرح هاي بلوك ناقص می گویند. زمانی که طرح هاي بلوك کامل و مربع لاتین بیان شد اهمیت گروهبندي تیمارها در کاهش مقدار خطاي آزمایشی و افزایش دقت آزمایش را دیدیم. همچنین در طرح هاي اسپلیت پلات و فاکتوریل چگونگی فدا کردن دقت برآورد براي عده اي از اثرات اصلی به منظور افزایش دقت برآورد عده اي دیگر از عوامل را دیدیم مثلا در طرح اسپلیت بلوك فقط دقت مقایسه اینتراکسیون دو فاکتور مهم است و خود فاکتورها با دقت کمتري مورد مطالعه قرار می گیرند یا زمانی که تعداد تیمارها آنقدر زیاد باشد که یکنواخت نگه داشتن ماده آزمایشی و کوچک نگهداشتن تغییرات غیر قابل کنترل مشکل می شود حتی کوچک کردن کرت هاي آزمایشی موجب کم شدن غیر یکنواختی نخواهد شد. اینگونه موارد در اصلاح نباتات بسیار مشاهده می شود چون بعضی مواقع صدها واریته به عنوان تیمار مورد مقایسه قرار می گیرند براي پایین نگه داشتن خطاي آزمایش در این مواقع و نیز در هنگامی که مثلا در آزمایشات گلخانه اي و دامی که تعداد تیمارها از حد گنجایش یک بلوك بیشتر است مثلا زمانی که آزمایشات در

#### *طرح آزمایش هاي کشاورزي «93»*

ش انکوباتور ژرمیناتورها و گلخانه قرار است انجام گیرد که این وسایل گنجایش نگهداري تمام تیمارها را ندارند از انواع طرح هاي بلوك ناقص استفاده می شود. در این طرح ها کلیه تیمارها در یک بلوك قرار نمی گیرند و در گروهبندي و تصادفی نمودن تیمارها در بلوك هاي ناقص طوري عمل می شود که بتوان با تصحیحات لازم اثر سوء تفاوت بین بلوك ها را از اثر تیمارها جدا نمود و خطاي آزمایشی را کوچک نگه داشت. تمام طرح هاي بلوك ناقص یا به شکل بلوك هاي ناقص تصادفی هستند یا به شکل مربع لاتین ناقص. با توجه به این که طبق تعریف بلوك -1 تغییرات داخل بلوك ها کمتر از تغییرات بین بلوك ها است. -2 مقایسه دو تیمار واقع در یک بلوك دقیق تر از دو تیمار واقع در دو بلوك ناقص جداگانه است لذا طرح هاي بلوك ناقص را از نظر مساوي بودن یا مساوي نبودن تعداد دفعاتی که جفت تیمارهاي مختلف با همدیگر در یک بلوك مشترك قرار دارند به دو دسته تقسیم می شوند: 1- طرح هاي بلوك ناقص متعادل balanced incomplete block design 2- طرح های بلوک ناقص جزیی متعادل partially balanced incomplete design **انواع لاتیس ها** 

- -1 لاتیس مربع
- -2 لاتیس مستطیل
	- -3 مربع لاتیس
	- -4 لاتیس مکعب

 $5$ 12 ، 343 تیمار برابر مکعب تعداد واحد آزمایشی در هر بلوک ناقص است  $(\mathsf{k}^3)$  و برای تیمارهای بسیار زیاد مانند 343 ، 729 ، 1000 و ... بکار می رود. تعداد تکرار 3 یا مضربی از 3 است. بصورت سه بعدي ایجاد می شود و می توان آن را در آزمایشات گلخانه اي که ماده آزمایشی بصورت طبقه طبقه است بکار برد.

-5 مربع یودن

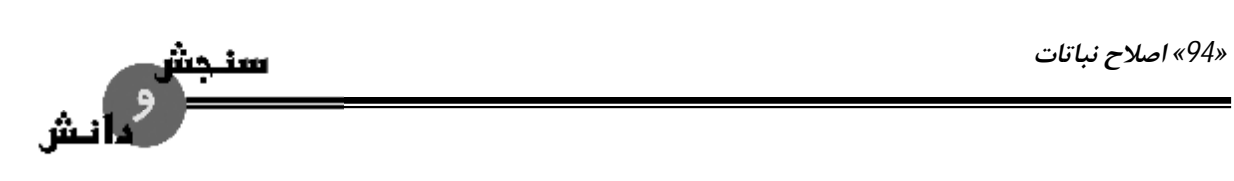

#### **طرح هاي بلوك ناقص متعادل**

کلیه تیمارها در این طرح طوري در بلوك ها قرار می گیرند که تیمارها داراي تکرار مساوي باشند. هر جفت از تیمارها با تعداد دفعات مساوي با همدیگر در یک بلوك مشترك جاي می گیرند یا به عبارت دیگر اگر تعداد دفعاتی که جفت تیمارها با شمار مساوي با یکدیگر در یک بلوك مشترك جاي گیرند. تعداد دفعات را با λ نشان می دهیم. تعداد تیمارهای مورد مقایسه  $\Leftarrow t$ k ← تعداد تیمارها یا واحد آزمایشی در هر بلوك ناقص ختعداد کل بلوک هاي ناقص $\Leftarrow \mathsf{b}$ r ← تعداد تکرار یک تیمار  $n=rt = b.k$ 

1 1 −  $=r\frac{k-1}{2}$ *t*  $l = r\frac{k}{t}$ 

در طرح بلوك ناقص متعادل که t قابل تقسیم به k نیست نمی توان مجموعه بلوك هاي ناقص را به تکرارهاي جداگانه گروه بندي نمود اما در برخی از آن ها می توان b بلوك ناقص را به ˊr تکرار کامل تقسیم کرد که هر تکرار در این جا  $b = b' \times r'$  بلوک است. بطوری که  $b' \times b'$ 

بلوك هاي ناقص متعادل که توسط کوکران و کوکس ابداع شد. 58 نقشه طرح بلوك هاي ناقص متعادل براي تعداد تیمارهاي زیر تهیه شد که عارتند از:

> 91 و 73 و 57 و 41 و 37 و 28 و 25 و21 و 19 و 16و 15 و 13 و 11 و 10 و 9 و 8 و 7 و 6 و 5 و 4 **مثال:**

t=6 k= 2 b= 15 b<sup>2</sup>=3 r=5 r<sup>2</sup>=5  $\lambda$ =1 n=30

|    |  |  |  | تکرار ۷ بلوک    تکرار IV بلوک    تکرار III بلوک    تکرارا بلوک    تکرار ا بلوک |  |  |  |
|----|--|--|--|--------------------------------------------------------------------------------|--|--|--|
|    |  |  |  | 1) 1 2 4) 1 3 7) 1 4 10) 1 5 13) 1 6                                           |  |  |  |
|    |  |  |  | 2) 3 4 5) 2 5 8) 2 6 11) 2 4 14) 2 3                                           |  |  |  |
| 3) |  |  |  | 5 6 6) 4 6 9) 3 5 12) 3 5 15) 4 5                                              |  |  |  |

**مثال:** 

*طرح آزمایش هاي کشاورزي «95»* 

طرح هایی که در آن ها نمی توان یک تکرار کامل از بلوك ها ترتیب داد.

t=5 k=4 b=5 r=4 λ=3 n=k.b=20

جفت تیمارهایی که درون یک بلوک با هم تکرار می شوند.  $\lambda$ 

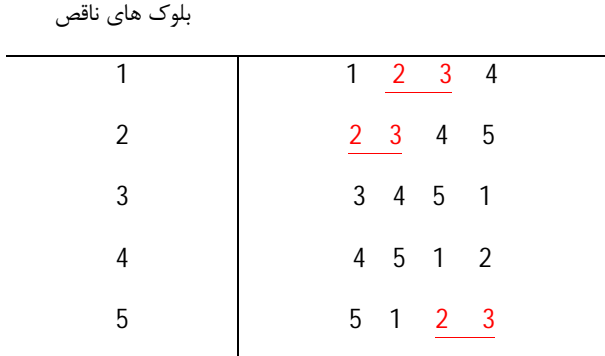

#### **طرح لاتیس متعادل lattice balanced**

در بین طرح هاي بلوك ناقص متعادل طرح هایی وجود دارند که در آنها تعداد تیمار داراي جذر کامل است و تعداد واحد آزمایشی در هر بلوك ناقص *t* = *k*) جذر تیمار) است به این گونه طرح ها لاتیس می گویند. اگر در یک طرح لاتیس تعداد تکرار برابر با 1=k باشد و تعداد بلوك r.k=b این نوع لاتیس را **لاتیس متعادل** می گویند که فرق لاتیس متعادل با انواع دیگر لاتیس در این است که در این لاتیس هر جفت از تیمارها فقط یک بار در داخل یک بلوك مشترکا جاي می گیرند یعنی 1= λ ، هر k بلوك یک تکرار کامل و جداگانه تشکیل می دهند در آزمایشات کشاورزي طرح هاي لاتیس زیر مورد استفاده قرار گرفته است مثلا تعداد تیمار برابر است با:

81 و 64 و 49 و 25 و 16 و 9 = t  $k = 3$  واحد آزمایشی در هر بلوک  $\rightarrow$  9 و 8 و 7 و 5 و 4 و 3  $r = 4, 5, 6, 8, 9, 10 \rightarrow (k+1)$  تعداد تکرار  $(k+1)$ و تا کنون هم یک لاتیس متعادل براي 36 تیمار تهیه و استفاده نشده است چراکه تهیه نقشه لاتیس ها از روي جدول هاي مربع که به آن ها متعامد می گوییم تشکیل می شود که براي 36 تیمار فعلا مقدور نیست و همچنین براي 100 و 144 تیمار هم نقشه وجود ندارد.

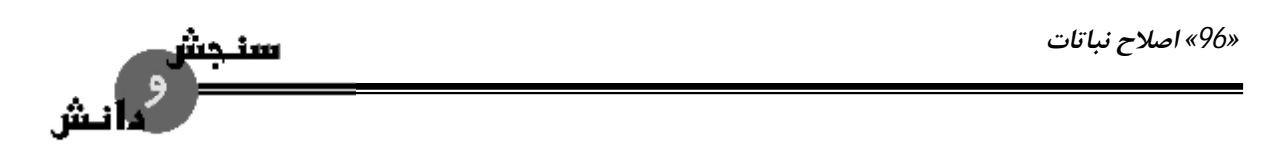

#### **طرز تشکیل یک لاتیس مربع متعادل**

همانطور که گفته شد براي تشکیل یک طرح لاتیس متعادل باید از جدول هاي متعامد استفاده شود اما با توجه به ساده ترین لاتیس متعادل چگونگی تهیه یک نقشه تا اندازه اي مشخص خواهد شد.

t=9 k=3 r=k+1=4 r´=4  $\lambda$ =1 b=r.k=12 b´=3

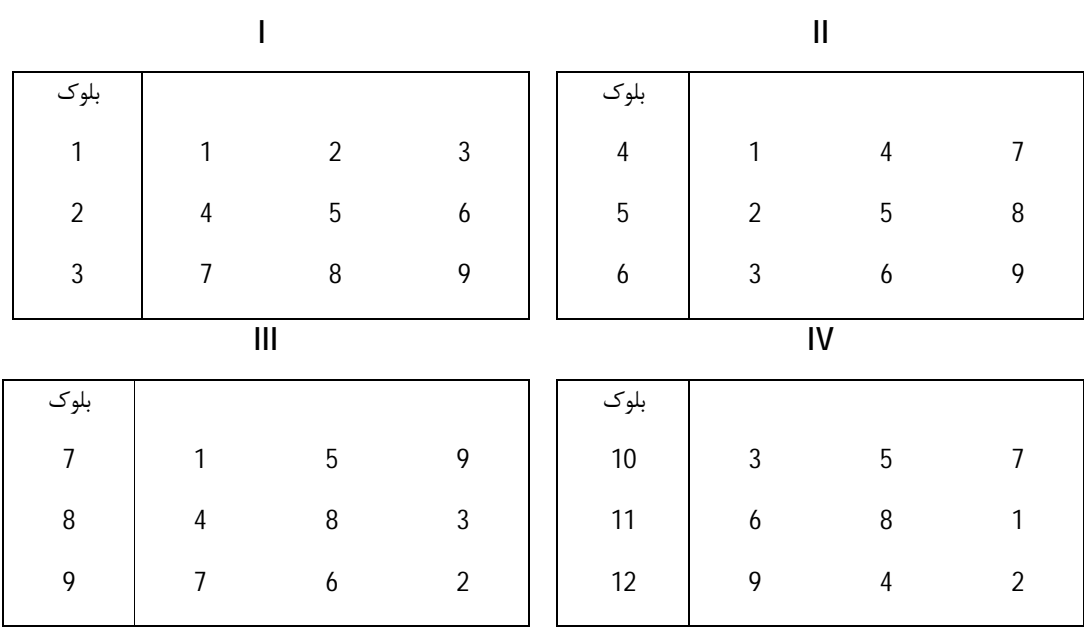

#### **مربع لاتین ناقص یا مربع یودن**

براي هر تعداد مخصوص تیمار طرح هاي بلوك ناقص را می توان به منظور حذف تغییرات ناشی از غیر یکنواختی ماده آزمایشی در دو جهت به شکل مربع لاتین ناقص ترتیب داد.

به عنوان مثال اگر به جاي یک طرح مربع لاتین 5 × 5 فقط 5 ردیف و چهار ستون داشته باشیم نقشه اي را بصورت زیر ردیف خواهیم کرد.

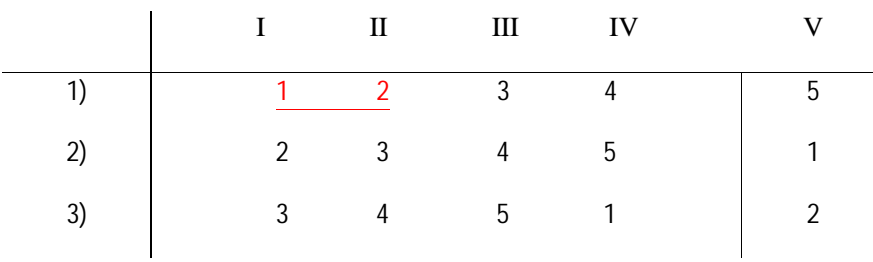

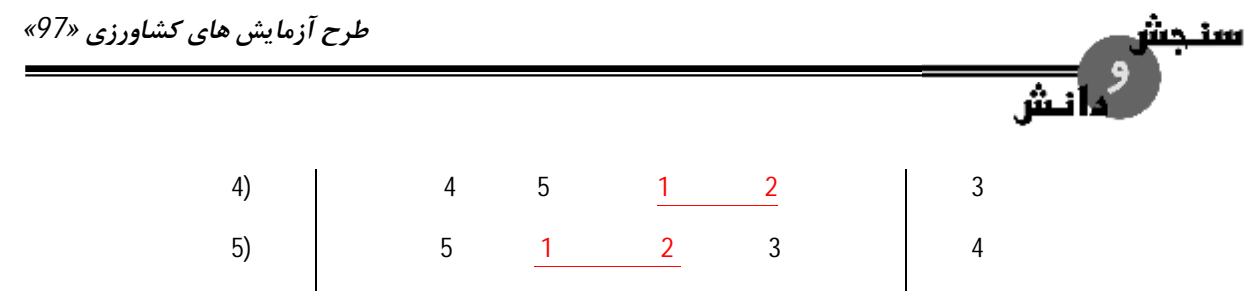

اگر ستون V حذف شود باقی مانده مربع لاتین ناقص است. که در این مربع لاتین ناقص ستون ها و ردیف ها را با قرعه کشی مشخص می کنند.

تعداد تکرار کامل = تعداد ستون = 4

تعداد بلوك ناقص به اندازه تعداد تیمار = 5

هر بلوك ناقص شامل k تیمار است. در این جا تعداد دفعاتی که هر جفت تیمار با هم تکرار می شوند 3=-2t= λ است. چون این طرح می تواند معرف 4 ستون از یک طرح مربع لاتین 5 × 5 باشد آن را مربع لاتین ناقص می گویند و براي هر تعداد تیمار می توان چنین مربعی را تشکیل داد که این طرح ها اولین بار توسط یودن براي انجام آزمایشات گلخانه اي پیشنهاد گردید و به همین دلیل به مربع یودن مشهور است که با انجام این طرح ها می توانیم غیر یکنواختی ماده آزمایشی را در دو مسیر یا دو جهت محاسبه کنیم و خطاي آزمایش را کاهش دهیم.

#### **طرح مربع لاتیس**

مانند لاتیس معمولی زمانی استفاده می شود که تعداد تیمار داراي جذر کامل باشد و طرز تشکیل آن مانند لاتیس متعادل است اما انتصاب تیمارها در هر بلوك طوري است که b بلوك ردیفی و b بلوك ستونی تشکیل می شود و هر جفت تیمار فقط یک بار در ستون ها و یک بار در ردیف ها مشاهده می شود به این ترتیب در این جا نیز امکان حذف اثرات ناشی از غیر یکنواختی ماده آزمایشی در 2 مسیر وجود دارد.

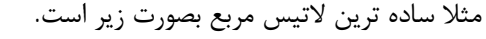

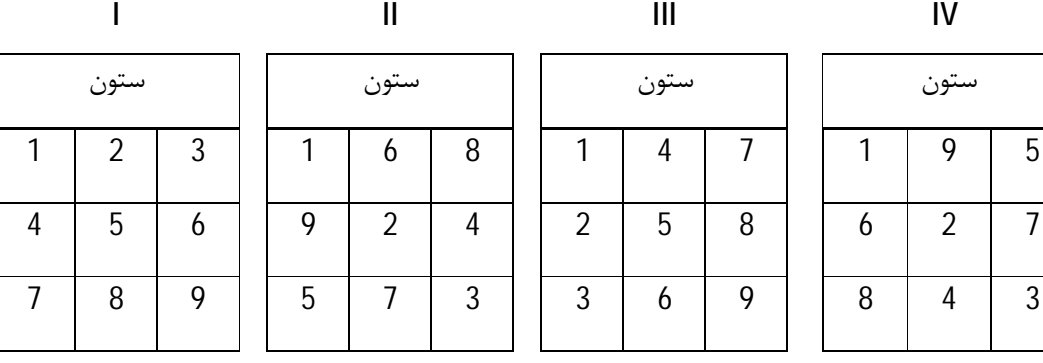

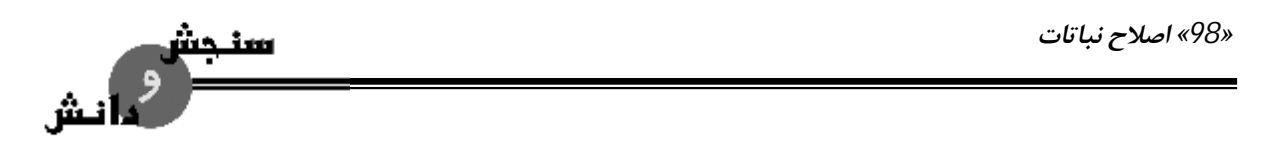

n=k.b=36 t=9  $k = \sqrt{t} = \sqrt{9} = 3$   $\lambda = 1$   $\lambda = 1$   $r = k+1=3+1+4$ 

**طرح هاي بلوك جزیی متعادل** 

در طرح هاي بلوك ناقص که تا به حال خواندیم هر جفت تیمارها با تعداد دفعات برابر در یک بلوك ناقص با همدیگر قرار می گرفتند و مقایسه تیمارها با همدیگر با دقت یکسان انجام می گیرد و محاسبات آماري در آن ها ساده بود. زمانی که تعداد تیمار متناسب با تشکیل طرح متعادل نیست و یا براي احتراز از تکرار واحد آزمایشی زیاد طرح بلوك ناقص نیمه متعادل یا جزیی متعادل بکار می بریم. مسلما در چنین شرایطی جفت تیمارها با شمار برابر در یک بلوك قرار نخواهند گرفت و براي مقایسه تیمارها خطا استانداردهاي مختلفی باید محاسبه شود و مقایسه تیمارها هم با دقت یکسان نخواهد بود. نقشه این طرح را می توان از طرح متعادل آن ها بدست آورد.

به عنوان مثال اگر ما از 2 تکرار اول لاتیس متعادل استفاده کنیم در چنین شرایطی داراي یک طرح لاتیس ساده lattice simple خواهیم بود.

**مثال:** اگر ما 16 تیمار داشته باشیم یک لاتیس ساده با 2 تکرار اول لاتیس 16 تیماري چنین خواهد شد.

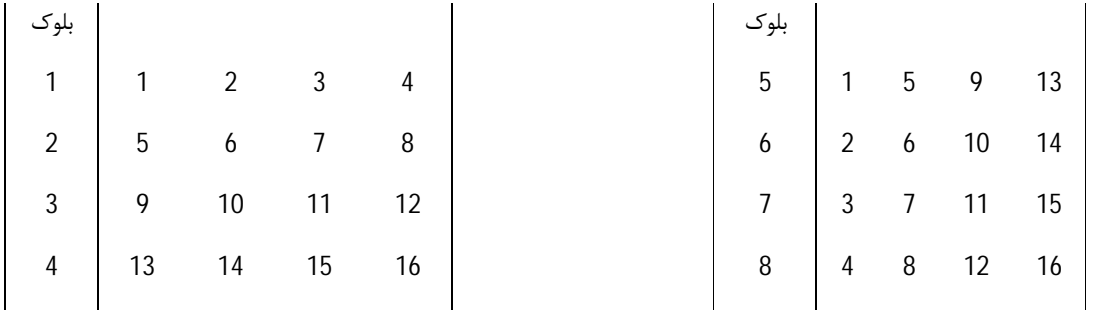

تیمار یک با تیمارهاي 2 و 3 و 4 و 5 و 9 و 13 در یک بلوك دیده می شود اما با 9 تیمار دیگر بلوك مشترك ندارند لذا با دقت بقیه تیمارها که با یک تکرار شدند در بلوك ها مقایسه نمی شوند اما بقیه تیمارها اگر با تیمار یک مورد مقایسه قرار گیرند دقت شان کمتر از تیمارهایی است که با تیمار یک در بلوك مشترك قرار می گیرند.

#### **لاتیس مستطیل**

از جمله طرح هاي بلوك ناقص جزئی متعادل است که براي تعداد تیمار از نوع (+1k (k = t با تعداد k تیمار در هر بلوك مورد استفاده قرار می گیرد. تعداد تکرار کامل در این طرح ها که به لاتیس مستطیل مشهورند 2 تا 3 است که در حالت اول لاتیس مستطیل ساده و در حالت دوم لاتیس مستطیل سه گانه نامیده می شود.

*طرح آزمایش هاي کشاورزي «99»* 

سنجش و<br>مائش

نقشه یک طرح لاتیس مستطیل سه گانه که از طریق مربع لاتیس (+1k)(+1k (بدست می آید به صورت زیر این کار انجام می شود:

*«100» اصلاح نباتات* 

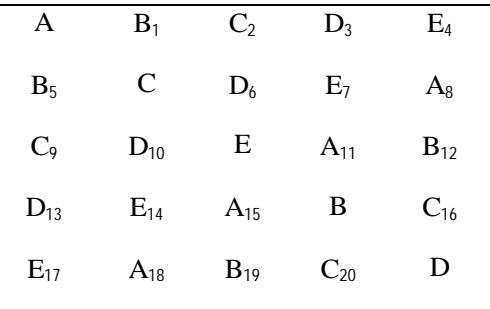

بلوك

بلوك

سنجش

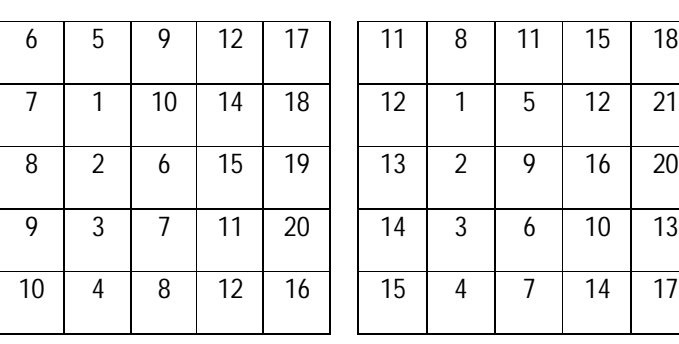

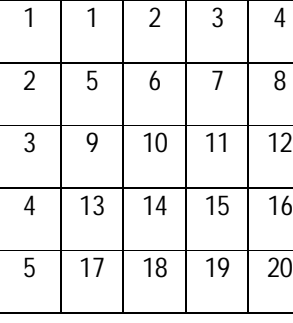

طرح لاتیس مستطیل متعادل نیست چون جفت تیمارها با تعداد مساوي در بلوك هاي ناقص قرار نمی گیرند. نقشه لاتیس مستطیل 4 × 3 ، 6 × 5 ، 8 × 7 ، 9 × 8 ، 10 × 9 وجود دارد.

**مزایاي طرح هاي بلوك ناقص:** 

بلوك

-1 مزیت اصلی و اساسی این طرح ها مقایسه نسبتا زیاد تیمارها در بلوك هاي نسبتا کوچک است.

-2 اگر سطح آزمایشی همه تیمارها را در بر نگیرد یا گنجایش در بر گرفتن همه تیمارها نباشد استفاده از این طرح ها مفید خواهد بود.

- -3 اگر بعد از جمع آوري داده ها مشاهده شود که تغییرات بین بلوك هاي ناقص در حد تغییرات داخل بلوك است می توان داده ها را به شکل طرح هاي بلوك کامل تصادفی تجزیه کرد.
	- -4 محاسبات آماري طرح هاي ناقص متعادل ساده تر از طرح هاي جزیی متعادل است.

*طرح آزمایش هاي کشاورزي «101»* 

#### **معایب طرح هاي بلوك ناقص:**

ű

- -1 مقایسه بین تیمارها در طرح هاي جزیی متعادل با دقت یکسان انجام نمی گیرد.
- -2 محاسبات آماري به خصوص زمانی که واحد آزمایشی از دست رفته داشته باشیم بسیار مشکل است.
	- -3 پیچیده بودن خود طرح ها خطر افزایش اشتباه را در هنگام اجرا افزایش می دهد.

#### **تجزیه آماري طرح هاي بلوك ناقص**

-1 طرح هاي لاتیس متعادل:

مثال: تعداد 9 واریته (9=t (گندم در یک طرح لاتیس متعادل مورد مقایسه قرار می گیرند در این طرح محاسبات آماري و مقایسه میانگین ها را انجام دهید.

t=9 k= 3 r=k+1 n=b.k=36

نقشه آزمایش و عملکرد فرضی 9 واریته گندم در طرح لاتیس متعادل به شرح زیر است:

**تذکر:** تیمارها داخل پرانتز نوشته شده اند.

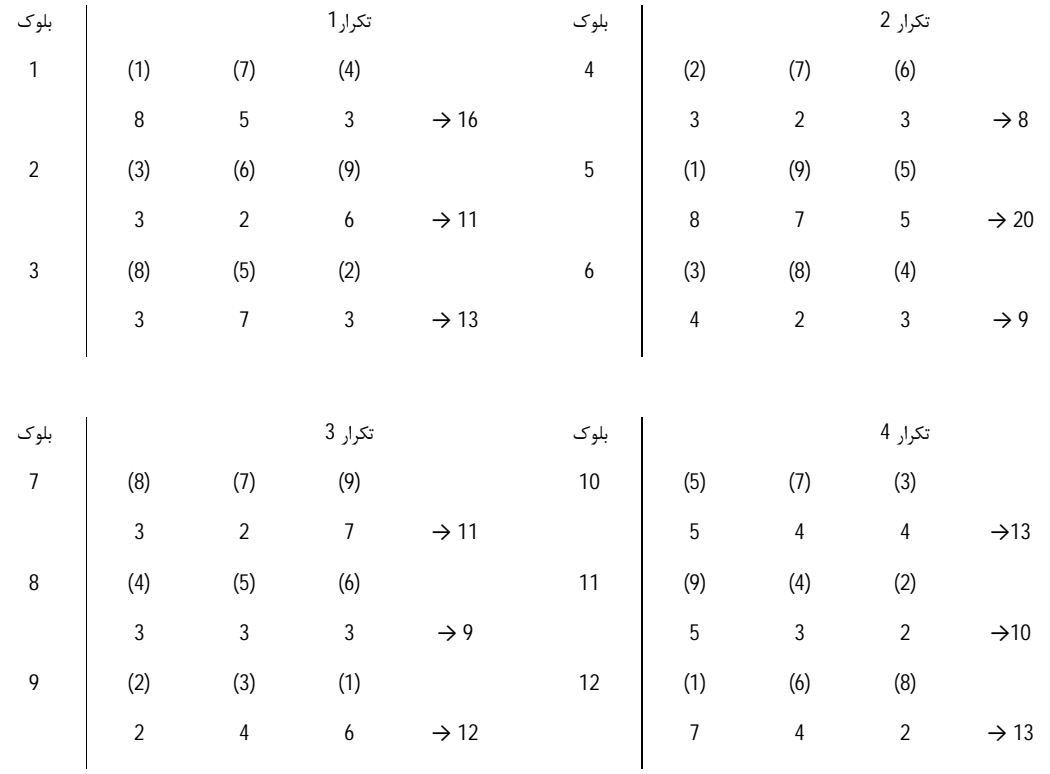

گام اول : باید داده ها در بلوک (B) داده ها در تکرار  $({\sf R})$  جمع کل داده ها  $({\sf G})$  و جمع هر تیمار ${\sf T}_0$  را بدست آوریم.

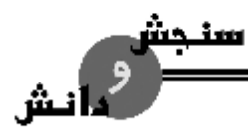

*«102» اصلاح نباتات* 

 $G = R_1 + R_2 + R_3 + R_4 = 146$ 

 $T_1 = 8 + 8 + 6 + 7 = 29$ 

گام دوم: محاسبه جمع داده ها در بلوک های مربوط به هر تیمار که با  $\mathsf{B}_\mathsf{t}$  نشان می دهیم.

 $B_1 = 16 + 20 + 12 + 13 = 61$ 

گام سوم: مقدار  $\mathsf{W}_\mathsf{t}$  را بدست می آوریم.

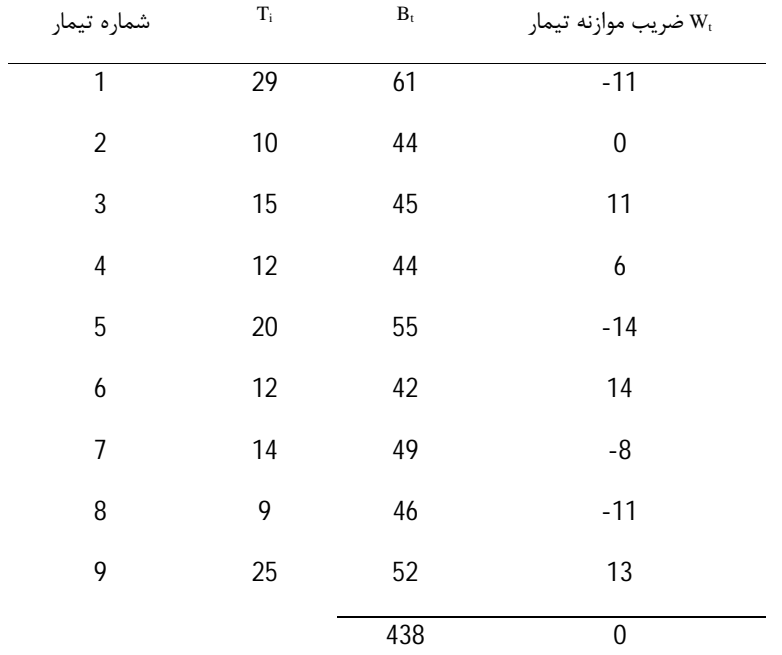

 $W_t$  = تیب موازنه تیمارها = KT<sub>i</sub> – (K+1) B<sub>t</sub> + G

$$
W_1 = 3 (29) - (3 + 1) (61) + 146 = -11
$$

گام چهارم: بعد از محاسبه W<sup>t</sup> می توان تجزیه واریانس انجام داد براي این منظور SST و SSR و SSt را به روش معمولی بدست میآوریم.

*طرح آزمایش هاي کشاورزي «103»* 

$$
cf = \frac{G^2}{n} = \frac{146^2}{36} = 592/11
$$
  
\n
$$
SST = 8^2 + 5^2 + \dots + 2^2 - cf = 119/89
$$
  
\n
$$
SSR = \frac{40^2 + 38^2 + 32^2 + 36^2}{t} - cf = 3/89
$$
  
\n
$$
SSt = \frac{29^2 + 10^2 + \dots + 25^2}{(k+1) = 4} - cf = 96/89
$$
  
\n
$$
SSRB = \frac{(-11)^2 + 0^2 + \dots + (12)^2}{(k+1) = 9/48} = 9/48
$$

$$
SSRB = \frac{(11) + 6 + ... + (12)}{k^2(k+1) = 3^2(3+1) = 108} = 9/4
$$

بلوك داخل اشتباه SSB = SST – SSR – SSt – SSRB = 9/63

| S.O.V            | df     | SS | MS    |
|------------------|--------|----|-------|
| کل               | 119/89 | 35 | -     |
| تكر ار           | 3/89   | 3  | -     |
| تيمار تصيح نشده  | 96/89  | 8  | -     |
| بلوک تصیح شده    | 9/48   | 8  | 1/185 |
| اشتباه داخل بلوک | 9/63   | 16 | 0/602 |

گام پنجم: جدول تجزیه واریانس را تشکیل می دهیم.

اشتباه بین بلوک های ناقص =  $\mathsf{E}_\mathsf{b}$ 

Ee = اشتباه داخل بلوك ناقص

بعد از محاسبه واریانس اشتباه بین بلوك هاي ناقص و اشتباه داخل بلوك ناقص باید مقایسه انجام دهیم که اگر اشتباه بین بلوك هاي ناقص کوچک تر یا مساوي با اشتباه داخل بلوك ناقص باشد تجزیه طرح را ادامه نمی دهیم. طرح را ادامه نمی دهیم طرح را بر اساس بلوك هاي کامل تصادفی تجزیه واریانس می کنیم اما اگر اشتباه بین بلوك هاي ناقص بزرگ تر از اشتباه داخل بلوك ناقص باشد که در این جا نیز همین وضع است نتیجه می گیریم که طرح بایستی بر همین اساس ادامه پیدا کند.

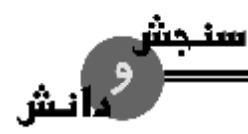

*«104» اصلاح نباتات* 

گام ششم: محاسبه w از رابطه زیر:

$$
W = \frac{(Eb - Ee)}{t \times Eb} = \frac{(1/85 - 0/602)}{9 \times 1/185} = 0/0547
$$
  
WW<sub>1</sub> = 0/047 × (-11) = -0/6

.WW<sub>9</sub>

.

 $T_1 = 29 + (-0/6) = 28/4$ 

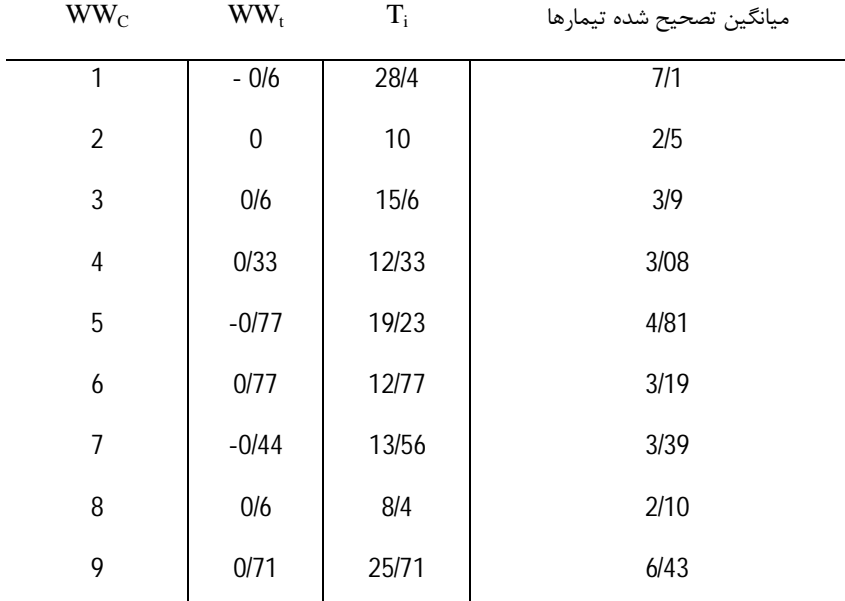

گام هفتم :

براي تصحیح تیمار یک ← آزمون t یا مقایسه میانگین براي این آزمون ها باید واریانس خطا را پیدا کنیم که با eˊE نشان می دهیم.

 $E^{\prime}$ e=Ee (1+W<sub>k</sub>)

 $= 0/602 (1+0/0547 \times 3)=0/701$ 

براي مقایسه میانگین باید از اشتباه مؤثر استفاده شود که به کمک آن *Sd* را محاسبه می کنیم.

*طرح آزمایش هاي کشاورزي «105»* 

$$
\mathbf{e}^{\mathbf{u} \cdot \mathbf{w}}
$$

$$
S\overline{d} = \sqrt{\frac{2E'e}{r=4}} = \sqrt{\frac{2 \times 0/701}{4}} = 0/592
$$
\n
$$
S\overline{x} = \sqrt{\frac{E'e}{r}} = \sqrt{\frac{0/701}{4}} = 0/4186
$$
\n
$$
\Rightarrow \text{sgn} = \sqrt{\frac{0.701}{4}} = \sqrt{\frac{0.701}{4}} = 0/4186
$$
\n
$$
\Rightarrow \text{sgn} = \sqrt{\frac{0.701}{4}} = 0.4186
$$
\n
$$
\Rightarrow \text{sgn} = \sqrt{\frac{0.701}{4}} = 0.4186
$$
\n
$$
\Rightarrow \text{sgn} = \sqrt{\frac{0.701}{4}} = 0.4186
$$
\n
$$
\Rightarrow \text{sgn} = \sqrt{\frac{0.701}{4}} = 0.4186
$$
\n
$$
\Rightarrow \text{sgn} = \sqrt{\frac{0.701}{4}} = 0.4186
$$
\n
$$
\Rightarrow \text{sgn} = \sqrt{\frac{0.701}{4}} = 0.4186
$$
\n
$$
\Rightarrow \text{sgn} = \sqrt{\frac{0.701}{4}} = 0.4186
$$
\n
$$
\Rightarrow \text{sgn} = \sqrt{\frac{0.701}{4}} = 0.4186
$$
\n
$$
\Rightarrow \text{sgn} = \sqrt{\frac{0.701}{4}} = 0.4186
$$
\n
$$
\Rightarrow \text{sgn} = \sqrt{\frac{0.701}{4}} = 0.4186
$$
\n
$$
\Rightarrow \text{sgn} = \sqrt{\frac{0.701}{4}} = 0.4186
$$
\n
$$
\Rightarrow \text{sgn} = \sqrt{\frac{0.701}{4}} = 0.4186
$$
\n
$$
\Rightarrow \text{sgn} = \sqrt{\frac{0.701}{4}} = 0.4186
$$
\n
$$
\Rightarrow \text{sgn} = \sqrt{\frac{0.701}{4}} = 0.4186
$$
\n
$$
\Rightarrow \text{sgn} = \sqrt{\frac{0.701}{4}} = 0.4186
$$
\n
$$
\Rightarrow \text{sgn} = \sqrt{\frac{0.7
$$

Bk-t-b-1=16

گام هشتم: آزمون f یا مقایسه کلی تیمارها: به علت تاثیر بلوك هاي ناقص در میانگین تیمارها براي آزمون f ما نمی توانیم از MS تیمار جدول تجزیه واریانس استفاده کنیم براي این منظور MS تیمارهاي تصحیح شده و eˊE را بکار می بریم.

تصحیح شده 
$$
SS_i = \frac{(28/4)^2 + ... + (25/71)^2}{(k+1) = 4} - cf = 95/45
$$

$$
MS_{\hat{t}} = \frac{SS_{\hat{t}}}{t-1} = \frac{96/45}{8} = 11/93
$$

$$
f_c = \frac{11/93}{E'e} = \frac{MS_f}{E'e = 0/701} = 17/02^{**}
$$
  
F (16)  
F = 3/89 = 17/02<sup>\*\*</sup>

با توجه به درجه آزادي صورت (8) و درجه آزادي واریانس مخرج (6 شده بزرگ تر از F جدول است نتیجه می گیریم که در سطح %1 معنی دار است.

#### **تجزیه مرکب داده هاي حاصل از چند آزمایش جداگانه**

تجزیه مرکب یا مطالعات ایستگاهی به آن دسته از مطالعات کشاورزي اطلاق می شود که در مکان ها یا ایستگاههاي مختلف و براي چند سال (یا فصل) تکرار می شوند و در حقیقت سال و ایستگاه تکرارهاي این آزمایش ها هستند که در مناطق و سال هاي مختلف قرار دارند. این آزمایش ها بیشتر به منظور ارزیابی ارقام مختلف یک محصول به کار می روند

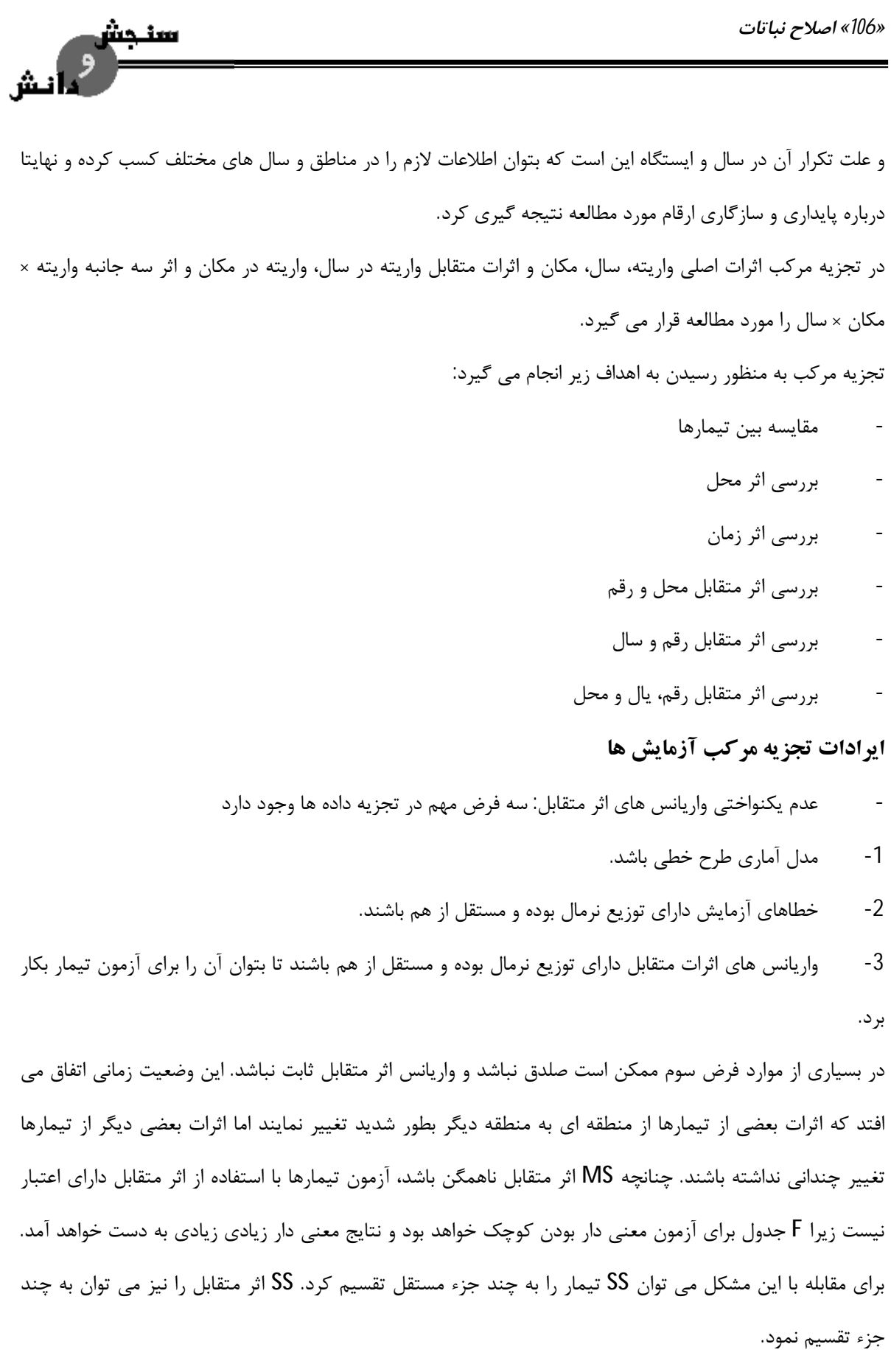

*طرح آزمایش هاي کشاورزي «107»* 

- عدم یکنواختی واریانس خطاهاي آزمایشی است. فرض مساوي بودن خطاهاي آزمایش در همه آزمایش ها در صورتی درست است که آزمایش ها بطور یکسان انجام شده، مواد آزمایشی یک جور باشد و کنترل مساوي روي شرایط محیطی به کار گرفته شده باشد. در آزمایش هاي کشاورزي این یکنواختی به ندرت وجود دارد زیرا تفاوت خاك در مناطق مختلف یا تفاوت بین حیوانات از یک منطقه به منطقه دیگر همواره وجود دارد که موجب تفاوت واریانس هاي خطاهاي آزمایش از محلی به محل دیگر است. براي اطمینان از این وضعیت می توان از آزمون بارتلت براي یکنواختی واریانس ها استفاده کرد. چنانچه واریانس خطاهاي آزمایشی از منطقه اي به منطقه دیگر یکسان نباشند آزمون F براي اثر متقابل داراي اعتبار نیست. در این حالت نیز نتایج معنی دار زیادي به دست خواهد آمد. اگر اثر متقابل موجود نباشد و بخواهیم که تیمارها را با استفاده از واریانس هاي ادغام شده خطا و اثر متقابل آزمون کنیم این آزمون هم فاقد اعتبار است.

#### **آزمون بارتلت**

براي ایجاد یکنواختی در خطاي آزمایشی آزمایش هاي مختلف لازم است آزمایشات در شرایط مشابه انجام شوند و چون آزمایش هاي کشاورزي تابع عوامل مختلفی مانند تغییر زمین (در اثر محل) ، تغییر آب و هوا (در اثر سال) و ... هستند از این رو امکان ایجاد شرایط کاملا مشابه در آن ها وجود ندارد که این امر موجب ناهمگنی در واریانس هاي خطا آزمایشی می شود. براي آزمون یکنواختی واریانس ها روش هاي مختلفی پیشنهاد شده که معروف ترین آن ها بارتلت است. در این آزمون از کاي دو با درجه آزادي 1-k استفاده می شود که k تعداد میانگین مربعات خطاي آزمایشی مورد آزمون است. آزمون بارتلت با درجه آزادی k-1 به وسیله فرمول زیر تعریف می شود:

$$
c^{2} = \frac{1}{c} \Big[ (F_{i} \log e S_{P}^{2} - \sum (F_{i} \log e S_{i}^{2}) \Big]
$$
  
df = k - 1

عامل تعدیل است و از فرمول زیر بدست می آید  $\Leftarrow \mathtt{C}$ 

$$
C = 1 + \frac{1}{3(k-1)} \left[ \sum_{i} \left( \frac{1}{F_i} \right) - \left( \frac{1}{F_i} \right) \right]
$$

خ مجموع درجات آزادی خطا در تمام آزمایش ها  $\Leftarrow {\sf F_t}$ F<sup>i</sup> ← ش درجه آزادي میانگین مربعات خطا در آزمای i ام میانگین مربعات خطا آزمایشی در آزمایشات جداگانه  $\left. \mathsf{S}^{2}\right.$ 

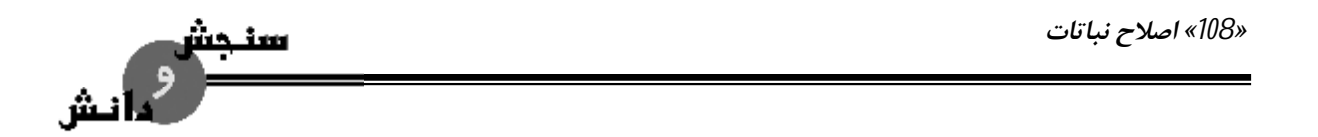

ح میانگین مربعات تلفیق شده که توسط رابطه زیر محاسبه می شود  $\mathsf{S}^2_\mathsf{P}$ 

$$
S^{2} p = p.E = \frac{\sum SS_{e}}{\sum df_{e}} = \frac{\sum (F_{i} S_{i}^{2})}{F_{t}}
$$

در آزمون بارتلت فرض صفر و فرض مخالف صفر بصورت زیر تعریف می شود

 $H_0$  :  $S_{e1}^2 = S_{e2}^2 = ...$ 

 $H_1: \mathbf{S}_{e1}^2 \neq \mathbf{S}_{e2}^2 \neq ...$ 

در صورتی که 2 *c* محاسبه شده از 2 *c* جدول کمتر باشد یا معنی دار نشود فرض صفر پذیرفته می شود و اختلاف بین واریانس ها معنی دار نبوده و واریانس ها یکنواخت هستند و در صورت رد فرض صفر اختلافات معنی دار بوده و واریانس 2 ها غیر یکنواخت می باشند به عبارت دیگر در این آزمون اگر *c* معنی دار نشد نشان دهنده یکنواختی مناسب بین 2 واریانس ها است و معنی دار بودن *c* نیز حاکی از وجود غیر یکنواختی بین واریانس ها بوده که در حالت معنی دار بودن 2 *c* باید آزمایش هایی که داراي واریانس یا میانگین مربعات خارج از حد هستند را حذف نموده تا مقدار 2 *c* غیر معنی دار شود و سپس تجزیه مرکب انجام گیرد. در صورتی که تعداد آزمایش هاي حذف شده زیاد باشند براي جلوگیري از حذف آن ها بهتر است تا آزمایش ها را به دو یا چند گروه با میانگین مربعات همگن تر تقسیم نموده و بعد با آزمون مجدد بارتلت و اطمینان از یکنواختی واریانس ها به انجام تجزیه مرکب گروه ها اقدام شود.

جدول تجزیه واریانس مرکب در طرح پایه بلوك کامل تصادفی (چند محل در یک سال)

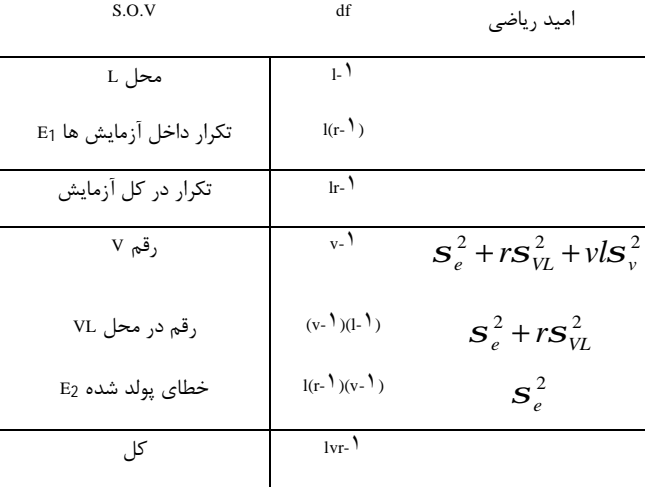

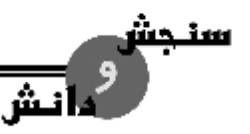

جدول تجزیه واریانس مرکب در طرح پایه بلوك کامل تصادفی (چند سال در یک محل)

| S.O.V               | df             | امید ریاضی                                                                  |
|---------------------|----------------|-----------------------------------------------------------------------------|
| $Y \cup$ سال        | $V-$           |                                                                             |
| $E_1$               | $y(r-1)$       |                                                                             |
| تکرار در کل آزمایش  | $yr-1$         |                                                                             |
| , قم V              | $V-$           | $\mathbf{S}_{e}^{2} + r\mathbf{S}_{VY}^{2} + r\mathbf{y}\mathbf{S}_{V}^{2}$ |
| رقم در سال VY       | $(y-1)(y-1)$   | $S_e^2 + rS_{VV}^2$                                                         |
| $E_2$ خطای پولد شده | $y(r-1)(v-1)$  | $S_{\rho}^2$                                                                |
| کا ،                | $V = \sqrt{V}$ |                                                                             |

جدول تجزیه واریانس مرکب در طرح پایه بلوك کامل تصادفی (چند سال و چند محل، محل و سال ثابت باشند)

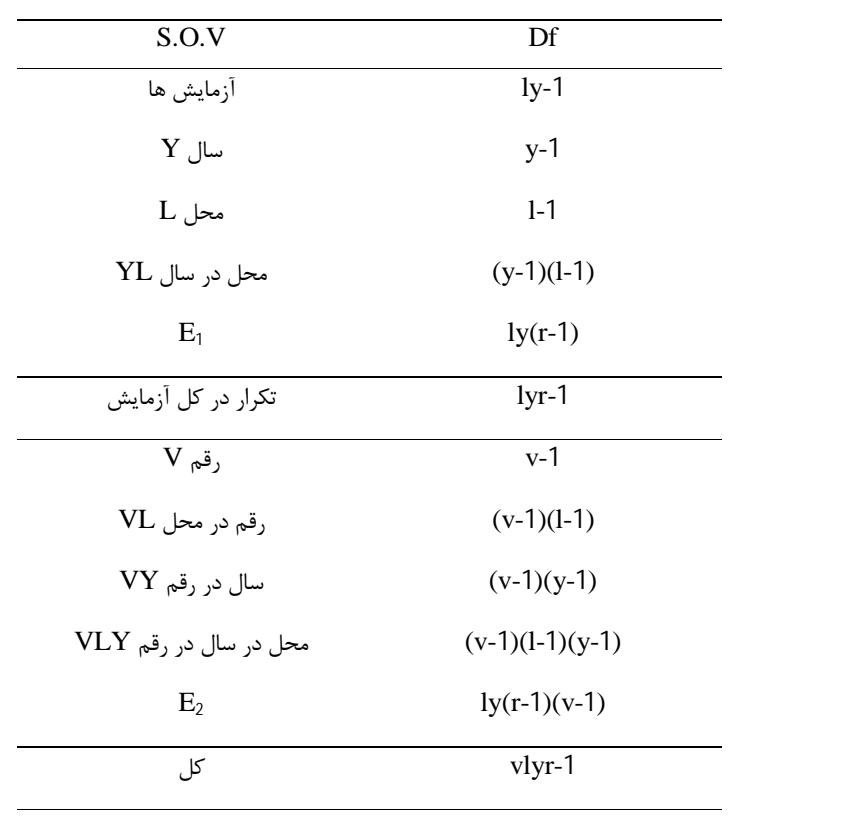
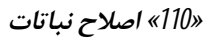

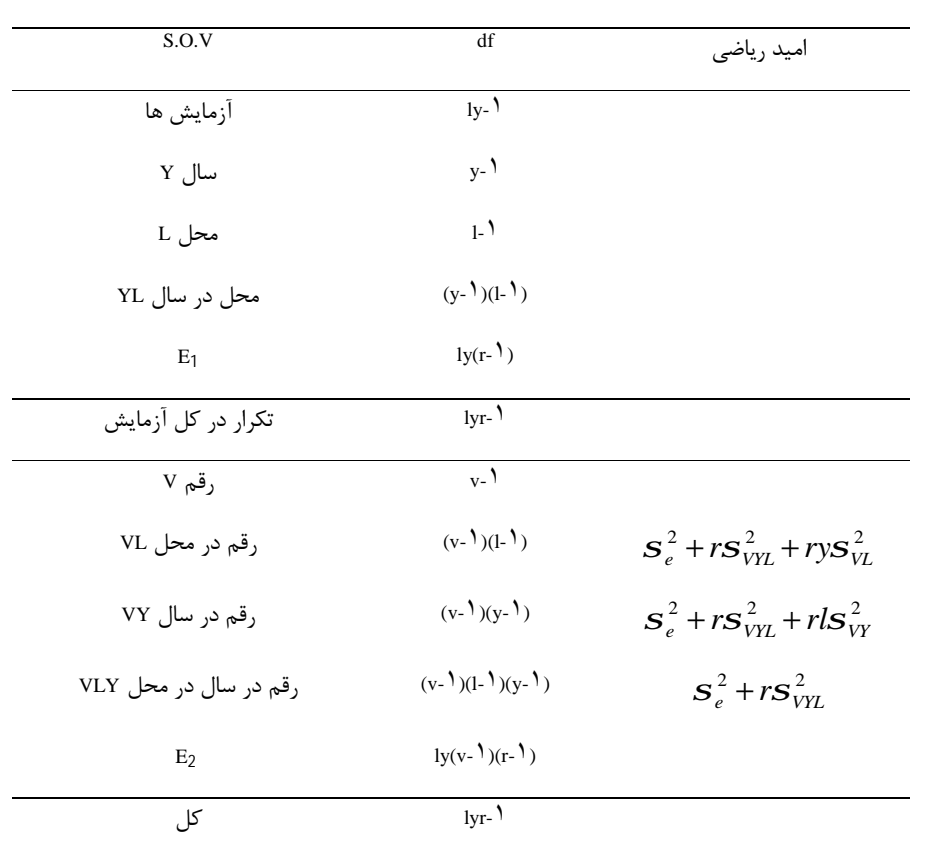

جدول تجزیه واریانس مرکب در طرح پایه بلوك کامل تصادفی (چند سال و چند محل و رقم ثابت)

**مثال**: اگر در یک آزمایش تجزیه مرکب F براي واریته برابر با باشد. df مخرج آزمون F چگونه محاسبه می شود؟ قانون کلی برای برآورد df مشترک برای منابعی که واریانس متفاوتی دارند: مخرج آزمون F را به توان 2، تقسیم بر مجموع توان 2 هر کدام از اجزاي مخرج.

$$
F = \frac{MSv}{MSvy + MSvp - MSvpy}
$$

$$
df = \frac{(MSvp + MSvy - MSvpy)^2}{\frac{(MSvp)^2}{dfvp} + \frac{(MSvy)^2}{dfvy} - \frac{(MSvp)^2}{dfvpy}}
$$

سنجش

نش

**مثال:** جدول تجزیه واریانس آزمایش تجزیه مرکب براي چند سال در چند مکان بر پایه طرح بلوك هاي کامل تصادفی را رسم کرده و امید ریاضی منابع تغییر را بنویسید

*طرح آزمایش هاي کشاورزي «111»* 

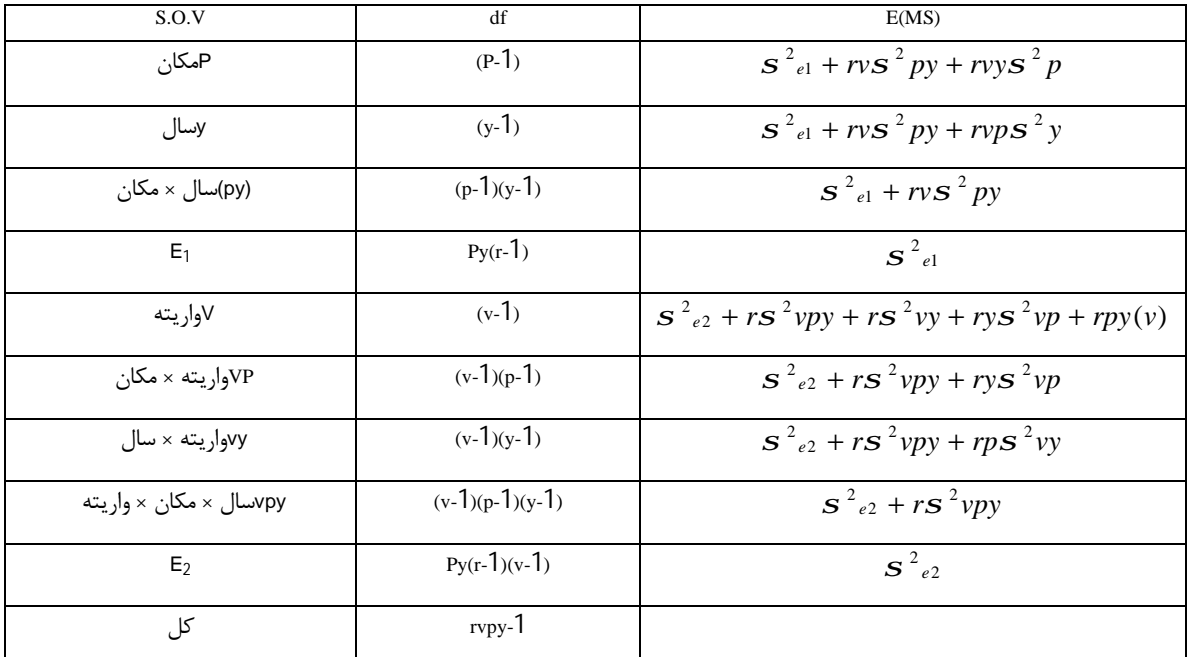

#### **کواریانس**

در تجزیه کواریانس دو یا چند متغیر اندازه گیري شده مورد بررسی می باشند. این تجزیه بر مبناي اصول و مفاهیم تجزیه واریانس و تجزیه رگرسیون استوار است.

#### **موارد استفاده از تجزیه کوواریانس**

مهم ترین موارد استفاده تجزیه کوواریانس به شرح زیر می باشند. الف- تنظیم یا تصحیح میانگین تیمارهاي آزمایشی (متغیر وابسته) براي مقادیر متغیر یا متغیرهاي مستقل. در مواردي که بخشی از تغییرات Y به خاطر تغییرات X است، میانگین تیمارها نیز علاوه بر اینکه تابع اثر تیمار می باشند، تحت تاثیر تغییرات X نیز هستند. ب) کنترل خطاي آزمایشی و افزایش دقت براي تفسیر بهتر نتایج، خصوصا در رابطه با ماهیت اثر تیمارها. واریانس میانگین تیمارها برابر با *r y* می باشد. بنابراین، برای کاهش این واریانس دو راه افزایش اندازه نمونه  ${\bf s}^2_{\ \bar y} = {\bf S}^2_{\ \bar y}$ (تعداد تکرار) و یا کاهش واریانس خطا وجود دارد. کنترل خطا از طریق انتخاب و اجراي مناسب طرح آزمایشی و یا بهره

*«112» اصلاح نباتات* 

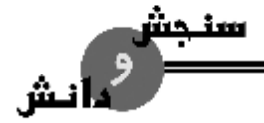

گیري از بررسی و اندازه گیري متغیر یا متغیرهاي دیگري که تغییرات همروندي را ایجاد می کنند و یا هر دو روش امکان پذیر است.

ج) تجزیه کوواریانس کل یا جمع حاصل ضرب ها به مولفه هاي مختلف. بطور مثال تجزیه کوواریانس فنوتیپی به ژنوتیپی و محیطی براي تجزیه ضریب همبستگی فنوتیپی به ضرایب همبستگی ژنتیکی و محیطی. همانند تجزیه واریانس که در آن مجموع مربعات کل به بلوك، تیمار و خطا شکسته می شود، با تجزیه کوواریانس نیز می توان مجموع حاصل ضرب ها (*y* − *y*)( *x* − *x* ∑(را به اجزاء متشکله نظیر بلوك، تیمار و خطا تفکیک نمود. از این روش به منظور تعیین رابطه بین دو یا چند متغیر در صورتی که این رابطه تحت عوامل دیگر نباشد استفاده می شود.

د) برآورد مشاهدات از بین رفته.

برآورد مشاهدات از بین رفته با فرمول هایی که قبلا در بخش هاي مربوط آورده شد، منجر به حداقل شدن مجموع مربعات خطا و برآورد زیادتر از واقع مجموع مربعات تیمار می گردد. برآورد مشاهدات از بین رفته از طریق کوواریانس نیز منجر به حداقل شدن مجموع مربعات خطا می شود، ولی برآورد واریانس تیمار نااریب است.

*طرح آزمایش هاي کشاورزي «113»* 

#### **مجموعه تست**

**1ـ سطح اطمینان عبارت است از:**  1) حداکثر احتمال ریسک اشتباه تیپ اول 2) حداکثر احتمال رد فرضیه <sup>1</sup>H در صورتی که غلط باشد 3) حداکثر احتمال رد نکردن فرضیه <sup>1</sup>H درصورتی که غلط باشد 4) گزینه 1و3 **2ـ به طور کلی در آزمایشات مزرعهاي کدامیک از طرحهاي زیر، بیشتر مورد استفاده قرار گرفته است؟ 1)** طرح کاملاً تصادفی 2) طرح بلوكهاي کامل تصادفی 3) طرح مربع لاتین 4) هیچکدام  $\beta$  ا $\beta$ ر در یک آزمون فرض، احتمال خطای نوع اول آزمون: α و احتمال خطای نوع دوم آزمون : β باشد  $3$ **کدامیک از عبارات زیر صحیح است:**  1) a=1 = β (1 در حالت کلـی رابطـه ای خطـی a=1 وجود ندارد 3) همیشه a کوچکتر از β است 4) همیشه β کوچکتر از a است **4ـ کدامیک از اظهارات زیر صحیح می باشد؟**  1) اگر اختلافات بین بلوك ها زیاد باشد، بلوك بندي آزمایش عمل کاملاً مناسبی بوده است 2) اگر اختلافات بین کرت هاي یک بلوك به اندازه اختلافات بین بلوك ها باشد، آزمایش از سودبخشـی کـافی برخـودار نیست 3) خطاي آزمایش با افزایش تعداد تکرار بیشتر خواهد شد 4) خطاي آزمایش مربوط به اشتباهات شخص آزمایش کننده می باشد

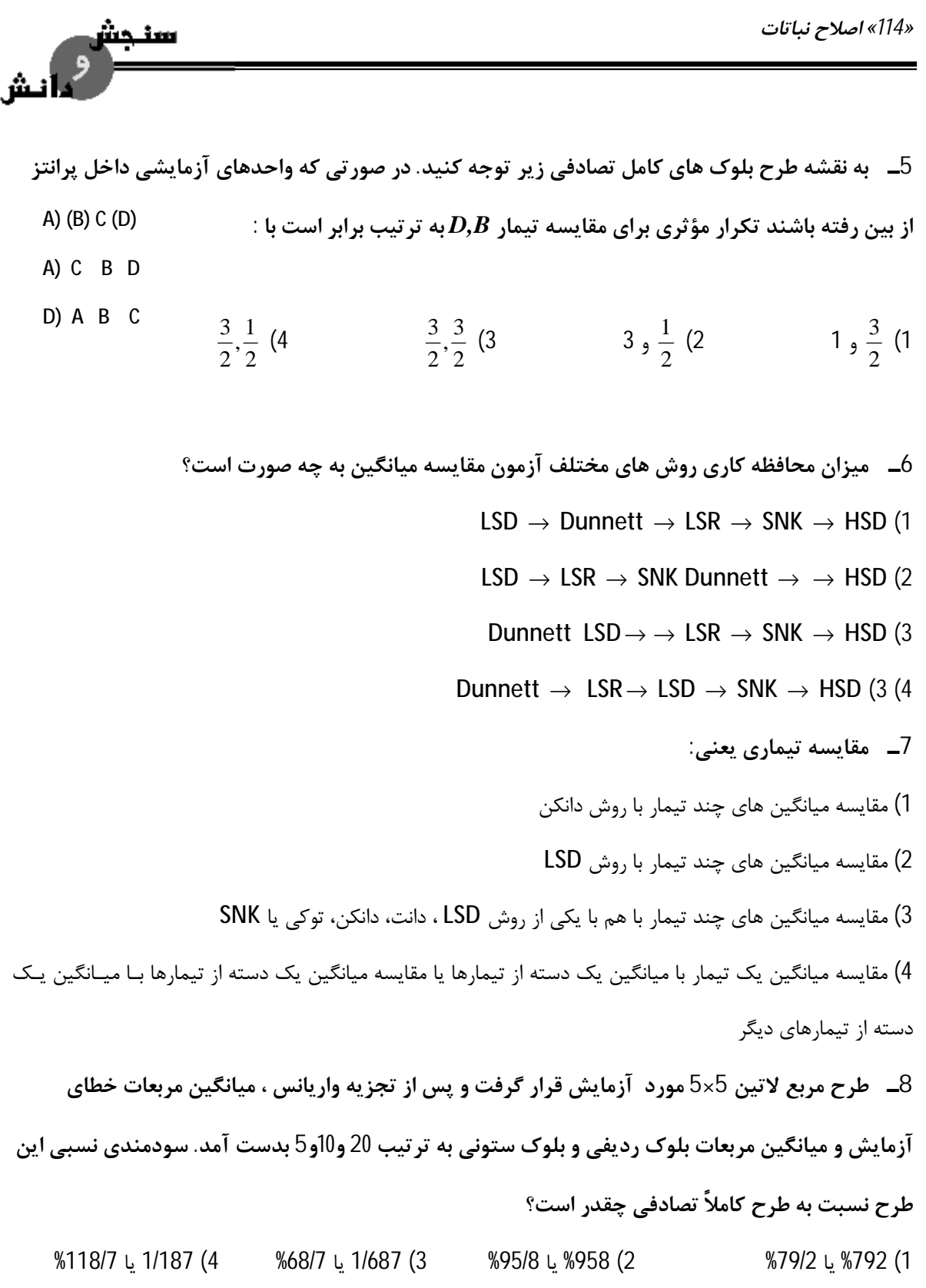

*طرح آزمایش هاي کشاورزي «115»* 

#### **9ـ چه زمانی می توان دو منبع را در یک جدول تجزیه واریانس با هم ادغام نمود؟**

- 1) امید ریاضی یکسانی داشته باشند 2) F آنها معنی دار باشد
- 3) F آنها معنی دار باشد و امید ریاضی یکسانی داشته باشند 4) دو منبع را نمی توان با هم ادغام نمود
- اــــ دو فاكتور  $A$ هر كدام دردو سطح به صورت آزمايش فاكتوريل با طرح پايه مربع لاتين اجرا شده است $^0$

**جمع مقادیر تیمارها به شرح زیر می باشد. مجموع مربعات تیمار چقدر است؟** 

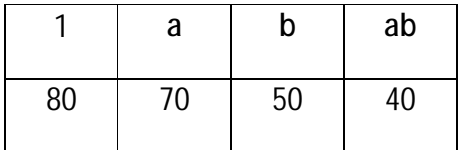

1) صفر 2) 250 3) 3600 4) به اطلاعات بیشتري نیاز دارد **11ـ در آزمایشات فاکتوریل، در چه زمانی اثر دو فاکتور جمع پذیر است؟**  1) اثرهر فاکتور به تنهایی معنی دار گردد 2) اثر متقابل دو فاکتور معنی دار نباشد 3) واریانس اثر متقابل دو فاکتور صفر باشد 4) اثر هر فاکتور به تنهایی معنی دار نباشد، اما اثر متقابل آنهـا معنـی دار باشد

 ${\pmb P} {\pmb R}$  در یک آزمایش فاکتوریل که دارای سه عامل  ${\pmb T} , {\pmb R} , {\pmb P}$  به صورت  $2^3$  است متوسط مقدار اثر متقابل $12$ **کدام است؟** 

> $\frac{1/(k+1)}{4}$  (1  $PR = \frac{(P-1)(r-1)(t+1)}{4}$ 2  $PR = \frac{(P+1)(r+1)(t-1)}{2}$  $\frac{1}{2}$  (3)  $PR = \frac{(P-1)(r-1)(t+1)}{2}$ 4  $PR = \frac{(P+1)(r+1)(t-1)}{4}$

13\_ چنانچه تیمارهای  $E,D,C,B$ در یک طرح مربع لاتین دارای میانگین های به ترتیب برابر 4، 6، 10، 15 و5 باشند در این صورت میانگین مربعات برای مقایسه دو تیمار  $(A+B)$ با تیمارهای  $(C+D+E)$ برابر است **با:** 

150 (4 83/3 (3 50 (2 16/67 (1

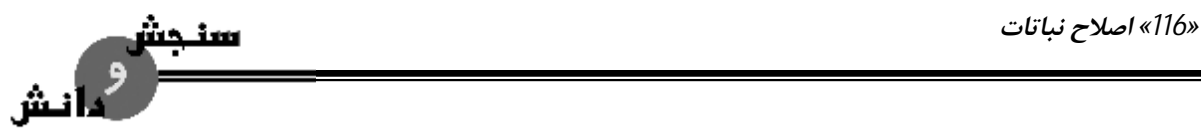

اــ در یک آزمایش در قالب طرح بلوک های کامل تصادفی با 4 تکرار می خواهیم دو تیمار  $B$ را با سه $\,$ **تیمار** *C,D,E* **مقایسه کنیم. مجموعه مربعات این مقایسه برابر است با :** 

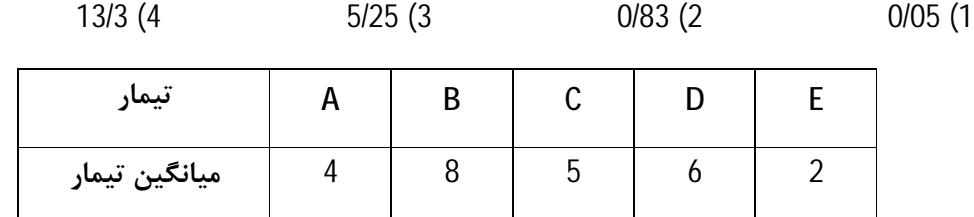

15\_ یک طرح کرت های خرد شده با 4 تاریخ کشت (فاکتور اصلی) و سه واریته با طرح پایه بلوک های کامل تصادفی (p = 5) اجرا شده است. درجه آزادی اشتباه اصلی و فرعی به ترتیب عبارت است از: 1) 6 و 32 2) 12 و32 3) 12 و40 4) 6 و40 16\_ کدام مورد برای ارزیای درصد جوانه زنی ، شش ژنوتیپ مرتعی با چهار تکرار در سه درجه حرارت 15، **،20 25 درجه سانتیگراد هنگامی که سه انکوباتور موجود است، مناسب می باشد؟**  1) اسپلیت بلوك 2) مربع لاتین 3) اسپیلت پلات بصورت بلوك کامل4) فاکتوریل بصورت بلوك کامل

: 17ـ با توجه به داده های جدول زیر مقدار خطای مربوط به مشاهده ی  $X_{22}$ برابر است با $7$ 

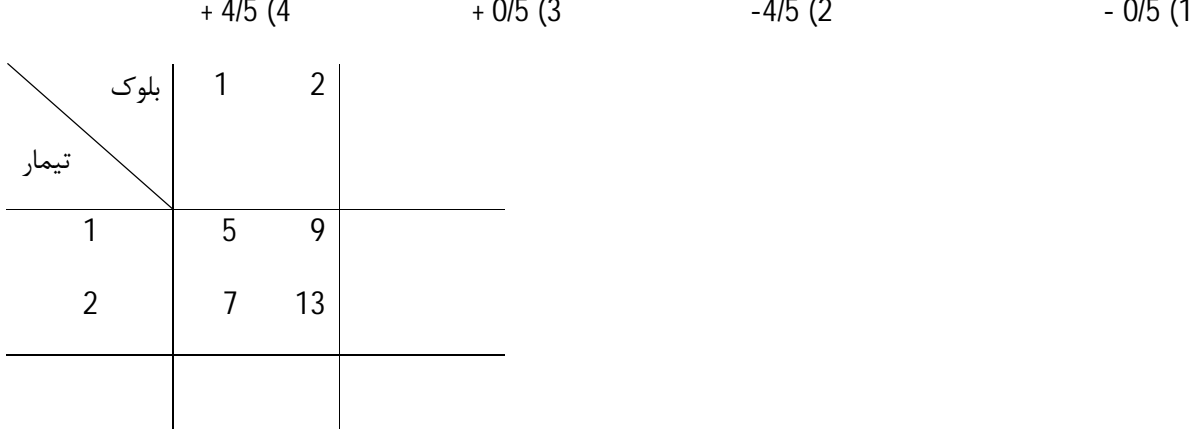

*طرح آزمایش هاي کشاورزي «117»*  اــ در یک طرح مربع لاتین با 6 تیمار و سه نمونه در هر واحد آزمایشی مقدار  $S_X$  کدام است؟ $\,$  $\frac{15E}{18}$  (1  $MS_E^+$  $rac{E}{6}$  (2)  $\overline{MS}_{E}$  $rac{E}{3}$  (3)  $MS_E$  $rac{16}{9}$  (4)  $MS_E^+$ **19ـ درجه آزادي کرت فرعی برابر است با: 60 (4 18 (3 19 (2 3 (1 20ـ مدل آماري روبرو براي کدام طرح مناسب است؟** *ijk***4** *+eIj +Rj+Ti+μ=Yijk* 1) طرح بلوك هاي کامل تصادفی 2) طرح کاملاً تصادفی 3) طرح کاملا تصادفی با k مشاهده 4) طرح بلوك هاي کامل تصادفی با K مشاهده 21\_ در طرح کرتهای دوبار خرد شده انحراف معیار تفاوت دو سطح عامل  $B$ عبارت است از $\bm{a}$  : (æ = تعداد سطوح عامل اصلی  $A$ و  $b$  = تعداد سطوح عامل فرعی  $\mathcal C$  = تعداد سطوح عامل فرعی فرعی  $C$  و  $r$ = تعداد **تکرار)** 

> $\frac{(\mathsf{b})}{(\mathsf{b})}$  (1 d MSE s r  $=\sqrt{2}$  $\frac{(b)}{2}$  (2) d MSE s rac  $=\sqrt{2}$  $\frac{(\mathbf{b})}{(\mathbf{c})}$  (3 d MSE s rc  $=\sqrt{2}$  $\frac{(b)}{(4)}$ d MSE s rac  $=$   $\sqrt{\frac{2}{2}}$

22ــ چهار تیمار در طرح آماری که تعداد تکرار و جمع تیمارهای آن در جدول زیر قید شده است مورد بررسی قرار گرفتهاند. در صورتی که جمع مربعات کل برابر با 13 باشد، میانگین مربعات اشتباه آزمایش فوق **برابر است با:** 

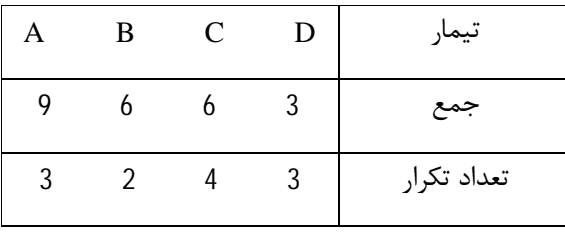

16 (4 4 (3 9 (2 0/5 (1

*«118» اصلاح نباتات*  سنحش  **23ـ تعریف تیمار عبارت است از:**  1) هر یک از عواملی که در آزمایش مورد مطالعه قرار میگیرد یک تیمار است 2) تیمار با رفتار به جامعهاي گفته میشود که افراد آن با هم تفاوت داشته باشند. 3) همه صفات مورد مطالعه در یک آزمایش تیمار میباشد. 4) تعداد افرادي که در یک آزمایش مورد بررسی قرار میگیرند تیمار نامیده میشود. **24ـ موارد استفاده از طرح کرتهاي خرد شده عبارت است از:**  1) وقتی یک عامل احتیاج به ماده آزمایشی بیشتري نسبت به عامل دیگر دارد و برآورد بهتري از آن مورد نظر باشد. 2) وقتی که دقت زیادي در مورد هر دو عامل مورد نیاز باشد. 3) وقتی که یک عامل احتیاج به ماده آزمایشی بیشتري نسبت به عامل دیگر دارد و یا هنگامی که یکی از عاملها مهمتر از دیگري است و دقت بیشتري در مورد آن ضروري است. 4) وقتی که یک عامل مهمتر از عامل دیگر بوده و ماده آزمایشی بیشتر نیز نیاز داشته باشد. **25ـ براي آزمون اثر عاملهاي مختلف در جدول تجزیه واریانس مرکب دادهها لازم است اجزاء واریانس براي** اثرات مختلف را مورد بررسی قرار داد. اجزاء واریانس برای اثرات مختلف بستگی به ثابت یا تصادفی بودن اثر **واریته، ایستگاه و سال دارد، در این طور مواقع کدام یک از موارد زیر درست است؟**  1) با در نظر گرفتن اثرات، مخرج کسر  ${\rm F}$  خطای آزمایش  ${\rm E}_{\rm (a)}$ خواهد بود. ) با در نظر گرفتن اثرات، مخرج کسر  ${\rm F}$  خطای آزمایش  ${\rm E}$  خواهد بود.  $2$ .3) با در نظر گرفتن اثرات، مخرج کسر  $\rm E$  (b)  $\rm E$  خواهد بود ( $\rm S$ 4) بادر نظر گرفتن نوع اثرات، مولفههاي ورایانس در امید ریاضی میانگین مربعات و در نتیجه مقسومعلیه مناسب بـراي آزمـون F

تعیین میشود.

*طرح آزمایش هاي کشاورزي «119»*  **پاسخنامه** 1ـ گزینه (4) صحیح است 2ـگزینهي «2» طرح بلوكهاي تصادفی (به علت زمان بیشتر) و به علت این که محدودیت تعداد و شماره و تکرار ندارد. 3ـگزینه (1) صحیح است 4ـگزینه (1) صحیح است 5ـگزینه (3) صحیح است. 2 3 2 1 0 1 0 2 3 0 2 1 =0+1+ + = = + + + = ' , *<sup>B</sup> <sup>D</sup> r r* 6ـگزینه (1) صحیح است 7ـگزینه (4) صحیح است 8ـگزینه (1) صحیح است . (5 1)(20) 10 5 (5 1)(20) + + + − = + + + − = ( ) ( / ) ( 1) ( 1) ( ) . *LS C e LS CRB r MSe MSR MS r MS LS R E* 0/07912 یا 0/792 0/7916 120 95 = = ≈ 9ـگزینه (1) صحیح است واریانس هر منبع تغییري که *f* معنی دار نداشته باشد مساوي صفر فرض می شود و از فرمول هاي *Ems* بالاتر حذف خواهد گردید در این حالت می توان عمل جمع کردن یا یکجا نمودن *(pooling (*میانگین مربعات را براي سایر منابع تغییر نیز انجام داد. 10ـگزینه (2) صحیح است . ؟ = *SS<sup>t</sup> ,* 4 =*r=t* 2 =4 *ð* 2 *a=*2 *, b=*2 *ð* تیمار) 1 (9 b ab

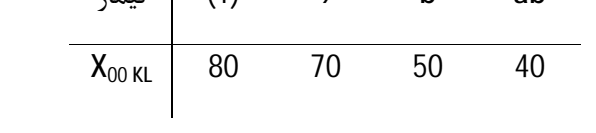

*«120» اصلاح نباتات*  سنجس  2  $X$   $_{\circ}$   $\circ$   $=$  80+ 70+ 50+ 40  $=$  240  $=$   $CF = \frac{(X)}{X}$  $(X$   $_{\circ\circ\circ})$ 2  $80+70+50+40=240=CF=\frac{(X_{\text{max}})}{x-x^2}=\frac{(240)}{(4)^2}$  $\sigma_{\text{cross}} = 80 + 70 + 50 + 40 = 240 = CF = \frac{(A \cos \theta)}{r_{ab}} = r$  $=\frac{(2+i)}{(i)^2}$  = 3600 = 2 (4) *ab*  $=\frac{\sum X^{2}_{\text{OPE}}}{-CF} - CF = \frac{(80)^{2} + (70)^{2} + (50)^{2} + (40)^{2}}{1} - 3600 =$  $\frac{a^2}{a^6KL}$  =  $CF = (80)^2 + (70)^2 + (50)^2 + (40)^2$ *X*  $SS_t = \frac{\sum_{i} X_i \cdot K L}{\sum_{i} K L}$  $3600 = 250$ *t r* 4 11ـگزینه (2) صحیح است هر موقع اثر متقابل صفر باشد، می توان گفت که اثر فاکتورها جمع پذیر هستند.  $S_{ii} \Rightarrow X_{ii} = m + S_i + S_j$ 12ـگزینه (1) صحیح است براي محاسبه اثر متقابل *PR* بایستی به بسط رابطه زیر توجه نمود:  $PR = (P-1)(r-1)(t+1) = rpt + rpt - rt-pt-p - r+t+1$ تعداد ضرایب متحد العلامت بطور غیر مستقیم مخرج کسر اثر اصلی و یا اثر متقابل را نشان می دهد. پس در اینجا داریم: (p-١)(r-١)(t-١) = متوسط مقدار اثر متقابل nn

13ـگزینه (4) صحیح است

به طورکلی مقایسه هاي گروهی به دو دسته مقایسه هاي داراي درجه آزادي یک و مقایسه هاي با درجه آزادي بیشـتر از یک تقسیم می شوند. در مقایسه هاي گروهی تیمار ها چون به طور معمول بیش از دو گروه از تیمارها با یکدیگر مقایسه می شوند از شاخص آماري F براي پی بردن به وجود یا عدم و جود تفاوت معنی دار بین میانگین گروه هـا اسـتفاده مـی شود. روش عمل بدین ترتیب است که واریانس بین میانگین گروه ها، مشابه به واریانس تیمار محاسبه می شود و نسـبت به واریانس خطا سنجیده میشود. در صورتی که مقایسه دومیانگین مطرح باشد، درجه آزادي F براي صورت مساوي یـک می باشد همچنین مقایسه هاي گروهی به دو نوع مسـتقل و غیـر مسـتقل orthogonal non and orthogonal( (comparisions تفکیک می گردند دو مقایسه را در صورتی مستقل گویند که اطلاعاتی را که یکـی از آنهـا در اختیـار قرار می دهدف نتوان از دیگري کسب نمود به طور خلاصه در مقایسه گروهی تیمارها مجموع مربعات تیمـار بـه بخـش هاي کوچکتري تفکیک می گردد که هر بخش ناشی از تفاوت بین میانگین هایی است که دریک مقایسه مطرح می شوند بدیهی است که در یک تحقیق مقایسات متعددي را می توان مطرح کرد به طوري که حتی حاصل جمع مجموع مربعـات آنها بیشتر از مجموع مربعات تیمار گردد ولی اصولاً بایستی مقایسات داراي مفهوم صـحیحی بـوده و از یکـدیگر مسـتقل

*طرح آزمایش هاي کشاورزي «121»* 

$$
\overline{\mathbb{R}^2}^{\text{max}}
$$

2

$$
F = \frac{MS_{Q}}{MS_{E}}, MS_{Q} = SS_{Q} = \frac{Q^{2}}{\sum C_{ik}^{2}}, Q = \sum C_{ik} X_{i}
$$

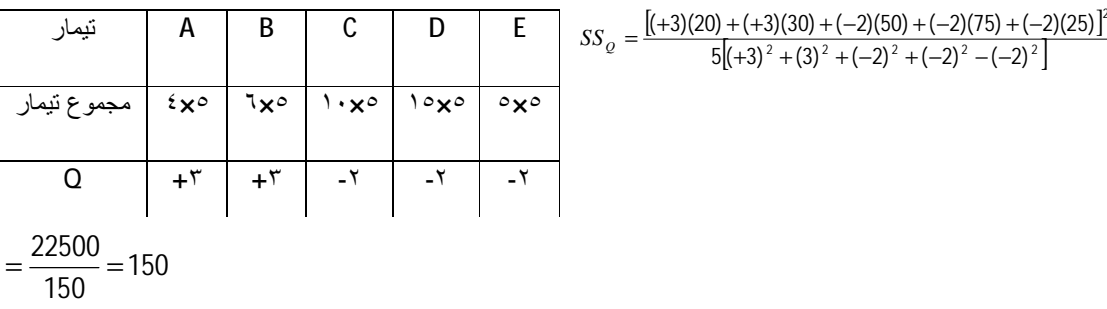

$$
MS_Q = SS_Q = 150
$$

14ـگزینه (4)صحیح است

$$
MS_Q = SS_Q = \frac{Q}{r\sum_{i} C_{ik}^2} = \frac{\left(\sum_{i} C_{ik} X_{i^{\circ}}\right)^2}{r\sum_{i} C_{ik}^2}
$$

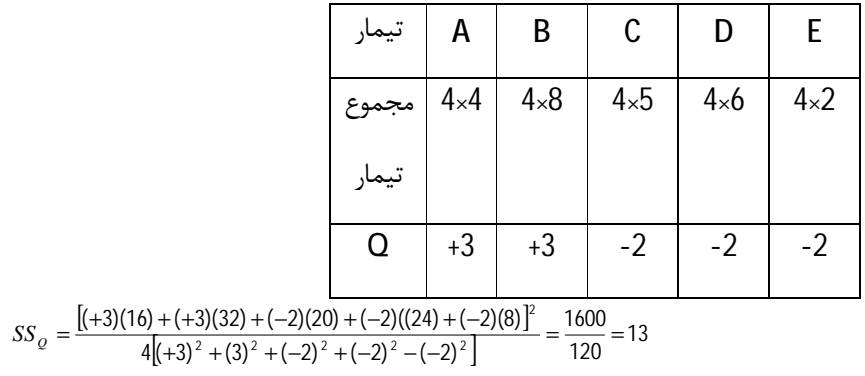

15ـگزینه (2) صحیح است

$$
df_{E(a)} = (a-1) (r-1) = (4-1) (5-1) = 12
$$
  

$$
df_{E(b)} = a (r-1) (b-1)(b-1) = 4 (5-1) (3-1) = 32
$$

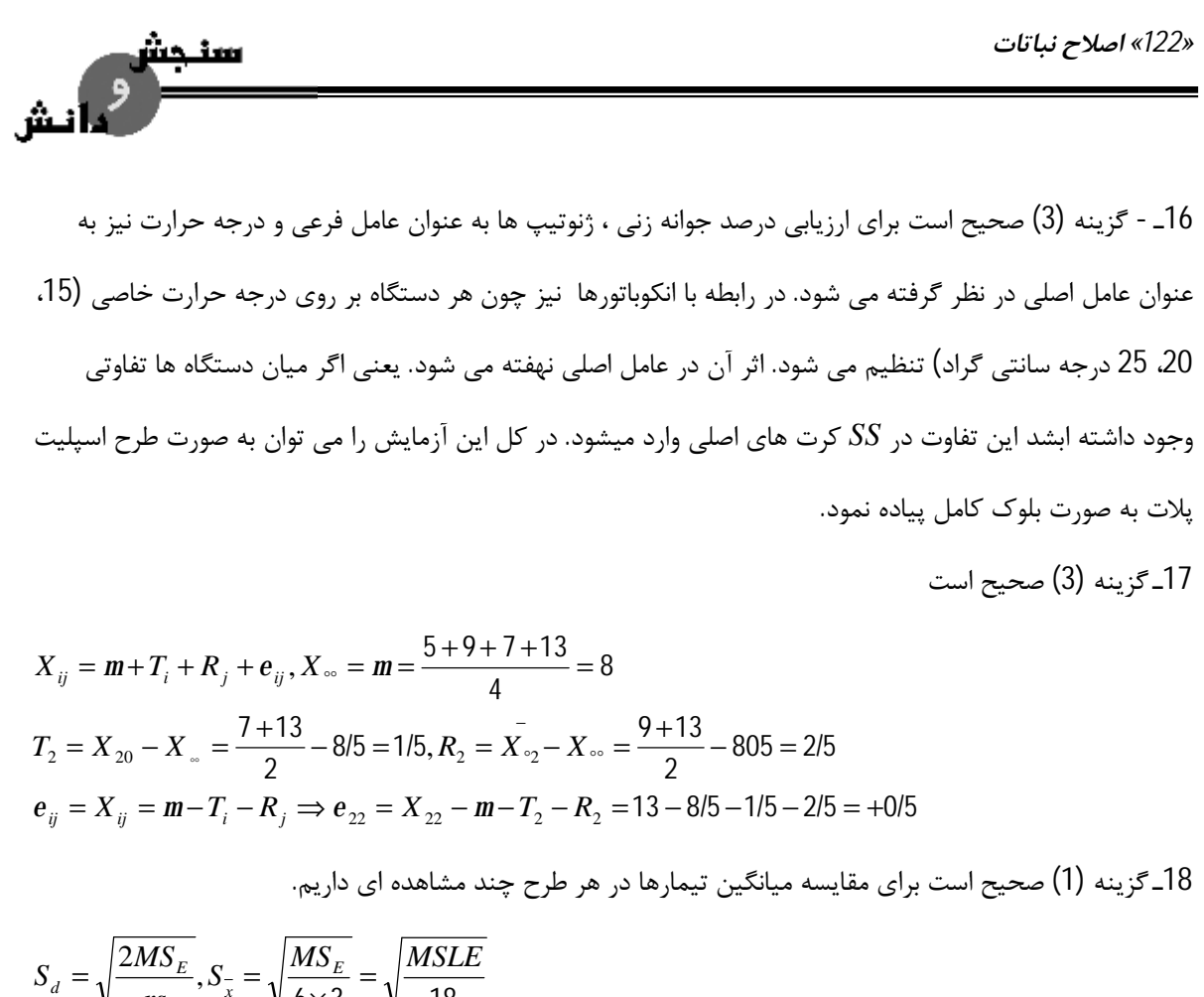

$$
S_d = \sqrt{\frac{2MS_E}{rs}}, S_{\overline{x}} = \sqrt{\frac{MS_E}{6 \times 3}} = \sqrt{\frac{MSLE}{18}}
$$

19ـگزینه (2) صحیح است.

$$
d_f\left[\frac{\sum Y_{\circ j_k}^2}{a} - \frac{\sum Y_{\circ j_{\circ}}^2}{ar}\right] = df\left[\frac{\sum Y_{\circ j_k}^2}{a}\right] - df\left[\frac{\sum Y_{\circ j_{\circ}}^2}{ar}\right] = rb - b = b(r - 1)
$$

20ـگزینهي «1»

21 گزینه 2) در طرح اسپیلت پلات مقایسه میانگین سطوج 
$$
B
$$
 عبارت است از:

$$
S_{\overline{d}} = \sqrt{\frac{2MSE_{(b)}}{rac}}
$$

22ـگزینه 1) با توجه به مساله *SS* کل برابر 13 است و طرح هم کاملاً تصادفی نامتعادل پس:

$$
CF = \frac{24^2}{n = 12} = 48
$$
,  $t_{ss} = \frac{9^2}{3} + \frac{6^2}{2} + \frac{6^2}{4} + \frac{3^2}{3} - CF = 9$ 

$$
E_{ss} = T_{ss} - t_{ss} = \Longrightarrow E_{ss} = 4 \qquad , \quad MS_{E} = \frac{SS_{E}}{df_{E}} = \frac{ss_{E}}{df_{E}} = \frac{4}{\Sigma(r_{i} - 1)} = \frac{4}{8} = 0/5
$$
\n
$$
23
$$

*طرح آزمایش هاي کشاورزي «123»*  سنحت ، آنش 24ـگزینه 3) عاملی که ماده آزمایش بیشتري نیاز داشته باشد در کرت اصلی و عاملی که دقت بیشتري نیاز داشته باشد در کرت فرعی قرار میدهیم.

25ـگزینه 4) در تجزیه مرکب واریانسها، با در نظر گرفتن نوع اثرات، مولفههاي واریانس در امید ریاضی میانگین مربعات و در نتیجه مقسوم علیه مناسب براي آزمون *F* تعیین میشود.

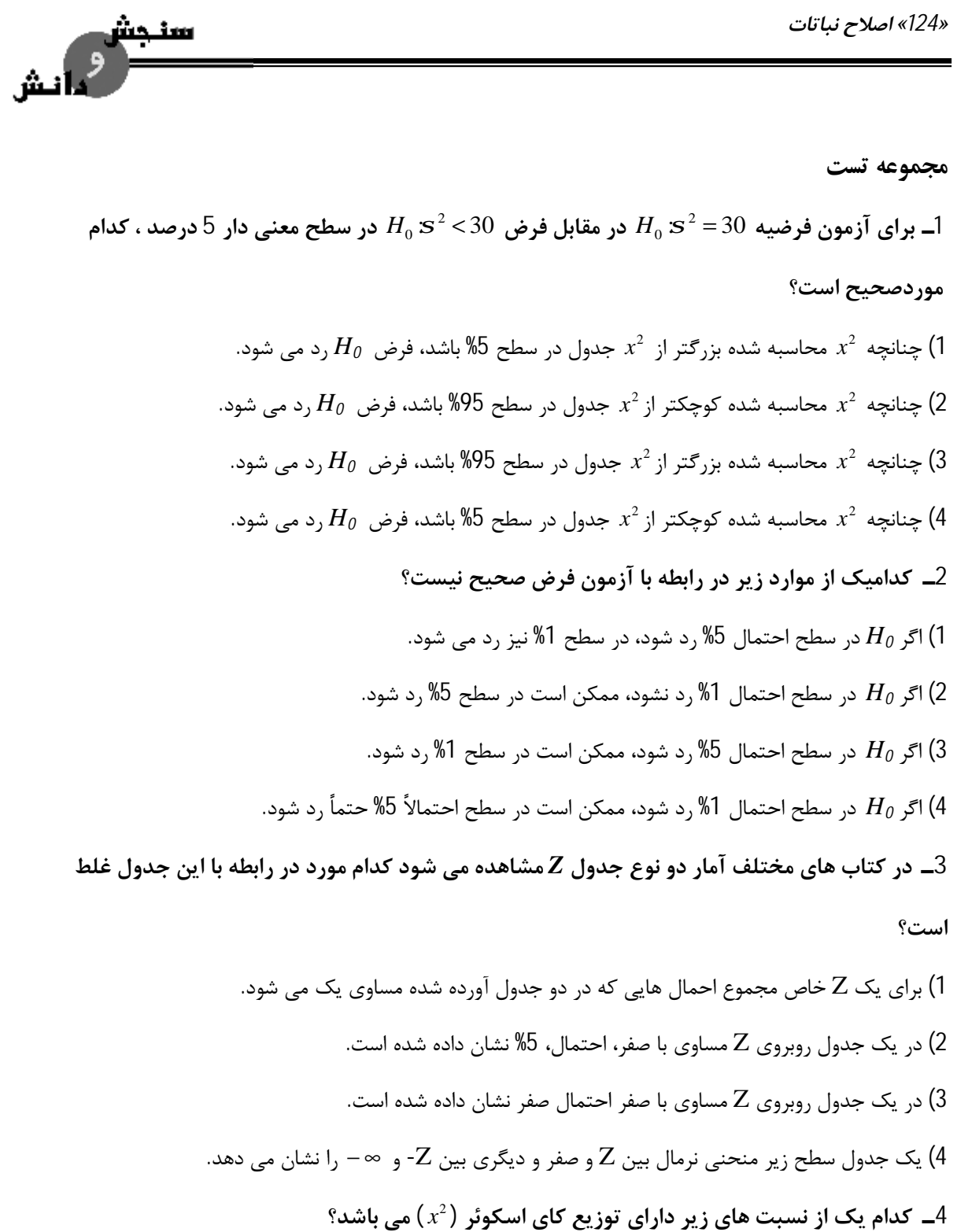

$$
3_92 \lim_{s^2} (4) \frac{\sum (x-\bar{x})^2}{s^2} (3) \frac{(n-1)s^2}{s^2} (2) \frac{s^2}{s^2} (1)
$$

*طرح آزمایش هاي کشاورزي «125»* 

**5ـ کدام مورد در رابطه با درجه آزادي صحیح است؟**  1) در آزمون t براي مقایسه دو میانگین به روش مشاهدان جفت نشده برابر با (-1n(2 می باشد. در آزمون F برای فرضیه  $b=0$  :  $H_0$  ، مساوی یک برای صورت کسر F و n=2 برای مخرج کسر F می باشد.  $\,$ در آزمون کای اسکوئر  $(x^2)$  برای فرضیه ( توزیع نرمال صادق است: H $_0$  برابر با n-3 می باشد.  $3$ 4) هر سه گزینه **6ـ در جه آزدي تیمار و** *t* **به ترتیب برابر است با :**  1) 1و 12 2) 6و6 3) 1و6 4) تیمار برابر با 6 است ولی برايt نیاز به تکرار است. **7ـ این مسأله به صورت کدام مورد زیر قابل بررسی است؟**  1) طرح کاملاً تصادفی 2)مشاهدات جفت شده

3) مشاهدات جفت نشده 4) هیچکدام، چون تکراري نداریم.

ش

اگر عدد جدول t دو طرفه ( Two tailed) برای هفت درجه آزادی در سطوح زیر در دست باشد، عدد $8$ 

**جدول** *t* **یکطرفه***(tailed-one (***در هفت درجه آزدي و در سطح احتمال% 5 برابر است با :**

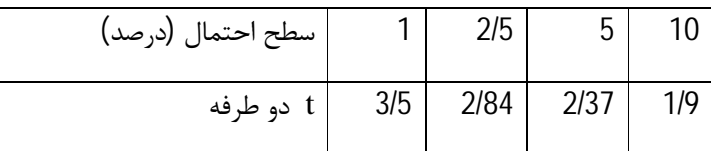

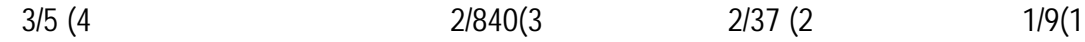

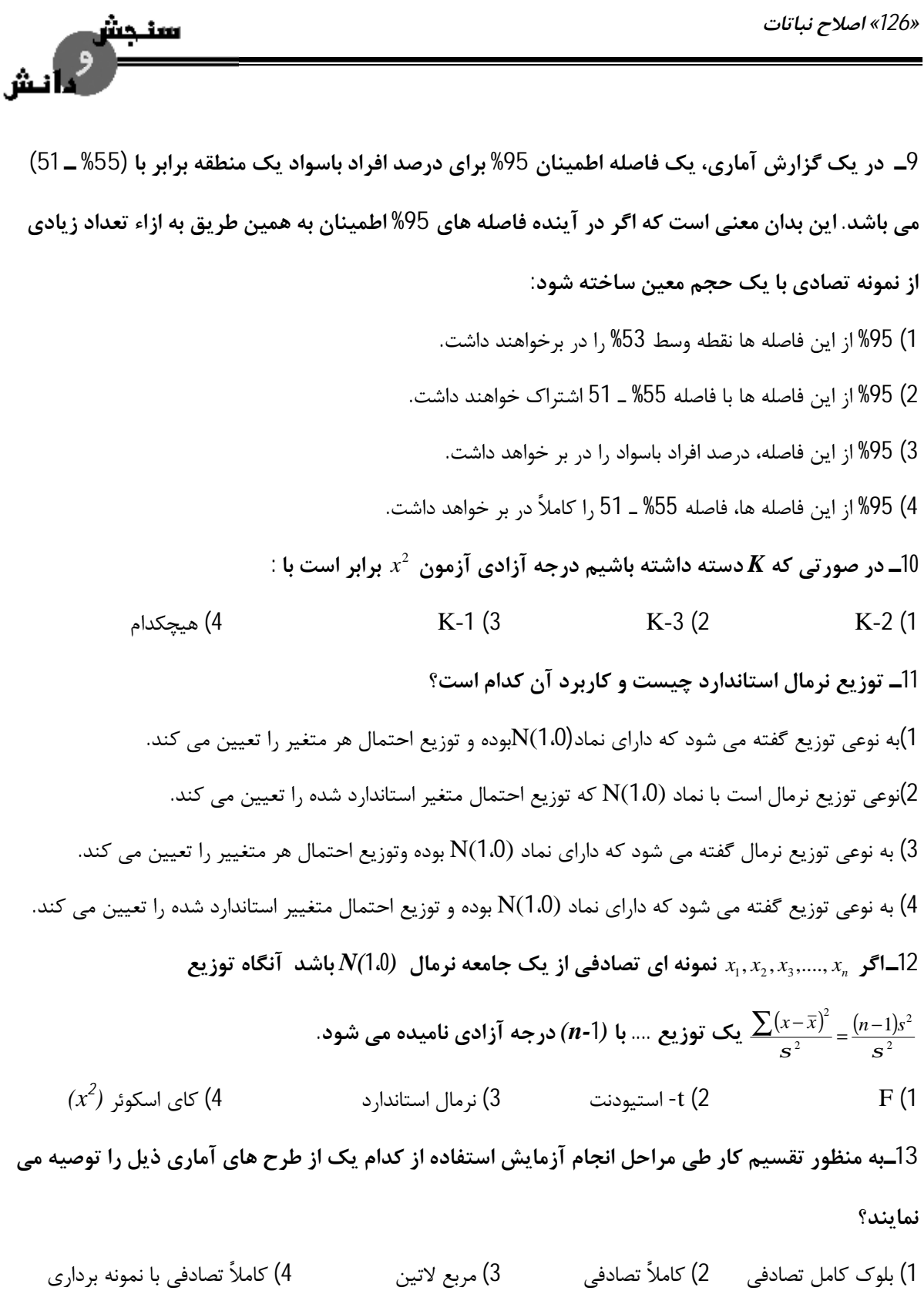

*طرح آزمایش هاي کشاورزي «127»*  اـچنانچه اشتباه نوع اول و نوع دوم به ترتیب با  $\,$  و  $\,$  نشان داده شوند. توان یک آزمون برابر است با $\,$  :  $(1-b)(4)$   $(1-a)(3)$   $t'(2)$   $b(1)$ **15ـنکاتی که در انتخاب یک طرح پایه در نظر می گیرند عبارتند از :**  1) تعداد و نوع تیمار، تعداد تکرار، کیفیت ماده آزمایشی 2) ماده آزمایشی یکنواخت، تکرار بیشتر، طرح مناسب 3) تکرار تیمارها، راندو میزاسیون، کنترل موضعی 4) تکرار تیمارها، ماده آزمایشی یکنواخت، طرح مناسب **16ـدر کدام مورد از طرح بلوك هاي ناقص به جاي طرح بلوك هاي کامل استفاده می شود؟**  1) وقتی که تعداد تیمار مربع کامل یک عدد صحیح است. 2) وقتی عدم ینکواختی در تکرار ها( ماده آزمایشی ) موجود باشد یا تعداد تیمارها خیلی زیاد باشد. 3) وقتی یکنواختی کامل در بلوك هاي ناقص وجود داشته باشد. 4) وقتی که تعداد تیمار مربع کامل تعداد واحد آزمایشی در هر بلوك ناقص باشد. **17ـیک آزمایش در چه صورتی دقیق است؟**  تیمار ها در آن خیلی معنی دار شود.  $2\,$ )با دقت فراوان انجام شود ومشاهدات آن شبیه هم باشند.  $\rm F\,(1\,$ 3) میانگین مربعات اشتباه آزمایشی آن کم باشد. 4) دقت زیاد، در پیاده کردن و مراقبت از آن به کار رفته باشد. **18ـدر بررسی اثر چند نوع سم با شاهد( مصرف نکردن سم) کدام مورد صحیح است؟**  1) واریانس خطابه نوع تیمار بستگی ندارد 2) سهم تکرارهاي شاهد در واریانس خطا معمولاً بیشتر است. 3) سهم تکرارهاي نام تیمارها شاهد و سموم در خطا تقریباً مساوي است. 4) سهم تکرارهاي شاهد در واریانس خطا معمولاً کمتر است.

*«128» اصلاح نباتات*  سنجش  **19ـتعریف واحد آزمایشی کدام است؟**  1) واحدي از آزمایش که در همه ي تکرارها موجود است. 2) واحدي از ماده آزمایشی که یک تکرار در آن قرار می گیرد. 3) قسمتی از آزمایش که بتوان آن را تکرار کرد. 4) قسمتی از ماده آزمایشی که یک تیمار در یک تکرار به آن تعلق می گیرد. **20ـضریب تغییرات در یک آزمایش عبارتست از خارج قسمت ----------**  1) جذر واریانس اشتباهات به میانگین کل تیمار ها ضربدر صد 2) جذر میانگین مربعات اشتباه آزمایشی و میانگین کل ضربدر صد 3) واریانس کل به میانگین کل تیمارها ضربدر صد 4) واریانس کل به میانگین کل ضربدر صد **21ـ هدف از آزمون بار تلت در تجزیه مرکب دادهها به منظور:**  1) مقایسه میانگین واریتهها در سالها و ایستگاههاي مختلف است 2) تست یکنواختی واریانس بین بلوكها است 3) تست یکنواختی واریانس بین تیمارها است 4) تست یکنواختی واریانس اشتباهات آزمایشی، در آزمایشهاي جداگانه است. در یک طرح مربع لاتین جمع تیمارها به شرح زیر بوده است، مقایسه تیمارهای  $A$ و  $D$ در مقابل $\geq$ **تیمارهاي** *B* **و** *C* **کدام است؟** 

 تیمار A B C D A 12 10 6 جمع 1) به تعداد تکرار نیاز داریم 2) 8

4 (4 64 (3 64 )

*طرح آزمایش هاي کشاورزي «129»*  23\_\_\_ در طرح كاملاً تصادفي، چناچه چند تا از واحدهاي آزمايشي از بين بروند، مشكلي ايجاد نمي شود و **مشاهدات را میتوان به صورت زیر مورد تجزیه آماري قرار داد؟**  1) مقادیر واحدهاي از بین رفته را از فرمول کرت گمشده به دست آورده و سپس تجزیه آماري انجام میشود. 2) براي واحدهاي از بین رفته اعداد فرضی در نظر گرفته و تجزیه آماري طرح را انجام میدهند. 3) به صورت طرح کاملاً تصادفی با تکرار نامساوي 4) تجزیه آماري طرح عملی نیست و باید طرح جدیدي را اجرا نمود. **24ـ هدف از تجزیه مرکب دادههاي حاصل از چند مکان و چند سال بیشتر به خاطر:**  1) مقایسه سالها است 2) اثر متقابل مکان در سال است 3) تست مکانهاي مختلف است 4) تست پایدار محصول است. **25ـ اگر در یک آزمایش در یک طرح مربع لاتین دو مشاهده گم شده باشد در این صورت:**  1) از درجه آزادي کل دو واحد کسر میشود 2) از درجه آزادي اشتباه آزمایش دو واحد کسر میشود 3) از درجه آزادي کل 2 واحد و از درجه آزادي اشتباه نیز دو واحد کسر میشود 4) از درجه آزادي اشتباه آزمایش یک واحد و از درجه آزادي کل نیز یک واحد کسر میشود

*«130» اصلاح نباتات*  سنجش  **پاسخنامه**  .1گزینه (1) صحیح است. .2 گزینه (1) صحیح است. .3 گزینه (1) صحیح است. .4 گزینه (4) صحیح است. .5 گزینه (4) صحیح است. .6 گزینه (3) صحیح است. درجه آزادی تیمار : df $_{\rm t}$  = t-1=2-1=1 6=7-1=-1n ) تعداد جفت ها ) = درجه آزادي t – اسیتودنت .7 گزینه (2) صحیح است. .8 گزینه (1) صحیح است. عدد*t* جدو دو طرفه براي سطح احتمال *a* مساوي عدد *t* جدول یک طرفه براي سطح *a* است.  $\frac{\alpha}{2}$ احتمال $\frac{\alpha}{2}$ .9 گزینه (4) صحیح است. .10 گزینه (2) صحیح است. در آزمون نرمال بودن توزیع جامعه درجه آزادي برابر -3*k*) *K* : تعداد دسته ها ) است. .11 گزینه (2) صحیح است. .12 گزینه (4) صحیح است. .13 گزینه (1) صحیح است. در طرح بلوك هاي تصادفی باید با واحدهاي آزمایشی داخل هر بلوك به طور مشابه رفتار نمود. .14 گزینه (4) صحیح است. احتمال اشتباه نوع اول = *a* احتمال اشتباه نوع دوم = *b* توازن آزمون : *b* 1− .15 گزینه (1) صحیح است.

*طرح آزمایش هاي کشاورزي «131»* 

- ﯔ.
- .16 گزینه (2) صحیح است.
- .17 گزینه (3) صحیح است.
- .18 گزینه (3) صحیح است.
- .19 گزینه (4) صحیح است.
- .20 گزینه (2) صحیح است.
- .21 گزینه 4) متجانس بودن واریانس خطاهاي آزمایشی از مهمترین مفروضات تجزیه مرکب آزمایشهاست که با آزمون بار ثابت انجام میدهیم.
	- .22 گزینه 4) از راه مقایسههاي اورنوگونال حل میکنیم:

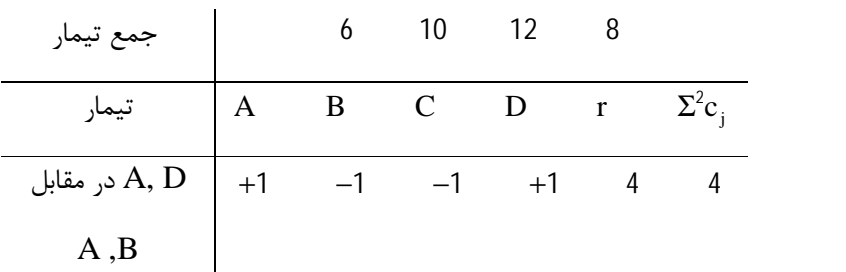

$$
SS_{Q} = \frac{Q^{2}}{r \Sigma c_{j}^{2}} = \frac{[(1)(6) + (-1)(10) + (-1)(12) + (1)(8)]^{2}}{4 \times 4} = 4
$$

.23 گزینه 3) که طرح جدید را کاملاً تصادفی نامتعادل گوییم

.24 گزینه 4) طی چند سال و مکان، اثر پایداري عملکرد محصول بررسی میشود.

**.25**گزینه 3) هر گاه 2 واحد گم شود از درجه آزادي کل و درجه آزادي خطا 2 واحد کم میکنیم.

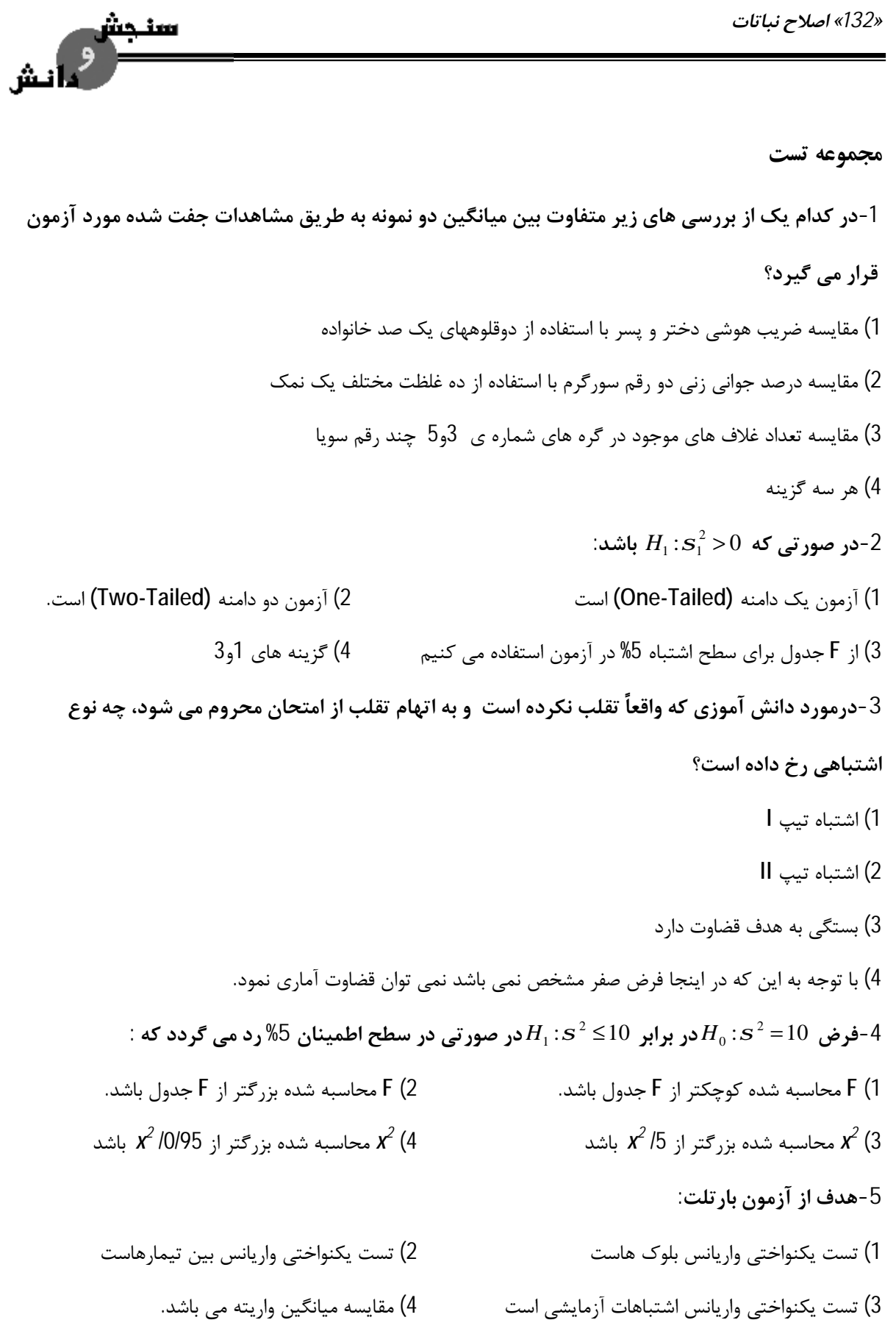

*طرح آزمایش هاي کشاورزي «133»* 

ش

6 *-LSD* **یعنی:** 1) حداقل اختلاف معنی دار 2) حداقل دامنه هاي معنی دار 3) دامنه هاي معنی دار حقیقی 3) اختلافات معنی دار حقیقی **-7دو عامل عمده که درانتخاب طرح مناسب براي یک آزمایش دخالت دارند کدام است؟**  1) تعداد تکرار و تعداد تیمار 2) تعداد تکرار وتعداد صفات مورد مطالعه 3) تیمارهاي آزمایش و صفات مورد مطالعه 4) ماده آزمایشی و تیمارهاي آزمایش 8-ماهیت اشتباه آزمایشی در طرح کاملاً تصادفی و طرح بلوک های کامل تصادفی به تر تیب عبارتست از: 1) اثر متقابل تکرار x تیمار، تکرار در تیمار 2) تکرار در تیمار، تکرار در تیمار 3) تکرار در داخل تیمار، اثر متقابل تکرار x تیمار 4) اثر متقابل تکرار x تیمار، اثر متقابل تکرارx تیمار 9-اگر مزیت نسبی طرح بلوک نسبت به طرح کاملاً تصادفی 80 بشود، در آن ماده آزمایشی بهتر است چه **طرحی پیاده شود؟**  1) بلوك کامل 2) کاملاً تصادفی 3) کاملاً تصادفی نامتعادل 4) تفاوتی ندارد 10-در یک آزمایش که در قالب طرح مربع لاتین 4 ×4 پیاده شده است . اطلاعات زیر به دست آمده است. **میانگین مجموع مربعات خطاي آزمایش برابر است با :**   $\sum_{i=1}^{16} X_{ij}^2 = 1600$   $C.V = %16$   $\overline{X}_{000} = 8$   $SS_1 = 228$  $C.V = \% 16$   $\overline{X}_{000} = 8$   $SS_1 = 228$ 0/205 (4 1/28(3 0/262(2 1/638 (1

**-11در طرح مربع لاتین میانگین تیمارها به ترتیب به قرار زیر است:** 

 $\overline{A}$  = 7,  $\overline{B}$  = 8,  $\overline{C}$  = 9,  $\overline{D}$  = 12 **SS تیمار و درجه آزادي خطاي ازمایش به ترتیب از سمت راست به چپ برابر است با:**  1) 35 و 6 2) 56 و 9 3) 56و 12 4) 56و6 12-درجه آزادی اشتباه ( خطا) در طرح مربع لاتین وقتی دو کرت گمشده داشته باشیم کدام است؟  $(t-1)(t-4)(4$   $(t-1)(t-3)(3$   $(t-1)(t-2)-1(2$   $(t-1)(t-2)-2)$  (1

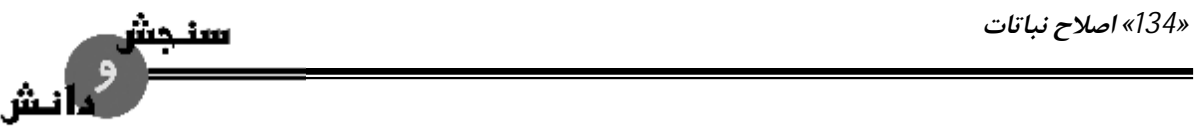

13-در جدول تجزیه واریانس زیر اگر بخواهیم روی دو منبع بلوک و اشتباه عمل ادغام کردن (Poding) را **انجام دهیم. دراین صورت میانگین مربعات خطاي آزمایشی جدید برابر است با :** 

> 4(4 2 (3 1/4 (2 %16 (1 **منابع تغییرات درجه آزادي میانگین مربعات**

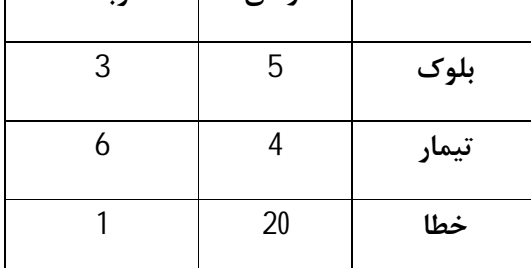

14-با توجه به نقشه مربع لاتین مقابل و کرت های گمشده، مقدار کرت های مؤثر برای مقایسه میانگین **تیمارها** *A* **و** *B* **برابر است با :** 

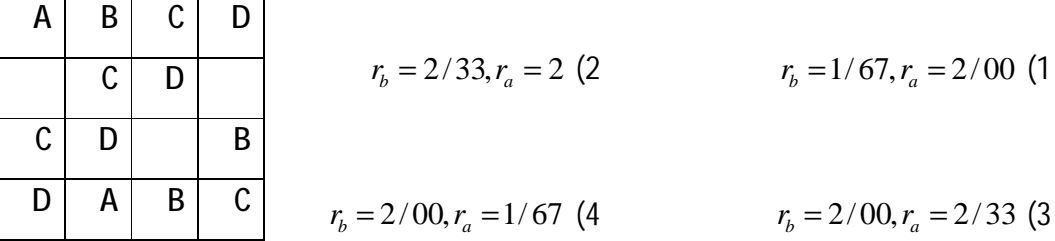

**-15مزیت اصلی تجزیه چند مشاهده اي نسبت به تجزیه بر روي میانگین مشاهدات چیست؟** 

1) داشتن داده هاي بیشتر 2) داشتن یک منبع تغییر اضافی 3) داشتن یک منبع تغییر کمتر 4) آزمون کردن خطاي آزمایشی

*طرح آزمایش هاي کشاورزي «135»*  ا تش ا-با توجه به جدول دو طرفه AB مقابل واین که آزمایش فاکتوریل  $2^2$  با طرح پایه بلوک های کامل تصادفی $\,$  *SS* **برابر است با :** *AB* **در4 تکرار می باشد** 1) صفر  $a_1 \mid a_2$  5 (2  $b_1$  2 4 25 (3  $b_2$  4 8 20 (4 ا-در یک آزمایش فاکتوریل $4\!\times\!3$  با 4 بلوک کامل مقدار خطای استاندارد  $\bar{S}_x$  برای مقایسه میانگین های $-17$ برابر  $\overline{b}_{2}=15$  ،  $\overline{b}_{1}=10$  <sup>1</sup>*b* **،** 15 =2*b* **برابر 750 % بوده است . مقدار ضریب تغییرات آزمایش** *(V.C (***چند درصد است؟** 10 60(4 20(3 10(2 6/7(1 **-18در آزمایش فاکتوریل در چه صورت اثر دو فاکتور جمع پذیر یا افزایشی** *(additive (***است؟**  1) اثر هر فاکتور به تنهایی معنی دار گردد 2) اثر متقابل دو فاکتور معنی دار باشد 3) اثر متقابل دوفاکتور معنی دار نباشد 4) اثر هر دو فاکتور به تنهایی معنی دار نباشد و اثر متقابل آن ها معنی دار باشد. **-19 در یک آزمایش فاکتوریل 25 چند اثر متقابل دوطرفه وجود دارد؟**  15 (4 10 (3 9(2 5(1

*«136» اصلاح نباتات* 

ء<br>انش

20-با توجه به داده های جدول اطلاعات مقابل، اگر این داده ها متعلق به یک طرح اسپلیت پلات باشد.

**میانگین مربعات اشتباه فرعی چقدرمی شود؟** 

 $SS_B=0/00$   $SS_T=29/00$   $CF=243/00$ 

سنجش

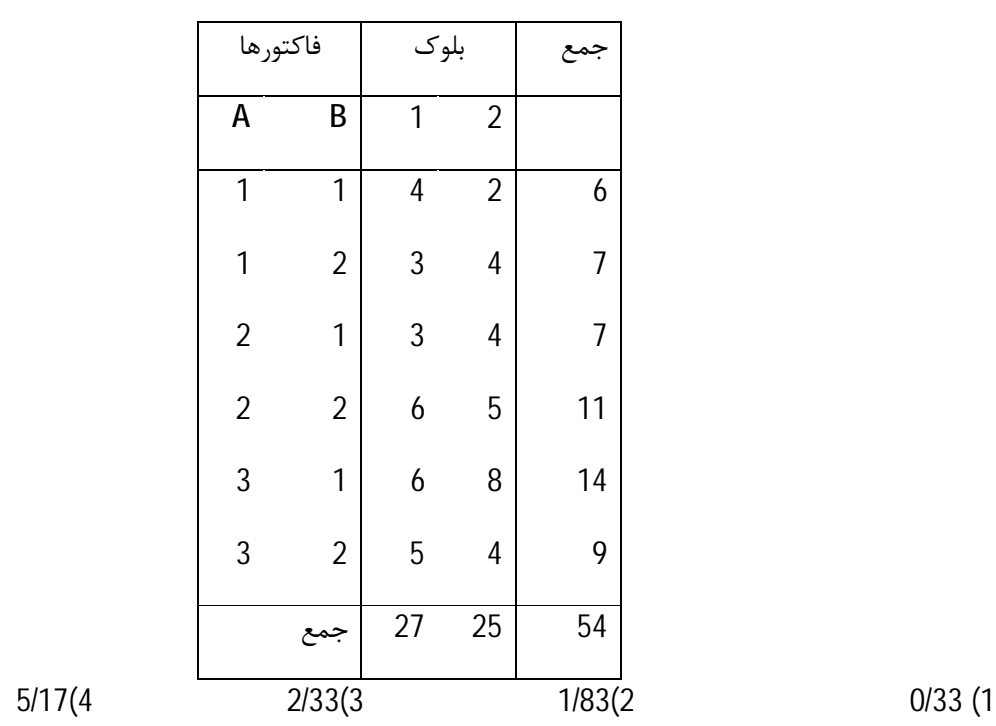

**-21 در طرح اسپلیت پلات:** 

1) تعداد تکرار فاکتور اصلی بیشتر از فاکتور فرعی است 2) دقت آزمون اثر عامل اصلی (A (بیشتر از عامل فرعی (B (است. 3) همواره میانگین مربعات خطاي A از میانگین مربعات خطاي (B (بیشتر است. 4) همیشه تعداد تکرار فاکتور فرعی بیشتر از فاکتور اصلی است. **-22 اگردر یک آزمایش فاکتوریل و داراي 4 تکرار بخواهید اثر متقابل** *ABC* **را به طور کامل اختلاط دهید، تیمار** *abc* **با کدام گروه از تیمارها در یک بلوك ناقص ظاهر خواهد شد و درجه ازادي خطاي آزمایشی چقدر خواهد بود؟** 

,(1),c,a (4 18,c,b,a(3 12,(1),b,a(2 18,bc,ac,ab (1

*طرح آزمایش هاي کشاورزي «137»*  سنجش 23-در آزمایشی با 3 تیمار C,B,A هر یک به ترتیب با 3 و 4و 2و تکرار مقادیر زیر بدست آمده است. SS **تیمار برابر با چند است؟** 2 ( )6, ( )4, ( ) 2 2 2 *X <sup>A</sup>* − *X* <sup>∞</sup> = *X<sup>B</sup>* − *X* <sup>∞</sup> = *X<sup>c</sup>* − *X* <sup>∞</sup> = 40 (4 12(3 6 (2 3/8 (1 24-اگر در یک طرح بلوک های کامل تصادفی اثر متقابل بلوک X تیمار غیر افزایشی (ضریب پذیر) باشد. **براي انجام تجزیه آماري متغییر از چه تبدیلی باید استفاده کرد؟**  1) جذري 2) زاویه اي 3) لگاریتمی 4) گزینه هاي 1و3 **-25در دو تکرار زیر کدام عامل یا عوامل با اثر تکرار اختلاط یافته است؟**  بلوک I بلوک II  $(')$  abc ac b ab  $\bigcup, \bigcup$ bc | c | a | ab تکرار2 b | ac | c | ab | | abc | a | (١) | bc BC,BC (4 BC,AC (3 AC,AC (2 A,B (1

*«138» اصلاح نباتات* 

#### **پاسخنامه**

1ـ گزینه (1) صحیح است. 2ـگزینه (1)صحیح است. چون در فرض جهت اختلاف مد نظر است. بایستی از آزمون یک دامنه استفاده کرد. 3ـگزینه(1)صحیح است. فرض صفر در دادگاه بی گناه بودن متهم است و اشتباه نوع اول عبارتست از رد فرض صفرصحیح که همان متقلب نبودن دانش آموز است. 4ـگزینه (3) صحیح است. 5ـگزینه (3) صحیح است. 6ـگزینه (1) صحیح است. 7ـگزینه (4) صحیح است. 8ـگزینه (3) صحیح است. 9ـگزینه (2) صحیح است. در صورتی که *E.R* بزرگتر است %100 نشود بایستی از طرح *CRD* استفاده کرد. 10ـگزینه (1) صحیح است.

$$
C.V = \frac{\sqrt{MS_e}}{\overline{X}_{00}} \Longrightarrow MSe = [(C.V)(\overline{X}_{00})]^2 = [(0/16)(8)]^2 = 1/638
$$

11ـگزینه (4) صحیح است.

$$
\overline{X}_{000} = \sum \overline{X}_{00k} / t = (7 + 8 + 9 + 12) / 4 = 9
$$
  
\n
$$
SS_t = r \sum (\overline{X}_{00k} - \overline{X}_{000})^2 = 4[(7 - 9)^2 + (8 - 9)^2 + (9 - 9)^2 + (12 - 9)^2] = 4(14) = 56
$$
  
\n
$$
df_E = (t - 1)(t - 2) = (4 - 1)(4 - 2) = 6
$$

12ـگزینه (1) صحیح است.  $\mathsf{Df}_{\mathsf{E}}$ = (t-1) (t-2)- تعداد كرت هاي گمشده) = t-1) (t-2) =2  $\text{S}\text{S}_{R} = M\text{S}_{R}$   $\text{O}df_{R} = 3 \times 5 = 15$   $\text{S}\text{S}_{R} = 13$ ـ گزینه (2) صحیح است.  $\text{S}\text{S}_{R} = 13$  $SS_R = MS_R dF_R = 1 \times 20 = 20$  $SS_R = MS_R dF_R = 3 \times 5 = 15$ 

$$
MS_E = \frac{SS_R + SS_e}{df_R + df_e} = \frac{15 + 20}{15 + 20} = 1/4
$$

سنحش

و<br>مائش

*طرح آزمایش هاي کشاورزي «139»* 

جدید

14ـگزینه (4) صحیح است.

$$
r_a = \frac{2}{3} + 1 + 0 + 0 = \frac{5}{3} = 1/67
$$
  

$$
r_b = 0 + 1 + \frac{2}{3} + \frac{1}{3} = \frac{6}{3} = 12
$$

15ـگزینه (4) صحیح است. نکات کلیدي نکته 3

16ـ گزینه (3) صحیح است.

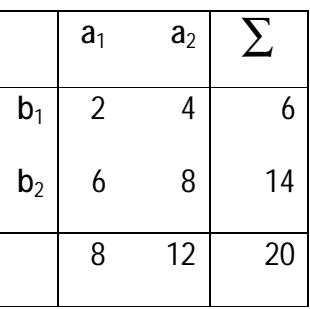

$$
a = 2, b = 2, r = 4, F.E_{(RB)} = 22, SSAB = ?
$$
  

$$
CF = \frac{(X_{000})^2}{r_{ab}} = \frac{(20)^2}{(4)(2)(2)} = 25
$$

17ـگزینه (3) صحیح است.

$$
\overline{X}_{00} = \frac{b_1 + b_2 + b_3}{3} = \frac{10 + 15 + 20}{3} = \frac{45}{3} = 15
$$
  

$$
S\overline{X} = \frac{\sqrt{MS_E}}{r_a} \Rightarrow MS_E[r_a]S\overline{X} = [(4)(4)](0/76)^2 = 9
$$
  

$$
C.V = \frac{\sqrt{MS_e}}{\overline{X}_{00}} \times 100 = \frac{\sqrt{9}}{15} \times 100 = %20
$$

18ـ . گزینه (3) صحیح است. در مورد اثر متقابل دو جانبه یا درجه یک اگر اثر متقابل دو فاکتور معنی دار نباشد، از لحاظ آماري تأثیر آن دو را بر همدیگر می رساند که د راین حالت اثر متقابل برابر صفر و فاکتورها اثرشان جمع پذیر *(Additive (*می باشد. یعنی این که مصرف فاکتور اثر خود را مانند آنکه فاکتور دیگر در آزمایش وجود ندارد بر روي صفت مورد نظر بجا می گذارد.

سنجش<br>مسلم المسر *«140» اصلاح نباتات*  19ـگزینه (3) صحیح است. =  $\frac{5(5-1)}{2}$  = تعداد اثرات متقابل دو طرفه  $\frac{(5-1)}{2} = 10$ 2 20ـگزینه (2) صحیح است.  $=\frac{\sum X_{ij0}^2}{\sqrt{C}} - CF = \frac{[(v)^2 + ... (12)^2]}{243} =$ *X*  $\frac{[(v)^2 + ....(12)^2]}{2}$  – 243 = 13  $SS_{MP} = \frac{\sum X_{ij}}{I}$ *MP b* 2  $SS_T = SS_{MP} + SS_{SP} \implies SS_T + SS_{MP} = 29 - 13 = 16$  $=\frac{\sum X_{00k}^2}{\sqrt{2}} - CF = \frac{(27)^2 + (27)^2}{(2)(2)} - 243 =$ *X*  $(27)^2 + (27)^2$ *k SS*  $243 = 0$ *B r*  $(2)(3)$  $2)(3$ *a* ∑ 2 1 بلوك فاکتور A 1 7 6 13 2 9 9 18  $3$  11 12 23  $\sum$  27 27 54  $=\frac{\sum X_{0,k}^2}{-CF - SS_A - SS_B} = \frac{(6)^2 + ... + (9)^2}{2}$ *X*  $(6)^2 + ... + (9)^2$ *jk*  $SS_{AB} = \frac{\sum f \cdot g_{jk}}{g} - CF - SS_A - SS_B$ *AB r* 2  $-243 - 12/5 - 0 = 10/5$  $SS_{Sp} = SS_B + SS_{AB} + SS_{E(b)} \Rightarrow SS_{E(b)} = SS_{SP} - SS_B - SS_{AB} =$ *SS*  $5/5$  $MS_{E(b)} = \frac{35E(b)}{(1.2)(1.5)}$  $(b)$  $16 - 0 - 10/5 = 5/5$ ,  $MS_{F(b)} = \frac{55}{(1.2)(1.2)} = \frac{3/5}{2(2.2)(2.2)} =$  $-0-10/5=5/5, MS_{E(h)}=$ = 1/ 83 *E b*  $(b)$  $(r-1)(b-1)$  3(2-1)(2-1)  $-1)(b -1)(2$  $a(r-1)$ (*b*  $1)(b-1)$  $3(2-1)(2-1)$  $\begin{array}{|c|c|c|c|c|}\hline \quad & 1 & 2 & \Delta \ \hline \quad & 1 & 2 & \Delta \ \hline \end{array}$ بلوک فاکتور A

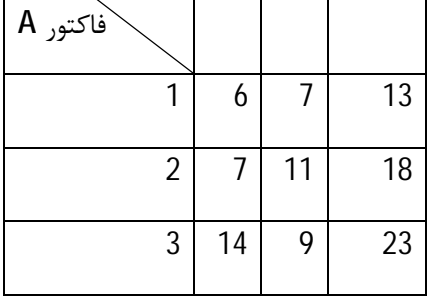

*طرح آزمایش هاي کشاورزي «141»*  نش  $\sum$  27 27 54 21ـگزینه (4) صحیح است. 22ـگزینه (3) صحیح است.  $=(t-1)(r-1)+K-r=(2^3-1)(4-1)+1-4=$  $(t-1)(r-1)+K-r=(2^3-1)(4-1)$  $1(r-1)+K-r=(2^3-1)(4-1)+1-4=18$  $df_E = (t-1)(r-1) + K - r$ اثر متقابل  $ABC = (a-1)(b-1)+(c-1)=(a+b+c+abc)-(1+ab+ac+bc)$  $=(a-1)(b-1)+(c-1)=(a+b+c+abc)-(1+ab+ac+$  $1(2b-1)+(c-1)=(a+b+c+abc)-(1$ 23ـگزینه (4) صحیح است. طرح CRD نا متعادل  $\left(\overline{X}_{0k} - \overline{X}_{00}\right)^2$  $SS_t = r_k \sum (\overline{X}_{0k} - \overline{X}_{00}$ 2  $\frac{dS}{dt} = r_A = (\overline{X}_{0k} - \overline{X}_{00})^2 + r_B(\overline{X}_{0B} - \overline{X}_{00}) + r_c(\overline{X}_{0c} - \overline{X}_{00}) =$  $\big( \overline{X}_{0k} - \overline{X}_{00} \big)^{\! 2} + r_{\!{}_B} \big( \overline{X}_{0B} - \overline{X}_{00} \big) + r_{\!{}_C} \big( \overline{X}_{0c} - \overline{X}_{00} \big).$  $3(4) + 4(6) + 2(2) = 12 + 24 + 4 = 40 \Rightarrow SS_t = 40$ 24ـگزینه(4) صحیح است.

25ـگزینه (4) صحیح است.

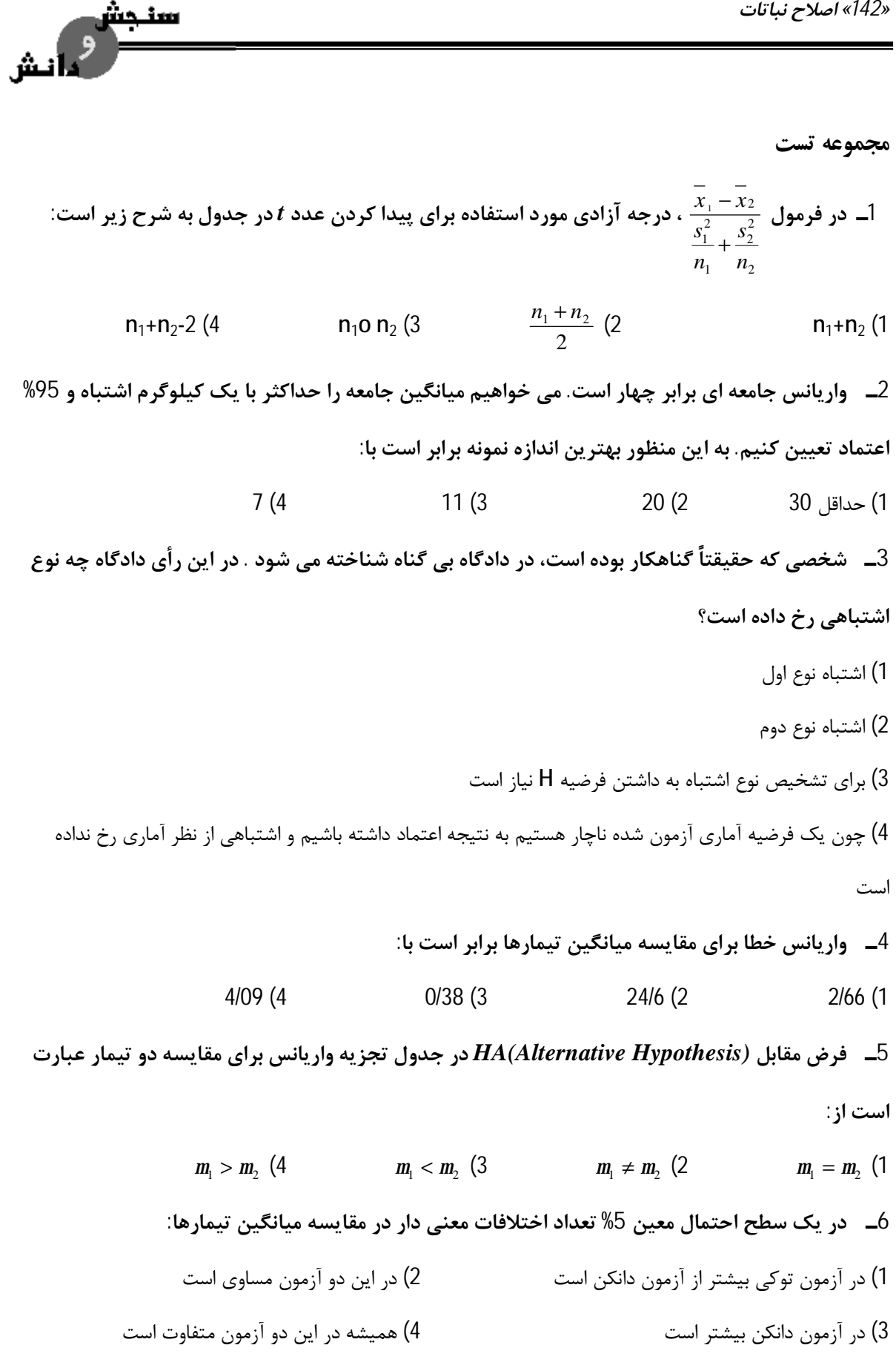

*طرح آزمایش هاي کشاورزي «143»*  7\_ براي انجام آزمون همگن واريانس ها در يک طرح بلوک هاي کامل تصادفي (RCBD) که تعداد 9 تيمار **و 4 تکرار دارد، کدام یک از موارد زیر مورد استفاده قرار می گیرند؟**   $2_{(df=0)}$  (1  $F_{(24,1)}(2)$  $^{2}(df = 8)$  (3)  $x^2(df = 3)$  (4  $x^2(df = 3)$ ) 8\_۔ پنج تیمار در 4 تکرار با طرح بلوک های کامل تصادفی مورد آزمایش قرار گرفته است، پس از انجام **محاسبات، مقدار ضریب تغییرات** *(CV (***برابر با %20 و جمع کل مشاهدات برابر 800 بدست آمده است. واریانس خطاي آزمایش برابر است با :**  64 (4 80 (3 8 (2 6400 (1 **9ـ تعریف تیمار چیست؟**  1) به جامعه اي گفته می شود که افراد آن با هم تفاوت داشته باشند 2) تعداد افرادي که در یک جامعه مورد بررسی قرار می گیرند 3) هریک از عواملی که در آزمایش مورد مطالعه قرار می گیرند 4) همه صفات مورد مطالعه در آزمایش **10ـ کدام یک از عوامل زیر بر دقت یا حساسیت آزمایش می افزایند؟**  1) افزایش تعداد تکرار 2) کاهش اشتباه آزمایشی 3) ایجاد بلوك هنگامی که روند غیریکنواختی در آماده آزمایشی وجود داشته باشد 4) هر سه مورد **11ـ در یک طرح کاملاً تصادفی** *MS* **خطاي آزمایشی چیست؟**  1) واریانس میانگین تکرارها 2) واریانس بین میانگین تیمارها 3) میانگین موازنه شده واریانس بین تیمارها 4) میانگین موازنه شده ي واریانسهاي درون تیماري 12\_ درجه آزادی خطای آزمایشی در طرح مربع لاتین وقتی یک کرت گمشده داشته باشیم برابر است با:  $r^2 - 37 + 1$  (1  $(r-1)(t-1)-1$  (4  $(t-1)(t-2)$  (3  $(r-1)(r-3)$  (2

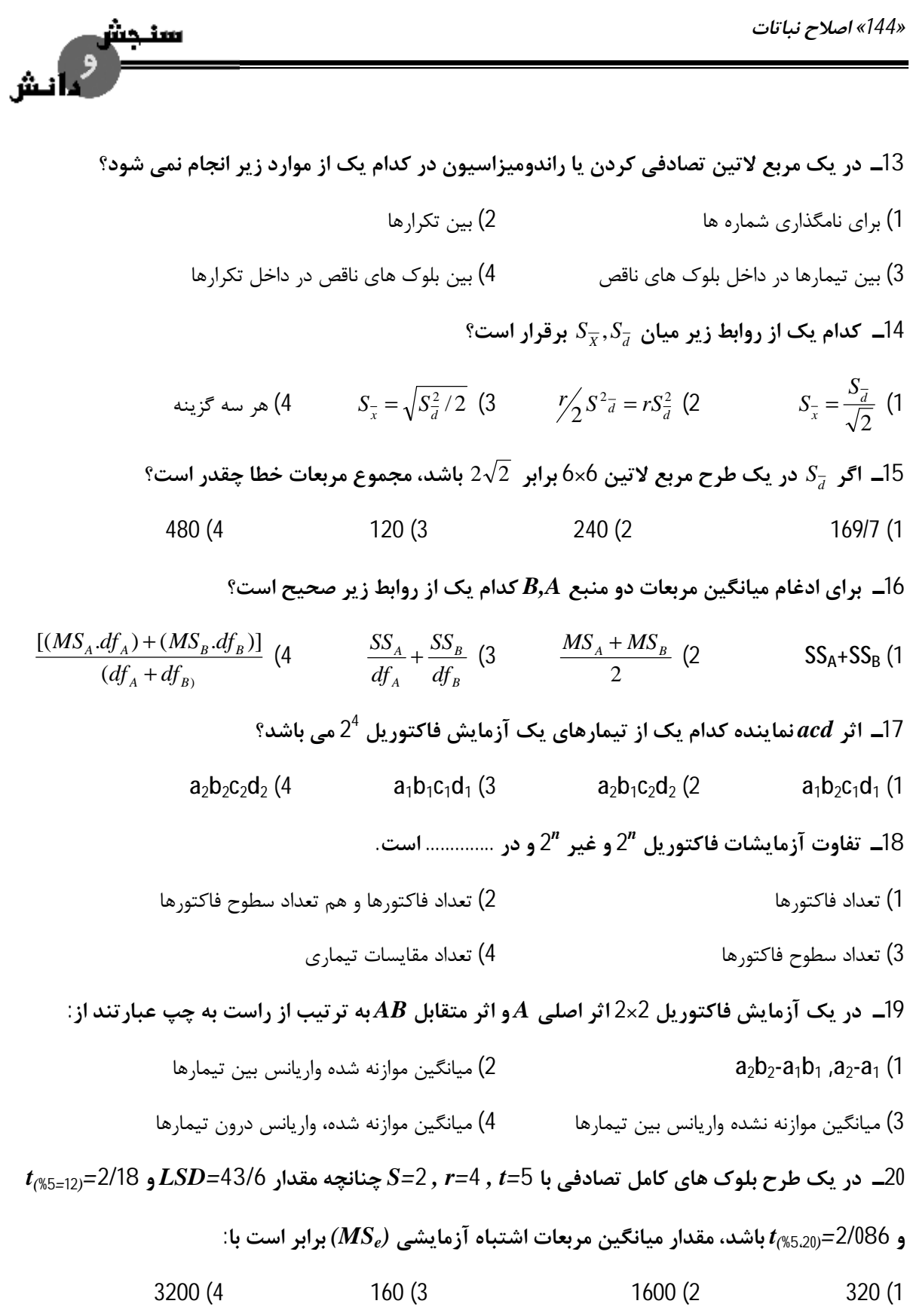

*طرح آزمایش هاي کشاورزي «145»*  **21ـ عبارت** *-***1***bc+ac+ab+c-b-abc* **نشان دهنده کدام یک از اثرات زیر می باشد؟**  1) اثر اصلی فاکتور A 2 (اثر اصلی فاکتور B 3 (اثر اصلی AB 4 (اثر اصلی ABC 22\_ از یک طرح کرت های خرد شده که به صورت طرح بلوک های کامل تصادفی با 4 تکرار که فاکتور اصلی . با اندیس  $i$ ) آن در چهار سطح و فاکتور فرعی  $B)$  با اندیس  $i$ ) آن در سه سطح اجرا گردیده است $A)$ **اطلاعات زیر بدست آمده است:**   $SS_A = 12/5$ ,  $SS_B = 5/5$  $X_{0000} = 120, \sum X_{ij}^2 = 1280$ **در این صورت میانگین مربعات اثر متقابل دو فاکتور (MSAB (برابر است با:**   $0/33$  (4 1/67 (3 2 (2 20 (1 فرمول SS زیر مربوط به کدام منبع تغییر (که با درجه آزادی بیان شده اند) است؟  $S$ *rb X r X b X*  $X_{ijk}^2 - \frac{\sum_i \mathbf{A}_{ijo}}{N} - \frac{\sum_i \mathbf{A}_{ijk}}{N} + \frac{\sum_i \mathbf{A}_{ojo}}{N}$  $\sum X_{ijk}^2 - \frac{\sum X_{ijo}^2}{h} - \frac{\sum X_{ojk}^2}{h} + \frac{\sum X_{oj}^2}{h}$ 2  $r(-1)(ab-1)$  (4 a(r-1)(b-1) (3 a(r-1)(b+1) (2 b(a-1)(r-1) (1 **24ـ کدام مورد در رابطه با طرح کرت هاي خرد شه (اسپیلت پلات) صحیح است؟**  1) طرحی است دو فاکتوره که اثر یکی از فاکتورها با ماده آزمایشی اختلاط دارد. 2) درجه آزادي خطاي b به تعداد سطوح فاکتور اصلی بستگی ندارد. 3) سطوح عامل اصلی نسبت به سطوح عامل فرعی براي محقق از اهمیت بیشتري برخوردار است. 4) طرحی است که دقت مقایسه سطوح فاکتور اصلی در آن بیشتر از دقت مقایسه سطوح فاکتور فرعی است. **25ـ تعداد 10رقمگندم متشکلاز 4 رقمخارجیو 6 رقمداخلیدریکطرحآماريمقایسهشدهاند. بهترینمجموع ازمقایسه گروهیکدام است؟**  1) سه مقایسه با درجات آزادي 3 و 5 و 1 2) سه مقایسه با درجات آزادي 3 و 5 و 15 3) 9 مقایسه با درجه آزادي یک 4) چهار مقایسه با درجات آزادي 2 و یک مقایسه با درجه آزادي یک
*«146» اصلاح نباتات* 

**پاسخنامه**

1ـگزینه (4) صحیح است. 2ـگزینه (3) صحیح است.

$$
m=76 \quad ,s=5 \quad P(Z \ge 1/64) = %5
$$
  

$$
Z = \frac{X - m}{S} \Rightarrow X = Z \cdot .s + m = (0/64)(5) + (76) = 84/2
$$

سنحش

نش

3ـگزینه (2) صحیح است.

4ـگزینه (3) صحیح است.

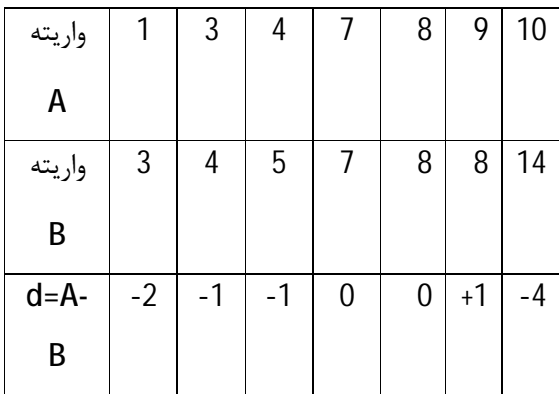

$$
\sum d = (-2) + (-1) + ... + (-4) = -7
$$
\n
$$
\sum d^{2} = (-2)^{2} + (-1)^{2} + ... + (-4)^{2} = 23
$$
\n
$$
SS_{d} = \sum d^{2} - \frac{(\sum d)^{2}}{n} = 23 - \frac{(7)^{2}}{7} = 16, S_{d}^{2} = \frac{SS_{d}}{n-1}, \frac{16}{7-1} = 26
$$
\n
$$
S_{d}^{2} = \frac{S_{d}^{2}}{n} = \frac{2/6}{7} = 0/371
$$

- 5ـگزینه (2) صحیح است. 6ـگزینه (4) صحیح است. 7ـگزینه (4) صحیح است.
- $df = k 1 = 9 1 = 8$
- 8ـگزینه (4) صحیح است.

*طرح آزمایش هاي کشاورزي «147»* 

$$
\overline{\mathbb{R}^2}^{\text{max}}
$$

$$
CN. = \frac{\sqrt{MSe}}{\bar{x}_{00}} \times 100 \Longrightarrow \sqrt{MS_e} = C.U \times \overline{X}_{00} = 0/2 \times 40 = 8 \Longrightarrow MS_e = (8)^2 = 64
$$
  

$$
\overline{X}_{00} = \frac{800}{5 \times 4} = 40
$$

ـگزینه (1) صحیح است. ـگزینه (4) صحیح است. ـگزینه (4) صحیح است. خطا در طرح کاملاً تصادفی حاصل تفاوت واحدهاي آزمایشی تحت تیمار مشابه است و *MS* خطاي آزمایشی برابر با میانگین موازنه شده واریانس هاي درون تیماري می باشد. ـگزینه (1) صحیح است.

$$
L.S5\times5, Sd = 4, Mis sin gData.SSe = ?
$$
  
\n
$$
Sd = \sqrt{\frac{2MSe}{r}}. Sd2 = \frac{2MSe}{r} \Rightarrow (4)^{2} = \frac{2MSe}{5} \Rightarrow MSe = 40
$$
  
\n
$$
MSe = \frac{SS_e}{dfe} \Rightarrow SS_e = MS_e.dfe = (40)[(5-1)(5-2) - 2] = 400
$$

13ـگزینه (3) صحیح است. بخش 1ـ3 14ـگزینه (4) صحیح است.

$$
S_{\overline{x1x}} = \sqrt{SP^2(\frac{1}{n_1} + \frac{1}{n_2})} = \sqrt{MS_e(\frac{1}{r_1} + \frac{1}{r_2})}
$$
 bi a  
  $n_1 = n_2 = n \Rightarrow S_d = \sqrt{2MS_e/r}$ :  

$$
S_{\overline{x}} = \sqrt{MS_e/r} \Rightarrow MS_e = r.s_{\overline{x}}
$$

$$
S_d = \sqrt{2MS_e/r} \Rightarrow MS_e = \frac{r}{2}S_d 2
$$

$$
S_{\overline{x}} = \sqrt{MS_e/r} = \sqrt{\frac{r}{2}S_d 2/r} = \sqrt{S_d 2/2} = \frac{S_d}{\sqrt{2}} \Rightarrow S_d = \sqrt{2 \times S_{\overline{x}}}
$$

15ـگزینه (4) صحیح است.

$$
LS_{6\times 6}, S_{\overline{d}} 2\sqrt{2} = \sqrt{\frac{2MS_e}{r}}, MS_e = \frac{r}{2} S_d^2
$$
  

$$
MS_e = \frac{6}{2} \times (2\sqrt{2})^2 = 24 \implies SS_e = MS_e \cdot df_e = (24)(5 \times 4) = 480
$$

میلاخ نیا تاگا  
\n
$$
B, A
$$
 بیست برای افغام میانگین مربعات دو منیح *A* بایستی مجموع مجذورات دو منیح *A, A* بیسی  
\n5.4 ونیتی (4) محیج است. برای افغام میانگین مربعات دو منیح *A, A* بیستی مجموع مجذورات دو منیح *A, A*  
\n5.7-گزینه (2) محیج است.  
\n
$$
B, A
$$
تیتیه نامگذاری نیماده در آزمایشات فاکتوری "2  
\n
$$
B = \sum_{i=1}^{n} a_{i} \left( \sum_{j=1}^{n} a_{i} \right)
$$
\n
$$
B = \sum_{i=1}^{n} a_{i} \left( \sum_{j=1}^{n} a_{i} \right)
$$
\n
$$
B = \sum_{i=1}^{n} a_{i} \left( \sum_{j=1}^{n} a_{i} \right)
$$
\n
$$
B = \sum_{i=1}^{n} a_{i} \left( \sum_{j=1}^{n} a_{i} \right)
$$
\n
$$
B = \sum_{i=1}^{n} a_{i} \left( \sum_{j=1}^{n} a_{i} \right)
$$
\n
$$
B = \sum_{i=1}^{n} a_{i} \left( \sum_{j=1}^{n} a_{i} \right)
$$
\n
$$
B = \sum_{i=1}^{n} a_{i} \left( \sum_{j=1}^{n} a_{i} \right)
$$
\n
$$
B = \sum_{i=1}^{n} a_{i} \left( \sum_{j=1}^{n} a_{i} \right)
$$
\n
$$
B = \sum_{i=1}^{n} a_{i} \left( \sum_{j=1}^{n} a_{i} \right)
$$
\n
$$
B = \sum_{i=1}^{n} a_{i} \left( \sum_{j=1}^{n} a_{i} \right)
$$
\n
$$
B = \sum_{i=1}^{n} a_{i} \left( \sum_{j=1}^{n} a_{i} \right)
$$
\n
$$
B = \sum_{i=1}^{n} a_{i} \left( \sum_{j=1}^{n} a_{i} \right)
$$

A اصلی اثر)= a-1)(b+1)(c+1)=abc+a-b-c+ab+ac-bc-1

22ـگزینه (4) صحیح است.

$$
SS_{AB} = \frac{\sum X^2_{ijo}}{r} - CF - SS_A - SS_B = \frac{1280}{4} - \frac{(120)^2}{4 \times 4 \times 3} = -12/5 - 5/5 =
$$
  
320 - 300 = 18 = 2 , df<sub>AB</sub> = (a - 1)(b - 1) = (4 - 1)(3 - 1) = 6  

$$
MS_{AB} = \frac{SS_{AB}}{df_{AB}} = \frac{2}{6} = 0/33
$$

*طرح آزمایش هاي کشاورزي «149»* 

23ـگزینه (3) صحیح است. براي بدست آوردن درج آزادي بایستی به تک تک جملات عبارت داده شده توجه نماییم به طوري که در هر جمله به ازاي هر اندیسی که در صورت کسر وجود دارد و یا اندیس مربوط در مخرج کسر وجود ندارد. آن عامل را در نظر می گیریم و بدین ترتیب:

Â

 $\sum X^2{}_{jik} - \frac{\sum X^2{}_{ijo}}{b} - \frac{\sum X^2{}_{ojk}}{r} + \frac{\sum X}{rb}$ *X r X b X*  $X^2_{ijk} - \frac{\sum X_{ijo}}{N} - \frac{\sum X_{ijk}}{N} + \frac{\sum X_{ijo}}{N}$ *jik* 2  $\nabla v^2$   $\nabla v^2$ 2

 $Rab-ra-ab+a=a[rb-r-b+a]=a[(r-1)(b-1)]$ 

24ـگزینه (1) صحیح است. 25ـگزینه (1) صحیح است. با توجه به منشأ ارقام طرح مقایسه هاي زیر منطقی به نظر می رسد: الف: مقایسه 4 رقم خارجی ب: مقایسه 6 رقم داخلی ج: مقایسه ارقام ایرانی با ارقام خارجی در مقایسه سومی، 4 رقم خارجی به عنوان یک رقم 6 رقم داخلی نیز به عنوان یک رقم در نظر گرفته می شوند.

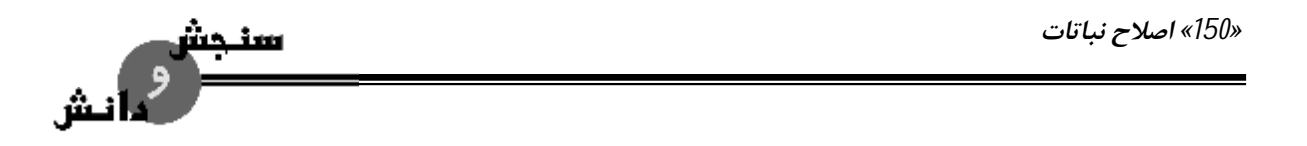

**مجموعه تست** 

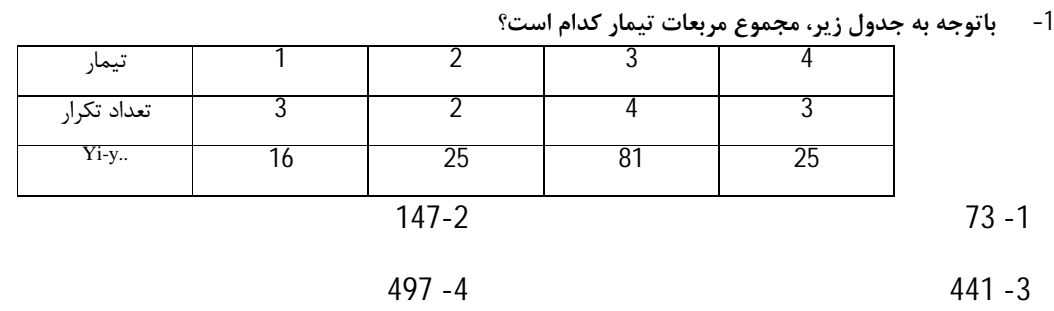

**-2 دادههاي جدول مقابل عبارت است از جمع سه نمونه در یک طرح کاملاً تصادفی MS اشتباه آزمایشی**

**چقدر است؟** 

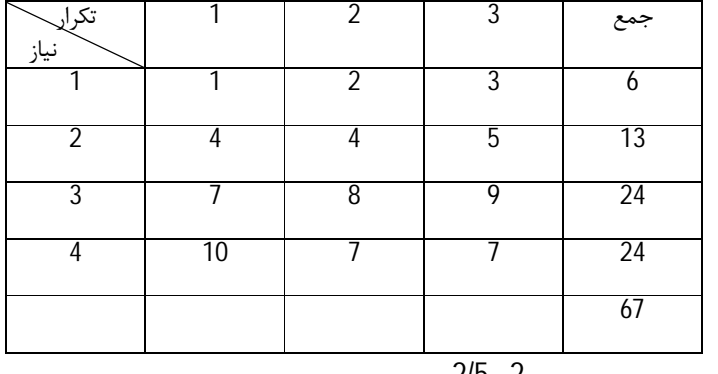

2/5 -2 0/44 -1

4/54 -4 3/55 -3

3- در یک آزمایش که به صورت مربع لاتین انجام گردیده است مجموع مربعات تیمار به عوامل خطی، درجه دوم و انحراف از درجه دوم با درجه آزادی برابر 3 تفکیک شده است. چنانچه این عوامل به ترتیب دارای میانگین مربعات، 50، 60. و 80 باشند مجموع مربعات خطا نیر برابر 60 باشد در این صورت F تیمار برابر **است با:** 

12/67 -2 1/17 -1

23/33 -4 21/11 -3

*طرح آزمایش هاي کشاورزي «151»* 

النش

**-4مقدار آماده LSR در دامنه دو برابر با کدامیک از مقادیر زیر است؟** 

-1 با میزان LSD

-2 با میزان Q ي توکی

-3 با میزان SNK

-4 با میزان 'D

**-5در صورتیکه 5= %5 LSP , 2=dfe , %5t , 8=r باشد MSE کدام است:** 

- $25 2$  5 -1
- 49 -4 36 -3

6-در یک طرح مربع لاتین با 6 تیمار و سه نمونه در هر واحد آزمایشی مقدار SX کدام است؟

 $\frac{152}{18}$  -1 *MSE*  $\frac{52}{6}$  -2 *MSE*  $\frac{32}{3}$  -3 *MSE*  $\frac{52}{9}$  -4 *MSE*

**-7در آزمایش فاکتوریل در چه صورت اثر دو فاکتور جمع پذیر یا اقراینی است؟** 

-1 اثر هر فاکتور به تنهایی معنی دار گردد -2 اثر متقابل دو فاکتور معنی دار باشد -3 اثر متقابل دو فاکتور معنی دار نباشد

-4 اثر هر دو فاکتور به تنهایی معنی دار نباشد و اثر متقابل آنها معنی دار باشد

8- در یک آزمایش 4 تیمار D,C,B,A با میانگینهای به ترتیب برابر 10، 15، 25و 40 در قالب یک طرح

بلوک کامل تصادفی با 5 تکرار مورد ارزیابی قرار گرفته و انحراف معیار تفاوت میانگین ها SD برابر 10

**میباشد. مقدار F جهت مقایسه میانگین گروه تیمارهاي A,B,C با میانگین تیمار D برابر است با:** 

- 4/08 -2 2/04 -1
- 81/67 -4 8/17 -3

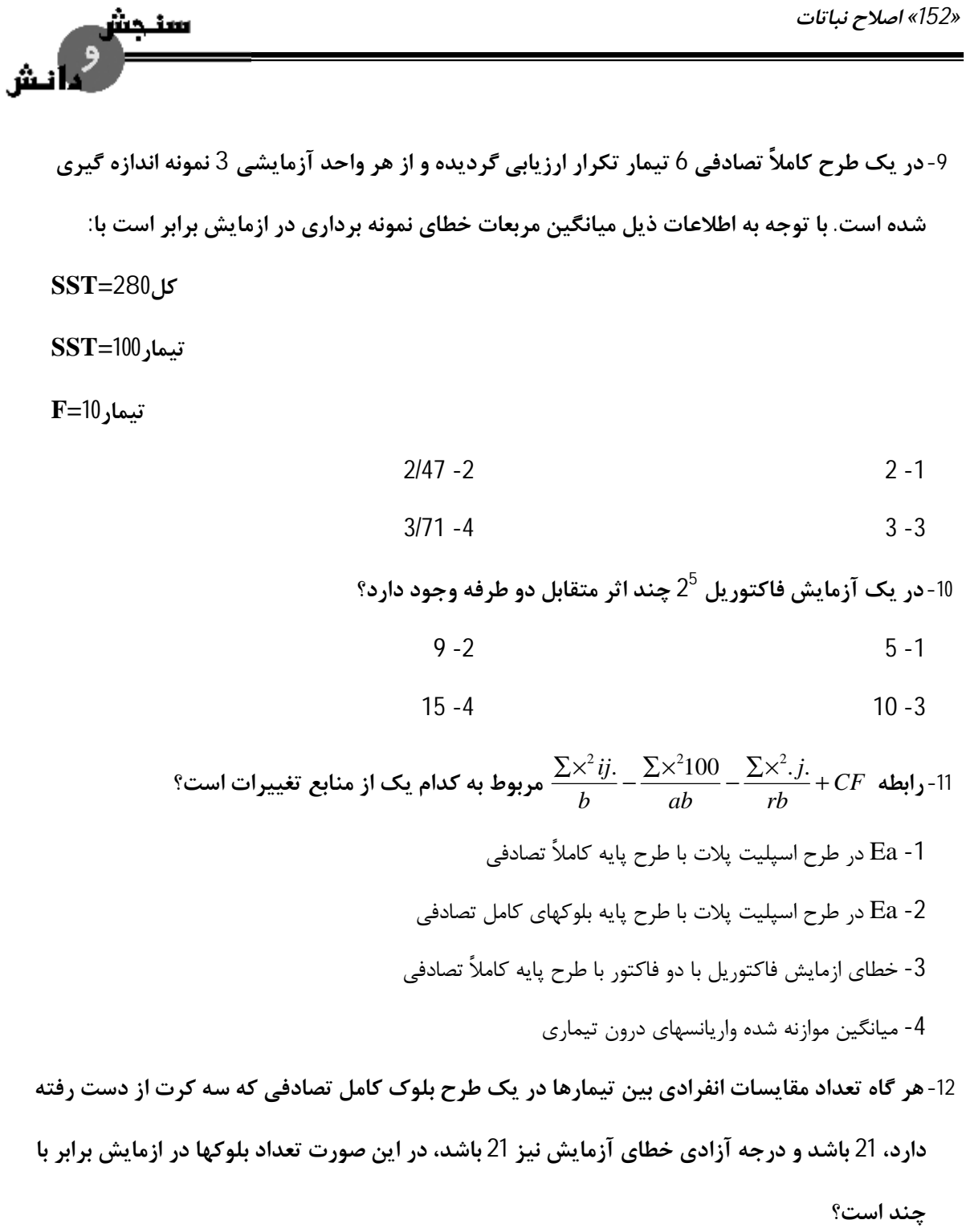

- $5 2$  6 -1
- $3 4$  4 -3

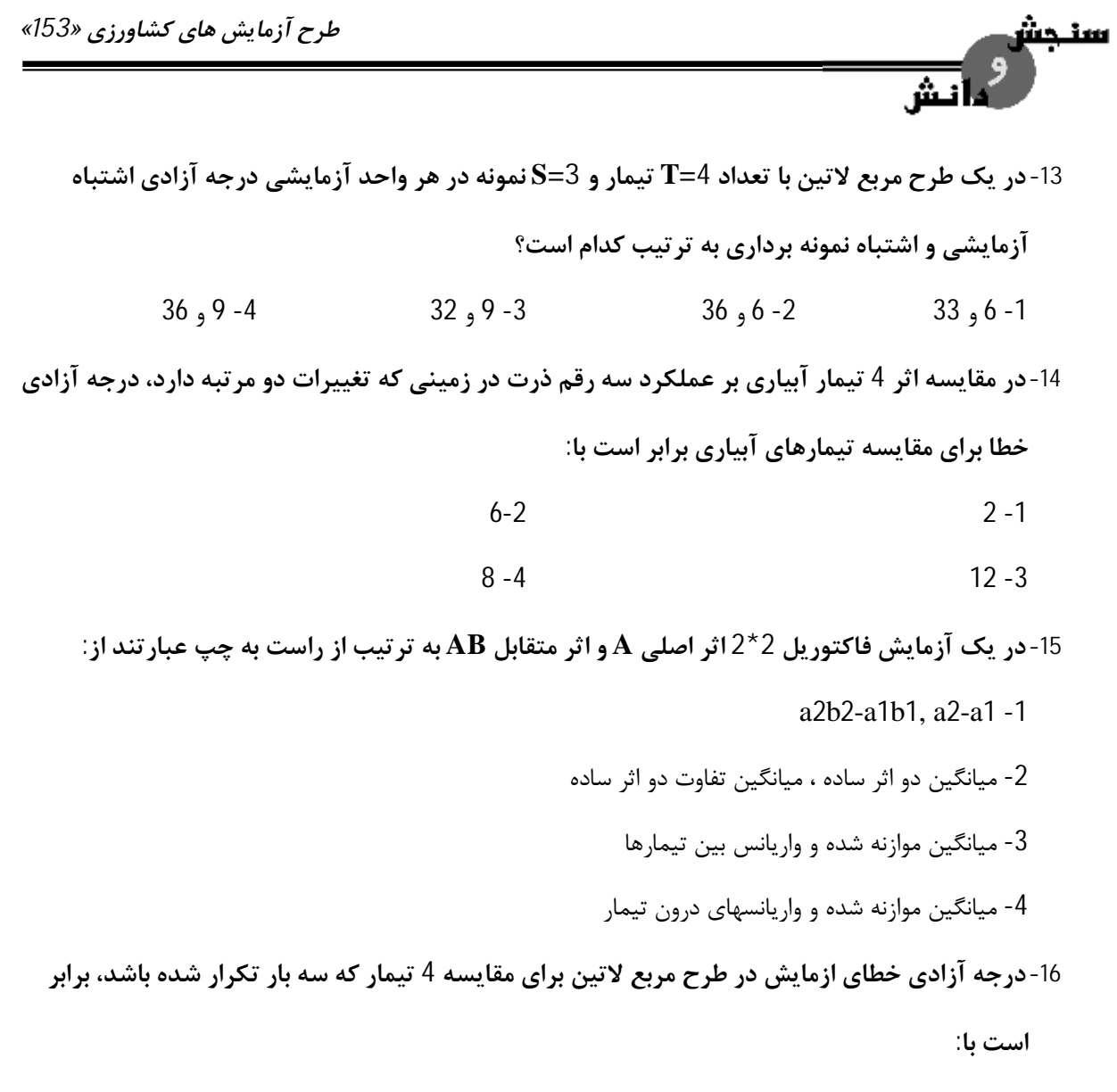

- 26 -2 24 -1
- 18 -4 36 -3

17- در یک آزمایش در قالب طرح بلوکهای کامل تصادفی با 4 تکرار میخواهیم دو تیمار B,A رابه سه تیمار

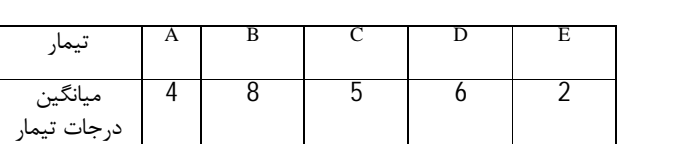

**C,D,E مقایسه کنیم. مجموعه مربعات این مقایسه برابر است با:**

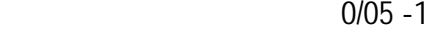

13/3-4 5/25-3

 $0/83 - 2$ 

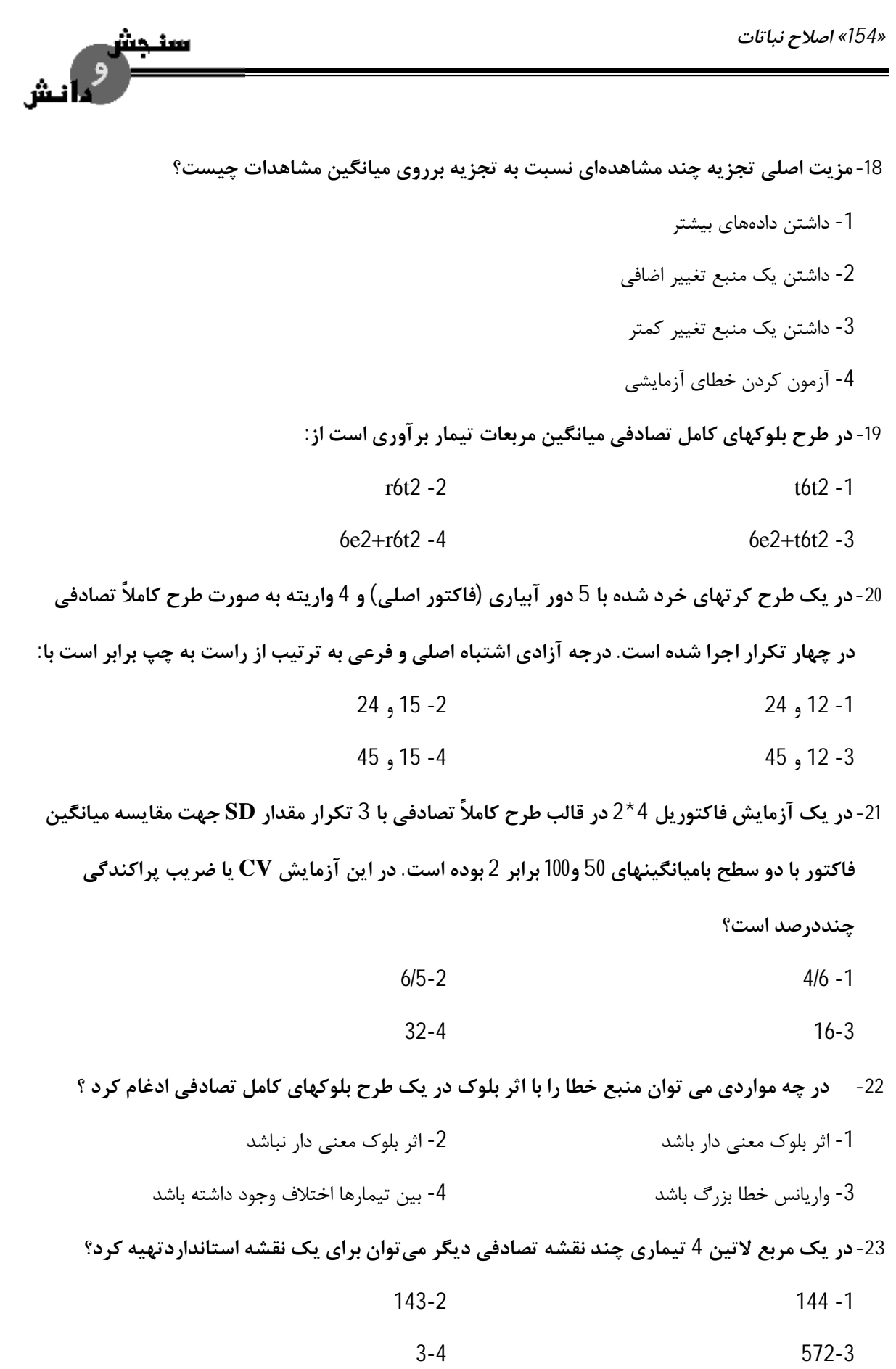

*طرح آزمایش هاي کشاورزي «155»*  اأنش 24-اگر مزیت نسبی طرح بلوکهای کامل تصادفی نسبت به طرح کاملاًتصادفی 80 بشود. در آن ماده آزمایشی **چه طرحی بهتر است پیاده شود؟** -1 طرح کاملاً تصادفی نامتعادل -2 طرح بلوكهاي کامل تصادفی -3 طرح کاملاً تصادفی متعادل -4 تفاوتی نمیکند 25- در یک طرح بلوک کاملاً تصادفی که در سه تکرار اجرا شده است . چنانچه درجه آزادی انحراف از درجه 3 برای تیمار برابر با 4 باشد درجه آزادی اشتباه آزمایشی برابر با بداشتن درجه آزادی تیمار نیاز

**است ؟**

- $14 2$  4 -1
- -3 9 -4 به داشتن درجه آزادي تیمار نیاز دارد

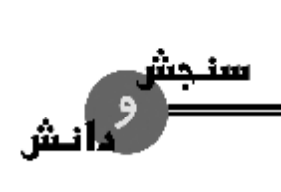

#### **پاسخنامه**

- **-1** گزینه
- **-2** گزینه
- **-3** گزینه
- **-4** گزینه
- **-5** گزینه
- **-6** گزینه
- **-7** گزینه
- **-8** گزینه
- **-9** گزینه
- **-10** گزینه
- **-11** گزینه
- **-12** گزینه
- **-13** گزینه
- **-14** گزینه
- **-15** گزینه
- **-16** گزینه **-17** گزینه
- 
- **-18** گزینه
- **-19** گزینه
- **-20** گزینه
- **-21** گزینه
- **-22** گزینه
- **-23** گزینه
- **-24** گزینه
- **-25** گزینه

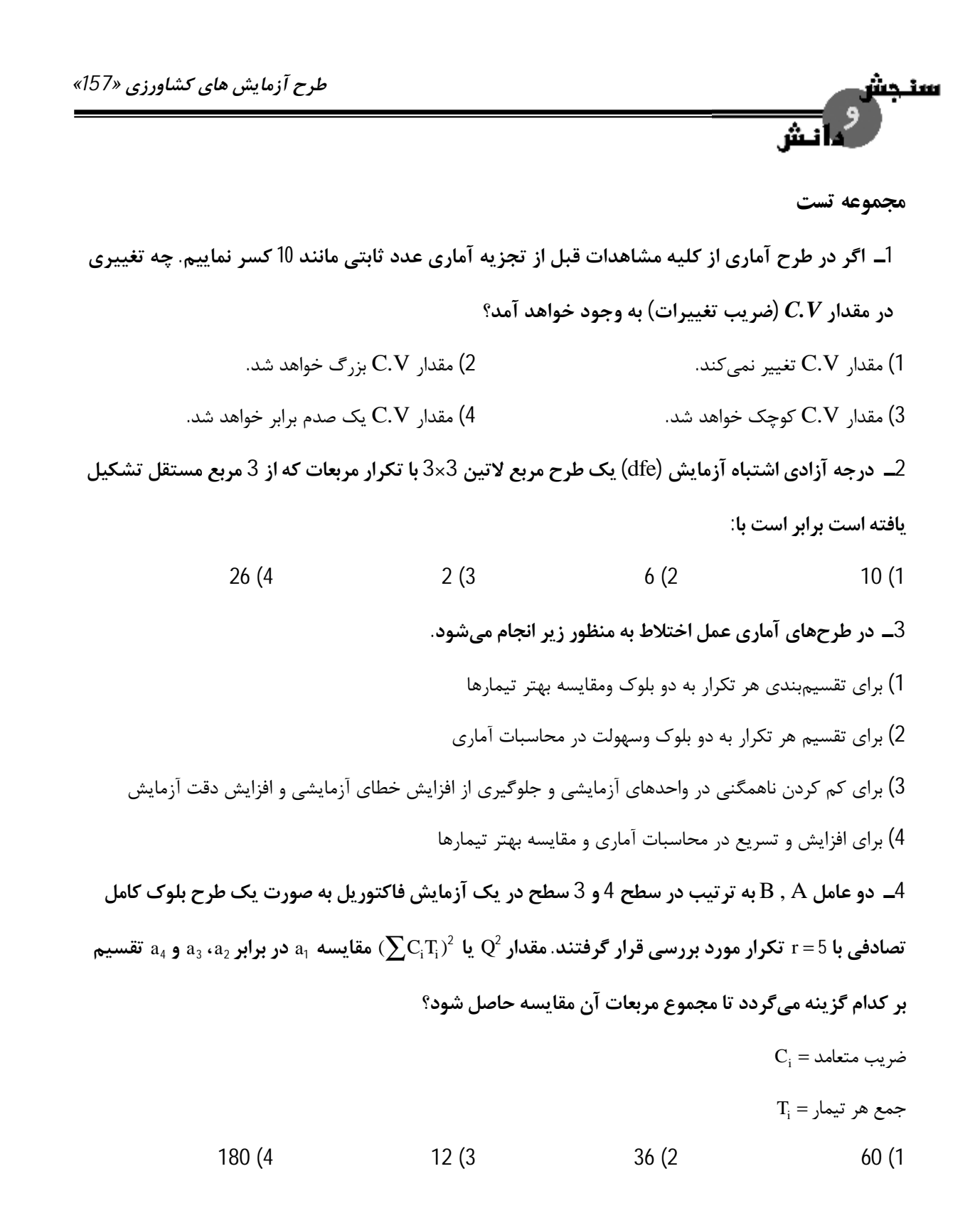

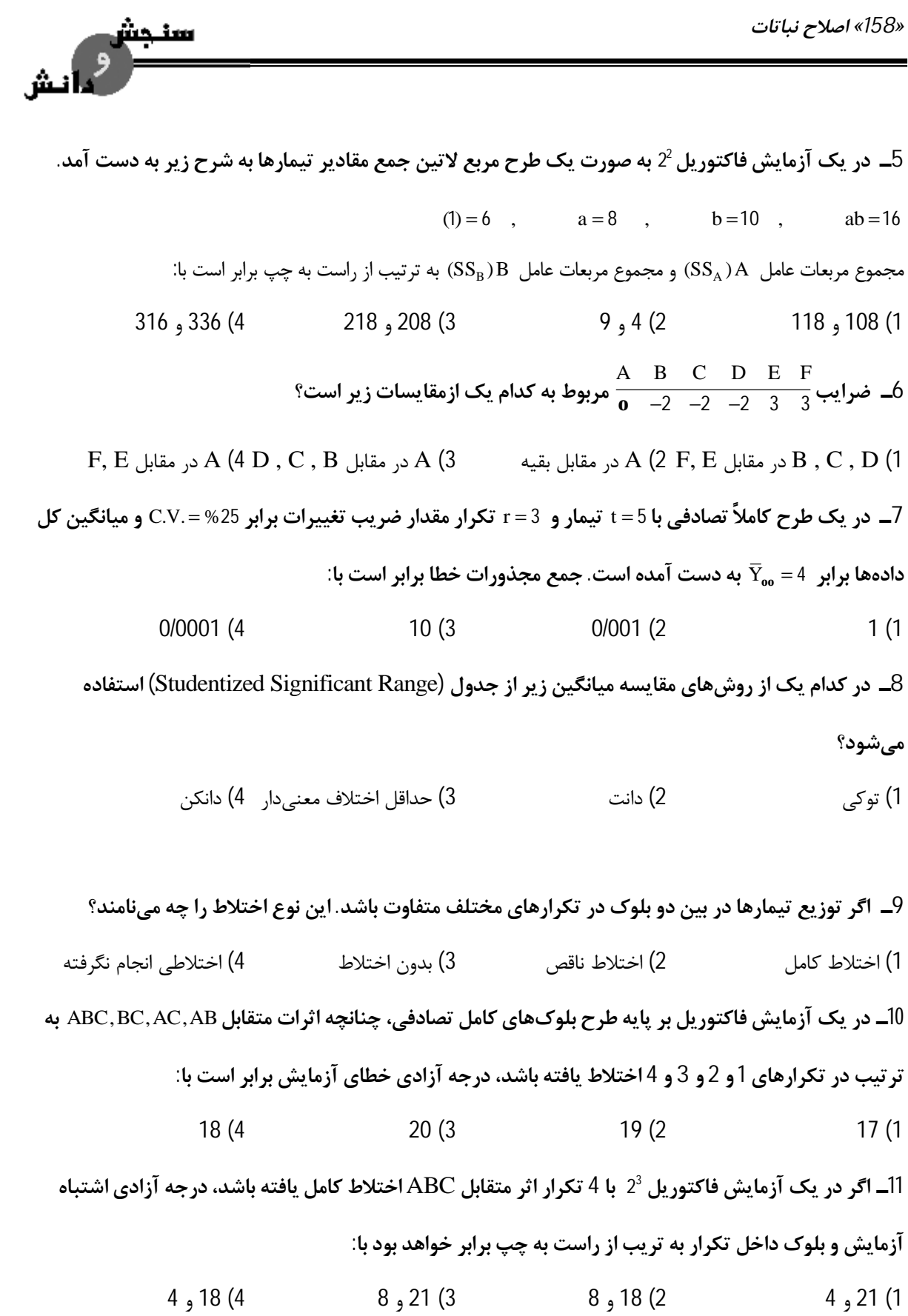

*طرح آزمایش هاي کشاورزي «159»* 

**12ـ کدام یک ازگزینههاي زیر براي کم کردن خطاهاي مناسب نیست؟**  1) طرح مناسب به کار ببریم. 2) تعداد خطوط کاشت در هر واحد آزمایشی را به حداقل برسانیم. 3) تکرار آزمایش را تا حد مجاز زیاد باشد. 4) انتساب تیمارها به واحدهاي آزمایشی کاملاً تصادفی باشد. **13ـیک آزمایش در صورتیدقیق است که:**  1) با دقت فراوان انجام شود و مشاهدات آن شبیه هم باشند. 2) دقت زیادي در پیاده کردن ومراقبت از آن به کار رفته باشد. 3) میانگین مربعات خطاي آزمایش آن کم باشد. 4) F تیمارها در آن خیلی معنیدار شود. **14ـضریب تغییرات (**V.C **(دریک آزمایش عبارت است از:**  1) خارج قسمت واریانس کل به میانگین کل ضربدر صد 2) خارج قسمت واریانس تیمارها به میانگین کل تیمارها ضربدر سد 3) خارج قسمت جذر میانگین مربعات اشتباه آزمایشی بر میانگین کل ضربدر صد 4) خارج قسمت واریانس اشتباهات به میانگین کل ضربدر صد **15ـمزایاي آزمایشهايفاکتوریل عبارت از:**  1) به دست آوردن اثرات متقابل 2) صرفهجویی در کار، زمان و بودجه و آگاهی از اثرات متقابل عاملها 3) صرفهجویی در بودجه و کار و به دست آوردن اثرات تک تک عاملها 4) یافتن اثرات اصلی و متقابل چند عامل

*«160» اصلاح نباتات*  سنحش  **16ـ موارد استفادهاز طرح کرتهاي خرد شده عبارت است از:**  1) وقتی که یک عامل مهمتر از عامل دیگر بوده و ماده آزمایشی بیشتري نیز نیاز دارد. 2) وقتی که یکی از عاملها مهمتر از دیگري است و دقت بیشتري در مورد آن ضروري است. یا هنگامی کـه یـک عامـل احتیاج به ماده آزمایشی بیشتري نسبت به عامل دیگر دارد. 3) وقتی که دقت زیادي در مورد هر دوعامل موردنیاز باشد. 4) وقتی که یک عامل احتیاج به ماده آزمایشی بیشتري نسبت به عامل دیگر دارد و برآورد بهتري از آن موردنظر باشد. **17ـدر طرح کرتهاي خرد شده، انحراف معیارمیانگین هر سطح عامل** A**) عامل اصلی) عبارت است از: (** <sup>a</sup><sup>=</sup> **تعداد سطوح عامل** A**،** b = **تعداد سطوح عامل** B **و** r = **تعداد تکرار)**  4) جذر MSE(a)  $\frac{\text{MSE(a)}}{\text{r}}$ جذر $\frac{\text{MSE}}{\text{ra}}$  2) جذر MSE(a) 1) جذر MSE(a) b r rb **18ـدریک طرح بلوكهاي تصادفی با** 5 = t **تیمارو** 4 = r **تکرارو** 2 = S **نمونه، چنانچه مقدار** 9 10= <sup>5</sup>% / LSD **و** <sup>e</sup> 09 2 = **باشد،مقدارمجموع مربعات خطاي آزمایشی** <sup>5</sup>%<sup>20</sup> / t 18 2 = **و** <sup>5</sup>%<sup>12</sup> / t ( SS (**برابر است با:**  1200 (4 600 (3 50 (2 100 (1 − ∑ ∑ **مربوط به محاسبهي مجموع مربعات منبع تغییري است که درجه آزادي آن برابر** 2  $\nabla$   $\mathbf{V}^2$  $\frac{X_{\text{ijO}}^2}{x} - \frac{\sum X_{\text{OjO}}^2}{x}$ فرمول –19 **است با:**  ab −1 (4 b(a −1) (3 (a −1)(b −1) (2 a(b −1) (1 **20ـبا توجه به اطلاعات زیر مجموع مربعات بین گروهها (تیمارها) برابر است با:**  $\overline{X}_{10} = 6$   $r_1 = 2$  $\bar{X}_{20} = 7$   $r_2 = 3$  $\overline{X}_{30} = 8$   $r_3 = 5$ 6/10 (4 0/886 (3 6/81 (2 2/27 (1

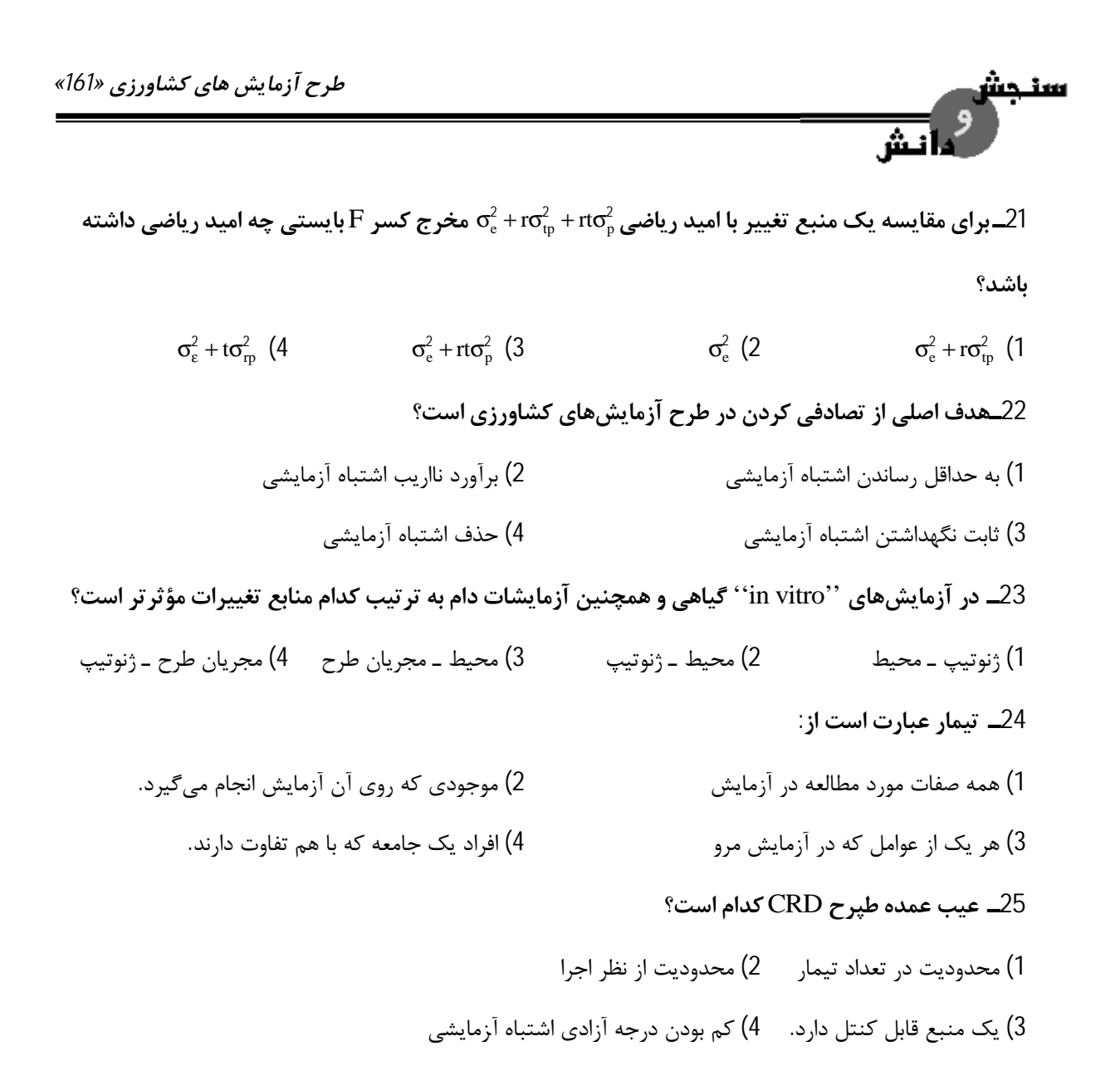

*«162» اصلاح نباتات* 

#### **پاسخنامه**

1ـ گزینه (2) صحیح است. 2ـگزینه (1) صحیح است.

 $df_e = S(r-1)^2 - (r-1) = 3(4) - 2 = 10$ 

سنجش

نش

$$
df_e = D(r-1)(r-2) + (S-1)(r-1) = 3(2)(1) + (2 \times 2) = 10
$$

3ـگزینه (3) صحیح است.

4ـگزینه (1) صحیح است.

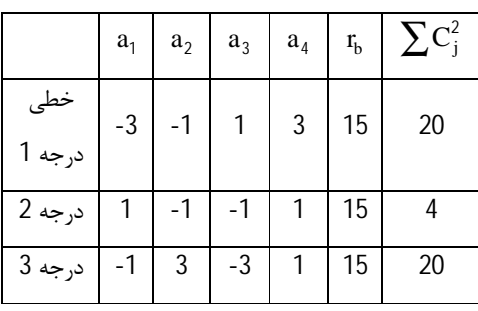

$$
SSQ \frac{Q^2}{rb \sum C_j^2} = \frac{Q^2}{15 \times 4} = \frac{Q^2}{60}
$$

5ـگزینه (2) صحیح است.

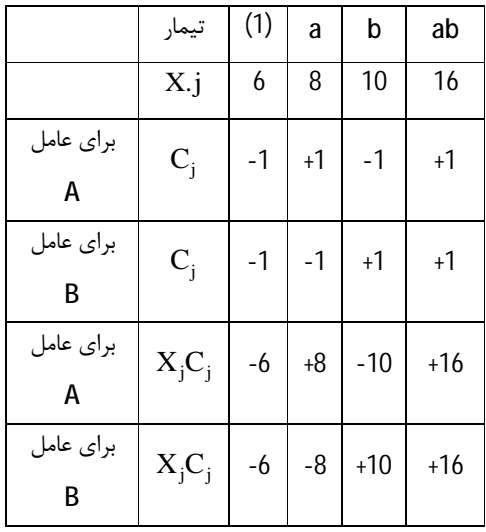

$$
SS_A \frac{Q_A^2}{r \sum C_j^2} = \frac{64}{4 \times 4} = 4
$$
  

$$
SS_B \frac{Q_A^2}{r \sum C_j^2} = \frac{144}{16} = 9
$$

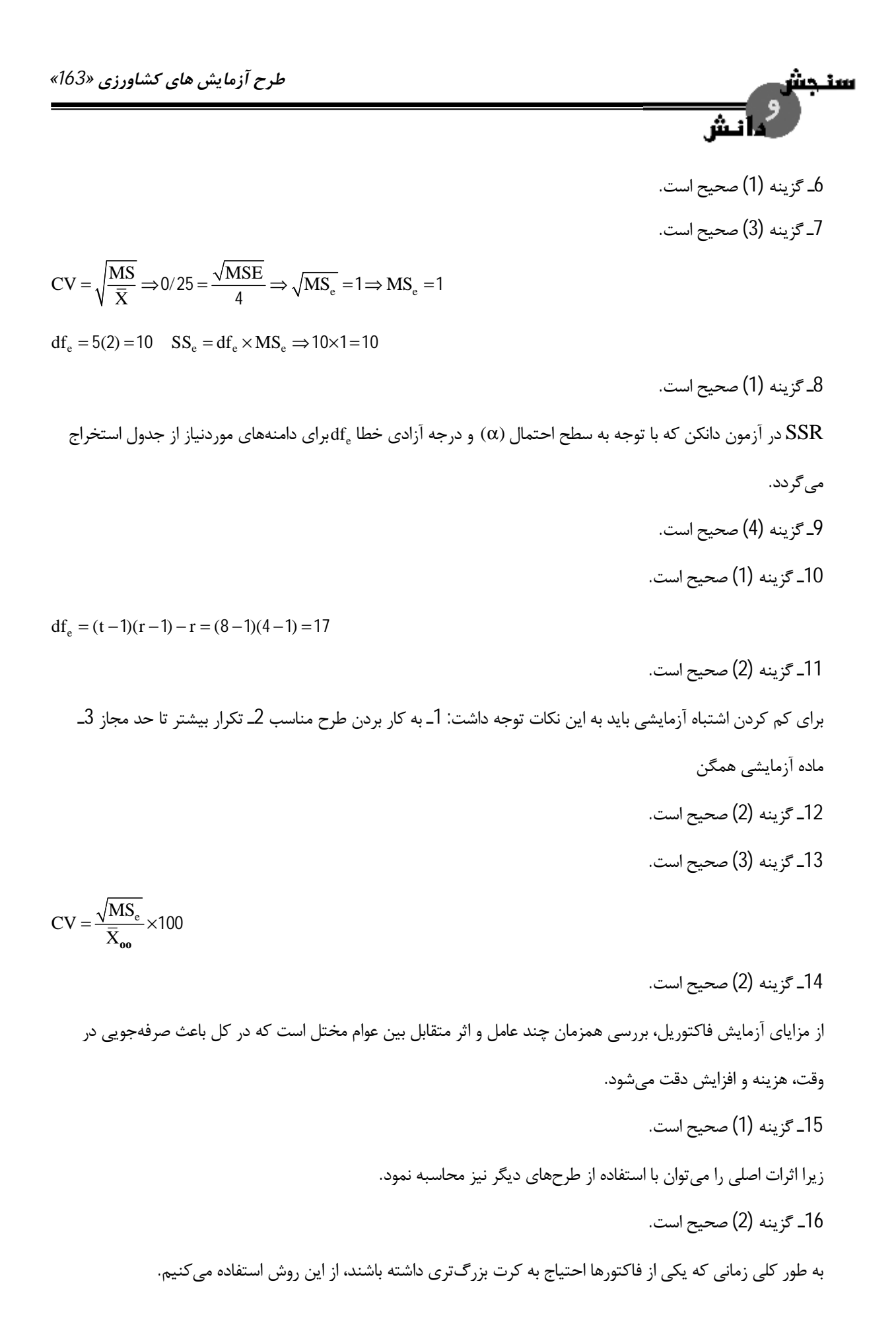

سنجشى *«164» اصلاح نباتات*  17ـگزینه (1) صحیح است.  $S_{\overline{X}}\sqrt{\frac{MSE_{a}}{n}}$ برای مقایسه سطوح عامل اصلی  $\rm \left(A\right)$  با یکدیگر  $\rm \left. \frac{N}{rbf} \right\}$ 18ـگزینه (4) صحیح است.  $df_e = (r-1)(t-1) = 4 \times 3 = 12$  $LSD = t \times S_{\overline{d}} \Rightarrow 10/9 = 2/18 \times S_{\overline{d}} \Rightarrow S_{\overline{d}} = 5 = \sqrt{\frac{2MS_e}{m}}$  $LSD = t \times S_{\overline{d}} \Rightarrow 10/9 = 2/18 \times S_{\overline{d}} \Rightarrow S_{\overline{d}} = 5 = \sqrt{\frac{2}{\overline{d}}}$ rs  $25 = \frac{2MS_e}{4\epsilon_0^2}$   $\Rightarrow MS_e = 100 = SS_e = MS_e \times df_e = 10012 = 1200$  $=\frac{\sum_{i=1}^{N}B_i}{1.2}$   $\Rightarrow$  MS<sub>e</sub> = 100 = SS<sub>e</sub> = MS<sub>e</sub>  $\times$  df<sub>e</sub> = 10012 = ×  $4 \times 2$ 19ـگزینه (3) صحیح است.  $ab - b = b(a - 1)$ 20ـگزینه (4) صحیح است.  $\overline{X}_{10} = 6$   $\overline{X}_{20} = 7$   $\overline{X}_{30} = 8$  $CF = \frac{X_{oo}^2}{4} = \frac{(12 + 21 + 40)^2}{48} = 532$  $=\frac{X_{oo}^2}{X_{oo}^2}=\frac{(12+21+40)^2}{12}=$  $\frac{2}{10} = \frac{(12 + 21 + 40)^2}{10} = 532/9$ rt 10  $=\left(\sum \frac{X_{oj}^2}{r_j}\right)-CF=\left(\frac{12^2}{2}+\frac{21^2}{3}+\frac{40^2}{5}\right)-CF=539-532/9=$  $\left(\frac{Z_{\bullet j}^2}{r_1}\right)$  – CF =  $\left(\frac{12^2}{2} + \frac{21^2}{3} + \frac{40^2}{5}\right)$  – CF = 539 – 532/9 = 6/1 X j  $\text{SS}_{1} = \sum \frac{100}{10}$   $\text{C} = \frac{12}{10} + \frac{21}{10} + \frac{100}{10}$   $\text{C} = 539 - 532/9 = 6/$ t 2 3 5 j 21ـگزینه (1) صحیح است. 22ـگزینه (1) صحیح است. براي هر آزمایش باید طرح مناسب انتخاب گردد تا خطاي آزمایشی کم باشد. 23ـگزینه (1) صحیح است. در آزمایشهاي vitor in) درون شیشه) به دلیل کنترل شرایط محیطی ژنوتیپ از منابع تغییرات میباشد. 24ـگزینه (1) صحیح است. هر یک از عواملی که در آزمایش مورد مطالعه قرار میگیرند، تیمار نامیده میشوند. 25ـگزینه (3) صحیح است.

*طرح آزمایش هاي کشاورزي «165»* 

سنحش ءا قش

**منابع و مآخذ** 

- جزوه دکتر بابائیان
- طرح (دکتر شیرانی راد و مهندس خانی)
- طرح (دکتر یزدي صمدي، رضایی، ولی زاده)
	- طرح (دکتر بصیري)